CERTIFICACION:

su transportante de la Santa de Santa Caractería el Santa Caractería el Santa Caractería el Santa Ca

Tougo Carrian ST

g. nugo carrion R

## DEDICATORIA:

 $\sum_{i=1}^N$ 

ببئ

 $m$  madre, callula Lupez, a quien le debo mucho más que mi existencia.<br>Marco.

## CAPITULO I : GENERALIDADES

ķ

میشم<br>سیا

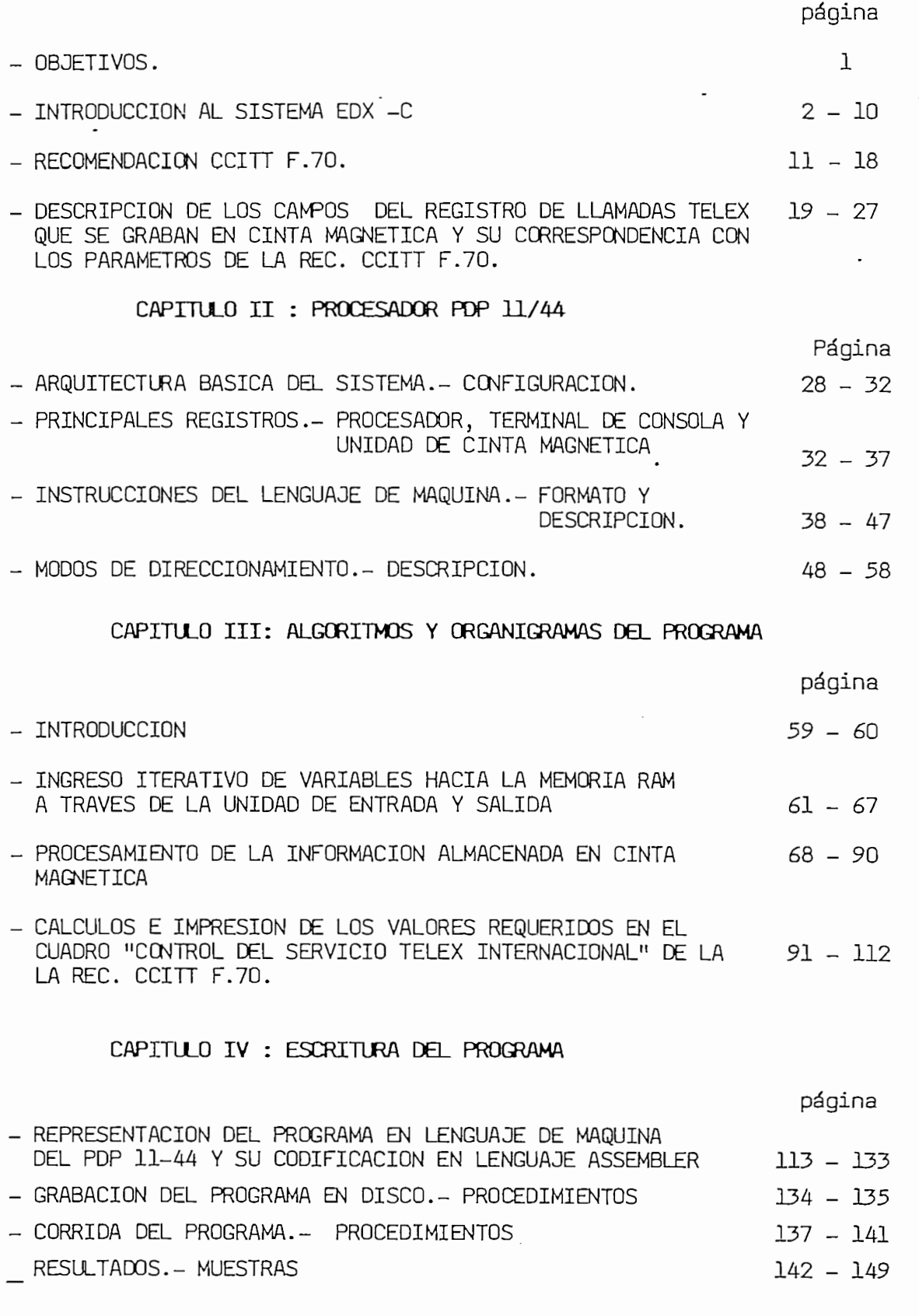

### CAPITULO V.- COMENTARIOS Y CONCLUSIONES página

150 - 162

## CAPITULO I : GENERALIDADES

 $\ddot{\phantom{0}}$ 

 $\sim 400$ 

لي.

página

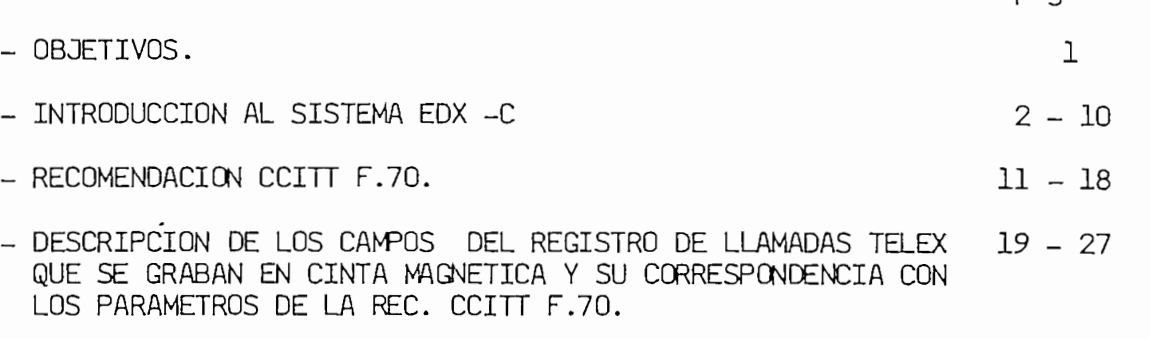

 $\bar{\rho}$ 

 $\sim 100$  km s  $^{-1}$ 

 $\label{eq:2} \frac{1}{2} \sum_{i=1}^n \frac{1}{2} \sum_{j=1}^n \frac{1}{2} \sum_{j=1}^n \frac{1}{2} \sum_{j=1}^n \frac{1}{2} \sum_{j=1}^n \frac{1}{2} \sum_{j=1}^n \frac{1}{2} \sum_{j=1}^n \frac{1}{2} \sum_{j=1}^n \frac{1}{2} \sum_{j=1}^n \frac{1}{2} \sum_{j=1}^n \frac{1}{2} \sum_{j=1}^n \frac{1}{2} \sum_{j=1}^n \frac{1}{2} \sum_{j=1}^n \frac{1}{$ 

 $\frac{1}{2} \left( \frac{1}{2} \right)^{2} \frac{1}{2} \left( \frac{1}{2} \right)^{2}$ 

El soporte físico (hardware) y lógico (software) disponibles en el sistema EDX-C, nos permite procesar automáticamente la información concerniente a los "Datos de Llamada" que se encuentran registrados en cinta magnética. Estos Datos contienen toda la información (tráfico) cursada por el sistema y que permiten, entre otras cosas: la liqui dación de tasas a los abonados y a las Administraciones extranjeras, la confección de estadísticas de tráfico, etc. Nosotros los utilizare mos para elaborar un programa destinado a evaluar la Calidad del Servi cio Télex Internacional, según la Recomendación F.70. del Comité Consu<u>l</u><br>tivo Internacional Telegráfico y Telefónico(Rec. CCITT F.70 - Ref. I.1)

Para tal propósito disponemos en cuanto al Hardware se refiere del procesador PDP 11-44, de un Teclado/Impresor (unidad E/S), de una área de memoria Ram, de una unidad de Cinta Magnética y de una de Disco de Cabeza Móvil. En lo referente al Software disponemos del lenguaje de máquina del procesador, de un programa monitor y de un programa utili—<br>tario del sistema EDX-C denominado SUPD2.

 $\mathcal{L}$  memoria Ram se almacenarán los datos e instrucciones que conforma monitor non permanentar medidade e mistratecerrice que ser forman el programa. El monitor nos proporciona ciertos comandos que permiten por medio del Teclado /Impresor, introducir o extraer datos o<br>instrucciones en la memoria Ram; monotorizar el contenido de los distintos registros de procesa de cinta magnética, unidad de cinta magnética, que contrado de cinta magnética, preso regramaco que prococado ; en este do censa magno de de la fin de la fin de la fin de la fin de la fin de presor; ejecutar paso a paso un programa; etc. Además, con el fin de<br>almacenar nuestro programa en una memoria no volátil, utilizaremos el programa utilitario SLJPD2 para transferirlo desde la memoria Ram hacia la unidad de Disco de Cabeza Móvil.

### T.2.- INTRODUCCION AL SISTEMA EDX-C

La palabra Télex proviene de la abreviatura de los vocablos ingleses Teleprinter Exchange. Télex es la transmisión a distancia de informa ción escrita a una velocidad de modulación de 50 baudios y en la que se emplea el código (ATI Nº 2) establecido en la Rec.CCITT S.1 (Referencia I.2).

El modo de transmisión del servicio Télex es Half-Duplex, tipo asíncrono, por lo que para indicar que se inicia y finaliza la transmisión de un carácter, este va precedido por un elemento de arranque y seguido por 1 1/2 elemento de parada, como se muestra en la Fig.I.1  $(páq 3)$ .

Como se observa en la figura cada elemento tiene la duración de 20 mseq. La velocidad de transmisión telegráfica se define como el inverso del tiempo de duración de un elemento y se conoce con el nombre de baudio.<br>Para el caso de télex tenemos:

Baudio = 
$$
\frac{1}{T}
$$
 =  $\frac{1}{20}$  msec = 50 baudios.

Para identificar a cada usuario del servicio télex se le asigna un<br>Indicativo (Referencia I.3) que consta de los siguientes caracteres:

$$
\angle \equiv \uparrow \underbrace{1^{\circ} 2^{\circ} 3^{\circ} 4^{\circ} 5^{\circ}}_{\text{Ne del abonado}} \xrightarrow{\text{Razón Social} \atop \text{Razón Social} } \underbrace{\text{ED}}_{\text{Identificativo del país.}} \angle \text{Retorno de carro} = \text{Cambio de renglón} \uparrow \text{Cambio a cifras.}
$$

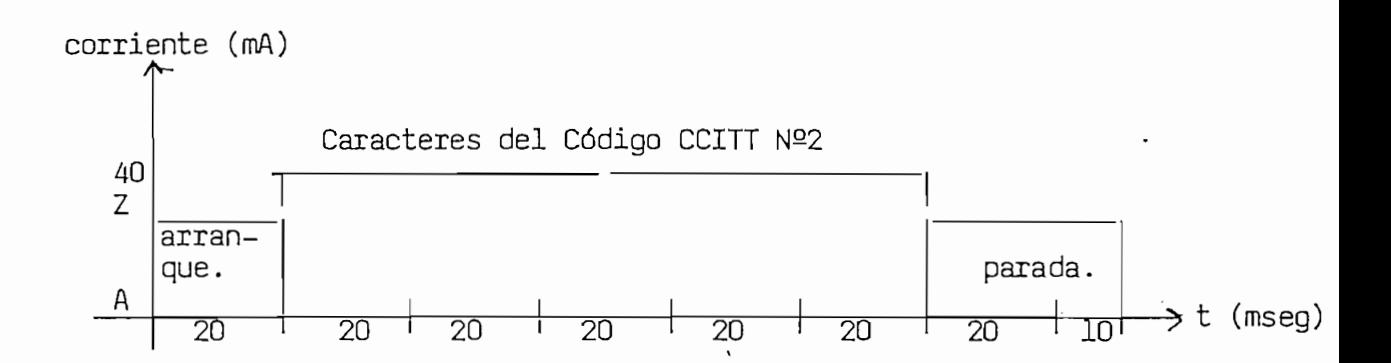

Como en el transcurso del presente trabajo se abordarán ciertos tér minos sobre el sistema Exchange DateX-Circuits (EDX-C), a continuación describiremos las principales características del mencionado sistema.

El equipo EDX-C es un sistema de conmutación electrónico de circuitos, con control por programa almacenado. El instalado en Quito es utilizado como una Central Local, Central de Tránsito Nacional e In ternacional; tanto por los servicios automáticos de Télex, Géntex; ade más dispone del servicio semiautomático para tráfico télex internacional, a través de dos (2) Puestos de Conmutación Manual (MSP) y de los<br>servicios de Datex (300 baudios) y Teletex (2400 bits/seg).

Al sistema EDX-C pueden conectarse un máximo 4.032 líneas de conexión (abonados) y líneas de enlace (circuitos nacionales e internacionales) y dispone de un concentrador con una relación de 100 a 4, conexión de 100 líneas de abonados a través de 25 líneas de enlace.

 $\mathcal{F}(\mathcal{F})$ 

Fig.I.l

El interfaz entre el sistema EDX-C y las líneas de conexión y de enlace son los Terminales de Línea(LT). Las mismas que se las puede distribuir hasta en 511 grupos distintos; cada grupo se denomina Troncal, es decir al conjunto de líneas que siguen la misma Ruta y tienen pro piedades iquales. Se entiende por Ruta uno o varios grupos de líneas (Troncales) con propiedades distintas, por ejemplo la velocidad de trans misión, pero que llevan el mismo destino. En el Cuadro I.l (pág 5) se indican las Troncales Internacionales que están instaladas,en funcionamiento y de reserva, que se dispone en el sistema EDX-C/Quito.

Las clases de servicio definen la categoría de los abonados, es decir la posibilidad que tienen estos de comunicarse con otros abonados. Así por ejemplo los usuarios del servicio télex no pueden comunicarse con los abonados privados ; pero estos si pueden comunicarse con aque llos. Además los usuarios del servicio télex pueden establecer comunicación con los del servicio teletex o también establecer la comunicación en sentido contrario; esto es factible por cuanto el sistema EDX dispone de conversores de velocidad denominados TTU, que convierten la velocidad de 50 baudios a 2.400 bits/seq. en el caso de que la comunicación se efectúe desde una posición télex hacia una posición teletex; o de 2.400 bits/seg. a 50 baudios en el caso contrario.

El sistema brinda a los ususarios del servicio télex las siguientes facilidades (Servicios Especiales):

1

Corrección de Selección Marcación Abreviada Notificación del tiempo empleado en la comunicación Llamada Directa Receptor de Distorsión Transmisor de Distorsión

Distribución de las Troncales Internacionales en el Sistema EDX-C/Quito (\*\*)

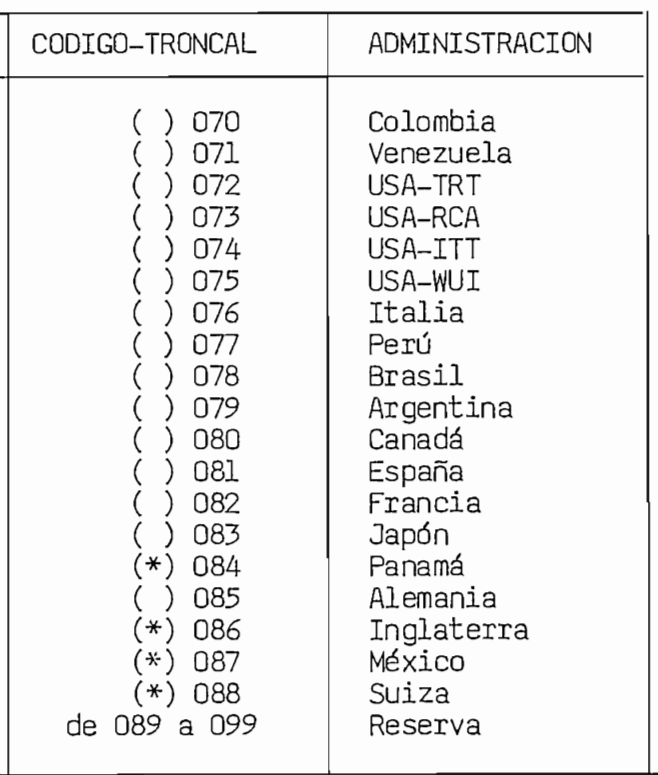

Nota: ( ) Troncales en funcionamiento. (\*) Troncales asignadas para futura ampliación. (\*\*) Datos a 1 de Diciembre de 1987.

Mensaje Múltiple Mensaje Múltiple Entrega Diferida de Mensajes Servicio de Conferencia Número Colectivo<br>Puesto de Conmutación Manual.

Las comunicaciones télex hacia el exterior se pueden establecer por medio de tres (3) Rutas: Principal, Primera y Segunda Alternativas. Si la comunicación no se puede efectuar por la Ruta Principal, el sistema EDX-C la cursará por la Primera Alternativa y si no lo puede hacer<br>por esta la cursará por la Segunda Alternativa. En el Anexo l se muestra el Enrutamiento de tráfico télegramiento de la traficional saliente que el traficional saliente que el en la actualidad se tiene programado en el sistema (l-Dic-87).

Por último, para el establecimiento de las conexiones y para identi ficar sus estados se requieren ciertas señales. En la Fig. 1.2 y en ficar sus estados se requieren ciertas señales. En la Fig. I.2 y en la Fio.I.3 (pags 7 y 8) se muestran dos tipos de señalización que dis $$ pone el sistema instalado en Quito: En el primer gráfico se presenta<br>la señalización entre usuarios del servicio télex pertenecientes a una misma central y en el siguiente gráfico la señalización utilizada entre centrales (tránsito nacional o internacional ). Las señales que se indican en los mencionados gráficos se definen a

co continuo Notación: Dirección de ida ; ^ Dirección de retorno.

 $L^{\text{GCLO}}$ Las 32 combinaciones del código ATI No. 2, consisten en secuencias

de cinco unidades (elementos), cada uno de los cuales puede adop tar dos estados de nominados de seu estado a que a corresponde a corresponde a la estado a corresponde a la estado  $\frac{1}{2}$ polaridad de arranque y el Z a la polaridad de parada; o a la

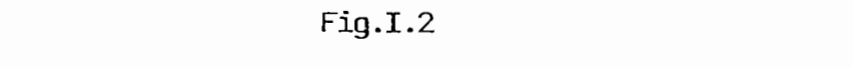

 $\sim$ 

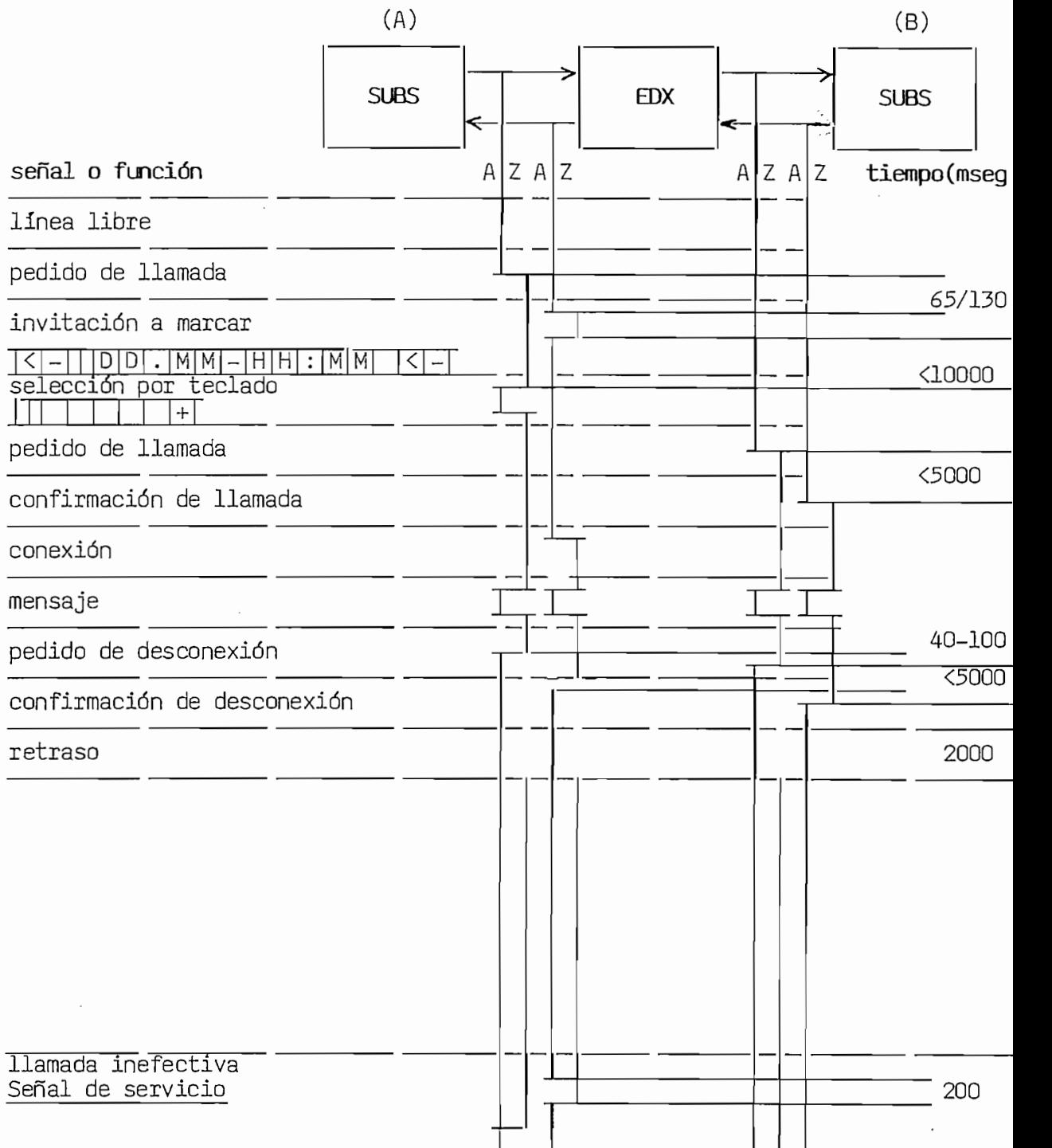

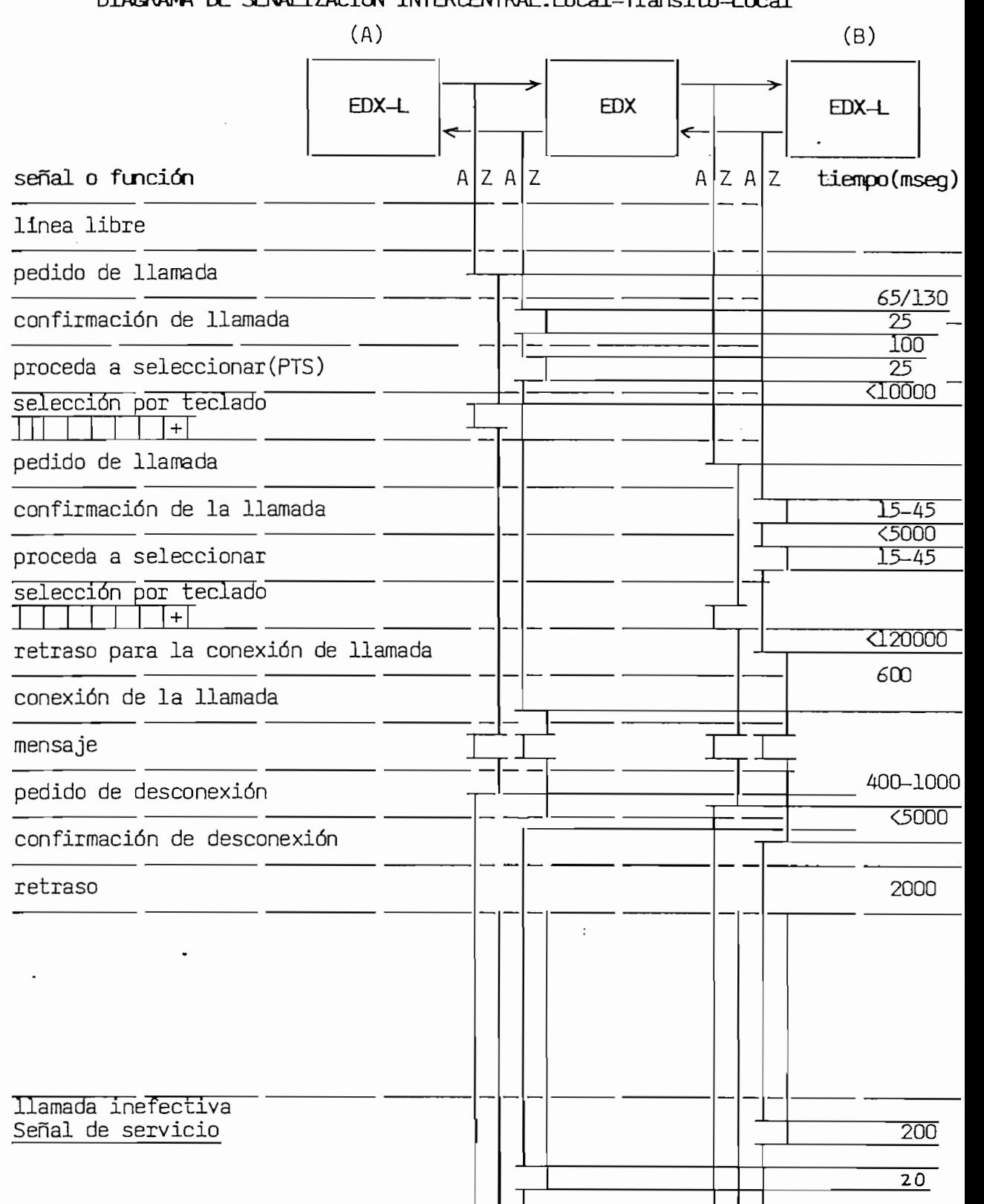

veles de corriente bajo y alto respectivamente, o a los símbolos binarios 0 y 1 .<br>2.- Línea Libre.

- Condición permanente del estado de arranque A.
- Condición permanente del estado de arranque A.<br>3.- Pedido de Llamada.  $\frac{1}{2}$  el paso de  $\frac{1}{2}$  estado de  $\frac{1}{2}$ Es el paso del Estado de arranque al estado de parada (dirección —<br>de ida).
- 4.- Confirmación de llamada y Proceso de Selección.

En caso de señalización entre centrales se transmiten estas dos senderales se transmiten entre centrales se establecen entre construction entre construction entre construction entre construction entre construction entre co ñales en forma de pulsos y en la dirección de retorno. En el caso ñales en forma de pulsos y en la dirección de retorno. En el caso de señalización entre abonado y central, se envían pulsos que se manifiestan en el teleimpresor del abonado (A) con la impresión de la fecha y hora seguido por la señal de invitación a marcar " GA" 5.- Señales de Selección.

Selección se entiende como el envío por parte de la envío por parte de la envío por parte del abonado (A) o -<br>Al internacional de la envio por parte del abonado (A) o - en la envío por parte de la envío por parte de la e

Selección se entiende como el envío por parte del abonado (A) o  $$ de la central (A) de los dígitos del abonado (B). Las señales de selección son combinaciones del código ATI No. 2. En la selec ción por teclado la primera señal que se envía es la de cambio a cifras (|) , y la última señal es la que corresponde al código +.<br>6.- Señal de conexión.

 $E$ s señal de señal indica señal indica que se ha establecido la conexión con el abona-

Esta señal indica que se ha establecido la conexión con el abonanado solicitado y se transmite en la dirección de retorno como una transición del estado A al estado Z.<br>7.- Mensaje.

 $A$ l estado de la comunicación, el estado de las lineas y o circo de las lineas y o circo de las lineas y o circo de las lineas y o circo de las lineas y o circo de las lineas y o circo de las lineas y o circo de las line

Al establecerse la comunicación, el estado de las líneas y/o cir cuitos se caracterizan por encontrarse en el estado Z en ambas di-<br>recciones y es posible intercambiar los signos del código ATI No.2. 8.- Pedido de desconexión. Esta señal es el retorno a la condición de "línea libre" del abona-

do contra do de localito e la contracción de idante alexa dolita do (A) o de la Central (A) y se transmite en la dirección de ida.<br>9.- Confirmación de desconexión.

Es el retorno a la condición de línea libre de la central que reci-

be la señal de pedido de la señal de la señal de la señal de la señal de la señal de la señal de la señal de l be la señal de pedido de desconexión.<br>10- Retraso.

 $\text{I}_{\text{m}}$  utilización de la utilización de los equipos para una nueva llamada hasta $\text{I}_{\text{m}}$ 

proc la definación de los equipos para dia nocía libre que éstos queden completamente en el estado de libre.<br>11- Señales de servicio.

Son señales para llamadas ineficaces. Si la llamada llega a una -

linea do circuito que se halle en la se ha se halle en la siguiente de la siguiente de la siguiente de la sigu línea o circuito que se halle en las siguientes condiciones o esta dos: Ocupado, fuera de servicio, abonado ausente, número cambiado, o acceso prohibido; se advierte al extremo que llama mediante la transmisión de señales escritas OCC, DER, ABS, y NCH respectivamen<br>te. Las mismas que provocan la desconexión de la comunicación. te. Las mismas que provocan la desconexión de la comunicación.<br>Las señales de servicio se presentan en la referencia I.4.

El CCITT recomienda a las Administraciones, establecer observaciones del servicio télex, a fin de apreciar la Calidad del Servicio que la Adminstración ofrece a los usuarios. Las observaciones son hechas al tráfico de salida internacional que cursa la Administración hacia aguellas Administraciones con las que mantiene una Relación Télex; se qún el CCITT(Ref I.5) existe una Relación entre dos países cuando se intercambia entre ellos tráfico télex y normalmente se liquidan cuen tas, en caso del IETEL con las Administraciones que se indican en el Cuadro I.1 (pag  $5$  ) y referenciadas con ().

 $E_{\rm eff}$ ecomienta a las Administraciones, establecer observacio-a las Administraciones, establecer observacio-a

 $E1$  CCITT define el Servicio Télex (Ref.I.6) como la comunicación entre usuarios por medio de equipos arritmicos (asíncronos) que traba jen a 50 baudios y mediante el Alfabeto Telegráfico Internacional Nº 2.

El CCITT define el Servicio Télex (Ref.1.6) como la comunicación

La Calidad del Servicio se establece de acuerdo al formato del Cuadro "Control del Servicio Télex Internacional" (pág 18); en el cual, la columna (a) se refiere a los resultados obtenidos al efectuar las observaciones sobre un grupo de circuitos internacionales denominados "Troncal Internacional" y la columna (b) son los resultados medios de las observaciones hechas para todo el grupo de Troncales. A continuación se definirán los parámetros indicados en el mencionado Cuadro:

El Período de Observación es el intervalo de tiempo en que se efectúan las observaciones de tráfico. En este período, la hora a la cual el volumen de tráfico es el más alto se define como la Hora Cargada. Las siglas UTC corresponden a la hora internacional: GMT.

Las Llamadas Fructuosas (Efectivas) son las tasadas o establecidas desde posiciones de servicio (usuarios). Las Infructuosas (Inefectivas) comprenden todas las llamadas o tentativas de llamada que no han

Las Llamadas Fructuosas (Efectivas) son las tasadas o establecidas

rifación de la componente de la componente de la componente de la componente de la componente de la componente <br>La componente de la componente de la componente de la componente de la componente de la componente de la compo

ra paración de rocabilidades de el periodo de ciempo que erandearre desde cuando se envía la señal de "pedido de llamada" en el circui to internacional y el instante en que se devuelve la señal de "conexión" (llamada fructuosa) o una señal de servicio que indique que la llamada.<br>ha sido infructuosa.

La Duración Tasable es el tiempo comprendido desde el momento en que se recibe la señal de "conexión" hasta el instante en que se solicita el<br>"pedido de desconexión".

Los Cortes durante el Establecimiento y durante la Comunicación son Los dorres derante dr Los dorres militaris y editante la comanicación con los que se efectúan en el transcurso de los dos (2) tiempos definidos<br>anteriormente.

La Falta de Circuitos Internacionales de Salida es la no disponibi-<u>La Falta de Circuitos Internacionales de Salida</u> es la no disponibi—<br>lidad de estos en la Red local debido a que se encuentran ocupados.

Las <u>racis</u>

Número Equivocado, es la incorrecta selección, por parte del abonado la número de la número de la número de abonado de la número de la número de la número de la número de la número de la número de la número de la número de la número de la número de la número de la número de la número de

En lo que se relaciona con las Señales de Servicio, las mismas están de finidas en la Reconcilia con las definitios de dervicio, las mismas estan definidas en la Rec. CCITT F.60 (Referencia I.4). Las especificadas en<br>el Cuadro "Control del Servicio Télex Internacional", son:

## Señal de Servicio — Significado<br>DER - Avería  $N - N$ volta  $NC$  – No se encuentran disponibles los circuitos en la red distante. La Leo distante.  $OCC - E1$  abonado llamado (B) está ocupado.  $NP$  – El abonado llamado (B) no lo es o, ha deja<br>do de serlo. do de seilo. ABS - El abonado llamado (B) está ausente. NCH - Se ha modificado el número del abonado llamado (B) NA — No se admite intercambiar mensajes télex con el ab<u>o</u><br>nado llamado (B).

Como un ejemplo de la confección del Cuadro "Control del Servicio Télex Internacional"; supongamos que el IETEL cursa el tráfico télex internacional saliente, únicamente por las Troncales 070, 071 y 077 que corresponden, según lo indicado en el Cuadro I.l (pág 5) a las Admi nistraciones de Colombia, Venezuela y Perú. Además, para cada una de estas Troncales se han "observado" los datos que se muestran en el Cuadro I.2 (pág 17)durante las 00:00 horas GMT del 23 de Abril de<br>1986 hasta las 00:00 horas GMT del 24 de Abril de 1986.

A continuación y con los mencionados datos efectuaremos los cálculos para determinar los valores requeridos en el Cuadro de Cuadro de Cuadro en el Cuadro de Cuadro de Cuadro de Servipara determinar los valores requeridos en el Cuadro "Control del Servicio Télex Internacional" para la Administración de Colombia; el mismo que se muestra en la página 18.<br>Columna (a):

 $L_{\text{L}} = N_{\text{L}}L_{\text{L}} + L_{\text{L}}L_{\text{L}}$ NTLL =  $60 + 20$ <br>NTLL =  $80$ 

\n
$$
\begin{aligned}\n &\text{Porcentaje de Llamadas Efectivas} = \frac{\text{NLE}_{\star} 100}{\text{NTLE}} \\
 &= \frac{60}{80} \star 100 = 75 \text{ %} \\
 &\text{Ouración Media de Establecimiento} = \frac{\text{DEL(seg)}}{\text{NLE}} \\
 &= \frac{10}{60} = 0.16 \text{ seg.} \\
 &\text{Ouración Tasable Media} = \frac{\text{DT(min)}}{\text{NLE}} \\
 &= \frac{300}{60} = 5 \text{ min.} \\
 &\text{Porcentaje de Llamadas Inefectivas} = \frac{\text{NLLT}_{\star}}{\text{NTLE}_{\star}} 100 \\
 &= \frac{20}{80} \star 100 = 25 \text{ %} \\
 &\text{Ouración Media de Establecimiento} = \frac{\text{DE2(seg)}}{\text{NLE}} \\
 &= \frac{5}{20} = 0.25 \text{ seg.} \\
 &\text{Porcentaje Cortes Durante el Establecimiento} = \frac{\text{CE}_{\star}}{\text{NTLE}_{\star}} 100 \\
 &= \frac{3}{80} \star 100 = 3.75 \text{%} \\
 &\text{Porcentaje de Cortes Durante la Comunicación} = \frac{\text{CC}_{\star}}{\text{NTLE}_{\star}} 100 \\
 &= \frac{2}{80} \star 100 = 2.5 \text{%} \\
 &\text{Porcentaje de Señales de Servicio DER} = \frac{4}{80} \star 100 = 2.5 \text{%} \\
 &\text{Porcentaje de Falta de Circuitos Internacionales} = \frac{0}{80} \star 100 = 0 \text{%} \\
 &\text{Porcentaje de Señales de Servicio NC} = \frac{1}{80} \star 100 = 1.25 \text{%}\n \end{aligned}
$$
\n

 $\frac{1}{2}$  .

 $- 14 -$ 

orcentaje de Señales de Servicio OCC \_ 2 <sub>\*</sub> 100 \_ 2 s× Porcentaje de Señales de Servicio NP  $=\frac{3}{80} * 100 = 3.75%$ Procentaje de Señales de Servicio NF =  $\frac{5}{80}$  \* 100 = 3.7<br>Procentaje de Señales de Servicio ABS \_ 1  $\frac{2}{100}$  $3\cup$ Porcentaje de Mutilaciones  $= \frac{1}{80} * 100 = 1.25\%$ Porcentaje de Número Equivocado  $=\frac{1}{80} * 100 = 1.25%$ Porcentaje de Señales de Servicio NCH  $_=\frac{1}{80}$  \* 100 = 1.25% ... - eo - -..<br>> preentaje de Señales de Servicio NA- 1 ا -, ou du contra de la contra de la contra de la contra de la contra de la contra de la contra de la contra de la<br>Districte de la contra de la contra de la contra de la contra de la contra de la contra de la contra de la con

Para llenar los casilleros de la Columna (b), tomamos como referencia los totales indicados en el Cuadro I.2 (pág 17).

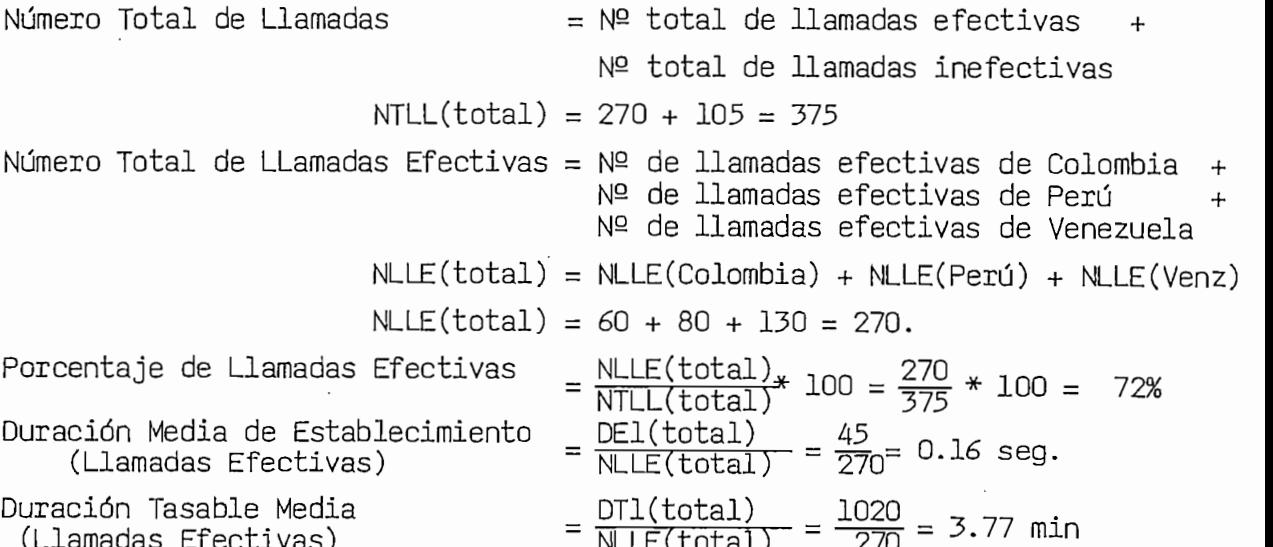

Número Total de Llamadas Inefectivas =  $N^{\circ}$  de llamadas inefectivas de Colombia+ Nº de llamadas inefectivas de Perú Nº de llamadas inefectivas de Venezuela  $NLLI(total) = NLLI(Colombia) + NLLI(Perú) + NLLI(Vene)$  $NLLI(total) = 20 + 32 + 53 = 105$ <br>Porcentaje de Llamadas Inefectivas  $NLLI(total) = 100$  $NLLI(total)$   $*100 - 105 + 100$  $NLL($  COCAL) 213 Duración Media de Establecimiento<br>
(Llamadas Inefectivas) =  $\frac{DE2(total)}{NLLI(total)} = \frac{23}{105} = 0.22$  seg. Porcentaje de Cortes Durante el Establecimiento CE(total) «1nn  $CE(total)$   $*100$  $NILL(tota.)$   $\overline{\phantom{a}}$ <sup>23</sup> = <sup>13</sup>/ <sup>= 13</sup>/ <sup>= 13</sup>/ 100<br>Porcentaje de Cortes Durante la Comunicación =  $\frac{7}{375}$ \* 100 = 1.86% Porcentaje de Señales de Servicio DER  $\frac{7}{775}$  \* 100 = 1.86%  $P = 1.8$  $\frac{3}{5}$   $\frac{200 - 20}{10}$  $=\frac{10}{375}$  \* 100 = 2.66% Porcentaje de Señales de Servicio OCC  $\frac{7}{775} * 100 = 1.86\%$ Porcentaje de Señales de Servicio NP  $= \frac{11}{375} * 100 = 2.93\%$ Porcentaje de Señales de Servicio ABS Porcentaje de Señales de Servicio ABS  $=\frac{14}{375} * 100 = 3.73\%$ <br>Porcentaje de Mutilaciones  $=\frac{7}{375} * 100 = 1.86\%$ Porcentaje de Número Equivocado  $\frac{12}{775}$  \* 100 = 3.20% Porcentaje de Señales de Servicio NCH 2 " 1nn Porcentaje de Señales de Servicio NCH  $=\frac{2}{375}$  \* 100 = 0.53% Porcentaje de Señales de Servicio NA Porcentaje de Otros 5 # 1nn , **—¿=F- IUU =**

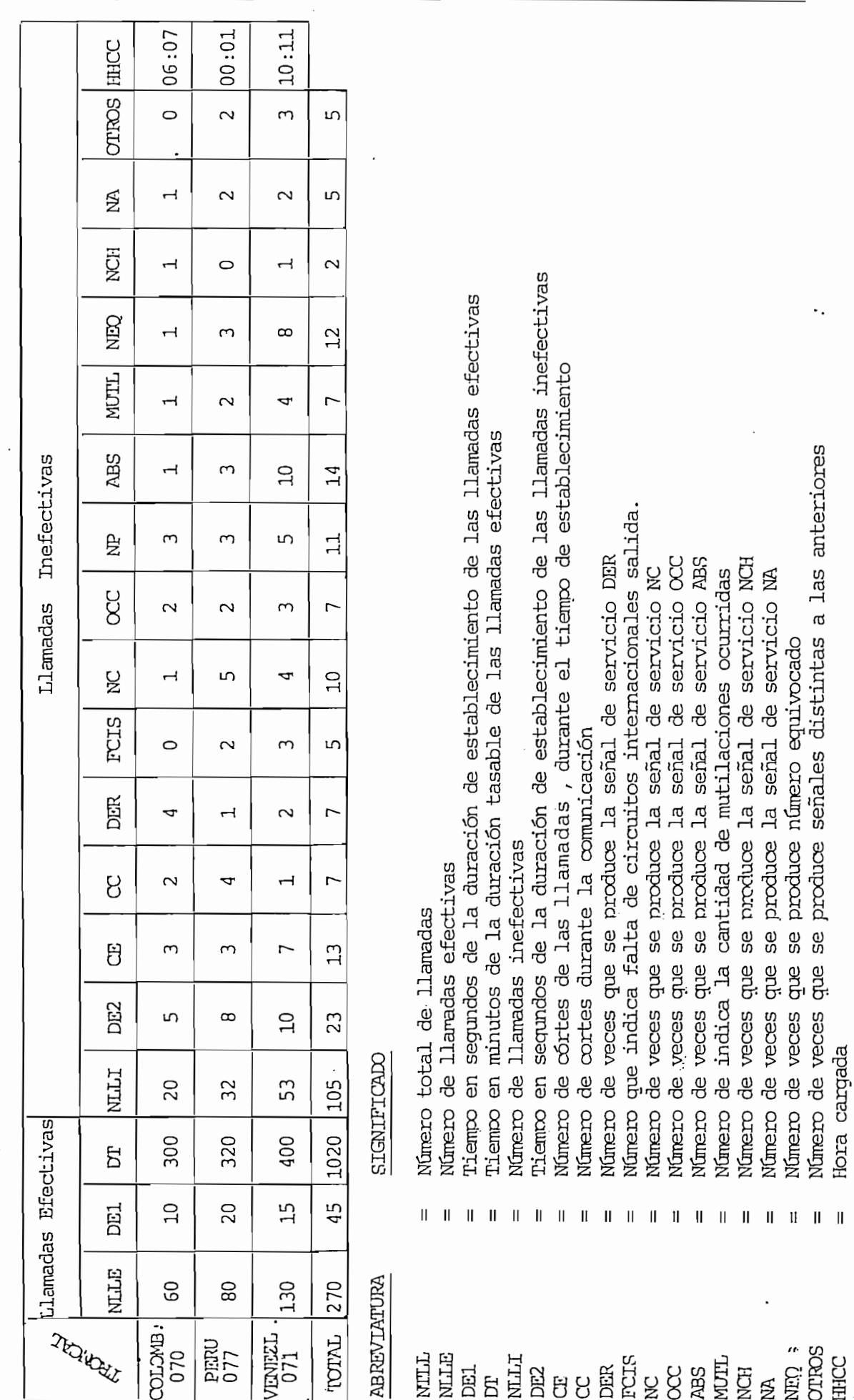

 $-17 -$ 

## CUADRO "CONTROL DEL SERVICIO TELEX INTERNACIONAL

 $\perp$ Administración: Instituto Ecuatoriano de Telecomunicaciones  $\frac{2}{3}$ Tráfico de Salida de: IETEL con destino a: Colombia Período de Observación del: 23 de Abril de 1986 al 24 de Abril de 1986 00:00 UTC a 00:00 UTC Hora Cargada en esta Relación (Tráfico de Salida): 06:00 UTC 07:00 UTC 4 Número Total de Llamadas Observadas: 80<br>Modo de Explotación de la Relación: Automático 5 6

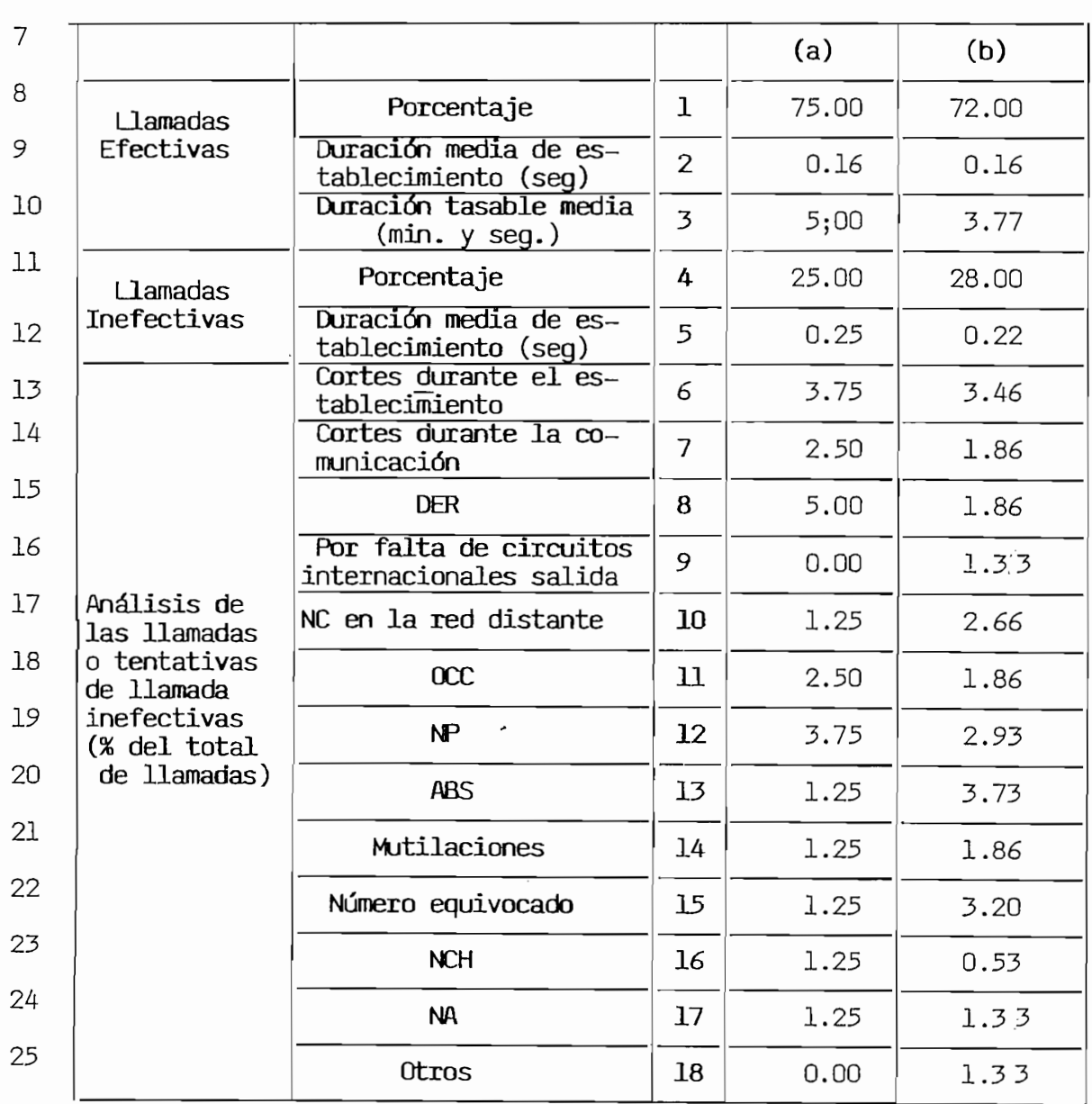

## SORIPCION DE LOS CAMPOS DEL REGISTRO DE LLAMADAS TELEX QUE SE GRABAN EN CINTA MAGNETICA Y SU CORRESPONDENCIA CON LOS PARA—<br>METROS DE LA REC. CCITT F.70.

### I.3.I.- Descripción de los Campos. por cada la madrid cursada por el sistema EDX-C un el sistema EDX-C un el sistema EDX-C un el sistema EDX-C un<br>El proponent de Datos de Datos de Datos de Datos de Datos de Datos de Datos de Datos de Datos de Datos de Dato

de la cada internada carbada por ex expedina EDA e di Registro de Datos de Llamada" se genera y se almacena en cinta magnética. Cada registro está formado por 80 bytes; al conjunto de 12 registros más una "etique<br>ta" de 64 bytes se denomina "bloque"(1024 bytes). En la Fig.1.4 se representa la forma que se encuentra organizada la forma que se encuentra organizada la forma<br>La forma de la forma de la forma de la forma de la forma de la forma de la forma de la forma de la forma de la

información en la cinta magnética. información en la cinta magnética.<br>Fig I.4

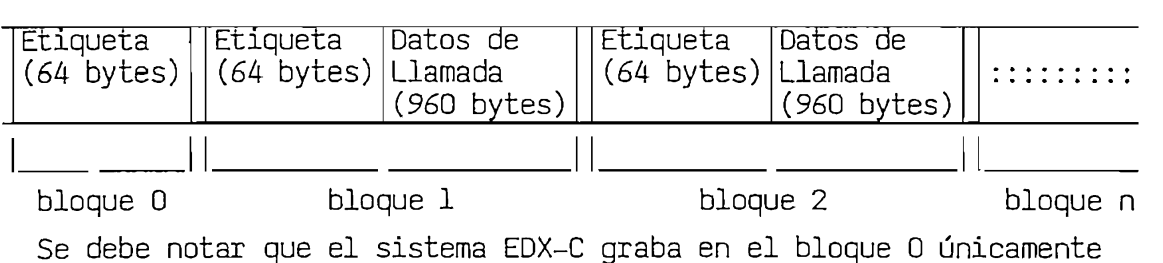

la Etiqueta.

Los datos contenidos en los campos de la Etiqueta no son de interés para nuestros propositos, por lo que describiremos solamente el forma de ser los que de ser los que de ser los to nobotro propositos, por lo que decernamento de Lamada".

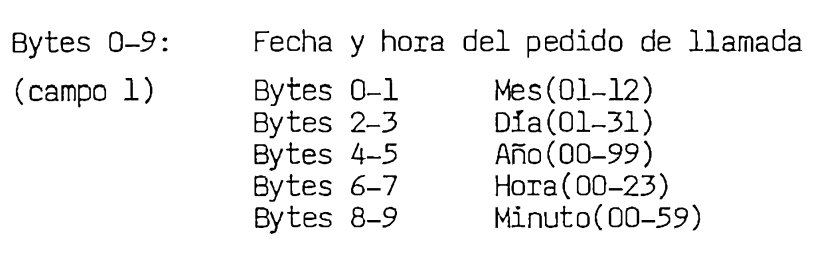

Bytes 10-13;  $\sim$  20  $\sim$   $\sim$ Número del Terminal de Línea Entrante (0001-4095). Este contiene los 4 díjes diferentes (888 1877).<br>L

ste campo contiene los 4 digitos del terminal de linea sobre el cual la llamada entrante fue efectuada. Cada dígito de un byte.

- Byte 14 : Información acerca de los Servicios Especiales.<br>(Campo 3) Este campo contiene información relacionado co
- Este campo contiene información relacionado con el núde entregas requeridas en caso de Mensaje Múltiple o Entrega diferida.
- Bytes 15-17: Número de la Troncal Entrante (000-511). Número de la Troncal Entrante (000-511).
- Este campo contiene los 3 dígitos de la Troncal a la cual  $(Campo 4)$ pertence el Terminal de Línea especificado en el Campo 2.
- Bytes 18-33: Indicativo del Abonado que llama.
- En caso de que el sistema EDX-C, demande el Indicativo  $(Campo 5)$ del abonado que llama, este campo contiene hasta 16 ca racteres de dicho Indicativo. Cuando el sistema no demanda el Indicativo, este campo contiene el número de marcación (número del abonado que llama) que la EDX-C tiene asignado al terminal de línea entrante; a excepción de los terminales asignados a circuitos nacionales e internacionales.
- Bytes  $34-49$ : Este campo contiene hasta 16 dígitos de selección usados
- Este campo contiene hasta 16 dígitos de selección usados  $(Campo 6)$ para el enrutamiento de la llamada. Por ejemplo contiene los dígitos que ha marcado el abonado llamante (A) para<br>comunicarse con el abonado llamado (B). Los dígitos que no se utilizan se graban en la cinta co mo espacios EBCDIC (a espacio).
- Clase de Servicio (OO1-255)
- Bytes 50–52:<br>(Campo 7) Este campo contiene los 3 dígitos de la Clase de Servicio y para llamadas inefectivas contiene espacios en<br>EBCDIC (@=espacio).
- $\overline{C}$   $\overline{C}$   $\overline{$

 $(Campo 8)$ Este campo puede contener la siguiente información: P: Ruta Principal

- 1: Primera Alternativa
- 2: Segunda Alternativa.

## Byte 54 : Indicativo de Tarifación.  $\frac{1}{2}$   $\frac{1}{2}$   $\frac{1}{2}$  Este campo puede contener un o de los siguientes códigos:

Este campo puede contener uno de los siguientes códigos: A: La comunicación que está en curso es desconectada

- por el sistema EDX-C, debido a un paro momentáneo de éste. Sin embargo la duración de la llamada se en—<br>cuentra contenida en el campo 19.
- B: La llamada se efectúa y la duración exacta se almace na en el campo 19.
- E: La llamada no se efectúa. Fue desconectada por el sistema debido a las razones indicadas en el campo ll (Anexo 2 ). La duración desde la señal de conexión<br>hasta el instante de desconexión es cero,si la llama da no pudo ser conectada por el sistema. Sin embargo, si las condiciones de error (Anexo 2.) fueron encontradas después de la conexión, el campo 19 contendrá la duración de la llamada desde la señal de conexión hasta el instante de desconexión.
- N: La llamada no es tarifada. Este carácter se coloca cuando un abonado llama al Puesto de Conmutación Ma-<br>nual o cuando accesa a los Servicios Especiales.
- 
- (Campo 10) Este campo contiene uno de los siguientes códigos Este campo contiene uno de los siguientes códigos A: Llamada automática.
	- C: Llamada de Conferencia.
	- D: Llamada para acceder al servicio de Entrega Diferida.
		- E: Llamada de Entrega Diferida.
		- M: Llamada de Mensaje Múltiple.
		- 0: Llamada asistida por el operador a través del Puesto<br>de Conmutación Manual.
		- R: Llamada para acceder al servicio Transmisión de Dis-<br>torsión.  $\frac{1}{2}$
		- . Llamada para acceder al Servicio de Mensaje Múltiple.
		- Y: Llamada desde una posición Teletex a una posición t<u>é</u><br>lex.
		-
		- Z: Llamada desde una posición télex a una teletex.<br>@: Tipo de llamada desconocida (@=espacio EBCDIC).
- Bytes 56-57: Bytes 56–57:<br>(Campo 11) Razón de la desconexión de la llamada.
- Este campo contiene información específica de la natura

leza de la desconexión codificada mediante 2 dígitos EBCDIC. Una lista detallada se indica en el Anexo 2.

- Bytes  $58-59$ : Número Serial de llamada.
- Este campo contiene un número en código binario que el  $(Campo 12)$ sistema EDX-C asigna secuencialmente a cada una de las llamadas cursadas por el Puesto de Conmutación Manual, comunicaciones de Conferencia, de Mensaje Múltiple, de Entrega Diferida, Servicios de Transmisión y Recepción<br>de Distorsión.
- Byte 60 : Información acerca de las llamadas télex asistidas por operador (llamadas tipo 0).  $(Campo 13)$ 
	- Este campo contiene la siguiente información:<br>Bit 7-6: @ (espacio EBCDIC).
	-
	- Bit 5-4: Número del Puesto de Conmutación Manual al cual el abonado llama para solicitar la conexión<br>con otro abonado.
	- Bit 3-0: Número del Puesto de Conmutación Manual que e-<br>fectúa la conexión entre los dos abonados.
- 
- Byte 61 : Información acerca de las llamadas cursadas por el TTU.<br>(Campo 14) Bit 7-5: Dígito más significativo del número de TTU.<br>Bit 4-0: Dígito menos significativo del número de TTU.
- Número del Terminal de Línea Saliente (0000-4095). Este campo contiene los 4 dígitos del Terminal de Línea
- Bytes 62-65:<br>(Campo 15) Este campo contiene los 4 dígitos del Terminal de Línea<br>sobre el cual la llamada saliente fue cursada.
- Bytes 66-68:<br>(Campo 16) Número de la Troncal Saliente (000-511). Número de la Troncal Saliente (000-511).
- Este campo contiene los 3 dígitos del número de la Tron cal a la cual pertenece el Terminal de Línea especifica<br>do en el campo 15.
- Bytes 69-71:  $\overline{C}$ hasta la solida de la solida de la solida de la sistemada hasta la solicitud de llamada efectuada por el sistema EDX-C al abonado B. Este tiempo se registra en incremen to de centésima de minuto, y contiene 3 dígitos desde el<br>000 al 255.
- $(\cos 72)$ Tiempo de solicitud de solicitud de solicitud de solicitud de solicitud de solicitud de solicitud de la mada e<br>De la señal de solicitud de la mada efectuala efectuala efectuala efectuala efectuala en la mada efectuala efe por el sistema al de conexidad de conexidad el conexidad. por el sistema al abonado B hasta la señal de conexión. Este tiempo se registra en incrementos de una centésima<br>de minutos, y contiene 3 dígitos desde el 000 al 255.
- $(1)$  $T$ iempo desde la señal desde conexión hasta la señal de conexión hasta la señal de de $\alpha$ compo desde la señal de cononidar nasca la señal de des conexión. Este tiempo se registra en incrementos de una centésima de minuto, y contiene 5 dígitos desde el<br>00000 al 99999.

Como un ejemplo de lo anteriormente expuesto, en el Cuadro 1.4 (pag. Como un ejemplo de lo anteriormente expuesto, en el Cuadro I.4 (pag. 25) se indica un Registro de Datos de Llamada que se ha elaborado en base a la información transferida desde la unidad de cinta magnética hacia las localidades de Memoria Ram y luego se imprimió en el disposi tivo de Entrada/Salida; dicho proceso se estudiará en el próximo Capítulo. Las dos primeras columnas contienen la información tal como se presenta en el dispositivo de Entrada/Salida, y, la misma se encuentra na se indicante de se indicante de numeración base 8. En la primera columna se indican las direcciones de las localidades de Memoria; en la sequnda a los contenidos de dichas localidades, en este caso los "datos de llamada"; en la tercera y cuarta columna la equivalencia en el sistema de numeración hexadecimal y el código EBCDIC/BINARIO del conte nido de las localidades de Memoria y en la última columna el significa do de esta información de acuerdo a lo indicado en el Cuadro I.3 (pag.<br>24).

| ___ | ___ |
|-----|-----|
|     |     |

CUADRO I.3

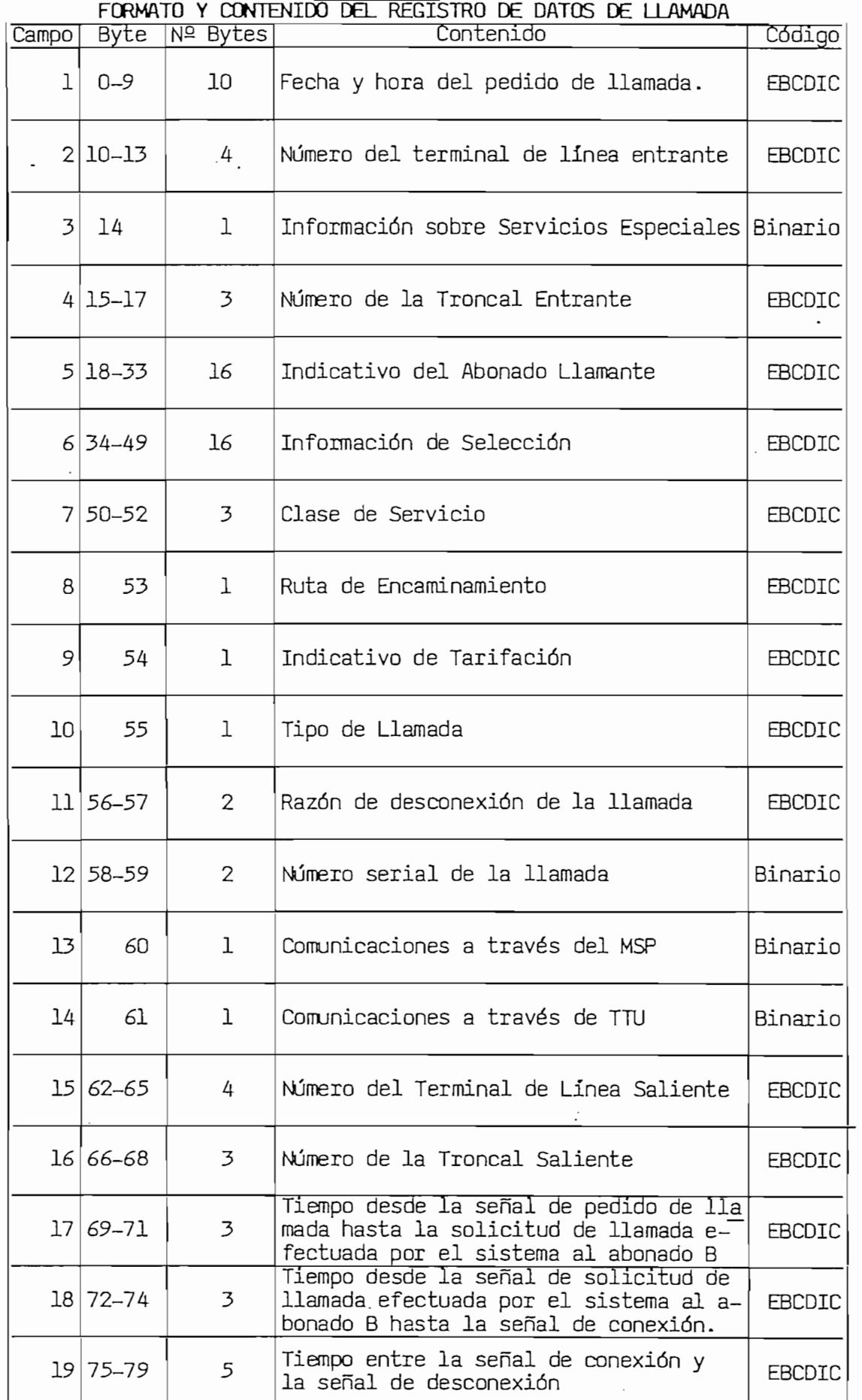

| <b>Dirección</b> | Contenido |                                    |              | EBCDIC/                                                                                                    |
|------------------|-----------|------------------------------------|--------------|----------------------------------------------------------------------------------------------------|
| base 8)          | (base 8)  | (bytes)                            | Hexadecimal  | Binario<br>Significado                                                                                                    |
| 00001100         | 174760    | 0<br>T                             | – F9FO –     | $-$ Mes:09                                                                                                    |
| 00001102         | 172760    | $\overline{3}$<br>$\overline{2}$   |              | - F5F0 ———————————————————— D1a:05                                                                                                    |
| 00001104         | 173370    | $\overline{5}$<br>$\overline{4}$   | $-$ F6F8 $-$ | $68 - 400:86$                                                                                                    |
| 00001106         | 170361    | $\overline{6}$<br>7                | – FOF1 –     | $\overline{\phantom{a}}$ $\overline{\phantom{a}}$ $\overline{\$ |
| 00001110         | 171362    | $\overline{9}$<br>$\overline{8}$   |              | - F2F2 - 22 - 22 - Min:22                                                                                                    |
| 00001112         | 173361    | $11^{\circ}$<br>10                 | - F6F1 -     | $\overline{\phantom{a}}$ 61 $\overline{\phantom{a}}$ LT IN :                                                                                                    |
| 00001114         | 173363    | 13<br>$\overline{12}$              |              | $-F6F3$ $ 63$ $ 1636$                                                                                                    |
| 00001116         | 170000 -  | 15 14                              |              |                                                                                                    |
| 00001120         | 174364 -  | 17<br>$\overline{16}$              |              | - F8F4 - 84 - 84                                                                                                    |
| 00001122         | 040100 -  | 19 18                              |              | -4040 - 30 -                                                                                                    |
| 00001124         | 040100 -  | 21<br>$\overline{20}$              |              |                                                                                                    |
| 00001126         | 040100 -  | 232<br>2524                        |              |                                                                                                    |
| 00001130         | 040100 -  | $\overline{27}$<br>$\overline{26}$ |              | -4040 <del>----------------</del> aa                                                                                                    |
| 00001132         | 040100 -  | $\overline{29}$ 28                 |              | Indicativo                                                                                                    |
| 00001134         | 040100 -  | 31 30                              |              |                                                                                                    |
| 00001136         | 040100    | 33332                              |              |                                                                                                    |
| 00001140         | 040100 -  | 35 34                              | - 4040 —     | ————————— බඹ —                                                                                                    |
| 00001142         | 171760 -  | 37 36                              |              | - F3F0 <del>-------------------</del> 30 --                                                                                                    |
| 00001144         | 171361 -  | 39 38                              |              | $- F2F1$ $-$ 21                                                                                                    |
| 00001146         | 170763 -  | 41 40                              | - FIF3 -     | $\sim$ 13<br>Información de                                                                                                    |
| 00001150         | 172367 -  | 43 42                              |              | $-F4F7$ - 47<br>Selección                                                                                                    |
| 00001152         | 040100 -  | 45 44                              | - 4040       | $\overline{\phantom{a}}$ aa<br>03123174                                                                                                    |
| 00001154         | 040100 -  | 47<br>46                           |              |                                                                                                    |
| 00001156         | 040100 -  | 49 48                              | – 4040 —     |                                                                                                    |
| 00001160         | 040100 -  | 51 50                              |              |                                                                                                    |
| 00001162         | 170360 -  | 5352                               | - FOFO –     | 00 Clase de Servicio:009                                                                                                    |
| 00001164         | 153771 -  | $55\,54$                           |              |                                                                                                    |
| 00001166         | 040305 -  | 57 56                              |              | 40C5 - at E:LlamadaInfructuosa                                                                                                    |
| 00001170         | 173360 -  | 59 58                              | - F6F0 -     |                                                                                                    |
| 00001172         | 000000    | 61 60                              | - 0000       | ─────────── 00 Nº Señal Llamada                                                                                                    |
| 00001174         | 000000    | $\overline{63}$<br>62              | – റനറ        | 00 Llamada por MSP                                                                                                    |
| 00001176         | 172360 -  | 6564                               |              | $-F4F0$ $-$ 40<br>LT OUT 0456<br>$\frac{1}{\sqrt{1-\frac{1}{2}}}\cdot\frac{1}{\sqrt{1-\frac{1}{2}}}\cdot\frac{1}{\sqrt{1-\frac{1}{2}}}\cdot\frac{1}{\sqrt{1-\frac{1}{2}}}\cdot\frac{1}{\sqrt{1-\frac{1}{2}}}\cdot\frac{1}{\sqrt{1-\frac{1}{2}}}\cdot\frac{1}{\sqrt{1-\frac{1}{2}}}\cdot\frac{1}{\sqrt{1-\frac{1}{2}}}\cdot\frac{1}{\sqrt{1-\frac{1}{2}}}\cdot\frac{1}{\sqrt{1-\frac{1}{2}}}\cdot\frac{1}{\sqrt{1-\frac{1}{2}}}\cdot\frac{1}{\sqrt{1-\frac{1}{2}}}\cdot\frac{1$  |
| 00001200         | 173365    | 67 66                              | - F6F5       |                                                                                                    |
| 00001202         | 173760 -  | 69 68                              |              | $- F7F0$ - 70<br>TR OUT:071                                                                                                    |
| 00001204         | 170361 -  | 71<br>$\overline{70}$              |              | $- FOF1$ $-$ 01                                                                                                    |
| 00001206         | 171760 -  | $\overline{73}$<br>$\overline{72}$ | – F3FO       |                                                                                                    |
| 00001210         | 170760    | $\overline{75}$<br>74              | - FlFO       | TO: 012                                                                                                    |
| 00001212         | 170362    | $\overline{77}$<br>76              | - FOF2 -     | $-02$                                                                                                    |
| 00001214         | 170360    | 79 78                              | – FOFO       |                                                                                                    |
| 00001216         | 170360    |                                    | $-$ FOFO $-$ |                                                                                                    |

CUADRO 1.4: Ejemplo de Lectura de un Registro Contenido en la Cinta jemplo de Lectura de un Registro Contenido en la Cinta

) Código razón de desconexión 06

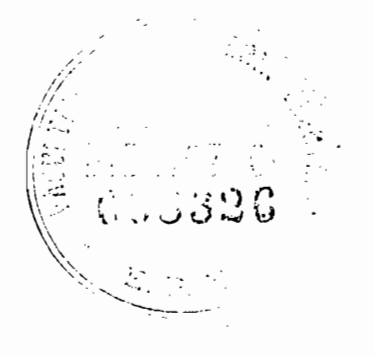

# I.4.2. – CORRESPONDENCIA ENTRE LOS CAMPOS DEL REGISTRO DE DATOS DE LLAMADA<br>CON LOS PARAMETROS DE LA REC CCITT F.70. –

com los campopos expactores naboa el panto directivo. Se procedera a clasificar los campos del "Registro de Datos de Llamada", de acuerdo a lo que establece el Cuadro Control del Servicio Télex de la Rec.CCITT.<br>F.70.  $\overline{\phantom{a}}$ 

- a) Llamadas Efectivas .- Si el campo 9, "Indicativo de Tarifación", contiene el código EBCDIC B, se trata de una Llamada Fructuosa y, además el campo ll, "Razón de la Desconexión" (Anexo 2 ), contiene<br>uno de los siguientes códigos en EBCDIC:00, 61, 63, 64, 65.
- b) Llamadas Inefectivas  $-$  En forma similar, si el campo 9, contiene un código EBCDIC distinto al B, se trata de una Llamada Inefectiva y el campo 11, "Razón de la Desconexión", contendrá uno de los siguientes<br>códigos EBCDIC:Ol a 60, 62, 66 a AO.
- c) Duración de Establecimiento .- Corresponde a la suma de los 2 tiemprochon de Establecimiento :- contesponde a la soma de los 2 tiempos contenidos en los campos 17 y 18 del "Registro de Datos de Lla-<br>mada".
- d) Duración de Tasación: Corresponde al campo 19 del "Registro de Dad) <u>Duración de Tasación</u>: Corresponde al campo 19 del "Registro de Da-<br>tos de Llamada".
- e) En lo que respecta al Análisis de las Llamadas Infructuosas (o Tentativas de Londonio de la mattena de acuerdo al contenido al contenido de la contenidad de la contenidad de la tativas de Llamada), estas se clasi<sup>r</sup>fican de acuerdo al contenido del campo, "Razón de la Desconexión que se indican en el literal b). el) Cortes Durante el Establecimiento: 21,22,27,28,29,30,34,35,40, e2) Cortes Durante la Comunicación: 36,37,38,39,50,51,52,71,72,

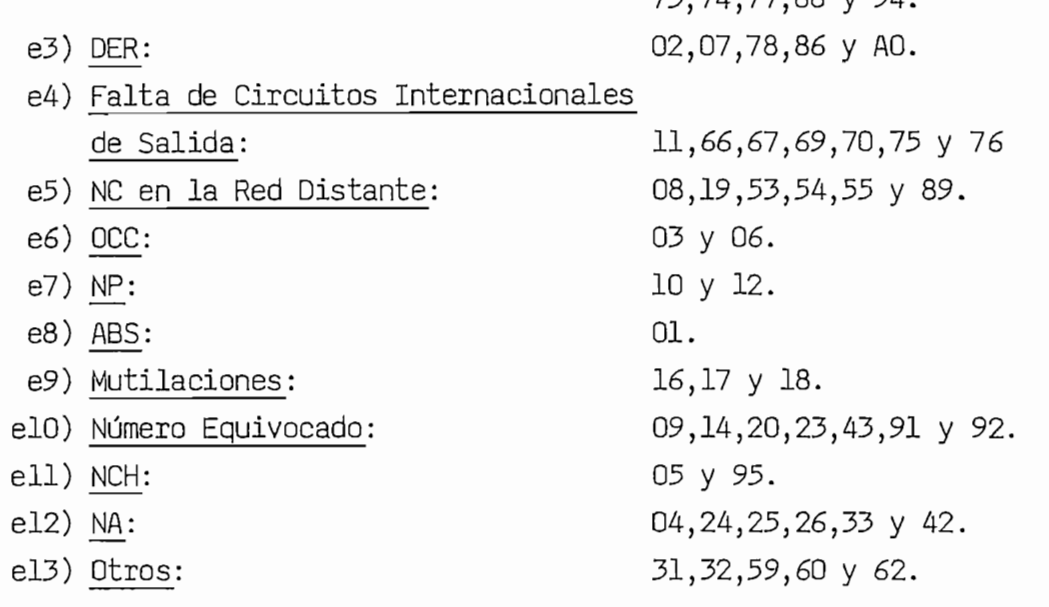

- 27 -

## **REFERENCIAS**

- I.1.- Recomendación CCITT F.70 "Control de Calidad del Servicio Télex Internacional". Libro Rojo, Tomo II, Fascículo II.4, Página 158.
- I.2.- Recomendación CCITT S.1 "Alfabeto Telegráfico Internacional Nº2" Libro Rojo, Tomo VII, Fascículo VII.1, Página 177.
- I.3.- Recomendación CCITT F.60 "Disposiciones Relativas a la Explotación del Servicio Télex Internacional". Libro Rojo, Tomo II. Fasciculo II.4, Página 116.
- I.4.- Recomendación CCITT F.60 "Disposiciones Relativas a la Explotación del Servicio Télex Internacional". Libro Rojo, Tomo II, Fasciculo II.4, Página 120.
- I.5.- Recomendación CCITT F.60 "Disposiciones Relativas a la Explotación del Servicio Télex Internacional". Libro Rojo, Tomo II, Fasciculo II.4, Página 110.

1. 5.- Recomendación CCITT F.60 "Disposiciones Relativas a la Explota-

I.6.- Recomendación CCITT F.60 "Disposiciones Relativas a la Explotación del Servicio Télex Internacional". Libro Rojo, Tomo II,<br>Fascículo II.4, Página 109.

## **CAPITULO II : PROCESADOR POP 11/44**

 $\mathcal{L}^{\text{max}}_{\text{max}}$ 

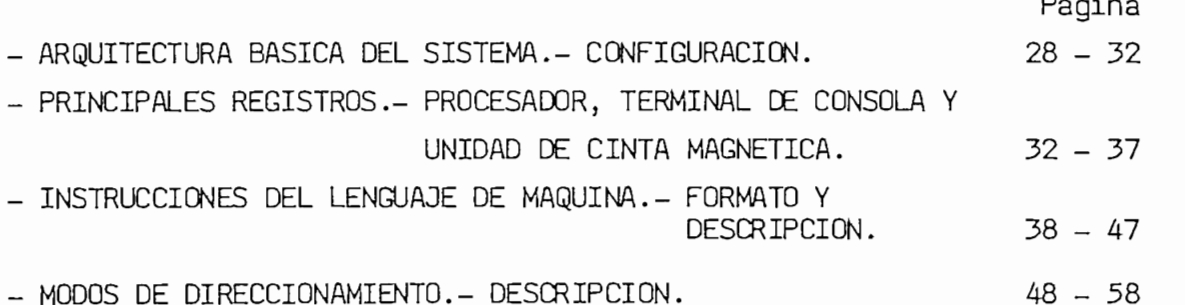

 $\langle \hat{A} \rangle$ 

El PDP 11/44 es un computador de rango medio que permite procesar  $E1$  PDP  $11/44$  es un computador de rango medio que permite procesar palabras de 8 o de 16 bits. Las Unidades funcionales básicas del Proce dor comprenden: La Unidad Central de Procesamiento (C.P.U.), la Memoria Principal (M.M.), y las unidades de Disco de Cabeza de Móvil (M.H.<br>D.) y de Cinta Magnética (M.T.) y el Terminal de Consola (unidad de E/S).

Los siquientes párrafos proveen una breve descripción funcional de cada una de los componentes del Sistema Procesador PDP 11/44, cuya<br>arquitectura se muestra en la Fig. II.1 (pág 29).

C.P. para transmitir o recibilidade de control y temporización por es 0.P.U. para transmitir o recibir señales de control y temporización, 16 para transferencia de datos y 18 para direccionamiento. El UNIBUS conecta el C.P.U. con las diferentes Unidades del Procesador; permite la transferencia bidireccional de datos entre la Memoria Principal y el C.P.U. y además la transferencia directa (sin intervención del C.P.U.) entre la Memoria Principal y la Unidad de Disco o de Cinta Magnética; asigna una dirección a cada uno de los registros contenidos en las diferentes unidades del sistema, a excepción de la Memoria Principal cuyas localidades son direccionadas por el EXTENSION UNIBUS (EUB) que está constituido por 22 bits, con lo cual se provee acceso<br>hasta 4,096 millones de localidades de memoria.

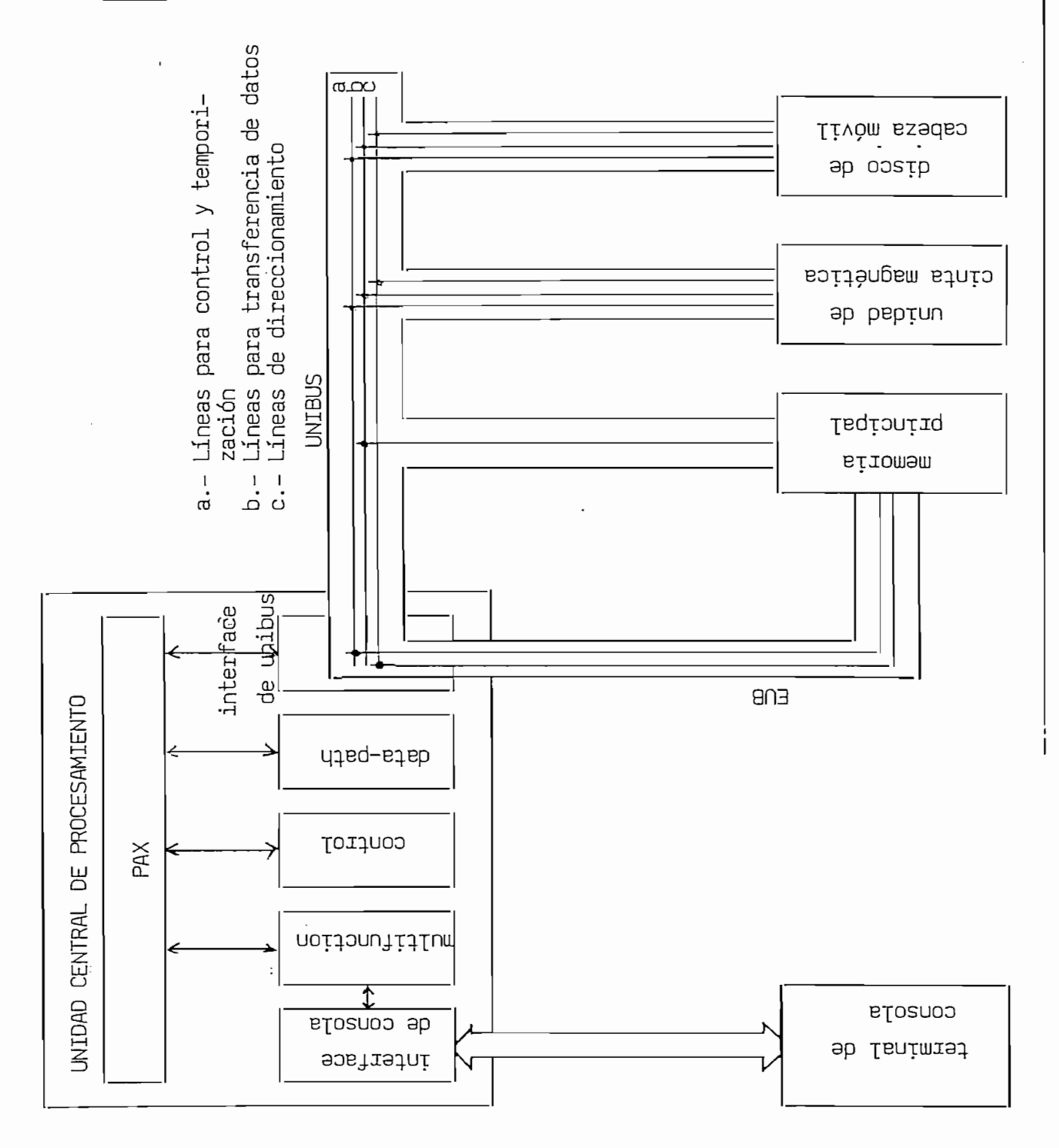

 $\ddot{\phantom{0}}$ 

La MEMORIA PRINCIPAL es el tipo Ram-Volátil, almacena las instrucciones y datos que conforman un programa y selecciona información solída información solída información solída ciones y datos que conforman un programa y selecciona información soli citada por el C.P.U. Al rango de memoria de 4096 K bytes (2048 K palabras) se denomina "espacio de dirección física". Un programa escrito en lenguaje de máquina del procesador PDP 11-44 se restringe al espacio de memoria dado por el número de bits del registro contador de pro orama (PC); en nuestro caso 16 bits nos dan el rango de direcciones O a 177777 octal. Este rango de 64 K bytes (32 K palabras) se conoce como "espacio de dirección virtual".

Para direccionar registros de dispositivos periféricos (E/S) y del<br>CPU se utilizan 8 K bytes (4 K palabras ) del espacio de direcciones física y que están localizadas en el tope superior de la memoria. Entonces es posible es posible es posible español de un máximo de un máximo de un máximo de un máximo de un máximo de un máximo de un máximo de un máximo de un máximo de un máximo de un máximo de un máximo de un máximo de

Entonces es posible escribir programas, cada uno con un máximo de 28 K palabras, los mismos que son localizados por el Hardware del Sis tema de la siguiente forma:

Cuando el procesador accede a la dirección O (PC = 0), una constante denou el procesador accede a la dirección o (n c = 0), una constante =<br>enominada dirección base (2000 ) se añade a la dirección virtual de = referencia; igual constante se añade a todas las direcciones del mismo referencia; igual constante se añade a todas las direcciones del mismo<br>programa. En la figura II.2 se ilustra lo expuesto mediante un ejemplo.

## Fig.II.2

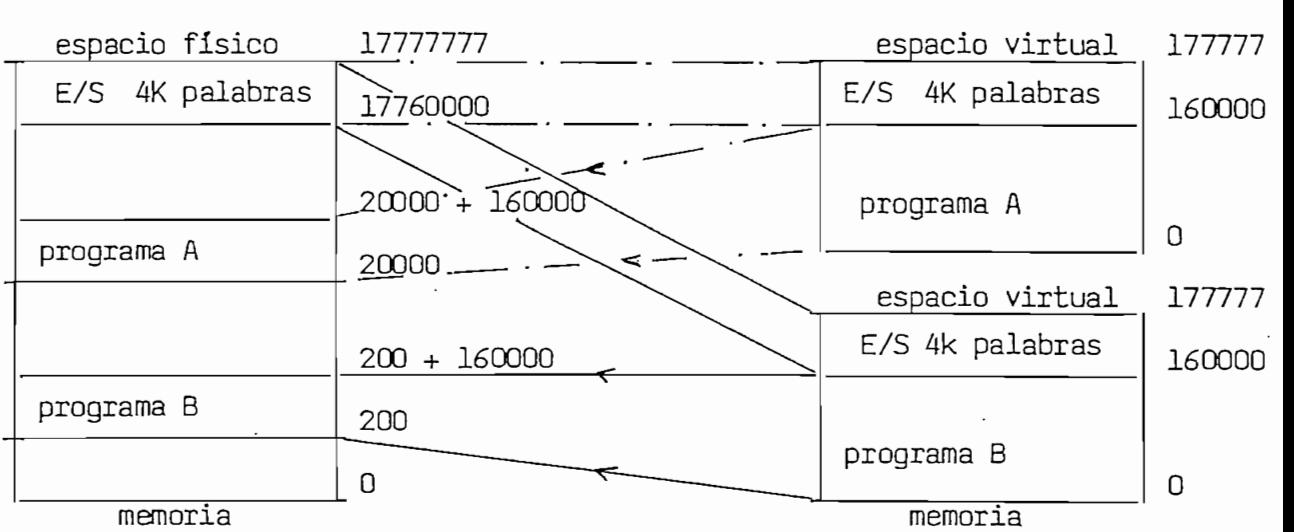
El TERMINAL DE CONSOLA es una unidad de transmisión y recepción de datos del tipo serial asíncrono (UART). Establece la transferencia de información entre el C.P.U. (datos en paralelo) y el Terminal (datos en serie). Contiene la lógica requerida para interpretar el código ASCCI. Opera como un dispositivo estandar de entrada y salida o como "un programador de consola". En este último modo todos los caracteres introducidos por el operador a través de la consola son interpretados por el C.P.U. como comandos, los cuales entre otras funciones nos permiten grabar y leer información en las diferentes localidades de la Me moria Principal y de los diferentes registros que conforman el Sistema<br>Procesador. Los mencionados comandos se presentan en el Anexo 3.

En forma general la UNIDAD CENTRAL DE PROCESAMIENTO (CPU) ejecuta las instrucciones de un programa y controla las unidades del sistema, las instrucciones de un programa y controla las unidades del sistema, está constituida de 5 módulos: Interfaz de Consola, Módulo de Multi función, Módulo de Control, Módulo Data Path y el Interfaz del Unibus.<br>Las comunicaciones entre estos módulos se los hace a través de un bus de definitionadorica directe de seconde de 20 bits de 22 bits de 22 bits de 22 bits de Physical Address Extensión (PAX).

El módulo de INTERFAZ DE CONSOLA permite el enlace entre el C.P.U. y el Terminal de Consola. La seríales entre estos dos dispositivos son alma\_ cenadas en forma temporal constructiva en forma temporal con el fin de convertir de convertir cuado de voltaje y se pueda establecer la comunicación entre la comunicación entre los menos de la comunicació cuados de voltaje y se pueda establecer la comunicación entre los men cionados dispositivos; además se las almacena para proveerlas de inmu-<br>nidad al ruido y a cargas estáticas.

El módulo de MULTIFUNCTION contiene en memorias Prom's el programa y, la lógica necesaria que permiten la ejecución del conjunto de coman dos introducidos por medio del Terminal de Consola.

El módulo de CONTROL contiene en memorias del tipo Prom's el progra ma de control y la lógica requerida para decodificar y ejecutar el cont junto de instrucciones del Procesador PDP 11/44. También contiene los circuitos de reloj para la temporización de las diversas unidades del sistema.

El módulo DATA PATH efectúa las operaciones aritméticas y lógicas, de desplazamiento y rotación cuyos resultados se almacenan en uno de los 6 registros de propósito general; además contiene los registros: contador de programa, puntero de pila y el registro de estado del sis-<br>tema denominado "Palabra de Status del Procesador" (PSW).

El módulo de INTERFAZ DEL UNIBUS proveé la lógica que permite acceder desde el C.P.U. hacia una de las unidades conectadas con el UNIBUS (Memoria Principal o Unidad de Disco o de Cinta). La transferencia de información se la efectúa por los 16 conectores de datos del UNIBUS; cuando hay un pedido simultáneo del bus de datos hacia las mencionadas unidades, el INTERFAZ DE UNIBUS decide la secuencia de utilización del<br>bus de datos.

En lo que se refiere a las Unidades de Disco de Cabeza Móvil y de Cin ta Magnética constituyen periféricos utilizados para almacenamiento ma sivo de información. En una área del disco se encuentra grabado el programa utilitario SUPD2 el que nos permite transferir un programa desde la Memoria Principal hacia otra área del disco. En la Cinta Maqnética se encuentra almacenados los "Datos de Llamada" que vamos a pro cesar.

#### II.2.- REGISTROS DEL SISTEMA PROCESADOR PDP 11-44

A continuación se describirán los principales registros de Hardware A continuación se describirán los principales registros de Hardware asociados a la Unidad Central de Procesamiento (C.P.U.), Terminal de Consola y Unidad de Cinta Magnética.

II.2.1.-REGISTROS DE LA UNIDAD CENTRAL DE PROCESAMIENTO  $(C.P.U.)$ . En la Fig.II.3, RO a R5 representan REGISTROS DE PROPOSITO GENERAL capa ces de manipular datos de 8 o 16 bits y que pueden ser utilizados como acumuladores, registros index, punteros de pila, etc. En "Modos de Direccionamiento" (pag. 48) se describe el uso de este conjunto de regisgistros con más detalle.

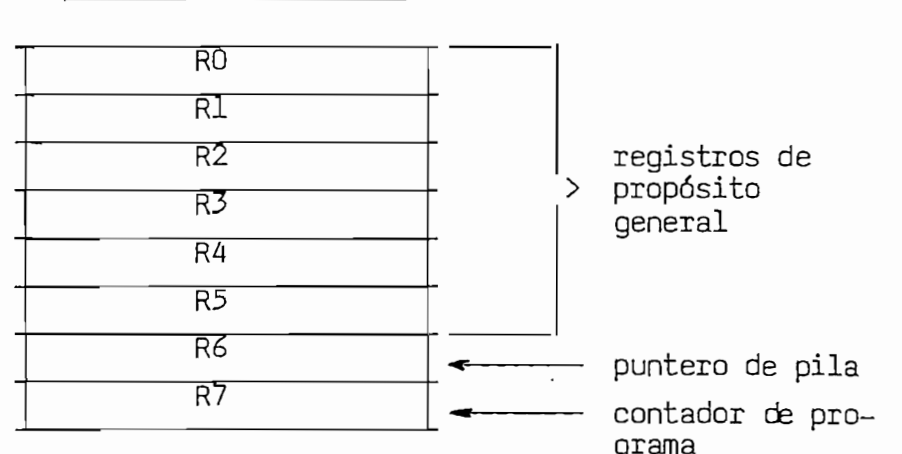

<u>Fig.II.3</u><br>REGISTROS DEL C.P.U.

R7 representa el contador de programa, el cual contiene la dirección de la próxima instrucción a ejecutarse en un programa. R6 generalmente se usa como puntero de pila, pero puede ser utlizado como un registro de propósito general.

R7 representa el contador de programa, el cual contiene la dirección

EL REGISTRO DE STATUS DEL PROCESADOR (P.S.W.), describe mediante "bits de condición" el resultado de la última instrucción ejecutada por la Unidad Central de Procesamiento. Estos bits son puestos en "set" (en 1) o en "reset" (en 0) dependiendo de la instrucción particular que se ha llevado a efecto. Estos bits son: Carry, Overflow, Zero y Negativo; los mismos que están localizados desde el bit 0 al bit 3 en el Registro de Status del Procesador.

 $\mathbf{E} = \mathbf{E} \mathbf{E} \mathbf$ 

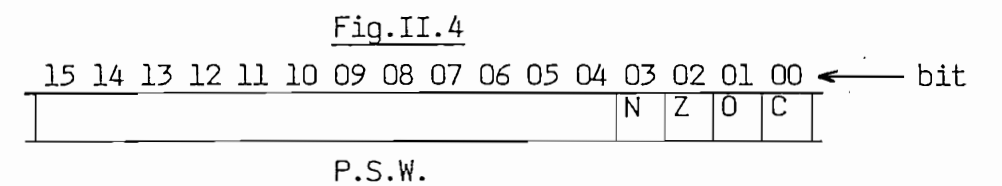

SCRIL CION EL COLOCA UN 1 EN ESTE BIT SI EL RESULTADO DE LA RESULTADO DE LA RESULTADO DE LA RESULTADO DE LA RE

- BIT NOMBRE
	- El C.P.U. coloca un l en este bit si el resultado de 3 Negativo  $(N)$ la última manipulación de datos fue negativa o un O si el valor es positivo.
- El C.P.U. coloca en este bit un l si el resultado de  $\mathcal{P}$ Zero la última manipulación de datos fue cero.  $\overline{z}$
- $\mathbf{1}$ Overflow Este bit es puesto en 1 cuando el resultado de la última manipulación de datos excede al mayor número re  $(0)$ presentable con 16 bits (o con 8 bits).
- El C.P.U. coloca un l en el bit C cuando al ejecutar  $\Omega$ Carry  $(C)$ se una instrucción ha causado un acarreo fuera del bit más significativo del resultado.

Este dispositivo tiene asociado cuatro registros: dos para el receptor y dos para el transmisor, los cuales se encuentran localizados en el módulo de Multifunción.

Los registros del receptor son el REGISTRO DE ESTADO y el BUFFER DE DATOS. El primer registro cuando contiene el código octal 200, indi ca que se ha recibido un carácter en el Buffer de Datos del receptor, por medio del teclado del terminal de consola. Dicho carácter tiene una longitud de 8 bits.

Los registros del transmisor son el REGISTRO DE ESTADO y el BUFFER DE DATOS en forma análoga, el Registro de Estado al contener el código 200 indica si un carácter contenido en el Buffer de Datos está listo para ser transmitido y ser impreso en el Terminal de Consola.

Estos cuatro registros son representados respectivamente por las siglas R.S.C.R., R.B.U.F., X.S.C.R. y X.B.U.F.

II.2.3 - REGISTROS ASOCIADOS CON LA UNIDAD DE CINTA MAGNETICA.-Este dispositivo tiene asociado cuatro registros que son los siguientes:

EL REGISTRO DE ESTADO (M.T.S.) es un registro de lectura que proveé in formación acerca de los diferentes estados en los que se puede encontrar la cinta magnética en un proceso de lectura o escritura. Así por ejemplo cuando el C.P.U. está transfiriendo información desde la cinta hacia la memoria principal (proceso de lectura); este registro contiene el código octal 105. A continuación se detalla los principales "es tados" de la cinta con sus correspondientes códigos en octal.

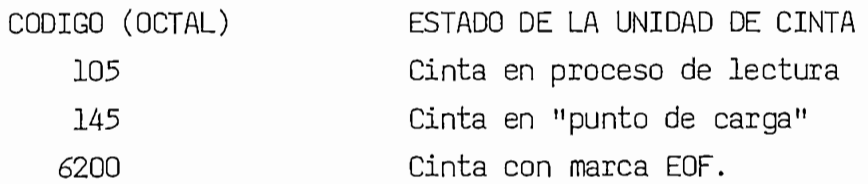

EL REGISTRO DE COMANDOS (M.T.F.), es un registro de lectura/escritura, en el cual de cual do contra do componente de la codigo de la codigo de el C.P.U.U.U.U.U.U.U.U.U.U.U.U.U.U.U.U en el cual al depositar un determinado código (octal) hace que el C.P.U.<br>ejecute una determinada función sobre la unidad de Cinta Magnética. Por ejemplo, al almacenar en el M.T.F. el código 1,1a Unidad de Cinta Magnética se pondrá en off line. En el cuadro siguiente se resumen las funciones que pueden effectuar mediante este registerio este

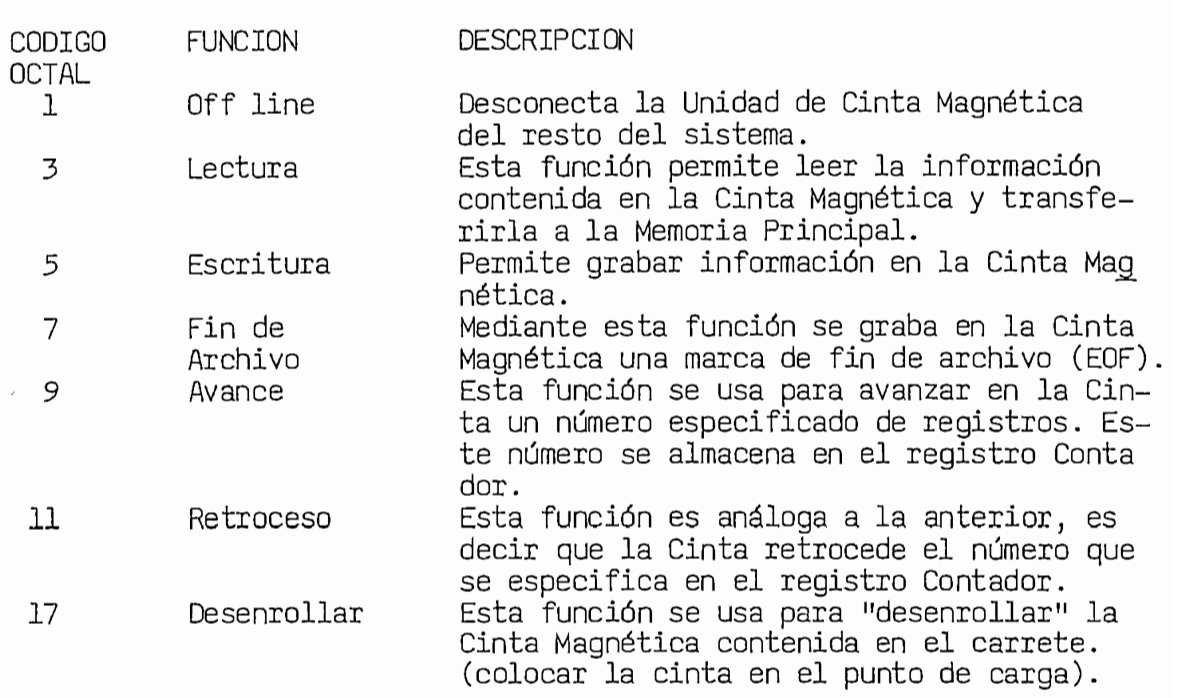

EL REGISTRO CONTADOR (M.T.C.) es un registro de lectura/escritura cuyo contenido (complemento de dos) interpreta el C.P.U, como el número de bytes a ser transferidos o grabados en operaciones de lectura o escritura respectivamente; o interpreta como el número de registros que se avanza o se retrocede en la Cinta Magnética en operaciones de Adelanto o Retroceso. Así por ejemplo, al colocar el número 176000 en el registro Contador y efectuar un proceso de lectura (el registro M.T.F. debe contener el código 3) se transferirán los bytes que conforman un bloque de información de la Cinta Magnética (1024 bytes).

EL REGISTRO DE DIRECCIONES DE MEMORIA (M.T.A.), es un registro de lectura/escritura cuyo contenido interpreta el C.P.U. como la dirección de la Memoria Principal desde la cual se inicia la transferencia o grabación de datos, desde o hacia la cinta magnética respectivamente.

En párrafos anteriores se indicó que cada uno de los registros son accedidos mediante direcciones específicas, las mismas que se resumen<br>a continuación:

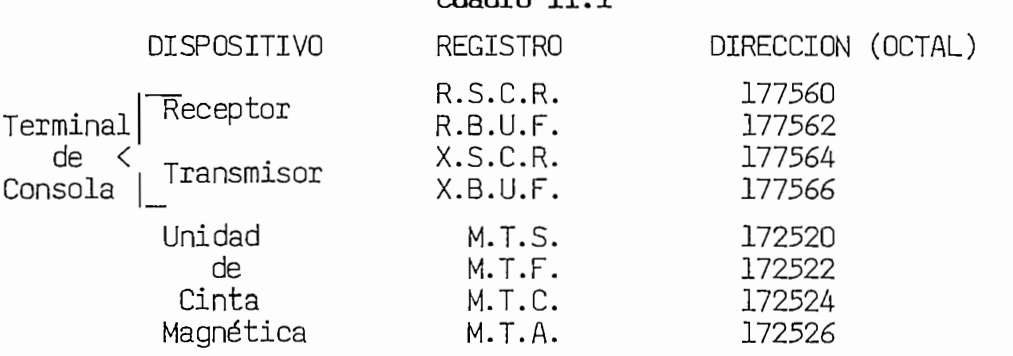

#### II.3.- INSTRUCCIONES DEL LENGUAJE DE MAQUINA.- FORMATO Y CLASIFICACION

En general, una instrucción tiene la forma de una palabra binaria (conjunto de 8 o 16 bits) la misma que está constituida por tres campos como se indica en la siguiente figura:

#### Fig.II.5

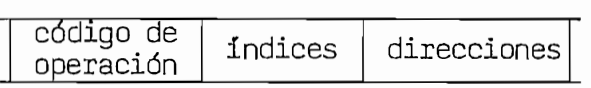

- El código de operación define la función a ejecutarse.<br>- El campo de direcciones contiene las direcciones del ope—
- rando o directamente el operando. Operando, son los bits con los cuales se va a realizar la función indicada en el código de operación.
- El campo de índices permite interpretar el contenido del campo de direcciones.

El PDP 11/44 manipula o procesa información de 8 o 16 bits a través de las diferentes instrucciones a las que se les denomina instrucciones de BYTE o de PALABRA, respectivamente. Es decir, los operandos están almacenados en localidades y/o registros de un byte o de dos bytes. Para distinguir estos dos tipos a continuación del código mnemotécnico se en entre paréntesis la letra B para indicar instrucciones de byte; en el caso de instrucciones de palabra no se coloca ningún signo; cabe notar que no todo el conjunto de instrucciones puede manipular datos de 8 bits.

Cada una de las instrucciones se describirán en el Anexo 4. mediante: el nombre o código mnemotécnico, el código binario, el estado de los bits de condición y la descripción sucinta de la función que reali za la instrucción. El código mnemotécnico es la abreviatura en inglés

del nombre de la instrucción. El código binario se expresa en el siste ma de numeración octal. Los bits de condición son puestos a l o a O de pendiendo de la instrucción particular que se ha llevado a cabo, un asterisco significa que estos bits no son afectados.

Las instrucciones pueden clasificarse de acuerdo a muchos criterios: aquí se las ha clasificado de acuerdo a su formato y reconoceremos las

1.- Simple Operando 2.- Doble Operando 3.- Bifurcación 4.- Salto y de subrutina 5.- Código de condición  $O = V$ dilas.

La notación utilizada en las siguientes figuras es:

- $-$  Rn, especifica uno de los 8 registros de propósito general denotados como RO a R7 (n =  $0,1,2,3,4,5,6,7$ ).
- El Indice especifica el modo de direccionamiento escogido.
- El campo de direcciones fuente especifica el operando al ser trans ferido hacia el campo de direcciones de destino; dicho operando puede estar contenido en un registro de propósito general, en de terminada localidad de memoria, etc. dependiendo el modo de direc cionamiento empleado (SS).

- El campo de direcciones destino, de manera similar especifica el registro, localidad de memoria, etc. en que se almacenará el operando fuente de acuerdo al modo de direccionamiento utilizado (DD).

INSTRUCCIONES DE SIMPLE OPERANDO.- La primera parte de la palabra llamada código de operación especifica la función a ejecutarse; la segunda parte suministra información para localizar el operando. Este tipo de instrucciones manipulan un solo operando.

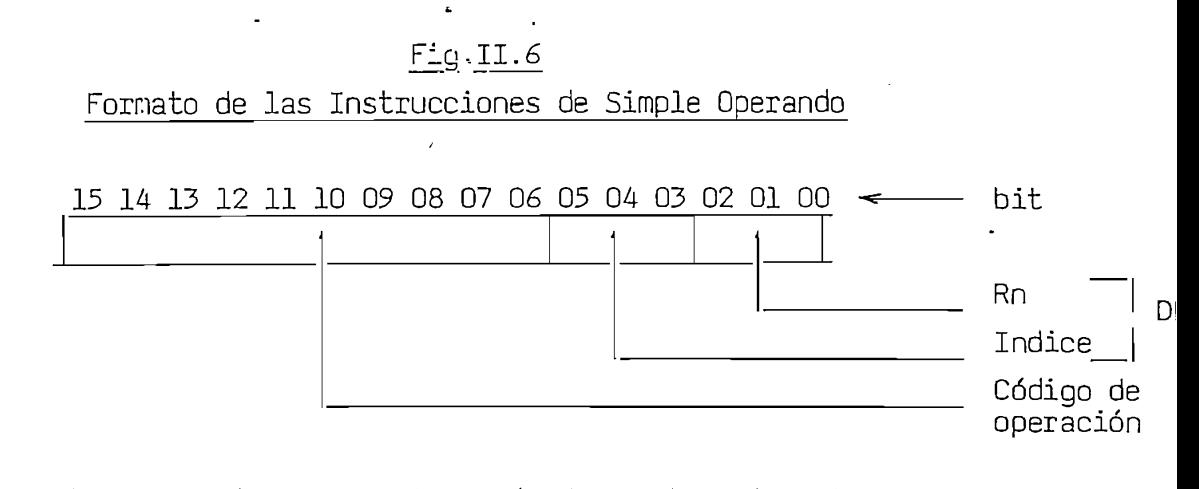

- . bit 15 indica una instrucción de palabra s o una instrucción de byte si contiene un 0.
- Los bits 14 a 06 indican el código de operación, el cual especi fica la operación a ser ejecutada.
- Los bits 05 a 00 es el campo de destino. Los bits 05 a 03 indican el modo de direccionamiento que se utiliza y los tres bits<br>restantes el registro utilizado.

Ç.

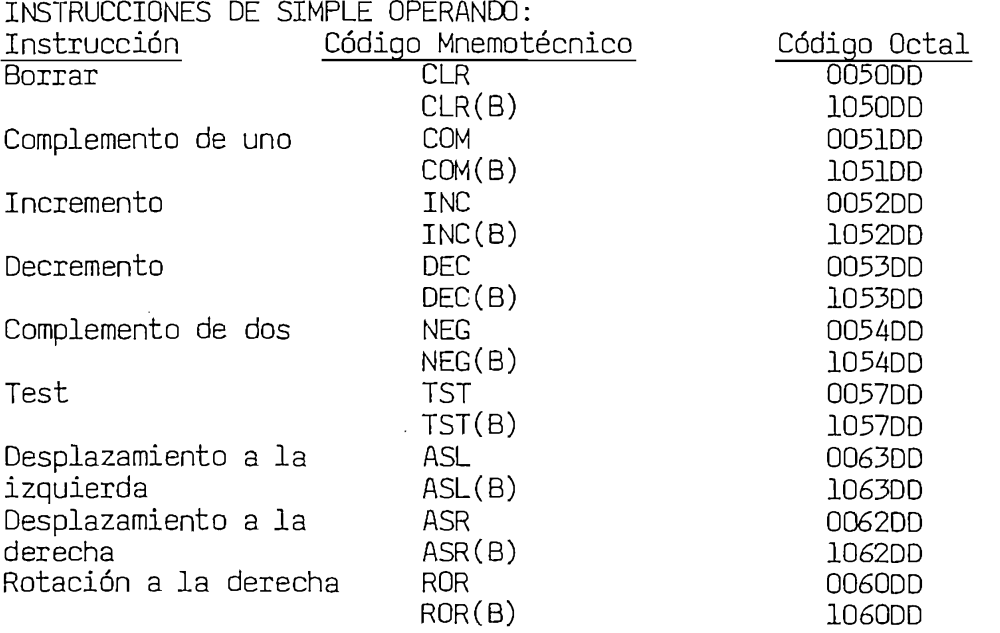

INSTRUCCIONES DE SIMPLE OPERANDO:

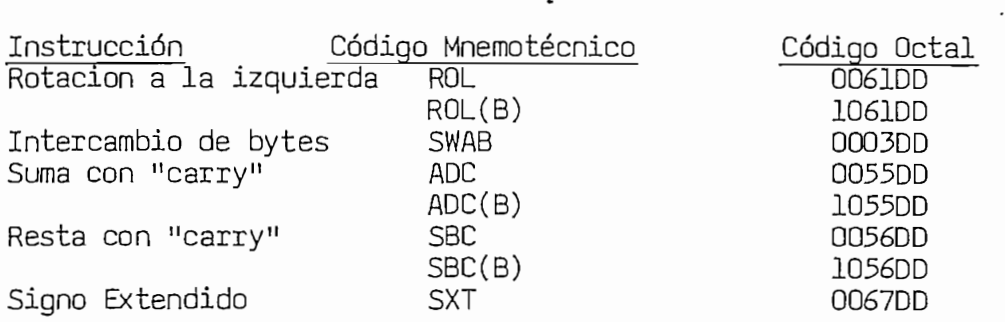

 $-41 -$ 

INSTRUCCIONES DE DOBLE DPERANDO.- Manipulan dos operandos. La primera parte de la palabra especifica la operación a ser realizada; las dos partes restantes proveen información para localización de los operandos. El formato es similar a las de simple operando, tiene dos campos para localizar los operandos. El uno se llama campo fuente y el otro campo de destino. Cada uno tiene su modo de direccionamiento y utiliza un registro, y son completamente independientes. El modo de Direccionamiento y registro usados por un campo puede ser completamente diferente del modo de direccionamiento y registro usado por el otro campo.

### Fig.II.7

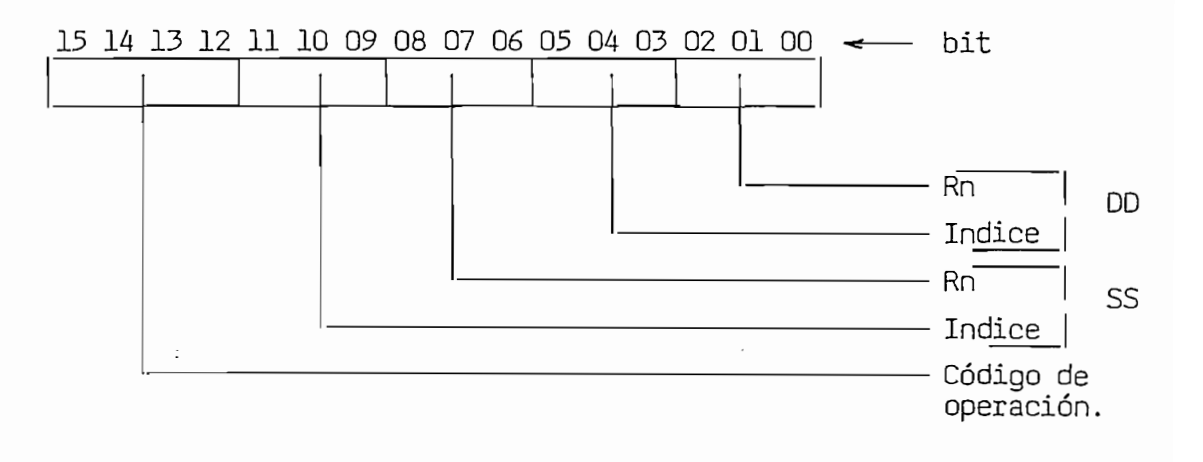

- l bit 15 indica instrucciones de palabra o de byte. Excepto cuando se usa con el código de operación  $6$ , en este caso se interpreta como las instrucciones ADD (byte 15 = 0) o SUB (byte  $15 = 1$ ).
- Los bits 14 a 12 indican el código de operación, que especifica la operación a ser realizada.
- $-$  Los bits 11 a 06 son el campo fuente. Los bits 11 a  $O9$  especifican el modo de direccionamiento y los bits 08 a 06 el registro utilizado.
- Los bits 05 a 00 son el campo de destino. En forma similar al campo fuente, los bits 05 a 03 y los bits 02 a 00 especifican el<br>modo de direccionamiento y el registro utilizado en este campo.

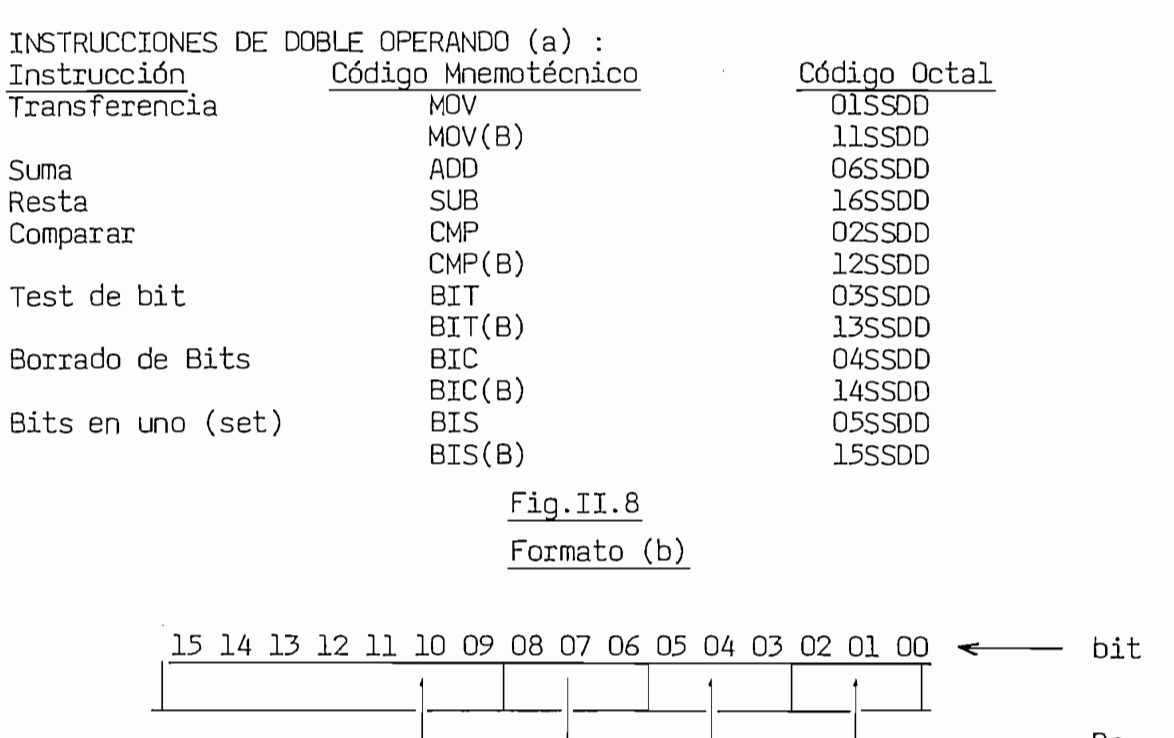

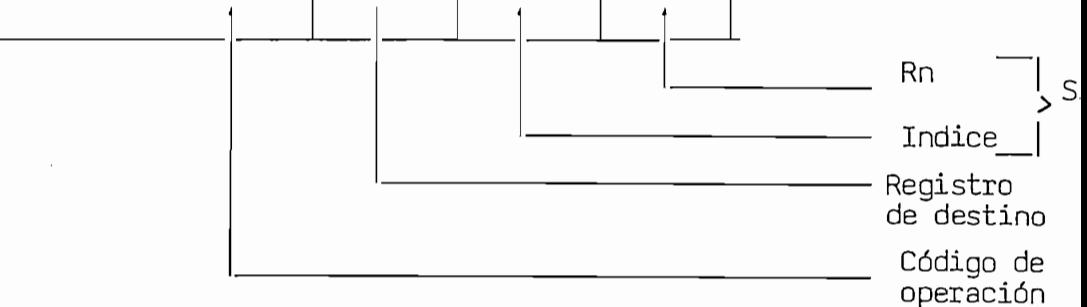

 $-$  Las instrucciones de doble operando tales como ASH, ASHC, MUL y DIV tienen como operando de destino únicamente un registro. Los bits 15 a 09 especifican el código de operación. Los bits 08 a 06 especifican el registro de destino. Los bits 05 a 00 contienen el campo fuente. En la instrucción XOR se encuentra inter cambiado el campo fuente con el de destino.

Las instrucciones de doble operando tales como ASH, ASHC, MUL

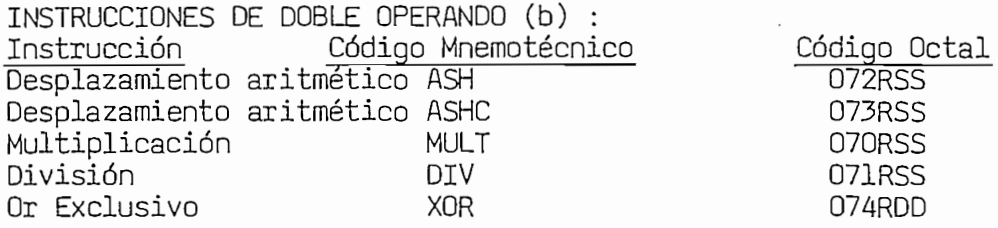

INSTRUCCIONES DE BIFURCACION.- La primera parte de la instrucción especifica la operación a ser realizada; la segunda indica el lugar del pro grama en que se ejecuta dicha operación.

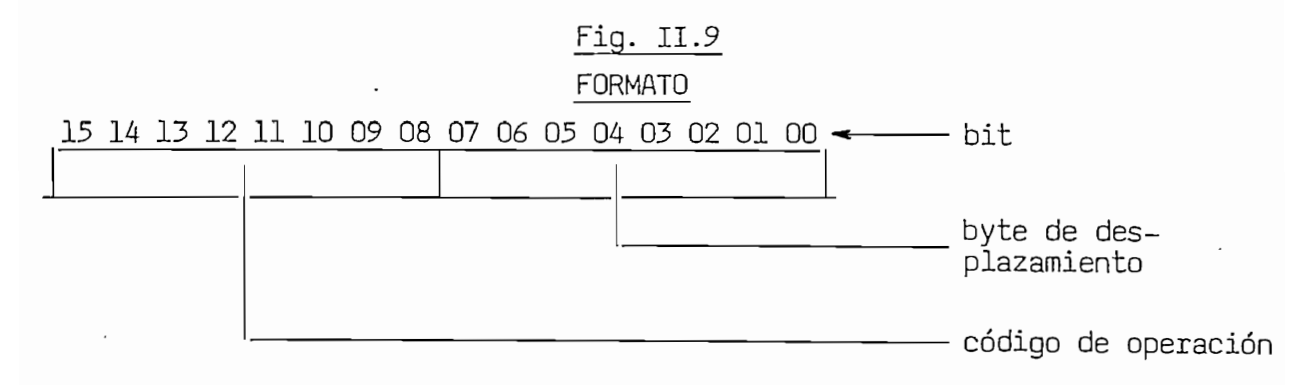

- El formato de este tipo de instrucciones es:
	- El "High Byte" (bits 15 a O8) de la instrucción es un código de operación que especifica las condiciones a ser "probadas".
	- El "Low Byte" (bits 07 a 00) de la instrucción es el valor del desplazamiento que determina la nueva localización del programa si el salto se efectúa. El control del programa puede ser trans<br>ferido dentro de un rango de -128 a +127 palabras a partir de la localidad señalada por el PC.

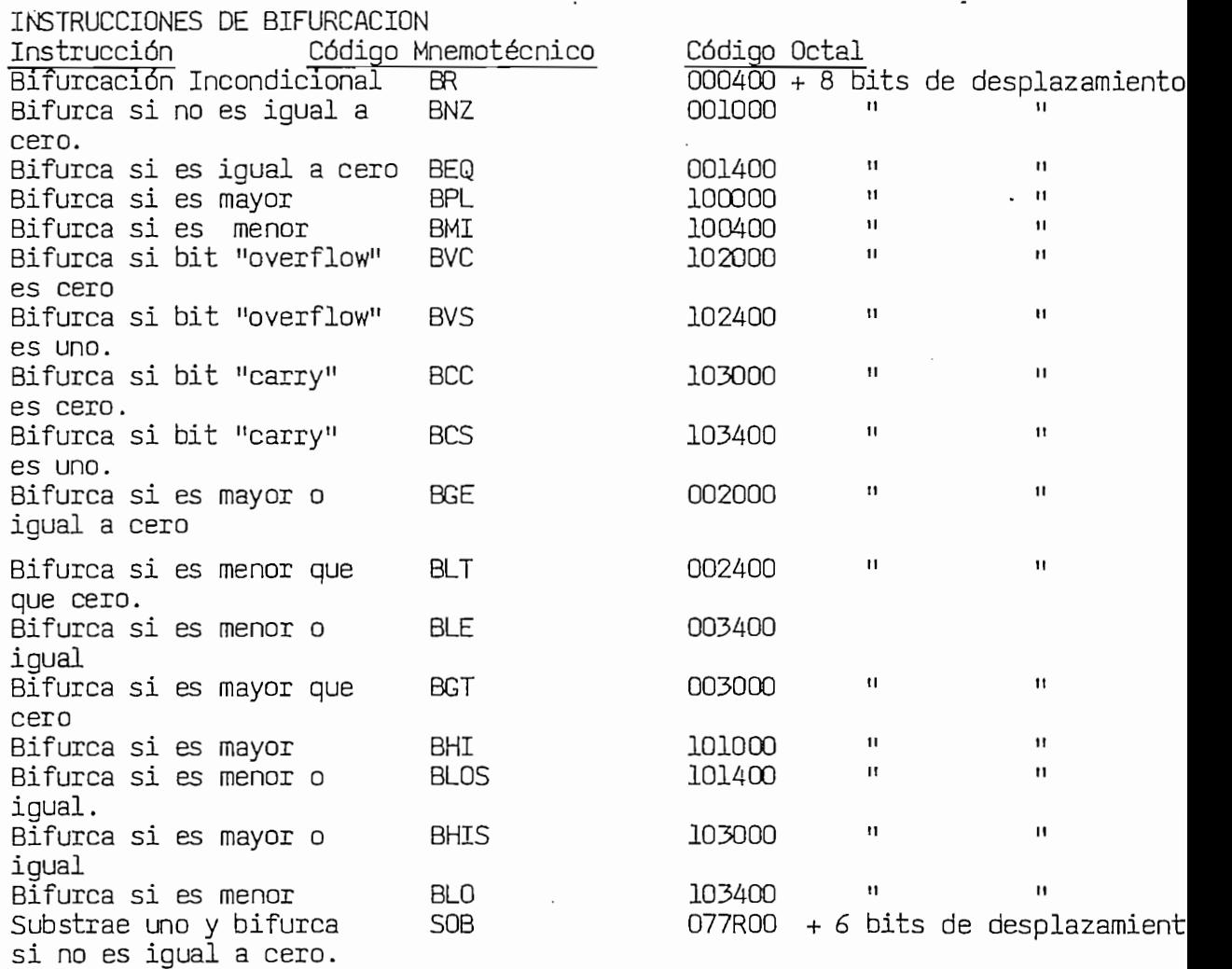

INSTRUCCIONES DE SALTO Y DE SUBRUTINA. - La instrucción de salto(JMP) está formada por dos campos: campo de operación, y el campo de destino. Con esta instrucción se transfiere el control del programa a cualquier localidad de memoria. Las instrucciones de subrutina son dos: salto y re torno de subrutina, JSR y RTS.

En la figura II.10 se muestran los formatos de cada una de estas instrucciones:

#### Fig. II.10

#### FORMATO JMP

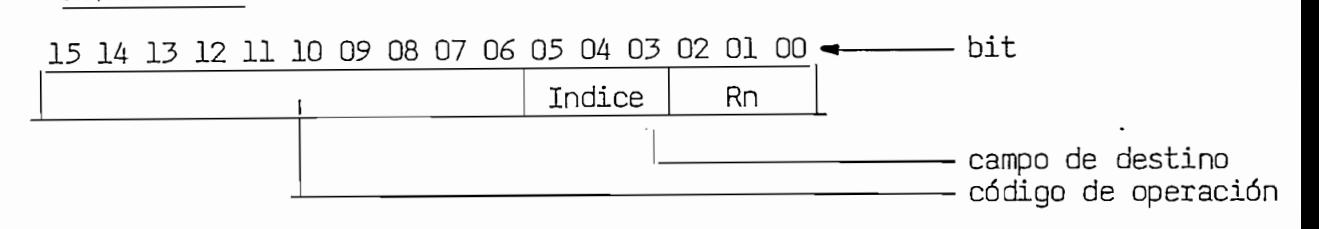

- El bit 15 a 06 constituyen el código de operación.

- El bit 05 a 00 forman el campo de destino en el mismo que los bits 05 a 03 indican el modo de direccionamiento y los bits 02 a 00 indican el registro que se utiliza.

#### FORMATO JSR

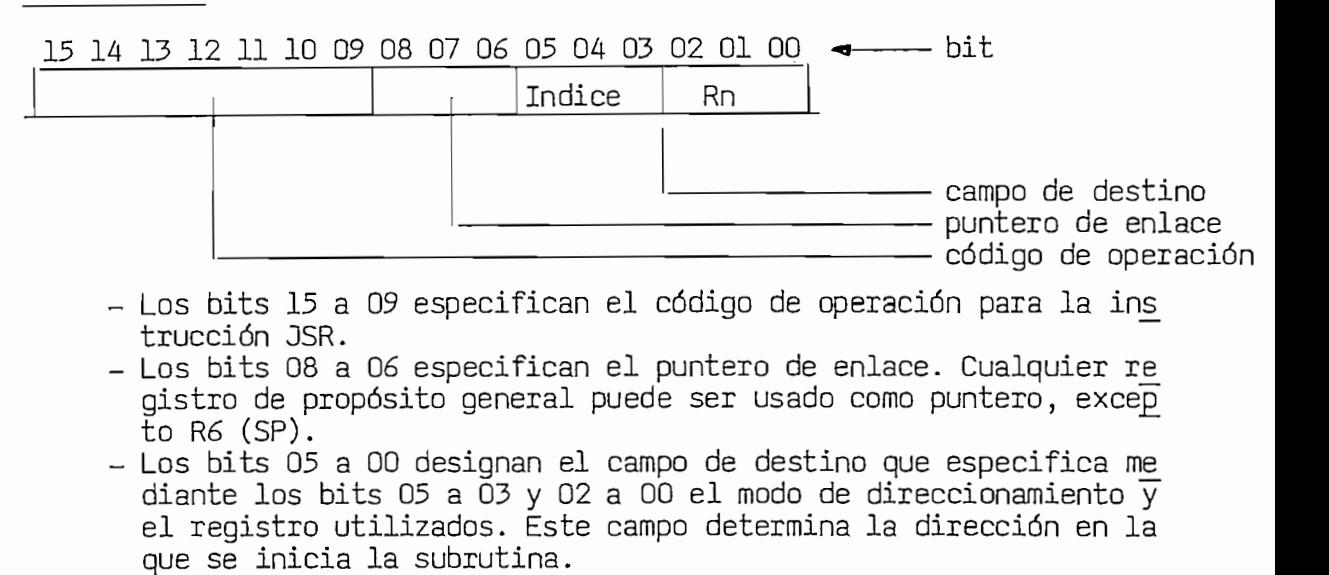

FORMATO RTS

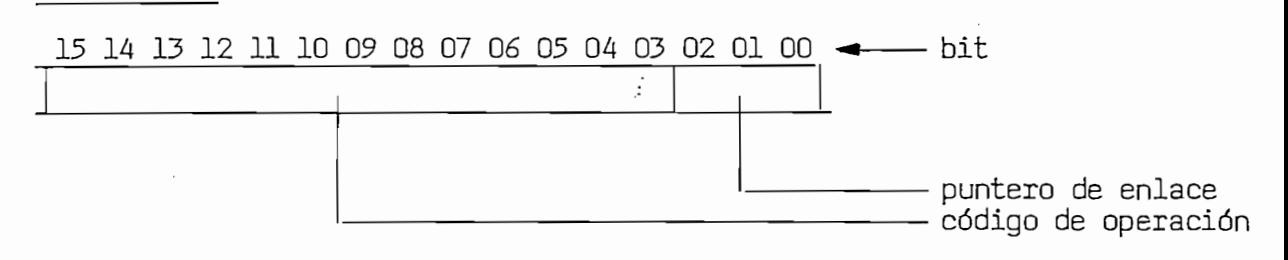

La instrucción RTS (retorno desde subrutina) usa el "enlace" para retornar el control hacia el programa principal una vez que la subru- $L_{\text{GUT}}$ 

- Los bits 15 a 03 contienen el código de operación.
- Los bits 02 a 00 especifican uno de los registros de propósito general. Este registro debe ser igual al utilizado como enlace en la instrucción JSR.

Instrucción Código Mnemotécnico

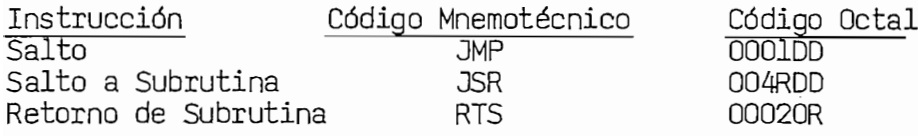

INSTRUCCIONES DE CODIGO DE CONDICION.- En este tipo de instrucciones

los bits de condición son puestos a 0 o a 1.

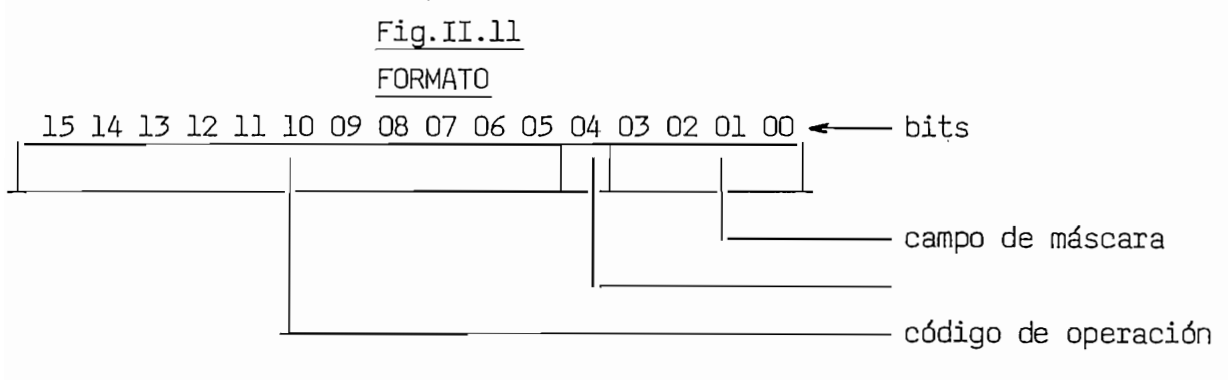

- 
- Los bits 15 a O5 especifican el código de operación.<br>- El bit O4 (operador) indica un set o reset con los valores l y O respectivamente. Si está en set (1), cualquier bit de condición también está en set (1); si está en reset (0), cualquier bit de condición también está en reset (0).
- Los bits 03 a 00 son el campo de máscara. Cada uno de estos bits<br>corresponden a cada uno de los cuatro bits de condición (N, Z, V, C)

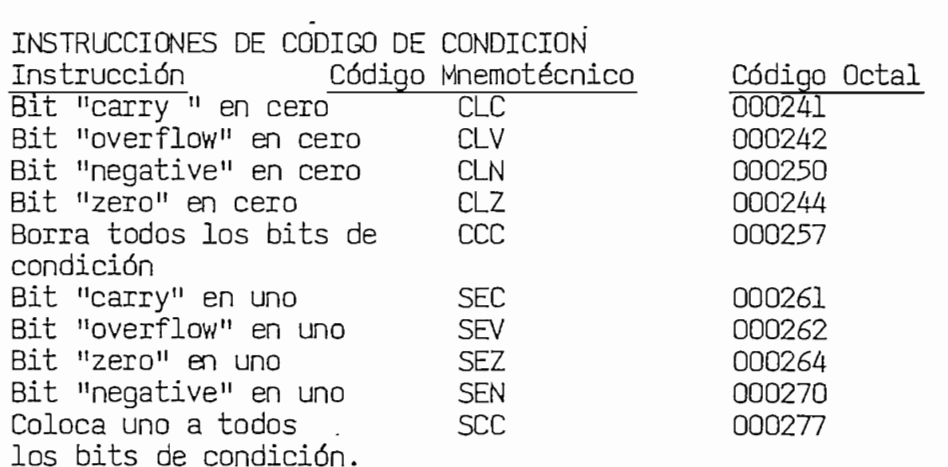

INSTRUCCIONES VARIAS ... Dentro de este tipo están las siguientes instrucciones instrucciones instrucciones in<br>Instrucciones instrucciones instrucciones instrucciones instrucciones instrucciones instrucciones instrucciones ciones, la prima que no tiene un formato común sino que sino que sino que sino que sino que se la identifica ciones, las mismas que no tienen un formato común sino que se las identi-<br>fica por su código en octal.

 $\dot{\mathbb{P}}$ 

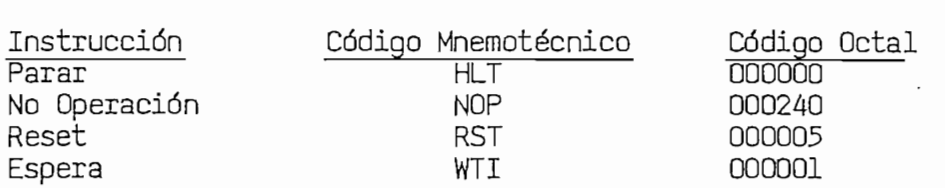

- 47 -

## II.4.- MODOS DE DIRECIQNAMIEHTO.\_

Los modos de direccionamiento o sea la forma de localizar los opera\_n\_ Los modos de direccionamiento o sea la forma de localizar los operan dos que están definidos en el PDP 11/44 están clasificados en tres gru pos: Absoluto Directo e Indirecto.<br>- Absoluto : Registro.

 $\frac{1}{100000000}$  . Registro.

- Registro Diferido, Autoincremento,Autodecremento e·<br>Indexado. - Indirecto: Autoincremento Diferido, Autodecremento Diferido e
- Indexamente Dire

El directo se refiere a que los operandos son localizados en los estes por el operandos El Directo se refiere a que los operandos son localizados mediante<br>la dirección almacenada en el registro. En el Indirecto, el registro contiene la dirección de la localidad de

memoria en que esta' almacenada la dirección que permite localizar el memoria en que está almacenada la dirección que permite localizar el<br>operando. Cualquiera de estos modos son aplicables tanto al campo fuente y/o

coal que de los cosos modos con aplicaciones canto de campo recite y y o al campo destino y pudiéndose utilizar uno de los 6 primeros registros de propósito general (RO a R6). Con el contador de programa (R7) se em plean uno de los siguientes modos de direccionamiento: Autoincremento,<br>Autoincremento Diferido, Indexado e Indexado Diferido.

Para ilustrar claramente los varios modos de direccionamiento, se utilizar al alguna las siguientes instrucciones instrucciones instrucciones:

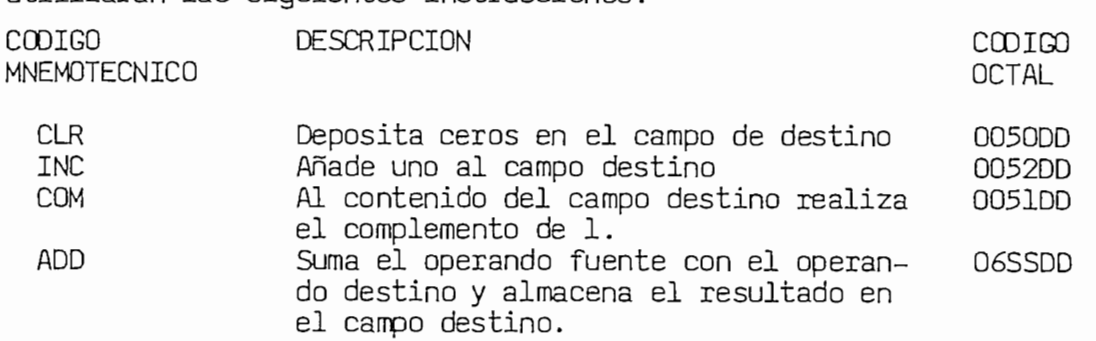

la parte izquierda se indican que expositarementos de los de generales (o lompros) en la parte izquierda se indican las condiciones de los registros (o localidades de memoria) antes de ejecutarse la instrucción y en la parte derecha las condiciones de los registros (o localidades de memoria) después de ejecutada la instrucción. Es recesario anotar que la información contenida en los registros (o localidades de memoria) se represen tan en el sistema de numeración octal. Así, en el siquiente ejemplo si el contenido del registro 3 fue 4 antes de ejecutarse la instrucción;<br>una vez ejecutada la misma el contenido del registro cambia a 5.

MUDO DE REGISTRO (ÍNDICE 0)/Rn.- En este modo cualquiera de los 7 primeros de propósito de propósito de proposito de proposito de proposito de proposito de proposito de proposito meros registros de propósito general (RO a R6), pueden ser usados como acumuladores. El operando se encuentra almacenado en el registro seleccionado.  $\frac{1}{2}$ 

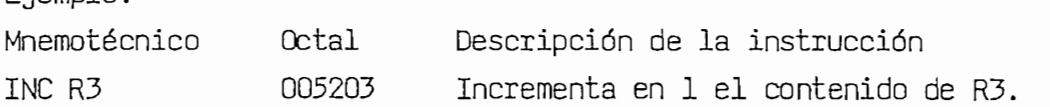

La anterior instrucción se representa en forma binaria como: 000010101000001 0 — bit  $Rn = 3$  $Indice = 0$  <br>  $CP = 0052$ 

**DESPUES** 

ANTES<br>R3 10000041

 $\overline{\phantom{0}}$ 

MODO DE REGISTRO DIFERIDO (INDICE 1)/(Rn); En este modo la dirección de la localidad de memoria en la cual está contenido el operando se en cuentra almacenada en un registro de propósito general.

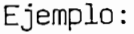

Mnemotécnico<br>CLR (R5) Octal Descripción Coloca ceros en la localidad de memoria 005015 especificada en R5.<br>Registro<br>Indice Código de operación. ANTES **DESPUES**  $\overline{\phantom{0}}$  $\overline{\phantom{0}}$  $\overline{1}$ registro<br>|R5 |001676 registro<br>|R5 |001676 005015 1000 1000 1005015  $\cdot$  1 000000 1676 1676 001123 1676 1000000 1676 1700 1700 Direcciones Memoria Direcciones Memoria

MODO DE AUTORES AUTORES EN ENTREGUES ARRIVETS MODO DE AUTOINCREMENTO (INDICE 2)/(Rn)+.- En este modo también el regis tro contiene la dirección del operando, pero ésta es automáticamente incrementada después que el operando se alcanza. La dirección se incre menta en 1 si se utiliza en instrucciones de byte o en 2 en instruccio nes de palabra.

 $\mathbf{m}_{\text{max}}$  $C$ CCC  $C$   $C$   $C$   $C$ Coloca ceros en la localidad de memoria especificada en R5 e incrementa en 2 el<br>contenido de R5.<br>Registro<br>Indice<br>Código de operación.

 $-50 -$ 

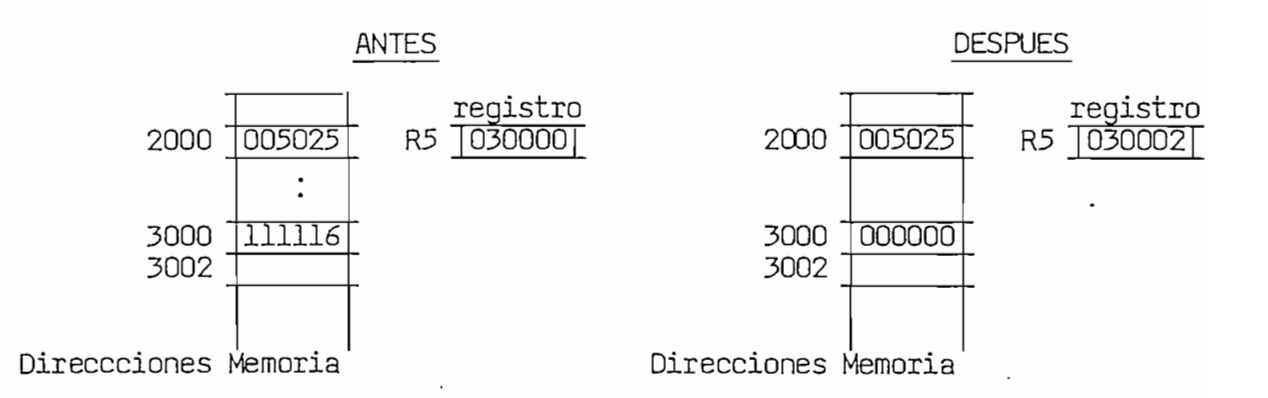

MODO DE AUTOINCREMENTO DIFERIDO (INDICE 3)/ $a(Rn)$ +. En el modo de Auto incremento Diferido, el registro especificado en la instrucción contie ne la dirección de una localidad de memoria en la cual se encuentra la dirección del operando. Además, el contenido del registro se incrementa en 2 tanto en instrucciones de byte o de palabra. Ejemplo:

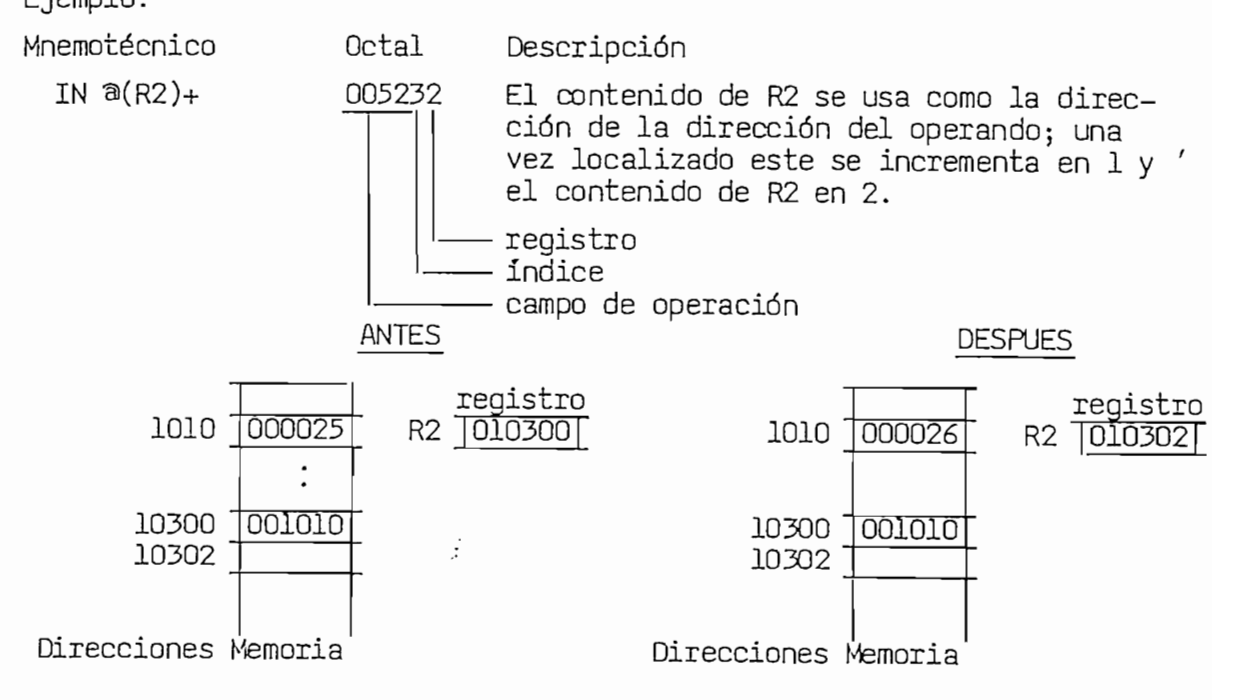

سيسب

 $-51 -$ 

 $\geq$ 

DU DE AUTODECREMENTO (INDICE 4)/- (RI).- El legistio otilizado en la instrucción especifica una dirección la cual se decrementa en 1 en instrucciones de byte o en 2 en instrucciones de palabra. Una vez decre-<br>mentada la dirección ésta se la utiliza para localizar el operando.

MODO DE AUTODECREMENTO (ÍNDICE 4)7- (Rn).- El registro utilizado en la

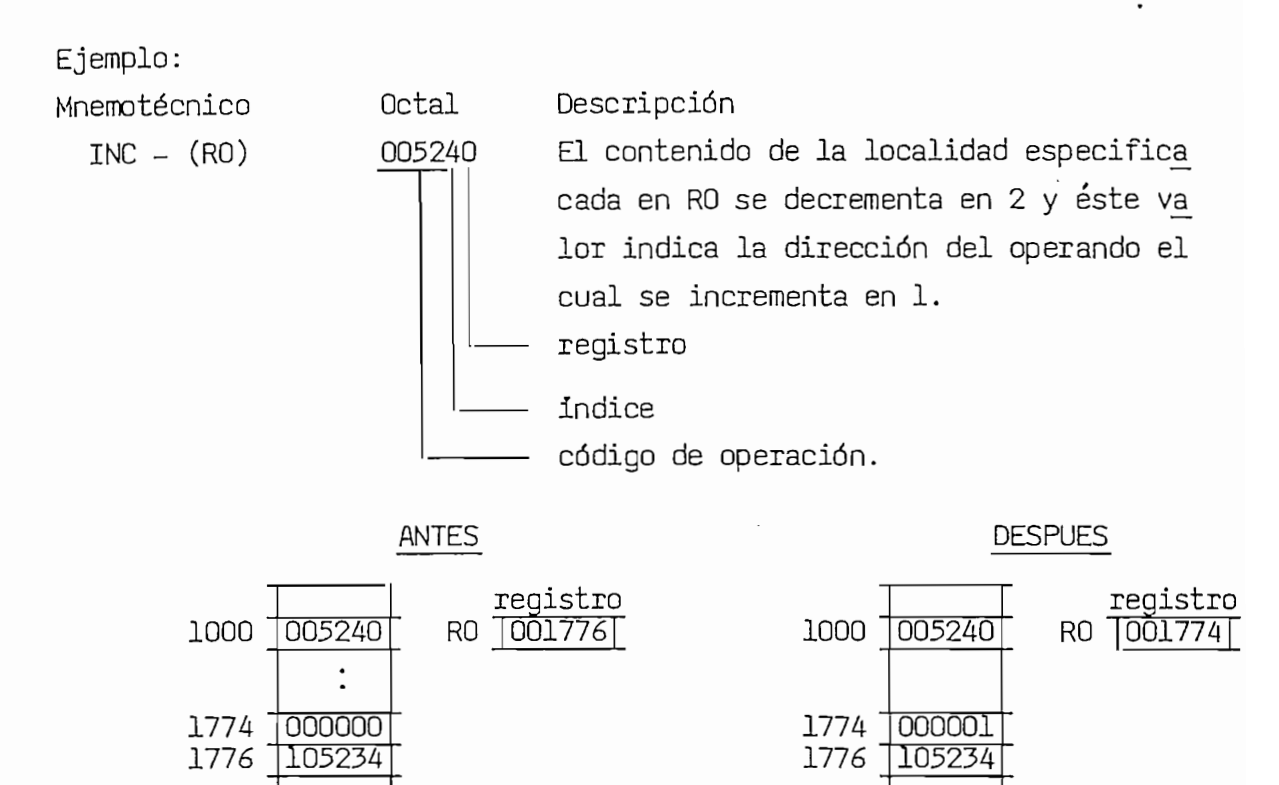

Direcciones Memoria

MODO DE AUTODECREMENTO DIFERIDO (ÍNDICE 5)/B- (Rn).- En este modo de MODO DE AUTODECREMENTO DIFERIDO (INDICE 5)/ $a$  (Rn). – En este modo de direccionamiento, el registro contiene una dirección la cual es decrementada en 2 tanto en instrucciones de byte o de palabra; esta nueva di rección especifica la localidad donde se encuentra almacenada la directó<br>ción del operando.

Direcciones Memoria

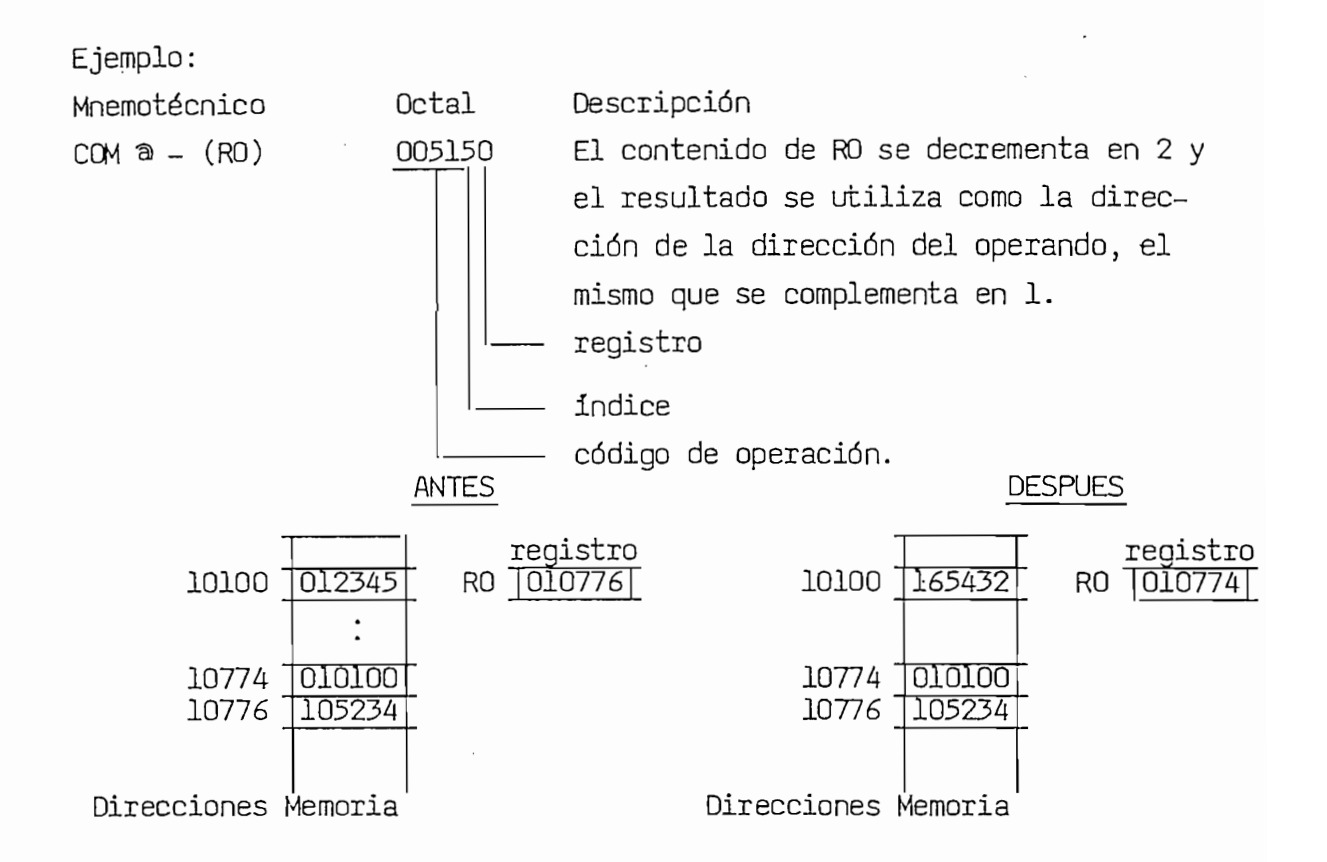

se se analysis diverse cuyo resultado constituye la dirección di direccion di direccion di direccion di direccion di direccion di direccion di direccion di direccion di direccion di direccion di direccion di direccion di d se se añade a una palabra indice cuyo resultado constituye la dirección del operando. La dirección base puede estar almacenada en un registro, en este caso la palabra índice se almacena en la siguiente locali dad de memoria que sigue a la instrucción. Si la palabra índice se la almacena en un registro, la dirección base se la localizará en la si-<br>quiente localidad de memoria que sigue a la instrucción.

Í.

 $\tilde{z}$ 

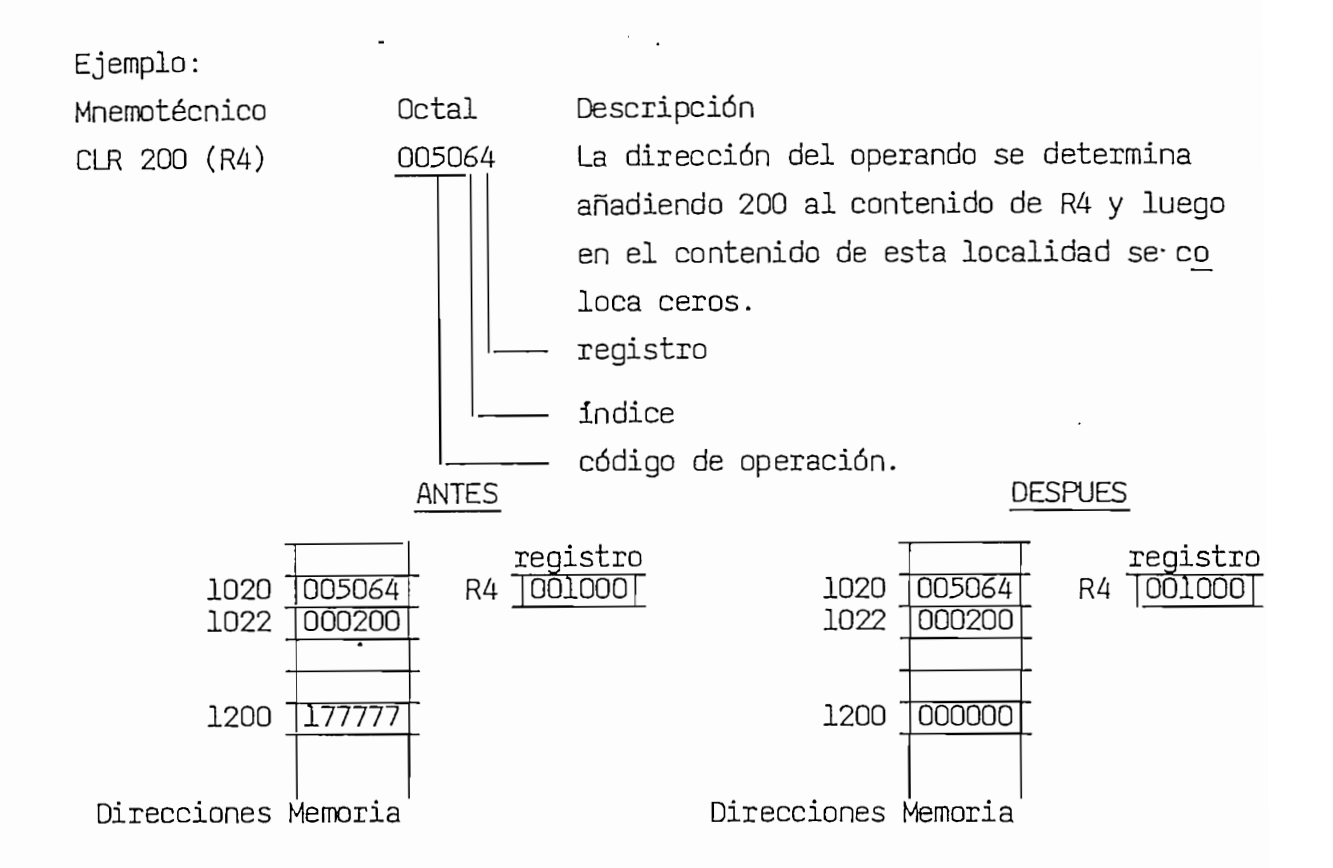

mODO INDEXADO DIFERIDO (INDICE 7)/@X (Rn).- En este modo de direcciona miento, una dirección base se añade a una palabra índice. El resultado es una dirección de una localidad de memoria en la que está contenida la dirección del operando. En forma similar al caso anterior la dirección base o la palabra índice pueden estar almacenadas en un registro de propósito general.

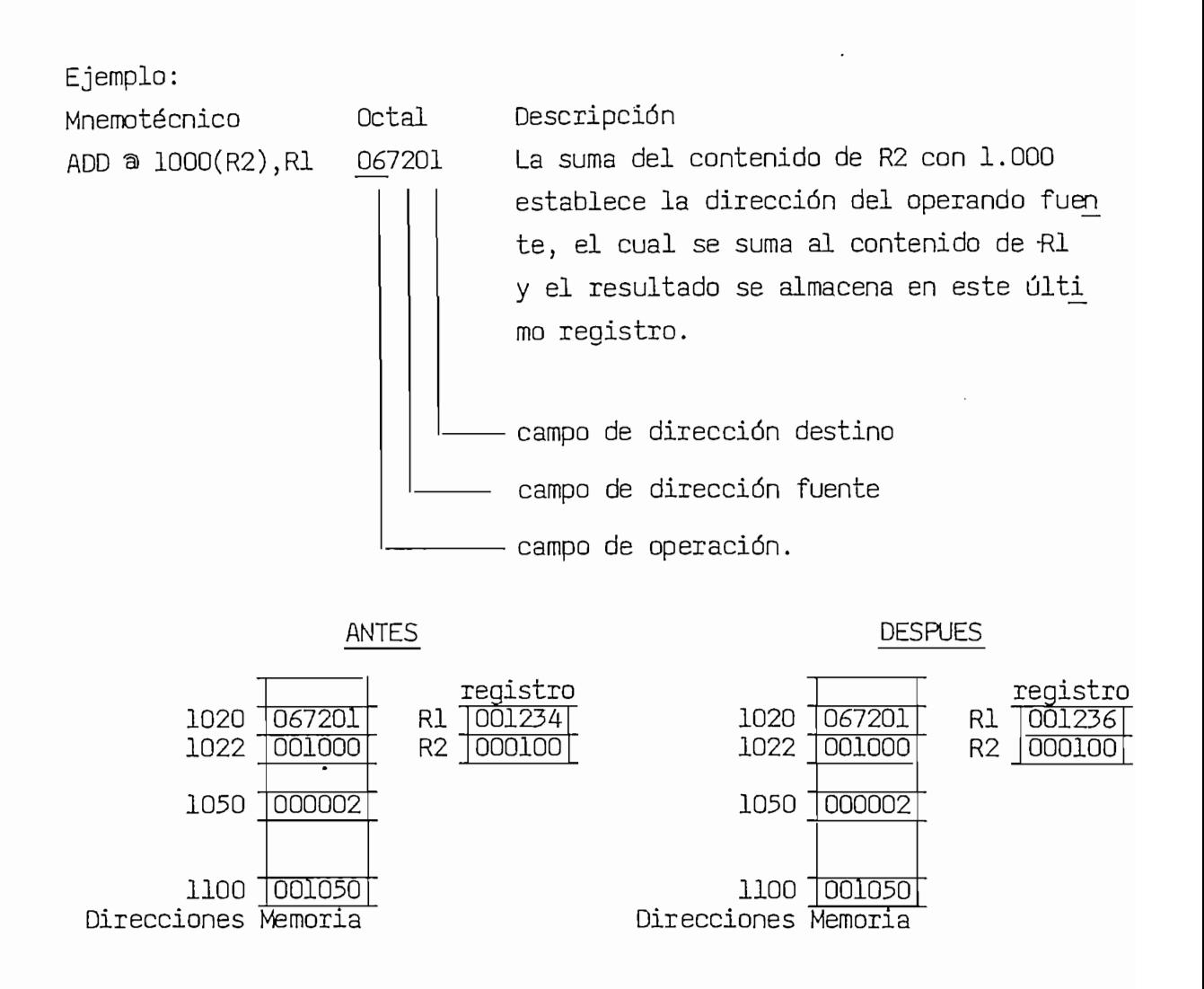

MODOS DE DIRECCIDNAMIENTO CON EL CONTADOR DE PROGRAMA (R7).- Como se indicó al Pricada de Portugal de Portugal de Pragonia (117). direct direction and contract

AUTOINCREMENTO (INDICE  $2$ )/# n

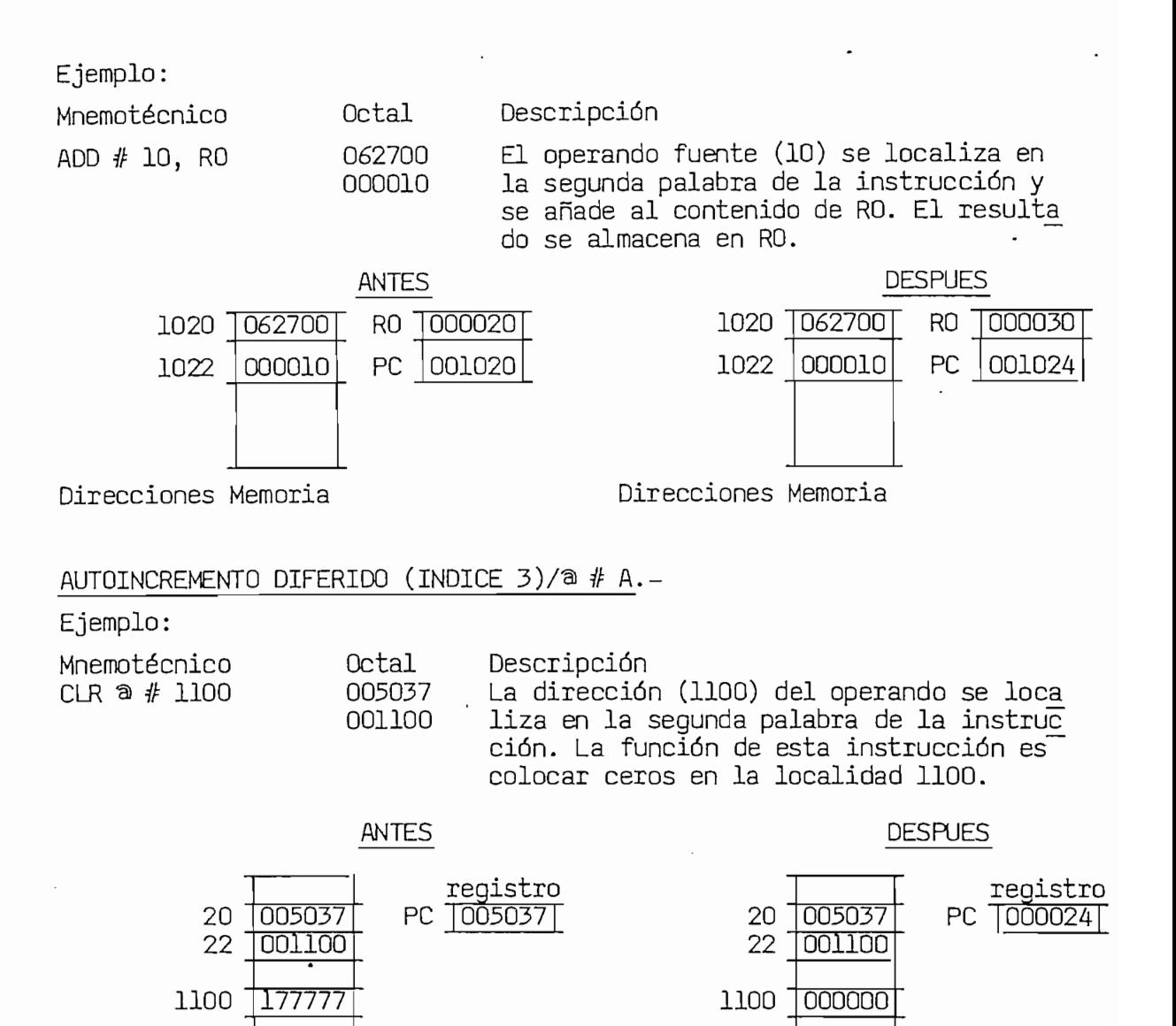

Direcciones Memoria

Direcciones Memoria

MODO INDEXADO (INDICE 6)/A.-

MODO INDEXADO (INDÍCE 6)/A.-

0ctal

005267<br>000054

Ejemplo: Mnemotécnico **INC 54** 

La dirección del operando se determina

La dirección del operando se determina<br>sumando la palabra que sigue a la ins trucción (54) con el contenido del conta dor de programa; el cual se incrementa<br>en 4 al ejecutarse la instrucción.

1020 005267<br>1022 000054

1100 <u>1100 11</u>00

 $-$ 005267

 $+\longrightarrow$ 

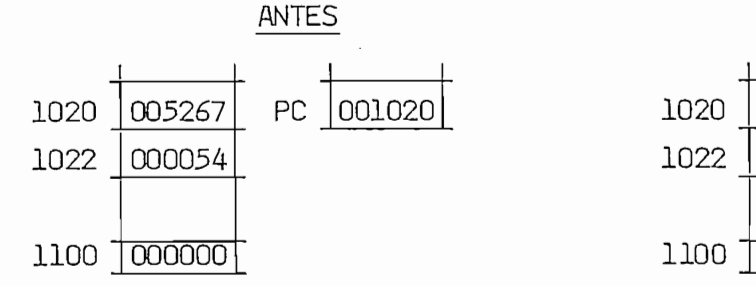

Direcciones Memoria

INDEXADO DIFERIDO (INDICE 6)/  $\hat{a}$  A.-

 $Ejemplo:$ 

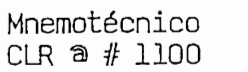

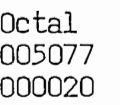

Descripción La suma de la palabra indice (20) con el contenido del registro PC incrementado en 4, establece la dirección de la localidad de memoria en la que se encuentra<br>contenida el operando.

1100 <u>]000001</u><br>Direcciones Memoria

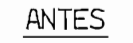

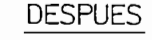

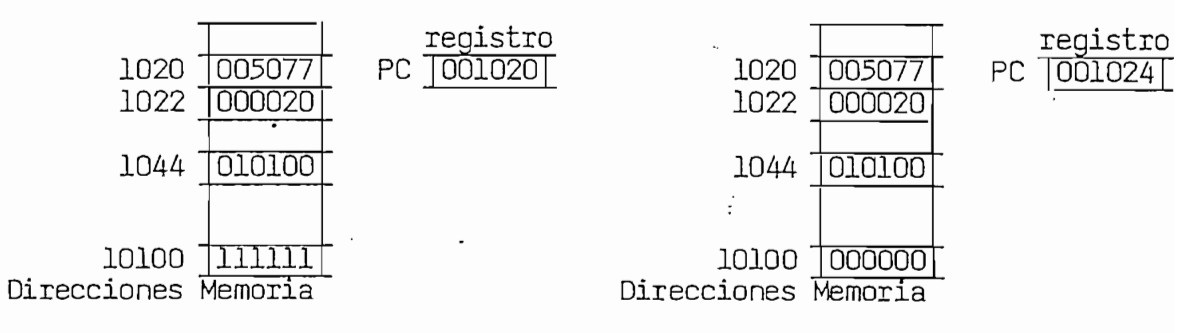

 $-57 -$ 

en el siguiente Cuadro se resumen los modos de direcció

# CUADRO II.2<br>MODOS DE DIRECCIONAMIENTO

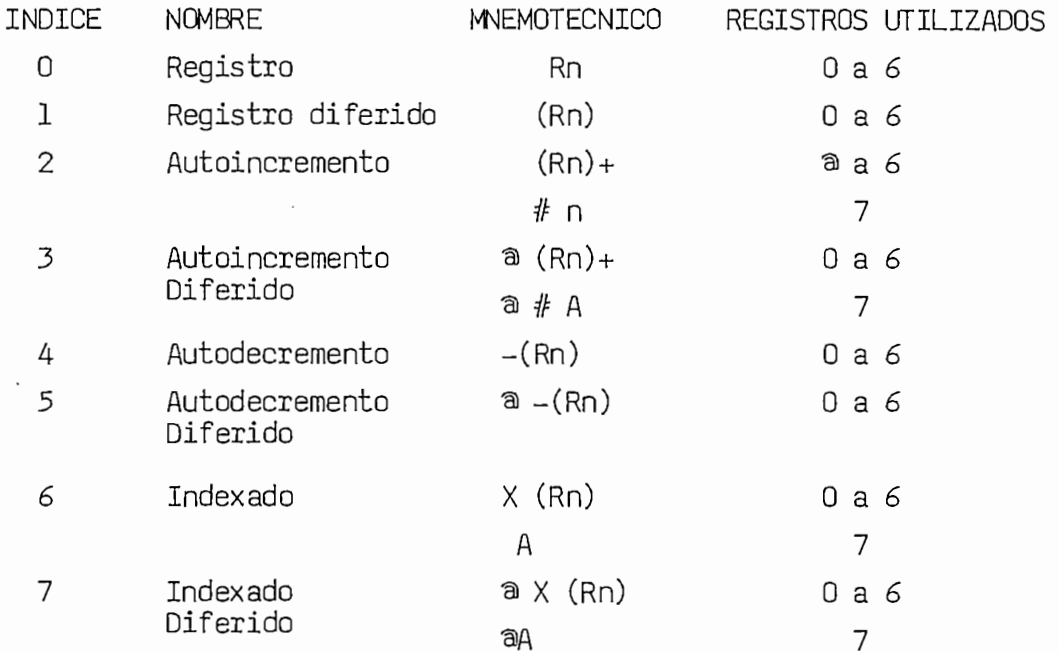

 $\ddot{\phantom{0}}$ 

 $\ddot{\phantom{0}}$ 

 $\bar{z}$ 

## **CAPITULO III: ALGORITMOS Y ORGANIGRAMAS DEL PROGRAMA**

 $\mathcal{L}^{\text{max}}_{\text{max}}$ 

 $\sim$ 

página

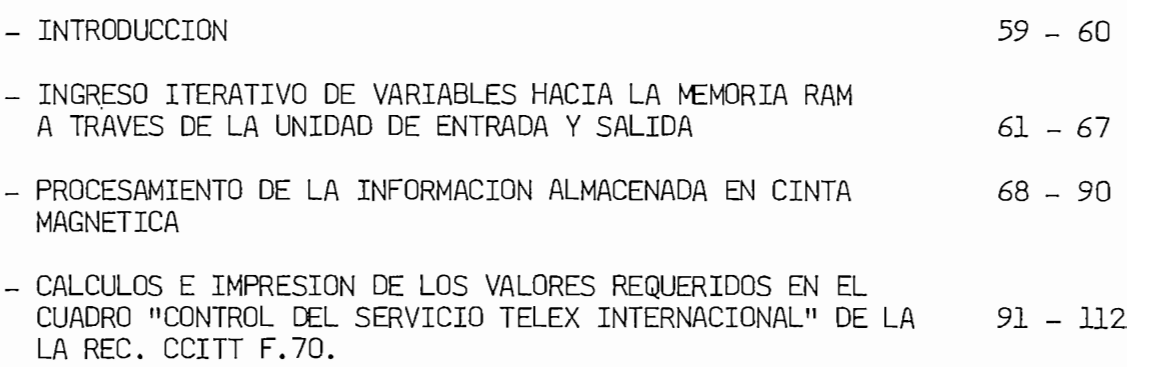

#### INTRODUCCION.-

El sistema EDX-C graba en cinta magnética los datos de cada llamada, de acuerdo a la estructura indicada en la página 19 Cap.I: finalizando el almacenamiento de la información cuando el sistema coloca en forma lógica una marca de fin de archivo (EOF) o bien cuando encuentra en la<br>cinta dicha marca en forma física.

Por lo tanto, el procesamiento se lo efectúa sobre cintas magnéticas que tienen grabados los datos en la forma expuesta en el punto IV del capitulo I. En este capitulo se desarrollará el algoritmo que nos permitirá confeccionar e imprimir los datos requeridos en el cuadro Con trol del Servicio Télex Internacional de la Rec. CCITT F.70, para con cada una de las Administraciones con las que el IETEL mantiene una Rela —<br>ción Télex.

El algoritmo se representará por organigramas (Diagramas de Flujo). en el cual cada bloque constituve más de una secuencia de operaciones. Posteriormente cada bloque del diagrama general se lo subdividirá en algoritmos y/o operaciones cada vez más elementales hasta alcanzar el<br>objetivo deseado.

En escencia el problema que se va a resolver por medio del algorit-<br>mo(s), está constituído de cuatro (4) etapas sucesivas:

- 1.- Inicialización: La escritura en la memoria principal constantes, caracteres a ser impresos, etc.
- 2. Ingreso Iterativo de variables (Comunicación Hombre-Máquina): El computador pregunta al operador, a través de la Unidad de E/S, las<br>variables a ingresar y éste responde por el mismo medio.
- 3. Proceso: De acuerdo a las variables ingresadas se seleccionan y procesan determinados campos de cada uno de los registros de llama da almacenados en cinta magnética y, se disponen en la memoria prin cipal de los datos para elaborar el cuadro de la REC.CCITT F.70.
- 4. Cálculos e Impresión: Se confecciona el cuadro Control del Servicio Télex Internacional y, con los valores obtenidos en el paso anterior, se efectuarán los cálculos a fin de imprimir los datos requeridos<br>el mencionado cuadro.

Al describir determinados algoritmos y por cuanto se utilizarán en el proceso localidades de la memoria principal, definiremos como Tabla (Area de memoria) al conjunto de localidades secuenciales de memoria. Al efectuar una operación con la Tabla (área de memoria), transferencia, acumulación, etc., se entenderá que se lo realiza sobre el conte nido de localidades de memoria que la conforman.

#### III.2.- INGRESO ITERATIVO DE VARIABLES HACIA LA MEMORIA RAM A TRAVES DE LA UNIDAD DE ENTRADA Y SALIDA.

A fin de establecer el diálogo Hombre-Máquina, previamente en la

A fin de establecer el diálogo Hombre-Máquina, previamente en la memoria principal del sistema procesador se encuentran almacenados los caracteres que constituyen las consultas que realiza el procesador al operador, las mismas que se manifiestan en forma impresa en la Unidad de E/S. El proceso de almacenamiento se lo hace en la etapa de Inicialización.

La parte central que se desarrollará en esta etapa es la siguiente: El procesador "consultará" al operador la variable a ingresar , imprimiendo en la unidad de E/S el nombre de la variable (Ej mes). El operador está en condiciones de digitar en el teclado una secuencia de caracteres, finalizando con la pulsación de un carácter especial (retorno de carro). Los caracteres digitados son almacenados en la memoria principal y a la vez impresos; el procesador determinará que dichos  $caracteres (ASCCI)$  sean numéricos y estén dentro de un rango específico, en caso contrario repetirá el proceso de consulta hasta que se los di gite correctamente.

Las variables numéricas utilizadas con sus respectivos rangos de va lidación se indican a continuación:

Las variables numéricas utilizadas con sus respectivos rangos de va\_

01 < Mes < 12  $01 <$   $01a <$   $31$ 00 < Año < 99  $00 \lt$  Hora  $\lt 23$ 00 < Min. < 59  $083 < TR0 < 099.$ 

Mes, Día, Año, Hora, Min. corresponden tanto a la fecha inicial y fi nal del período de observación. TRO representa la troncal internacional saliente, codificada según lo indicado en la pag. 5 Cap.I; de la 070 a la 082 están almacenadas en el área de la memoria principal, identificada por TRO (Inicialización).

El proceso explicado anteriormente se lo denomina Iterativo y constituye la parte medular del algoritmo indicado en el Diag.III.2.(pág 63); en el cual se muestran los pasos a seguirse con el fin de ingresar las variables numéricas a través de la Unidad de E/S y una vez que han sido correctamente digitadas se almacenan en la memoria principal del computador en la forma indicada en la siguiente figura (Areas FII, FFI y TRO).

El proceso explicado anteriormente se lo denomina Iterativo y cons-

 $TRO(*)$ 

 $\overline{1}$  $0(1)$ T  $\frac{1}{1}$ 

0(i)

 $\overline{\mathsf{R}}$ 

 $\overline{a}$ (2)

 $\top$ 

 $0($ n $)$ 

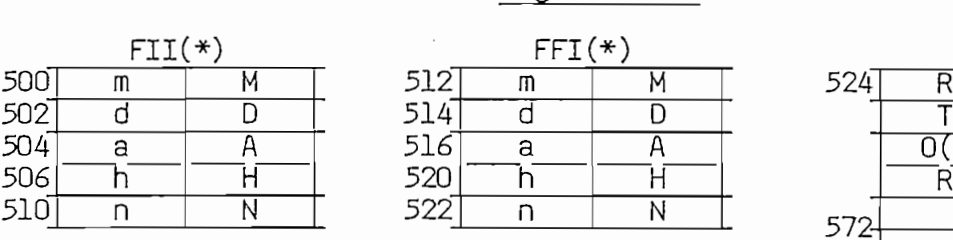

FII=: fecha inicial ingresada FFI=: fecha final ingresada letra mayúscula representa el dígito más significativo y minúscula el menos sign<u>i</u><br>cativo :

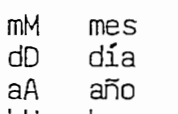

- hH hora
- nN minuto.

oncales ingresadas ( cada: T dígito más significativo<br>O dígito menos significativo.<br>i = 1,2,3...........n ; n número de troncales

(\*) :Cada dígito está en código ASCCI y almacenado en una locali  $\frac{10}{6}$  (0 ntms).

 $(\mathcal{C},\mathcal{C})$  :Cada dígito está en código ASCCI y almacenado en una localidad en una localidad en una localidad en una localidad en una localidad en una localidad en una localidad en una localidad en una localidad en una

Desde la localidad 524 a la 573 se encuentran grabadas las troncales 070 a 082. Las localidades 574 a 654 destinadas a troncales ingresadas(digitadas) por el operador(083-099).

 $-62 -$ 

Diag. III.2.

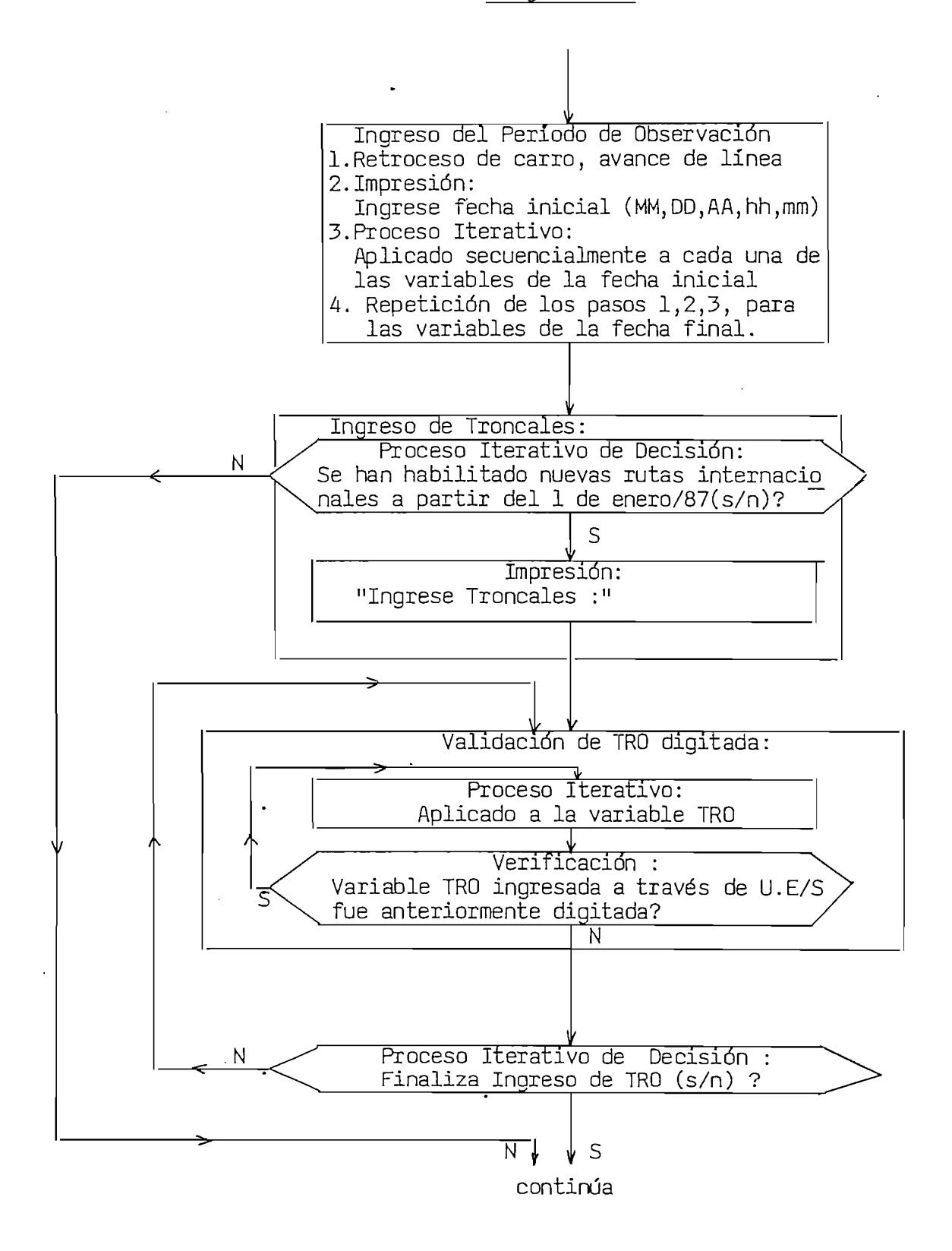

El Diag. III.2, está constituído del ensamblaje de cinco procesos diferentes: 1) Retorno de carro y avance de linea  $2)$  Impresión 3) Proceso Iterativo (aplicado a variables numéricas.) 4) Proceso Iterativo de Decisión(s/n). 5) Verificación de troncales ingresadas.

El Diag.III.2, está constituido del ensamblaje de cinco procesos

#### III.2.1 Retorno de carro y Avance de linea

El carro del impresor de la unidad de E/S se coloca en la primera columna y avanza a la siguiente línea. III.2.2. Impresión

Se imprimen secuencialmente en el dispositivo de E/S un determinado  $n$ úmero de caracteres $^{-1}$ almacenados en la memoria principal.

III.2.3. Proceso iterativo aplicado a las variables numéricas

La secuencia general de este algoritmo se indica en el Diag. III.2.3. (pág 65) y corresponde a lo descrito al inicio de este tema. (Diálogo  $\text{min}$   $\text{max}$   $\text{min}$   $\text{min$ 

III.2.3.1 Consulta. – Se imprime en la Unidad de E/S el nombre de la va riable y el procesador espera que se ingresen los dígitos de la misma. III.2.3.2. Respuesta. – Permite al operador digitar en el teclado una secuencia de caracteres; reconociendo el procesador como finalizada la digitación al pulsar la tecla retorno de carro. Los caracteres son almacenados en localidades secuenciales de memoria e impresos en la forma como se los va digitando.

III.2.3.3. Validación. – Previamente los dígitos(caracteres) que conforman la variable a ser validada se encuentran en localidades advacentes de memoria;dicha variable constituye un número que si no cumple con las condiciones impuestas a continuación se reiniciará el proceso :

a) Número de dígitos de cada variable sea iqual a un número especificado previamente (2 para las variables mes, día, año, hora, minuto y 3 para TRO). b) Digitos sean caracteres numéricos ASCCII. c) Variable almacenada en memoria esté en el rango previamente determinado (pág 61). 1.- Caracteres en código A5CCI y cada uno almacenado en una localidad

1.- Caracteres en código ASCCI y cada uno almacenado en una localidad de 1 byte.

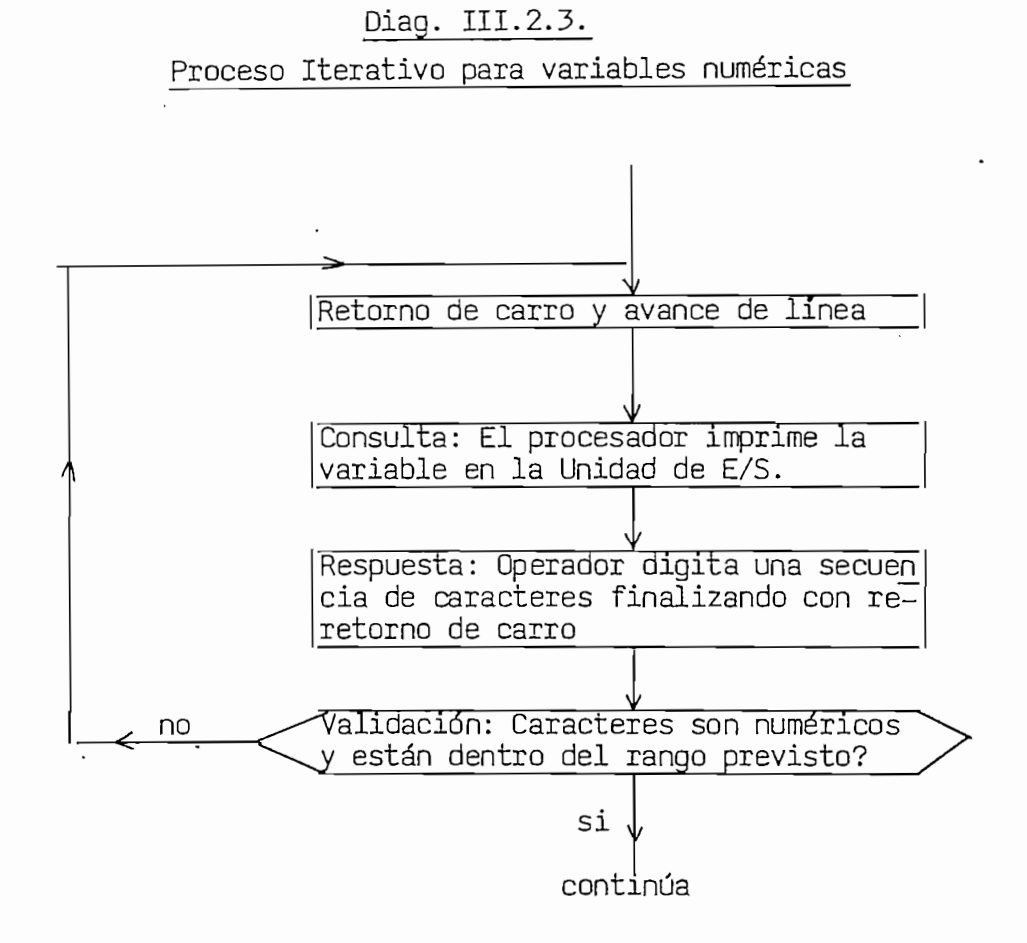
III.2.4. Proceso Iterativo de Decisión. El algoritmo es análogo al aplicado en variables numéricas. Se imprime una secuencia de caracteres (consulta) y el operador debe digitar el carácter alfabético S o N, en caso contrario se repetirá el proceso hasta que se pulse uno de los caracteres indicados. Dependiendo de carácter digitado (S o N) se bifur cará a diferentes direcciones.

II.2.4. Proceso Iterativo de Decisión.- El algoritmo es análogo algoritmo es análogo algoritmo es análogo algo

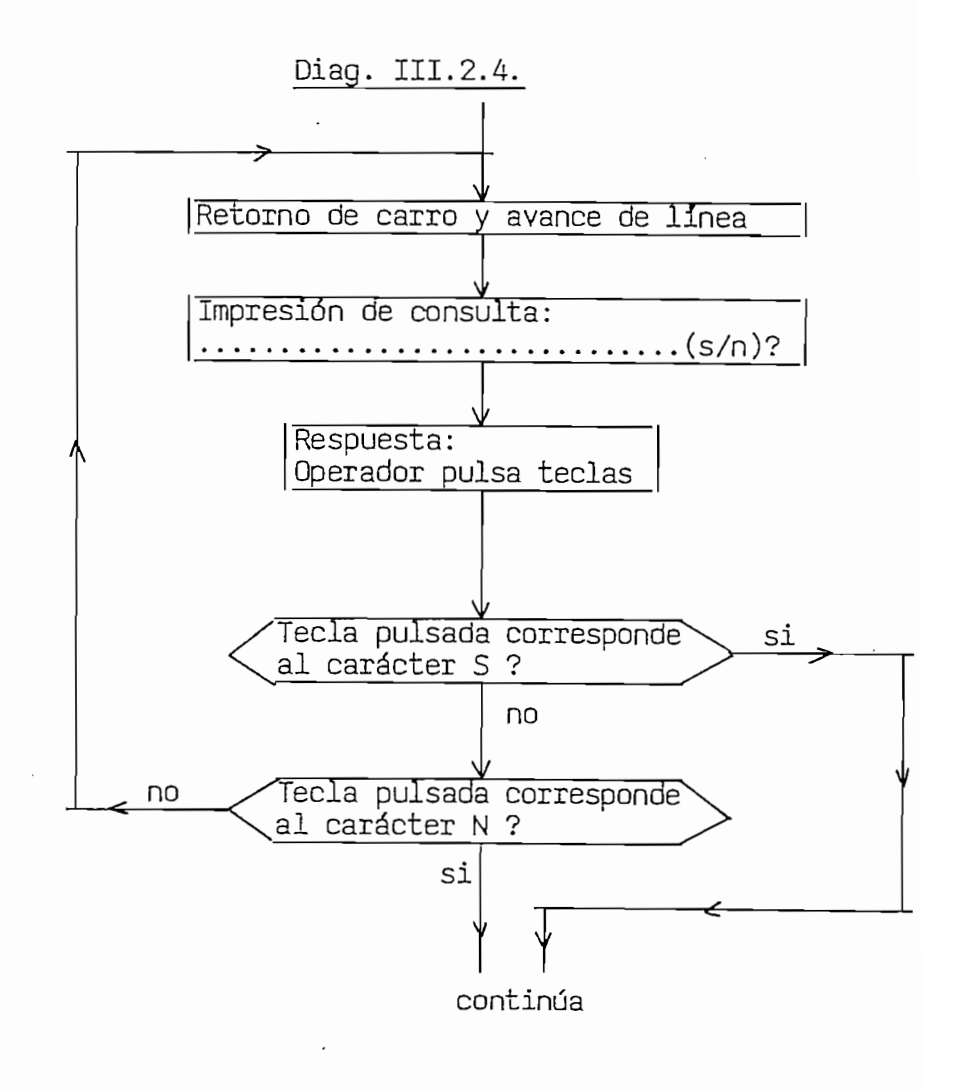

III.2.3. Verificación de troncales ingresadas.- Mediante este algoritmo se calculativa el número de troncales digitadas por el operador de troncales digitales mo se calcula el número de troncales digitadas por el operador; compara si la última troncal digitada es diferente a las anteriormente in-<br>gresadas como se indica en el siguiente diagrama:

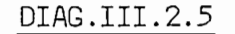

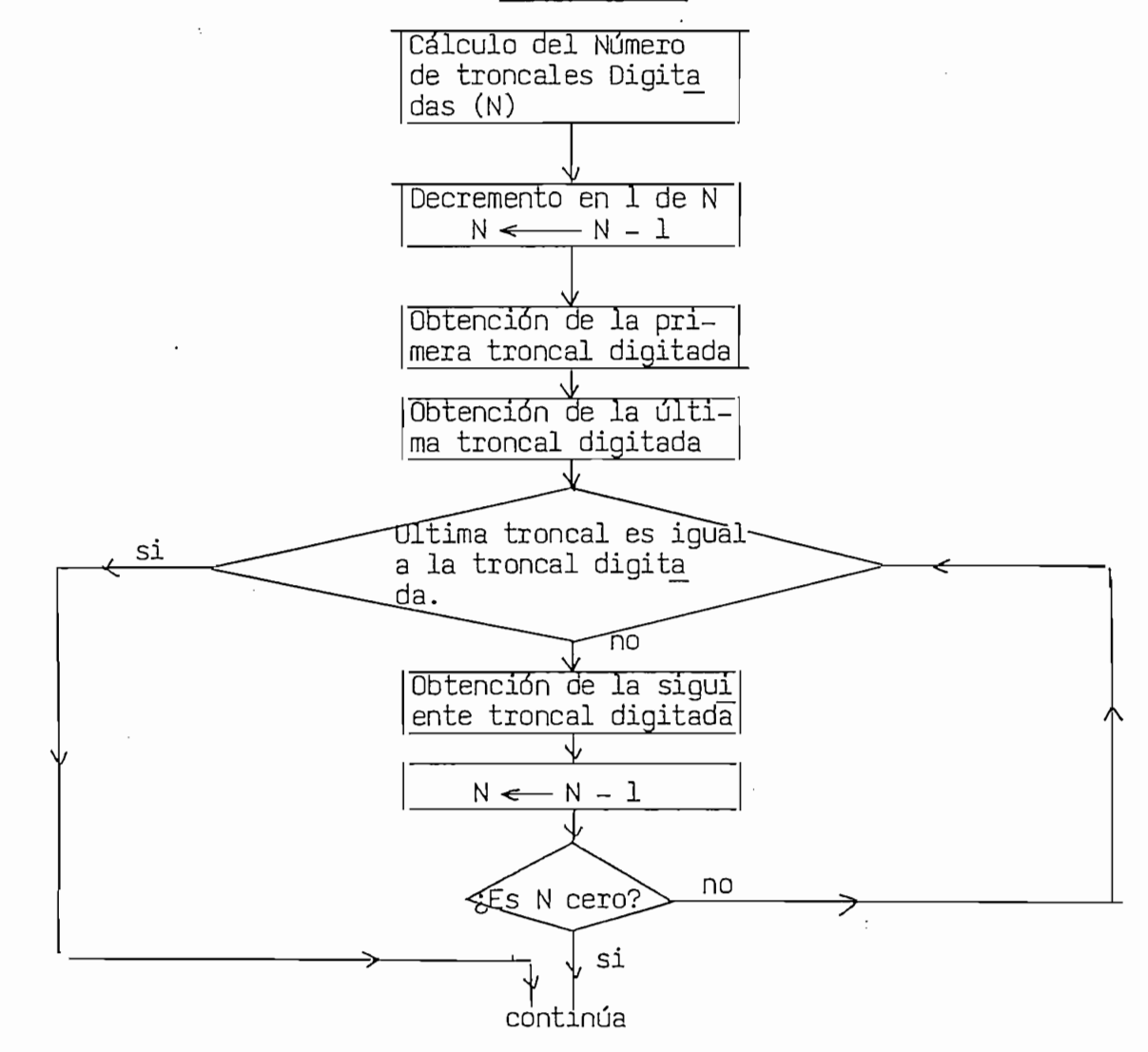

#### **III.3.- PROCESAMIENTO DE LA INFORMACIÓN ALMACENADA EN CINTA MAGNÉTICA**

de processimento de la lingulación alimadanas di la efficia nagnocida de Registro Diario de Llamadas se lo efectuará para con cada una de las troncales (almacenadas en la Tabla TRO) y durante el lapso de tiempo co—<br>rrespondiente a la fecha inicial y final del período de observación (FII  $\frac{1}{3}$ información contenida en la Cinta, bloque por bloque; una vez que está" información contenida en la Cinta, bloque por bloque; una vez que esta<br>en memoria se la clasifica y acumula de acuerdo a los datos requeridos para la confección del Cuadro Control de la Calidad del Servicio Télex Internacional do condition de la calleda do la proceso se dispone dispone Internacional. Finalizado este proceso se dispone, para cada troncal y en áreas específicas de memoria de los siguientes datos, los mismos que<br>representan los valores acumulados durante el período de observación:

- $\mathcal{F} = \mathcal{F} \cup \mathcal{F} = \mathcal{F} \cup \mathcal{F} = \mathcal{F} \cup \mathcal{F} = \mathcal{F} \cup \mathcal{F} = \mathcal{F} \cup \mathcal{F} = \mathcal{F} \cup \mathcal{F} = \mathcal{F} \cup \mathcal{F} = \mathcal{F} \cup \mathcal{F} = \mathcal{F} \cup \mathcal{F} = \mathcal{F} \cup \mathcal{F} = \mathcal{F} \cup \mathcal{F} = \mathcal{F} \cup \mathcal{F} = \mathcal{F} \cup \mathcal{F} = \mathcal{F} \cup \mathcal{F} = \mathcal$ - Tiempo Tasable. TT
- 
- Tiempo Tasable. TT<br>- Número total de llamadas. NTLL
- Número de llamadas efectivas. NLLE Número de llamadas stessanas. NLLL
- Tiempo de establecimiento para llamadas efectivas. TSUTE
- Tiempo de establecimiento para llamadas efectivas. TSUTE
- Tiempo de establecimiento para llamadas inefectivas. TSUTI
- Tiempo total de Establecimiento TTE = Tl + T2<br>- Hora Cargada y Volumen de Tráfico en dicha hora
- 
- Acumuladores para los Códigos Razón de Desconexión.

Los anteriores datos están distribuidos en idéntica forma tanto en las Tablas de Totales y de Troncales, Figuras: III.3.2 y III.3.3 (pági  $\frac{3}{100103}$  de locates y de libreares, rigards. III.3.2 y III.3.3 (pagi valores correspondientes que entre a cada de la tabla de Totales. Los mismos mismos de Totales. Los mismos de valores correspondientes a cada dato de la tabla de Totales. Los mismos que constituyen la suma de los datos de cada Tabla de Troncal, por<br>ejemplo:

):<br>[(T) = **/ TT, n, número de troncales grabadas en la tabla TRO** 

En la Fig.III.3.3 se muestra la forma de localizar en la memoria cada uno de los mencionados datos, para cada una de las Troncales y se presen ta un ejemplo para la troncal ubicada en el puesto 3 (i=3) dentro de la la tabla TRO.

El contenido de las áreas de memoria destinadas a acumular los tiempos están en código BCD y los diferentes contadores en binario. El número entre paréntesis de cada tiempo nos indica el número de dígitos utilizados para representar dicho valor, los dos dígitos menos significativos, son la parte fraccionaria del número (centésimas de minuto). Cada dígito es una palabra de 16 bits (dos localidades de memoria); tam bién están almacenados en dos localidades el número total de llamadas; número de llamadas efectivas e inefectivas; y los valores acumulados<br>para cada uno de los códigos que indican la razón de desconexión.

El área de memoria utilizado por cada troncal en almacenar la fecha, a la que se produce el mayor volumen de tráfico se denomina HHCC. Cada tabla de Troncal y la tabla de Totales se encuentran separadas por 500<sub>g</sub> localidades y la tabla HHCC por 40<sub>8</sub>. Para las dos primeras tablas se -0 o o  $\mu$  designado ias iocalidades lopo $\mu_{8}$  a izbon $^8$  y para unce desde ia 45000<sub>8</sub> a la 47600<sub>8</sub> ; por cuanto el proceso es válido para un máximo de<br>30 troncales. (cap.I pág 5)

Es necesario anotar que el algoritmo siempre crea una tabla de Totales e "I" tablas de Troncales y de HHCC  $(I=1...N, =$  número de troncales almacenadas en la tabla TRO).

Los pasos a seguir para resolver lo arriba planteado se muestran en<br>el algoritmo del Diag III.3.1 (pág 70).

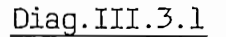

Procesamiento de la información alamcenada en cinta magnética

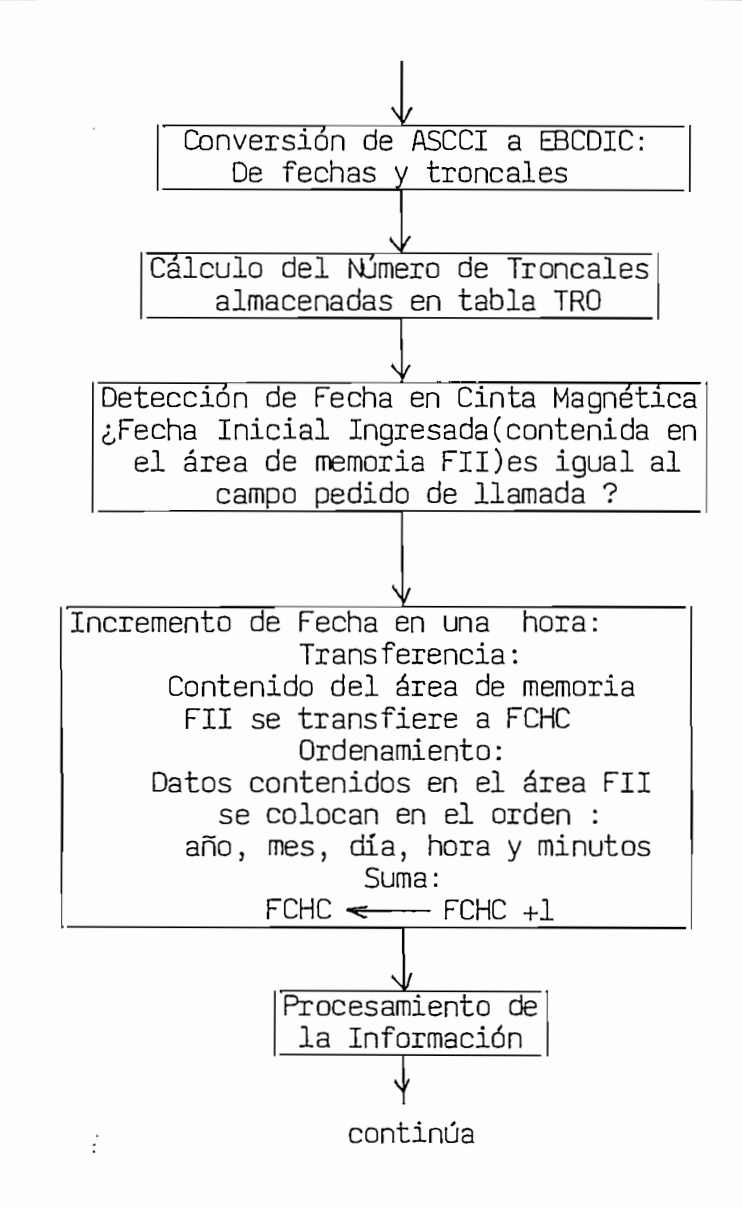

III.3.1. Conversión del código ASCCI al código EBCDIC.- Las variables numéricas utilizadas, mes, día, año, hora, minuto, tanto de la fecha inicial y final así como la de las troncales están codificadas en ASCCI y la información de la cinta se encuentra en código EBCDIC, por lo que es indispensable efectuar la conversión de los caracteres numéricos de dichas variables.

III.3.2. Cálculo del Número de Troncales.- Se determina el número "N" de troncales almacenadas en la tabla TRO; se suma el número de troncales existentes en la tabla con el número de troncales ingresadas por el teclado.

III.3.3. Detección en la Cinta de la fecha inicial ingresada. - Mediante el algoritmo del Diag. III.3.3.(pág 75) se determinará: Si el campo pedido de llamada contenido en algún registro de la cinta, corresponde a la fecha inicial ingresada. Es un proceso de búsqueda de la mencionada fecha, que se lo efectúa secuencialmente en cada uno de los bloques que conforman la cinta; en caso de no hallar la fecha en la cinta sujeta al proceso se imprime la leyenda "favor ingresar otra cinta" y se inicia nuevamente el proceso.

III.3.4. Incremento en una hora de Fecha.-. Para determinar la hora carqada es necesario efectuar los cálculos en lapsos de una hora a partir de la fecha inicial ingresada y finalizar en la fecha final. La distribución de los datos contenidos en las áreas de memoria FCHC y FII se muestran en la Figura III.3.1 (pág 72); en el área FCHC se almacenan los dígitos que representan el resultado de incrementar la fecha anterior, contenida en dicha área, más una hora.

### Fig.III.3.1

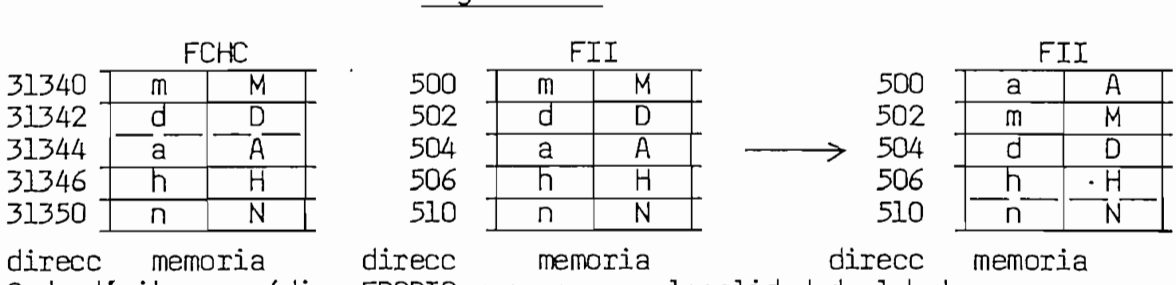

#### III.3.5. Procesamiento de la información. En el Diag. II.3.5. (pág 77) se muestran los pasos a seguirse con el pasos a seguirse con el pasos a seguirse con el pasos a seguirse con el pasos a seguirse con el pasos a seguirse con el pasos a seguirse con el pasos a s

fin disponer en los disponer en areas de disponer en los de memoriales de los de memoriales de la contradición<br>Los disponer en los disponer en los disponer en los disponeros de la contradición de la contradición de la con fin de disponer en áreas específicas de memoria los datos a que se hacen referencia en la página 68 de este capítulo. Constituye la parte central de este punto y de manera sucinta lo que se realiza es comparar determinados campos del registro de llamada con las variables que se en cuentran en memoria (Ej campo pedido de llamada y fecha inicial ingresa ada) y luego escoger del registro, la información requerida y proceder a acumularla o activar contadores (Ej acumular los tiempos de tasa-<br>ción y "contar" la llamadas).

Eh las próximas páginas se describirá la función que realizan cada un las proximas paglinas se deserroria la Toneron que redizion en la Se do nos produce dos por compositantes para paraguemas nos permites y manteres trar en los registros de la contrar de la fecha de la cual se inicia contrar en la cual se inicial se inicial el proceso de obtención de los diferentes datos indicados en las páginas 73 y 74, lo cual se obtiene con el algoritmo del Diagrama II. 145 y 74. nas 73 y 74, lo cual se obtiene con el algoritmo del Diagrama III.3.5. el mismo que además "detiene" este proceso de obtención de datos al<br>encontrar en el campo pedido de llamada la fecha final ingresada.

Fig.III.3.2 Tablas de Total

| 100360 | $\overline{\mathsf{SD}}$ |          | 100520               | _SD             |          | 100660            | 41                |
|--------|--------------------------|----------|----------------------|-----------------|----------|-------------------|-------------------|
| 100362 |                          |          | 100522               |                 |          | 100662            | 42                |
| 100364 | $\bullet$                |          | 100524               |                 |          | 100664            | 43                |
| 100366 | $\bullet$                | TI(T)    | 100526               | $\bullet$       | TSUTI(T) | 100666            | 44                |
| 100370 | $\bullet$                | (8)      | 100530               | $\bullet$       | (8)      | 100670            | $\overline{45}$   |
| 100372 | ٠                        |          | 100532               | $\bullet$       |          | 100672            | 46                |
| 100374 | ٠                        |          | `100534 <sup>-</sup> |                 |          | 100674            | 47                |
| 100376 | <b>MSD</b>               |          | 100536               | <b>MSD</b>      |          | 100676            | 48                |
| 100400 | SĎ                       |          | 100540               | <b>CNE</b>      |          | 100700            | $\overline{49}$   |
| 100402 | $\bullet$                |          | 100542               | $\overline{00}$ |          | 100702            | 50                |
| 100404 | $\bullet$                |          | 100544               | 01              |          | 100704            | 51                |
| 100406 | $\bullet$                | T2(T)    | 100546               | $\overline{02}$ |          | 100706            | 52                |
| 100410 | $\bullet$                | (8)      | 100550               | 03              |          | 100710            | -53               |
| 100412 |                          |          | 100552               | $\overline{04}$ |          | 100712            | $\overline{54}$   |
| 100414 |                          |          | 100554               | $\overline{05}$ |          | 100714            | 55                |
| 100416 | <b>MSD</b>               |          | 100556               | $\overline{06}$ |          | 100716            | 59                |
| 100420 | $\overline{\mathsf{SD}}$ |          | 100560               | $0\overline{7}$ |          | 100720            | $\overline{60}$   |
| 100422 |                          |          | 100562               | $\overline{08}$ |          | 100722            | 61                |
| 100424 |                          |          | 100564               | $\overline{09}$ |          | 100724            | $\overline{62}$   |
| 100426 |                          | TT(T)    | 100566               | 10              |          | 100726            | 63                |
| 100430 |                          | (10)     | 100570               | 11              |          | 100730            | $\overline{64}$   |
| 100432 | $\bullet$                |          | 100572               | 12              |          | 100732            | 65                |
| 100434 |                          |          | 100574               | $\overline{14}$ |          | 100734            | 66                |
| 100436 | ٠                        |          | 100576               | 16              |          | 100736            | 67                |
| 100440 |                          |          | 100600               | 17              |          | 100740            | 69                |
| 100442 | <b>MSD</b>               |          | 100602               | $\overline{18}$ |          | 100742            | 70                |
| 100444 | SD                       |          | 100604               | 19              |          | 100744            | 71                |
| 100446 |                          |          | 100606               | 20              |          | 100746            | 72                |
| 100450 | $\bullet$                |          | 100610               | 21              |          | 100750            | 73                |
| 100452 |                          |          | 100612               | 22              |          | 100752            | $\overline{74}$   |
| 100454 |                          |          | 100614               | $\overline{23}$ |          | 100754            | 75                |
| 100456 |                          | $T_j(T)$ | 100616               | $\overline{24}$ |          | 100756            | 76                |
| 100460 |                          | (11)     | 100620               | $\overline{25}$ |          | 100760            | 77                |
| 100462 |                          |          | 100622               | $\overline{26}$ |          | 100762            | 78                |
| 100464 |                          |          | 100624               | $\overline{27}$ |          | 100764            | $\overline{86}$   |
| 100466 |                          |          | 100626               | $\overline{28}$ |          | 100766            | $\overline{87}$   |
| 100470 | <b>MSD</b>               |          | 100630               | 29              |          | 100770            | 88                |
| 100472 | NTLL(T)                  |          | 100632               | 30              |          | 100772            | $\overline{89}$   |
| 100474 | NLLÉ(T)                  |          | 100634               | 31              |          | 100774            | 91                |
| 100476 | NLLI(T)                  |          | 100636               | $\overline{32}$ |          | 1007761           | 92                |
| 100500 | LSD                      |          | 100640               | 33              |          | 101000            | 93                |
| 100502 |                          |          | 100642               | $\overline{34}$ |          | 101002            | 94                |
| 100504 |                          | TSUTE(T) | 100644               | 35              |          | 101004            |                   |
| 100506 |                          | (8)      | 100646               | 36              |          |                   | 95                |
| 100510 | $\bullet$                |          | 100650               | 37              |          | 101006            | AŪ                |
| 100512 | $\bullet$                |          | 100652               | 38              |          |                   | direcciones base: |
| 100514 | $\bullet$                |          | 100654               | 39              |          | :100360<br>100400 | 100500            |
| 100516 | <b>MSD</b>               |          | 100656               | $\overline{40}$ | ۳        | 100420            | 100520            |
|        |                          |          |                      |                 |          | 100444            | 100540            |
| $(*)$  | $(***)$                  |          | $(*)$                | $(***)$         |          | 100472            |                   |
|        |                          |          |                      |                 |          | 100474            |                   |

 $\ddot{\phantom{a}}$ 

 $(*)$  Dirección en código octal.

 $(**)$  Cada valor almacenado en una palabra<br>de 16 bits.

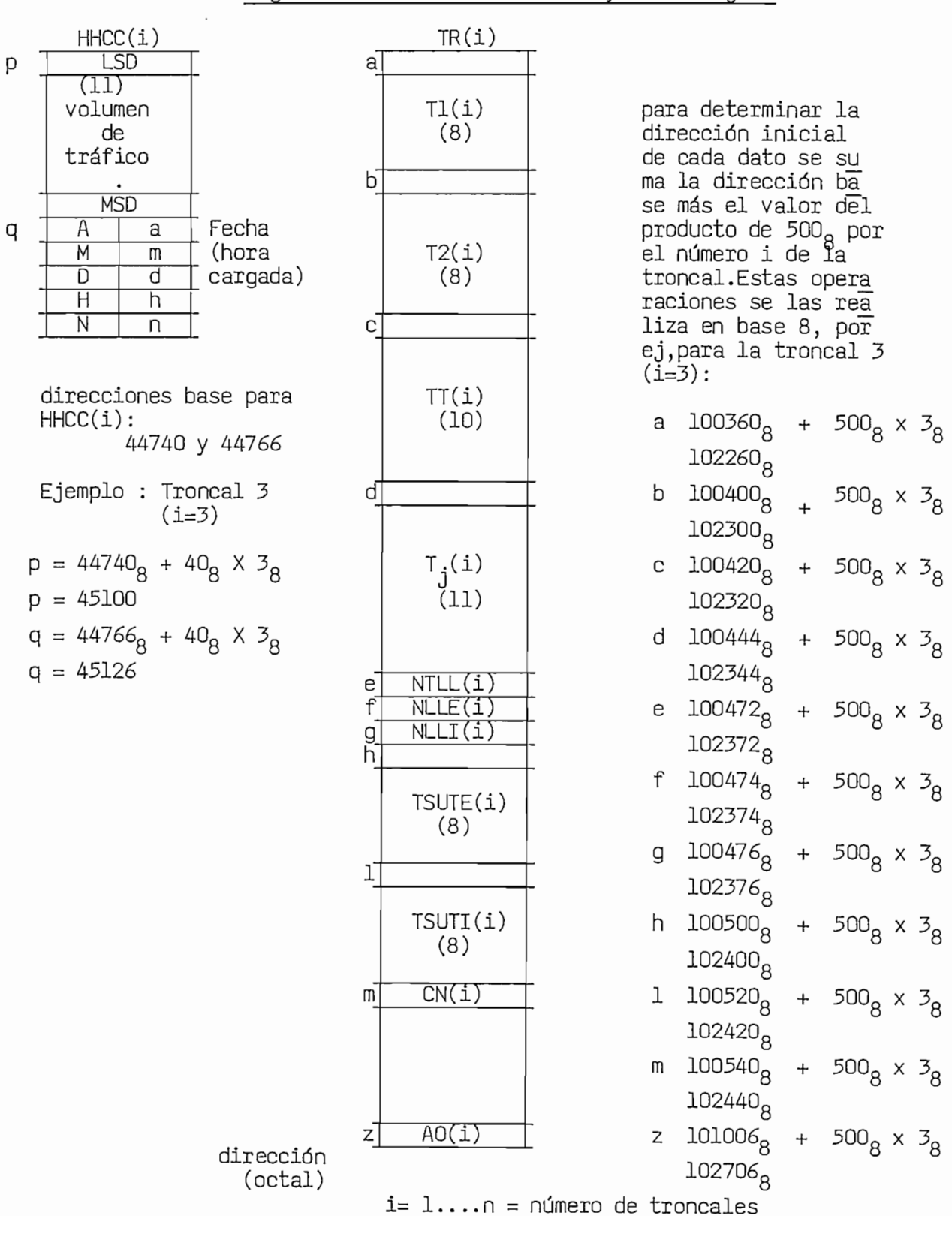

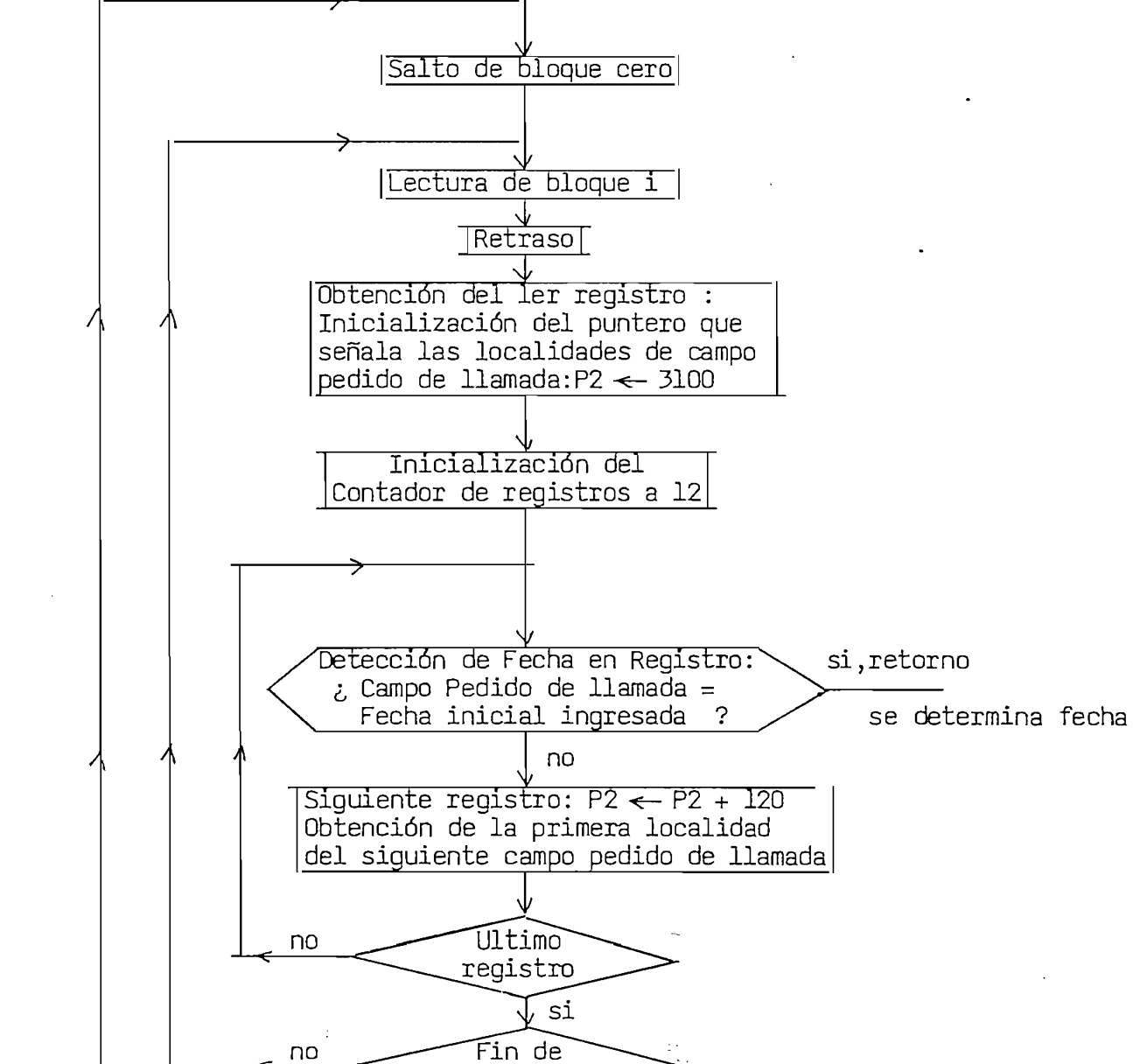

 $\sqrt{2}$ 

Cinta EOF

Impresión:<br>" Colocar otra Cinta"

inta en pui

Diag. III.3.3. Detección en la Cinta de Fecha Inicial Ingresada

III.3.3.1. Salto de bloque cero.- El bloque cero contiene datos que no son de nuestro interés y en definitiva lo que realiza es dejar la cinta lista para iniciar la lectura del primer bloque.

III.3.3.2. Lectura de bloque.- La información de cada bloque (1024 bytes) es transferida a la memoria principal desde la localidad 3.000<sub>o</sub> a la 5.000<sub>g</sub> y, además se recorre la cinta con el fin de iniciar la lectura del siguiente bloque. Dicha información se encuentra distribuida en la memoria en el orden indicado en el Cap.I pág.24.

III.3.3.3. Detección de la fecha inicial en el registro.- Una vez que la información del bloque está en memoria se determina si el campo pedido de llamada del registro en curso contiene los caracteres numéricos EBCDIC que conforman las variables mes, día, año, hora, minuto, de la fecha inicial ingresada y contenidas en el área FII.

Cabe anotar que debido a la ocupación de los circuitos de las troncales son efectuados al azar y si al iniciar el período de observación en una fecha tal que a la hora y minutos ingresados no se hayan cursado comunicaciones, es obvio que la cinta no registre ninguna llamada para tal fecha. En este caso el algoritmo ajusta la fecha inicial ingresada a la más próxima que se encuentre grabada en la cinta.

III.3.2.4. Regreso de la cinta al punto de carga e impresión. En caso que efectivamente no esté grabada en la cinta la información correspon diente a la fecha inicial ingresada entonces, se colocará la cinta en el punto en el cual se ha iniciado la grabación (punto de carga), a continuación se imprime en la unidad E/S la leyenda "favor colocar otra cinta" y el computador esperará que se pulse la tecla retorno de carro (<) para continuar con el proceso de búsqueda.

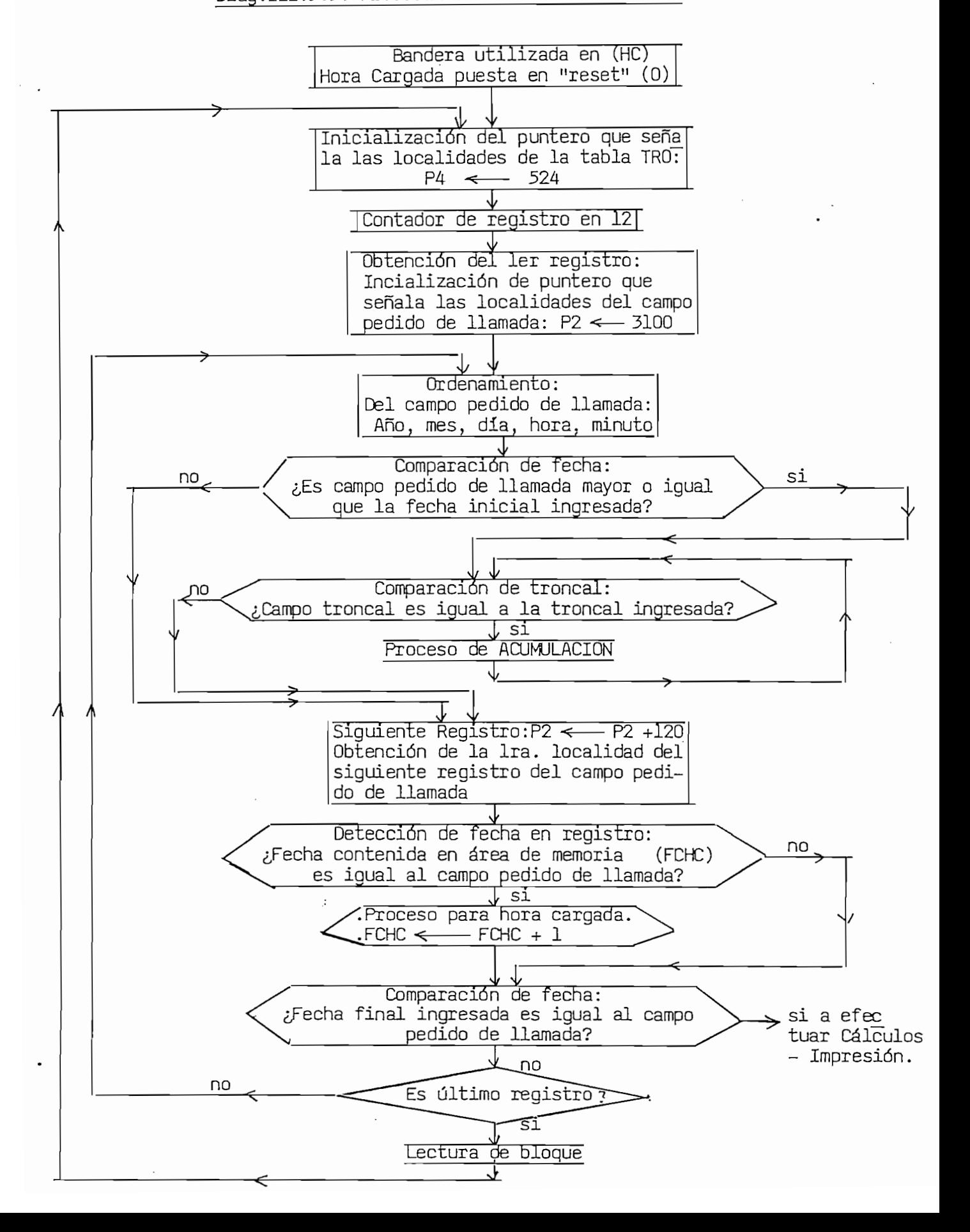

Diag.III.3.5. Procesamiento de la Información

En el Diagrama de la anterior página se observa que hay determinados bloques que fueron ya analizados, a saber: Detección de fecha en la la Cinta y Lectura de bloque. A continuación se describe la función que cumplen los siguientes bloques:

III.3.5.1. Ordenamiento. - Se colocan los datos del campo pedido de llamada en el orden año,mes, día, hora y minutos. Originalmente estos<br>están en () el orden: mes, día, año, hora y minutos.

III.3.5.2. Comparación de fecha.- Tal como se indica en el Diaq.III.3.5. si el valor almacenado en el área de memoria denotada CPLL (campo pedi do de llamada – campo Ol) es mayor o iqual al valor almacenado en el área que representa una fecha (Ej:FII, FFI, FCHC), se bifurca a la dirección "si"; en caso contrario a la dirección "no".

III.3.5.3. Comparación de troncal. - Es un procedimiento análogo al expuesto en el punto anterior. En este caso se compara el campo de la troncal saliente (campo 16) con cada una de las troncales almacenadas en la tabla TRO; si al efectuar la comparación resulta que son iguales se efectúa el proceso de Acumulación, en caso contrario se obtiene la siguiente troncal y se repite la operación de comparación hasta cuan do se hayan "barrido" todas las troncales almacenadas y por último bi-<br>furcar hacia el bloque denominado "Obtención del siguiente registro".

III.3.5.4.Acumulación de datos. – Los valores se almacenan en las tablas de Totales se incrementan cada vez que el algoritmo pasa por este punto del proceso y, además los valores de la tabla de la Troncal que cumple la anterior condición. El algoritmo se muestra en el Diag.III.3.5.4, p<u>á</u><br>gina 79.

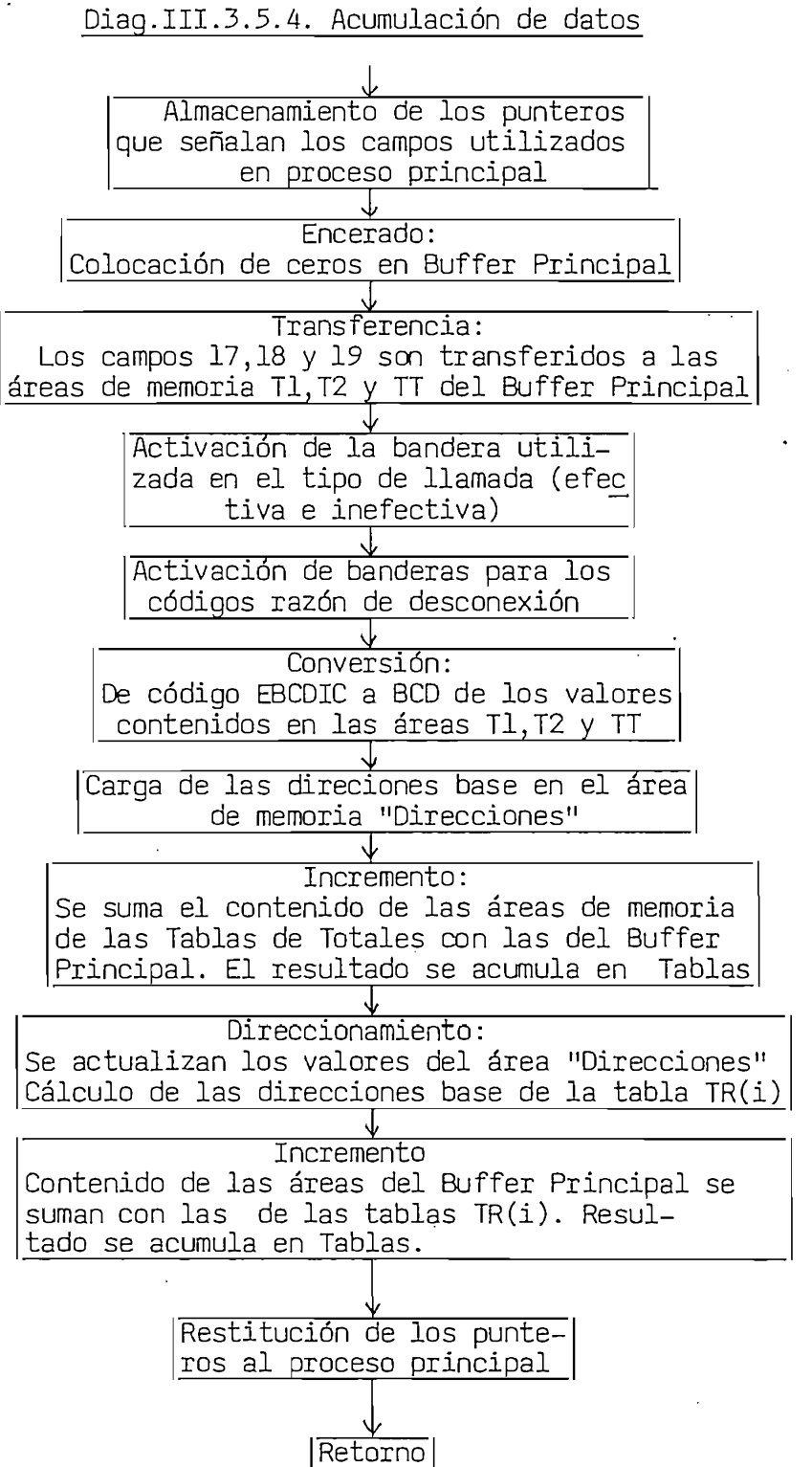

Del bloque en lectura se separan los campos 17, 18 y 19 (Tiempos de establecimiento y tasación) del registro en proceso y se los almacena en una sección de memoria denominada Buffer Principal (pág 81), que además esta formado por localidades de memoria que representan banderas las mismas que se las utiliza para dos casos:

- $-$  Para indicar si el campo 9 (indicativo de tarifación) representa una llamada efectiva en cuyo caso la bandera se coloca en set (1) y en caso contrario en reset (0).
- Se utilizan 83 banderas para determinar el código razón de des conexión que está almacenado en el campo ll, correspondiente al registro en proceso. A cada código le corresponde una bandera.

Una vez que toda esta información está en el Buffer principal se los suma a los valores contenidos en las áreas de memoria para acumular los totales y los datos de la troncal en curso. En la Fig.III.3.5 se indica la distribución de la mencionada información en el Buffer principal.

III.3.5.4.1. Encerado. - El las localidades de la sección de memoria destinada al Buffer principal se colocan ceros.

1II.3.5.4.2. Transferencia de Tiempos. - Para distribuir los campos 17, 18 y 19 de acuerdo a lo indicado en la Fig.III.3.5. es necesario ejecutar 3 pasos secuenciales para con cada uno de ellos:

- III.3.5.4.2.1. Transferencia de los campos 17,18 y 19 a las áreas T1, T2 y TT del Buffer principal.
- III.3.5.4.2.2 Ordenamiento de las áreas T1, T2 y TT y almacenamiento Buffer Auxiliar (Localidades 40150 a 40174)
- III.3.5.4.2.3. Transferencia del contenido Buffer Auxiliar a Buffer Principal

| 2400                 | L                                | ŜD                |   |
|----------------------|----------------------------------|-------------------|---|
| 2402                 |                                  |                   | ( |
| 2404                 | $\overline{\text{MSD}}$          | <u>ls</u> d       |   |
| 2406                 |                                  |                   |   |
| 2410<br>2412         | <b>MSD</b>                       |                   | ( |
| 2414                 |                                  | $\overline{LSD}$  |   |
| 2416                 |                                  |                   |   |
| 2420                 |                                  |                   | ( |
| 2422                 |                                  |                   |   |
| 2424                 |                                  | <b>MSD</b>        |   |
| 2426                 | ////                             | btll              |   |
| 2430                 | bnc                              | 1111              |   |
| 2432T                | bc01                             | pcoo              |   |
| 2434                 | bc03                             | bc <sub>02</sub>  |   |
| 2436                 | bc05                             | bc04              |   |
|                      | 2440 bc07                        | bc06              |   |
|                      | 2442   bc09   bc08               |                   |   |
|                      | 2444 bcll                        | bc10              |   |
|                      | 2446 bcl4                        | bc12              |   |
| 2450]                | bc17                             | pc <sub>16</sub>  |   |
|                      | 2452 bcl9 bcl8                   |                   |   |
| 2454                 | bc21                             | $\sqrt{bc20}$     |   |
|                      | 2456 bc23                        | bc22              |   |
|                      | 2460 <u> bc25 bc24</u>           |                   |   |
| 2462                 | bc27                             | bc26              |   |
| 2464                 | bc29                             | bc28              |   |
| 2466                 | bc31                             | $bc3\overline{0}$ |   |
| 2470                 | bc33                             | bc32              |   |
| 24721                | bc35                             | $\overline{bc34}$ |   |
| 2474]                | $bc\overline{37}$                | bc36              |   |
| 2476                 | bc39                             | bc38              |   |
| 2500                 | bc41                             | bc40              |   |
| 2502                 |                                  | $bc43$ $bc42$     |   |
| 2504                 |                                  | bc45 bc44         |   |
| 2506                 | <b>bc47</b>                      | bc46              |   |
|                      | 2510 bc49                        | bc48              |   |
|                      |                                  |                   |   |
|                      | 2512 bc51 bc50<br>2514 bc53 bc52 |                   |   |
| 2516                 |                                  | $bc55$ $bc54$     |   |
| 2520Ī                |                                  | bc60 bc59         |   |
|                      | 2522 bc62                        | bc61              |   |
| 2524                 | bc64                             | bc63              |   |
| 2526                 | bc66                             | $\overline{bc65}$ |   |
| 2530]                | bc69                             | bc67              |   |
|                      | 2532 bc71                        | bc70              |   |
| 2534                 | bc73                             | bc72              |   |
|                      | $2536$ bc75                      | bc74              |   |
|                      | 2540 bc77                        | bc76              |   |
|                      | 2542 bc86 bc78                   |                   |   |
|                      | 2544 bc88 bc87                   |                   |   |
|                      |                                  | 2546 bc91   bc89  |   |
| 2550]                | bc93                             | bc92              |   |
| 25521                | bc95                             | bc94              |   |
| 2554⊺                |                                  | bcAO              |   |
| dirección<br>(0ctal) |                                  |                   |   |

 $\sim$   $\sim$ 

Tl<br>(campo 16)  $\sigma$  .  $T2$ TT<br>(campo 18) 1 llamada efectiva btll = O llamada inefectiva  $\perp$  indica que en el campo ) corresponde a ninguno d "Los còdigos del Anexo 3. idica que en el campo s uno de los có  $\begin{pmatrix} 1 & 0 & \dots & 0 \\ 0 & 0 & \dots & 0 \\ 0 & 0 & \dots & 0 \end{pmatrix}$  $\Box$   $\Box$  el campo  $\Box$  correspond  $\begin{bmatrix} \vdots \end{bmatrix} = \begin{bmatrix} 2 \end{bmatrix}$  al código ii (bnc=0) ilo una de las 83 banderas es  $\mathcal{A}$ 

III.3.3.A.3. Activación de la bandera de llamada efectiva e inefectiva.-  $S: S: S: A: S: BCLVALION$  of la bandera de Illamada el cerrya e Indicativa. Si el campo 09, Indicativo de llamada, contiene el carácter B (EBCDIC) coloca en set  $(1)$  a la localidad  $(2426)$  destinada para la bandera btll; en caso contrario pone la bandera en reset (0).

III.3.5.4.4. Activación de las banderas para los Códigos Razón de Desconexión. – Si el contenido del campo ll es igual a uno de los códigos indicados en el Anexo 2 los mismos que están almacenados en la tabla CRD (pág 83), se pone en set (1) a una de las banderas beii asignada para dicho código (Fig.III.3.5); caso contrario se pone en set a la bandera bnc (localidad 2431 ) que indica que ninguno de los códigos<br>corresponden al campo ll. III.3.3. Se un conversión de componente de componente de conversión de conversión de conversión de componente d

de la série de memoria de Timbre de Las de Maria de Maria de Maria de Maria de Maria de Maria de Maria de Maria de Maria de Maria de Maria de Maria de Maria de Maria de Maria de Maria de Maria de Maria de Maria de Maria de de las áreas de memoria de Tl, T2 y TT están codificados en EBCDIC y al sumar el contenido del Buffer Principal con el de las áreas de memoria asignadas para los tiempos (tablas de Totales y de Troncal) se la realiza en BCD es necesario efectuar dicha conversión a los caracteres nu méricos contenidos en T1,T2 y TT.  $I$ II.3.5. Directionamiento.- En el área de memoria de memoria de memoria de memoria de memoria de "Direciones" se

obtienen las direcciones base de los diferentes datos de la troncal suobtienen las direcciones base de los diferentes datos de la troncal su-<br>jeta a proceso. Es decir se determinan las direcciones a,b,c,d,e,f,q, h,  $l,m,z$  indicadas en la Fig.III. 3.3 de la tabla TR $(k)$ ,  $(k=1,...,n)$ .  $I_{\text{min}}$  and  $I_{\text{max}}$  is not multiple set  $I_{\text{max}}$ .  $\frac{1}{2}$ 

4.7(paģ 84) y se efectúan sumas en código BCD y en código binario.<br>La primera se aplica a los tiempos T1,T2,TT,TSUTE y TSUTI ;en la que un  $\mathcal{L}$  almacenado esta almacenado en el Buffer Principal y el  $\mathcal{L}$ memor do de las tablas directiones de la contenidad de las tablas de las tablas de memoria direccionada por el contenido de las tablas de "Direcciones" (Tablas de Totales o de Troncal), el resultado se acumula en el últi-<br>mo sumando.

| 100000         | $\overline{F0}$          | $\overline{\mathrm{F0}}$                        | 100114 | $\overline{\rm FO}$      |
|----------------|--------------------------|-------------------------------------------------|--------|--------------------------|
| 2              | FI                       | $\overline{F0}$                                 | 6      | Fl                       |
| 4              | $\overline{F2}$          | $\overline{F0}$                                 | 20     | $\overline{F2}$          |
| 6              | $\overline{\mathsf{F3}}$ | $\overline{FO}$                                 | 2      | F3                       |
| 10             | $\overline{F4}$          | $\overline{F}0$                                 | 4      | F4                       |
|                | $\overline{\text{F5}}$   | $\overline{F0}$                                 | 6      | $\overline{F5}$          |
| $\frac{2}{4}$  | $\overline{F6}$          | $\overline{F0}$                                 | 30     | $\overline{F6}$          |
| 6              | $\overline{F7}$          | $\overline{\mathrm{F0}}$                        | 2      | $\overline{F7}$          |
| 20             | $\overline{F8}$          | FO                                              | 4      | $\overline{\mathsf{F8}}$ |
| $\overline{c}$ | $\overline{F9}$          | $\overline{F0}$                                 | 6      | F9                       |
| 4              | $\overline{F0}$          | $\overline{\mathsf{F1}}$                        | 40     | $\overline{F0}$          |
| 6              | Fl                       | FI                                              | 2      | FI                       |
| 30             | $\overline{F2}$          | $_{\rm F1}$                                     | 4      | $\overline{F2}$          |
| $\overline{c}$ | $\overline{F4}$          | $\overline{\mathsf{F1}}$                        | 6      | $\overline{F3}$          |
| 4              | $\overline{F6}$          | $\overline{\mathsf{F1}}$                        | 50     | $\overline{F4}$          |
| 6              | $\overline{F7}$          | $\overline{F1}$                                 | 2      | F5                       |
| 40             | $\overline{F8}$          | $\overline{F1}$                                 | 4      | FÖ                       |
| $\overline{c}$ | F9                       | $\overline{F1}$                                 | 6      | Fl                       |
| 4              | $\overline{F0}$          | $\overline{F2}$                                 | 60     | $\overline{F2}$          |
| 6              | $\overline{F1}$          | $\overline{F2}$                                 | 2      | F3                       |
| 50             | $\overline{F2}$          |                                                 | 4      | $\overline{\mathsf{F4}}$ |
| 2              | $\overline{F3}$          | $\frac{1}{F2}$ $\frac{1}{F2}$ $\frac{1}{F2}$    | 6      | $\overline{\text{F5}}$   |
| 4              | $\overline{F4}$          |                                                 | 70     | $\overline{\mathsf{F6}}$ |
| 6              | $\overline{F5}$          | $\overline{F2}$                                 | 2      | $\overline{F7}$          |
| 60             | $\overline{F6}$          | $\overline{F2}$                                 | 4      | F9                       |
| 2              | $\overline{F7}$          | $\overline{F2}$                                 | 6      | $\overline{F0}$          |
| 4              | $\overline{F8}$          | F2                                              | 100200 | Fl                       |
| 6              | $\overline{F9}$          |                                                 | 2      | $\overline{F2}$          |
| 70             | $\overline{F0}$          | $\frac{F}{F}$<br>$\frac{F}{F}$<br>$\frac{F}{F}$ | 4      | $\overline{F3}$          |
| 2              | $\overline{\mathsf{F1}}$ |                                                 | 6      | $\overline{F4}$          |
| 4              | $\overline{F2}$          | $\overline{F3}$                                 | ΙO     | $\overline{F5}$          |
| 6              | $\overline{F3}$          | $\overline{F3}$                                 | 2      | $\overline{F6}$          |
| 100100         | F4                       | $\overline{F3}$                                 | 4      | $\overline{\mathsf{F7}}$ |
| 2              | $\overline{F5}$          | $\overline{\mathsf{F3}}$                        | б      | $\overline{F8}$          |
| 4              | $\overline{F6}$          | F3<br>F3                                        | 20     | $\overline{F6}$          |
| 6              | $\overline{\mathsf{F7}}$ |                                                 | 2      | F7                       |
| 10             | $\overline{F8}$          | $\overline{F3}$                                 | 4      | $\overline{\mathsf{F8}}$ |
| $\overline{c}$ | F9                       | $\overline{F3}$                                 | 6      | $\overline{F9}$          |
|                |                          |                                                 | 30     | Fl                       |
|                |                          |                                                 |        |                          |

da carácter alfanumér

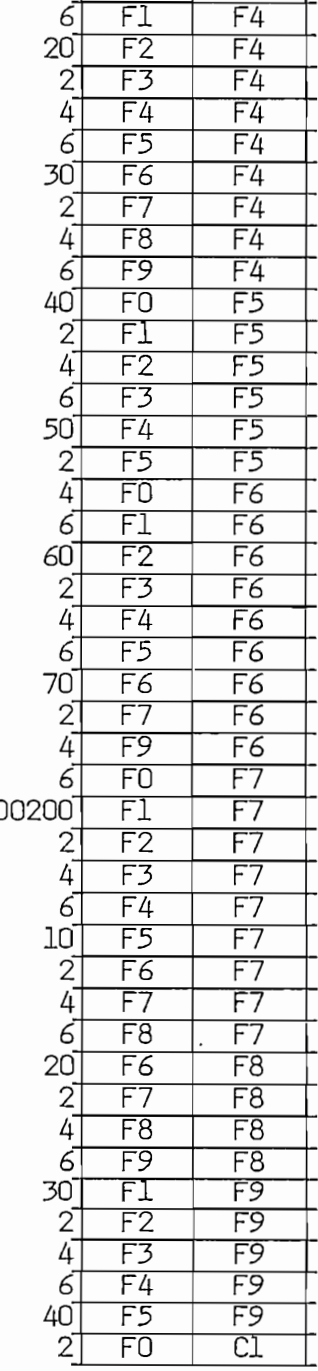

 $\overline{a}$ 

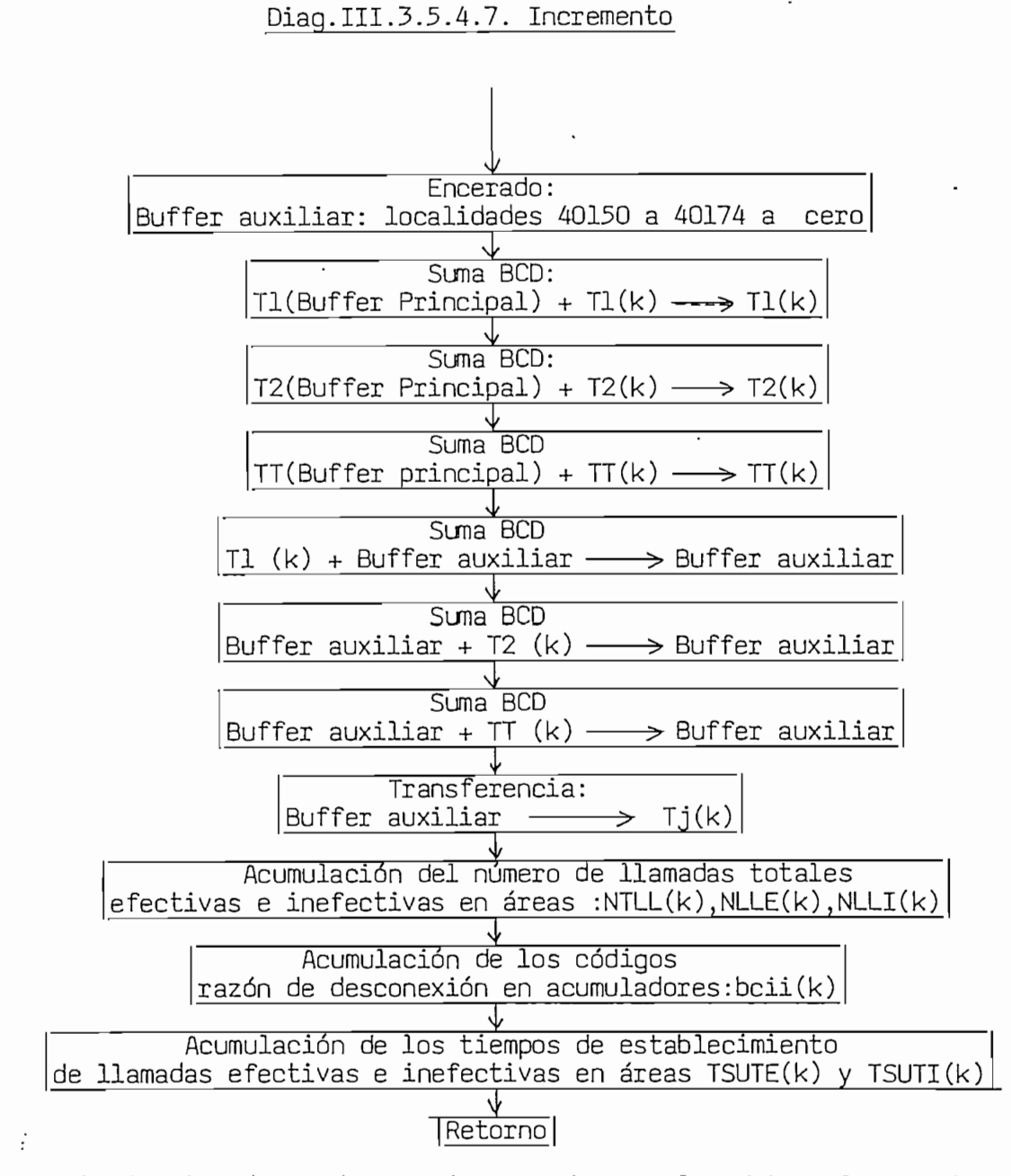

imboliza las áreas de memoria ocupadas por los datos almacenados en las tablas de Totales (k=0) y de troncal(k=1....n) las mismas que se alcanzan de acuerdo a los valores almacenados en la tabla de "Direcciones".<br>"Direcciones".<br>n: Número de troncales existentes en la tabla TRO.

 $-84 -$ 

En la segunda, se incrementa una unidad (binaria) al contenido de las localidades de memoria de las tablas de Totales y de Troncal destinadas localidades de memoria de las tablas de Totales y de Troncal destinadas a acumular las llamadas efectivas, inefectivas y códigos Razón de descone xión. Por último se acumulan, tanto para las llamadas efectivas e inefec tivas, los valores que representan el tiempo de establecimiento. El respectivo algoritmo se muestra en el Diag. III.3.5.4.7.(pág 84) y en el cual se analizan los siguientes bloques:

III.3.5.4.7.1. Suma BCD. - Cada número está almacenado en una área de memoria, en la que cada 2 localidades (16 Bits) representa un dígito en código BCD; los dos números se suman y el resultado se almacena en 11.3.3.3.4.7.3. Acumulación de la madas efectivas e internacionales e internacionales e internacionales e inef<br>Si la madas en el segundo de la madas e internacionales e internacionales e internacionales e internacionales

III.3.5.4.7.2. Acumulación de llamadas efectivas e inefectivas.- Si la bandera "btll" del Buffer Principal está en set (1) se suma l al contenido de la localidad NLLE destinada a acumular las llamadas efectivas tanto en las áreas de memoria correspondiente a las Tablas de Totales y de Troncal. Si está en reset (0), similarmente se suma la la localidad NLLI destinada para las llamadas inefectivas.

III.3.5.4.7.3. Acumulación de los Códigos Razón de Desconexión.- Se busca en el área del Buffer Principal la bandera beii del Código Razón de Desconexión que esté en set  $(1)$  y una vez que se la encuentra, se incre menta en 1 a la localidad de memoria (de tablas de Totales y de Troncal) destinada al código hallado. Estos códigos se almacenan (Inicialización) en la Tabla CRD(Fig.3.6 pág 83).

III.3.5.4.7.4. Acumulación de Tiempos de Establecimiento para LLamadas Efectivas e Inefectivas.- Los tiempos Tl y T2(campos 17 y 18) son valores que el sistema EDX-C graba tanto para las llamadas efectivas e inefectivas, su suma representa el tiempo utilizado en el establecimiento de las comunicaciones. Por lo cual, es necesario realizar dicha operación; luego si la llamada en curso es efectiva se acumula esta suma en el área de memoria TSUTE y si es inefectiva en el área TSUTI. El Diag. III.3.5.4.7.4. representa el algoritmo y en el cual cada bloque ha sido ya descrito.

Diaq.III.3.5.4.7.4.Acumulación de los Tiempos de Establecimiento

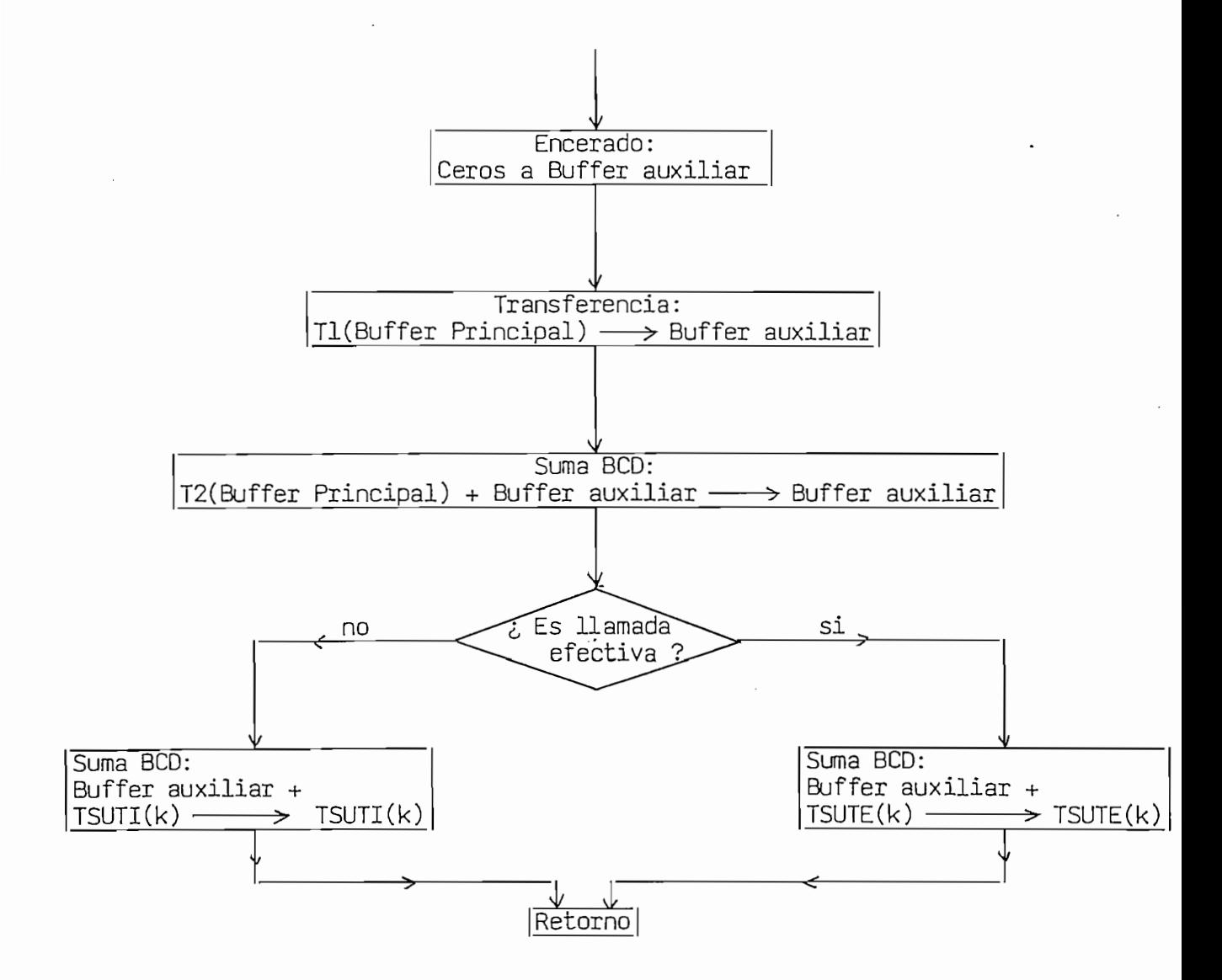

 $k= 1, \ldots, n=$  número de troncales almacenadas en tablas TRO

÷

 $\mathbf{I}^{\text{I}}$ 

En el Diagrama Cargada y Encremento de Techa r el plag. Illian el pago 177 hora de en decheladol debelhado a dima cenar el resultado de la suma de l hora con la fecha contenida en la<br>sección de Memoria representada por FCHC:

inicialmente en- $\frac{2}{\sqrt{1+\frac{1}{2}}}\left\vert \frac{1}{2+\frac{1}{2}}\right\vert$ FCHC esta la fecha<br>inicial ingresada. Por lo que, los datos almacenados en las tablas Totales y de Troncal

UI IO QUE, IOS GALOS ALMACENDOS EN LAS LOGILAS TOCALES Y OC TIONCAL (Fig. III.3.2 y III.3.3) representan los valores acumulados durante el<br>lapso de tiempo transcurrido desde la fecha inicial ingresada hasta la fecha contenida en Economica contenta el mencionado diagrama en el mencionado dia Cha concontra chi Fenoi II cocarat ca increacido cadatante en caraque Comparación de Fecha; si FCHC es igual al campo pedido de llamada(CPLL) se bifurca a efectuar los cálculos indicados en algoritmo que se representa en el Diag. III.3.5.5. (pág.89), en el mismo que A, B, FCHC, HHCC y T representan áreas de memoria, que se muestran en la Fig.III.3.7<br>(pág 90).

Cuando la fecha final ingresada es igual al campo pedido de llamada, se finaliza el proceso de acumulación de acumulación de la sempre podero de la sempre se finaliza el proceso de acumulación de los valores en las tablas de Totales y de Troncal; y mediante el algoritmo del Diag. III.3.5.5. se determina la última fecha (FCHC) (mes, día, año, hora, minuto) del<br>lapso de tiempo (l hora), en el cual se produce el mayor volumen de tráfico.

Los datos que constituyen la fecha, y el volumen de tráfico (minutos en la hora pico son almacenados en la sección de memoria Hección de memoria Hección de memoria H  $\frac{1}{2}$ (Fig. III.3.3 – pág.74) y se disponen para cada una de las troncales<br>sujetas al proceso.

En dicho algoritmo los tres siguientes bloques no han sido descri- $\mathbf{S}$ :

III.3.5.5.1. Transferencia de Areas de Memoria.- El contenido de un nú mero "n" determinado de áreas de memoria se transfieren secuencialmente a otras "n" áreas de memoria.

III.3.5.5.2. Substracción de áreas de memoria. - En primer término dos áreas de memoria se restan y el resultado se almacena en el área que representa el minuendo. El proceso se repite n veces para diferentes II.3.5.3. Esta operación de memoria.<br>Esta operación de memoria.

III.3.5.5.3. Comparación de dos áreas de memoria. - Esta operación indi cada en el Diag. III.3.5.5. es bastante clara, sin embargo cabe anotar que la comparación y la transferencia se las efectúa similarmente un número "n" específico de veces.

En estos 3 procesos " n" representa el número de troncales para las cuales se realizan los cálculos.

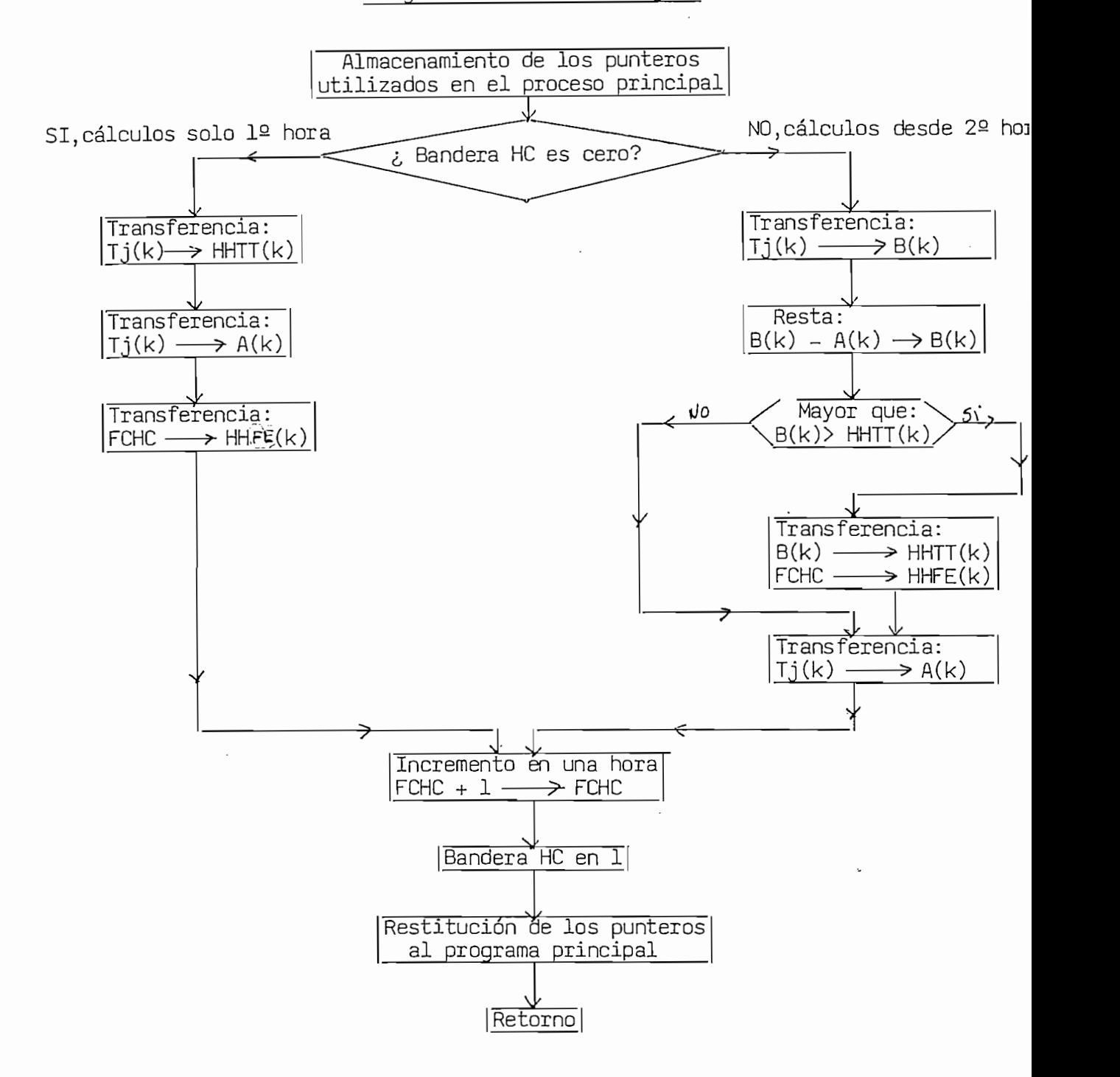

Diag.111.3.3.3. Hora Cargada

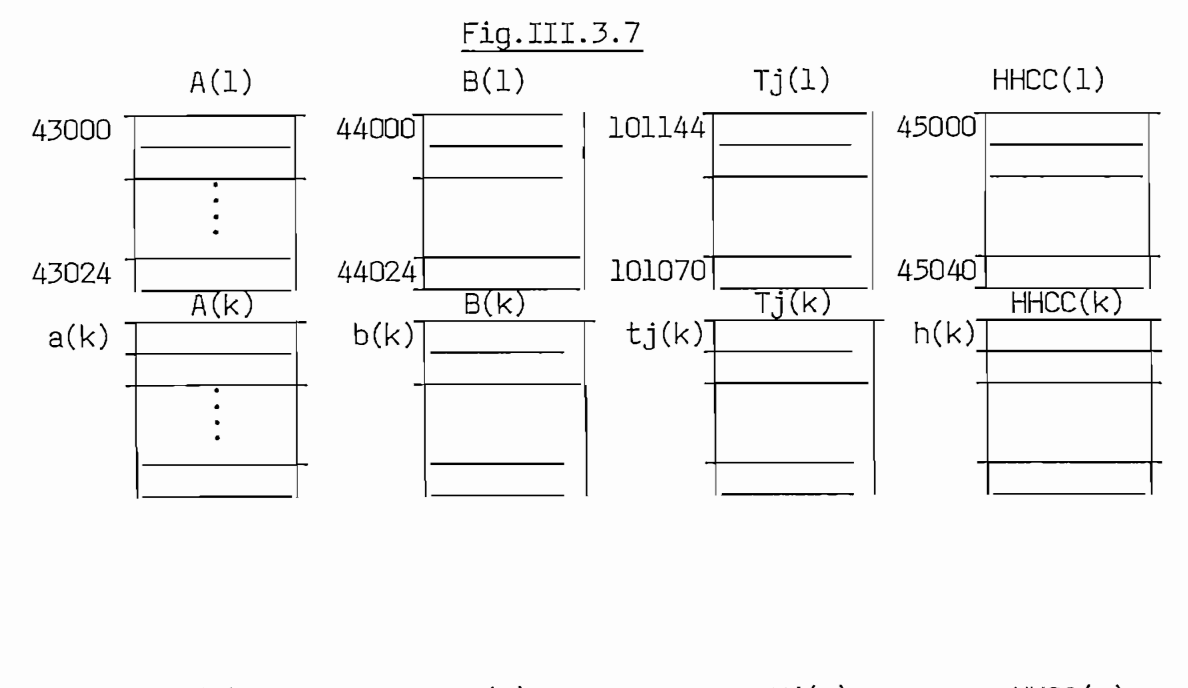

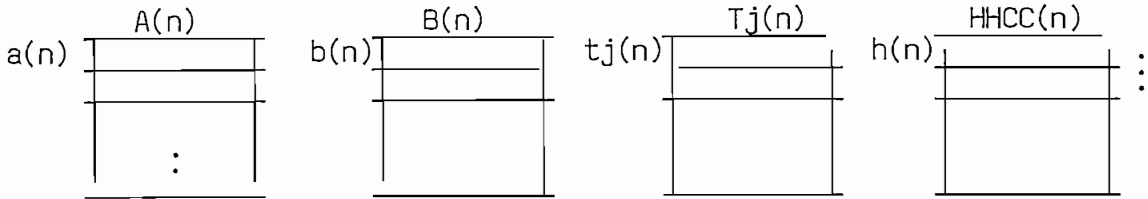

- ).Para determinar las direcciones a(k), b(k), t(k), y h(k) se $\,$  pro $$ ede de acuerdo a lo indicado en J  $k=1...$ . n=número de troncales.
- 2). Las áreas de memoria A,B son Buffers Auxiliares. Tj son las áreas de las tablas de totales y de troncal en que está almacenado el tiempo total de la comunicación (establecimiento más tasable).

 $\ddot{\theta}$ 

 $\frac{1}{2}$ 

 $\frac{1}{2}$ 

# III.4-- CÁLCULOS E IMPRESIÓN

fil too ordoroites parraigs se acsertanta or wecese embroged para feccionar el Cuadro:Control del Servicio Télex Internacional de la<br>REC.CCITT F.70.

En el ejemplo de la página 18 del Cap. I se muestra el Cuadro "lle-En el ejemplo de la página 18 del Cap. I se muestra el Cuadro "lleno" con los datos en él requeridos y en el cual a cada una de las lineas se las ha enumerado en la forma indicada en la columna del extre-<br>tremo izquierdo.

La edición se realizará siquiendo la secuencia presentada en el men cionado Cuadro. Es decir, línea a línea y para cada una, a excepción de las líneas 1,2,6 y 7, se efectuarán los procesos de: Impresión -Cálculos - Impresión. Así por ejemplo para la línea 3, en primer térmi no se imprime la leyenda "Período de Observación del"; sequidamente y con los datos almacenados, en las respectivas áreas de memoria (Tablas) se efectúan los cálculos para determinar la hora internacional (GMT) de la fecha inicial y final ingresadas; finalmente imprimir esta última información y así completar la edición de la línea. En las líneas  $l, 2,$ 6 y 7 únicamente se imprimirán las leyendas (caracteres) que constan<br>en ellas.

A continuación se describirá la función que cumplen los bloques mos trados en el Diag.III.4 ( pág 92).

#### III.4.1. Iterativo/Impresión.

En un modo Iterativo el computador "Consulta" (III.2.3.1) al operador, por medio de la unidad de E/S, el código de la Troncal (Administra ción) para la cual desea editar el antedicho Cuadro. El operador "responde" (II.2.3.2) digitando una secuencia de caracteres (finaliza con retorno de carro).

### Diag. III.4. Cálculos e Impresión

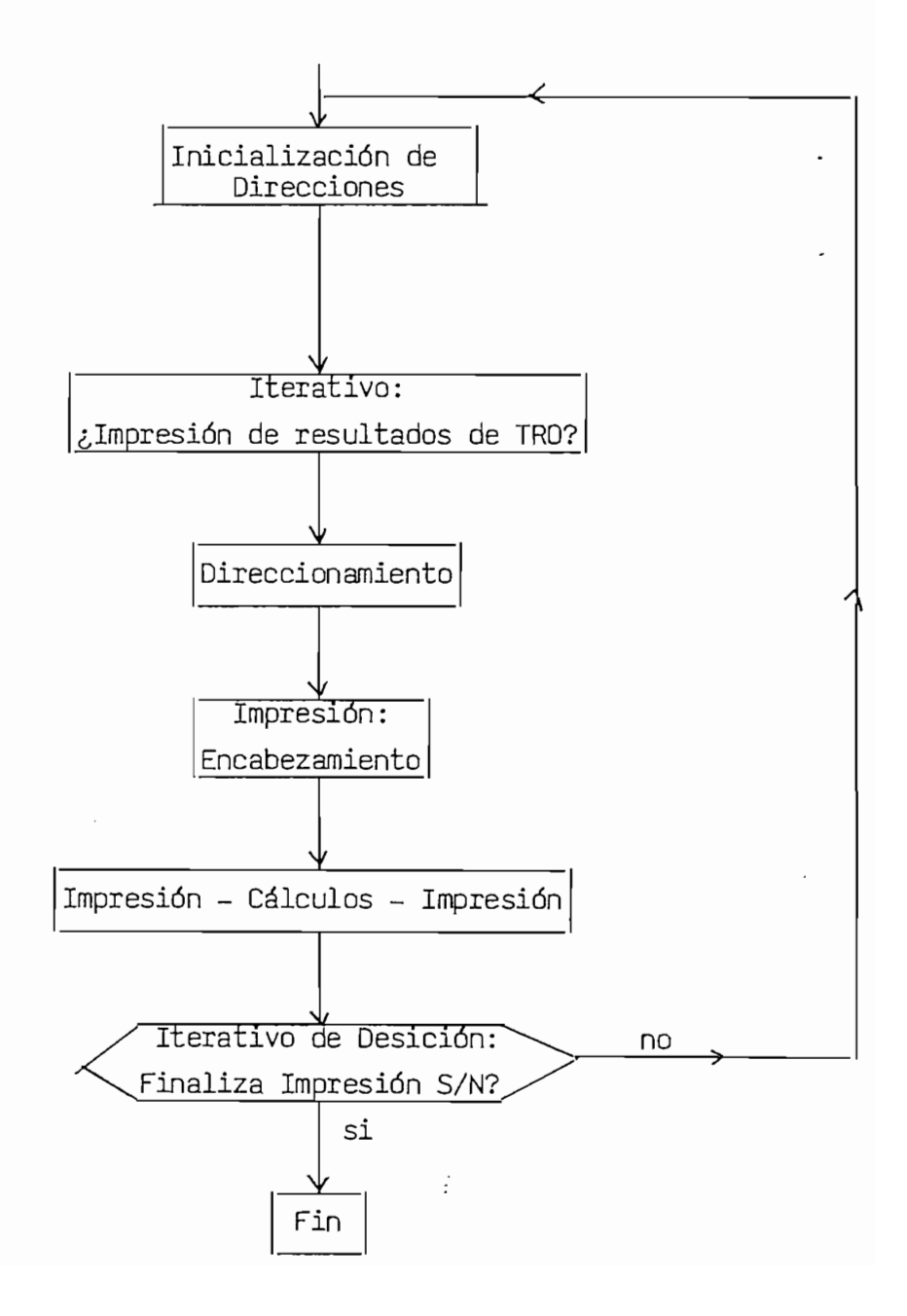

Se "Verifica" que los caracteres digitados corresponden a los almacena de memoria dos en la contra de de memoria de memoria de la Tabla Transitation de memoria de la Tabla Transitation de la Tabla Transitation de la Tabla Transitation de la Tabla Transitation de la Tabla Transitation de la Ta dos en la sección de memoria destinada a la Tabla TRO (Cap.III pág 62) en caso contrario se repite el proceso como se muestra en el Diag.III. .4.1. (pág 94); en el mismo que, la función de los cinco primeros blo ques fueron ya descritos. Además es necesario anotar que en etapa de acumulación (III.3) el contenido de las Tablas Troncal se trasladen, a código EBCDIC por lo que es necesario convertir los caracteres digi —<br>tados a dicho código.

dos a oicho cooigo.<br>[<u>1.4.1. Verificación</u>.— A más de realizar la comparación de cada Tro<u>n</u> cal de la Tabla<sup>n</sup> con los tres primeros caracteres digitados, se determi na el número (i) de la Troncal almacenada en dicha tabla.

#### III.4.2. Direccionamiento

Una vez que los caracteres digitados por el operador (TRO digitado) co Tresponden a uno de los conjuntos de 3 caracteres grabados en la Tabla TRO, se calculan los indices(direcciones) de los diferentes datos que conforman la tabla TRO(i) digitada. Cabe anotar que, en "Inicialización de Direcciones" se almacenan, en las localidades 40000 a 40042, las direcciones que son la base para la obtención de los indices(Fig.III.3.8) pág 95). En el proceso de Acumulación se determina que, a cada Troncal le corresponde una Tabla para la Hora Carqada (HHCC), y otra para los diferentes datos acumulados: Tiempos, Números de llamadas, etc, denomina da Tablas de Troncal. Para obtener lo expuesto se aplica el proceso explicado en el punto III.3.5.4.6-pág 82).<br>III.4.3. Encabezamiento

## $E_i$ .  $E_i$  de la confección de la impresión de la impresión de la impresión de la impresión de la impresión de la impresión de la impresión de la impresión de la impresión de la impresión de la impresión de la impresión d

El inicio de la confección del Cuadro es la impresión de las siglas : REC.CCITT F.70 formado por una combinación de "asteriscos". Además se imprimen secuencialmente las leyendas que se indican en la página 95,  $(including this)$  incluidas lineas  $1 \vee 2$ ; para lo cual se hace uso de los procesos de Impresión (III.2.2),Retorno de carro y avance de línea(III.2.1).<br>En la última parte de la línea 2, ":con destino "; el operador de— En la última parte de la línea 2, ":con destino berá digitar en la unidad de entrada y sálida el nombre de la Admi-

\* En la tabla TRO (Cap.III pág.62) cada troncal está constituida \* En la tabla TRO (Cap.III pág.62) cada troncal está constituida<br>por el contenido de tres localidades adyacentes.

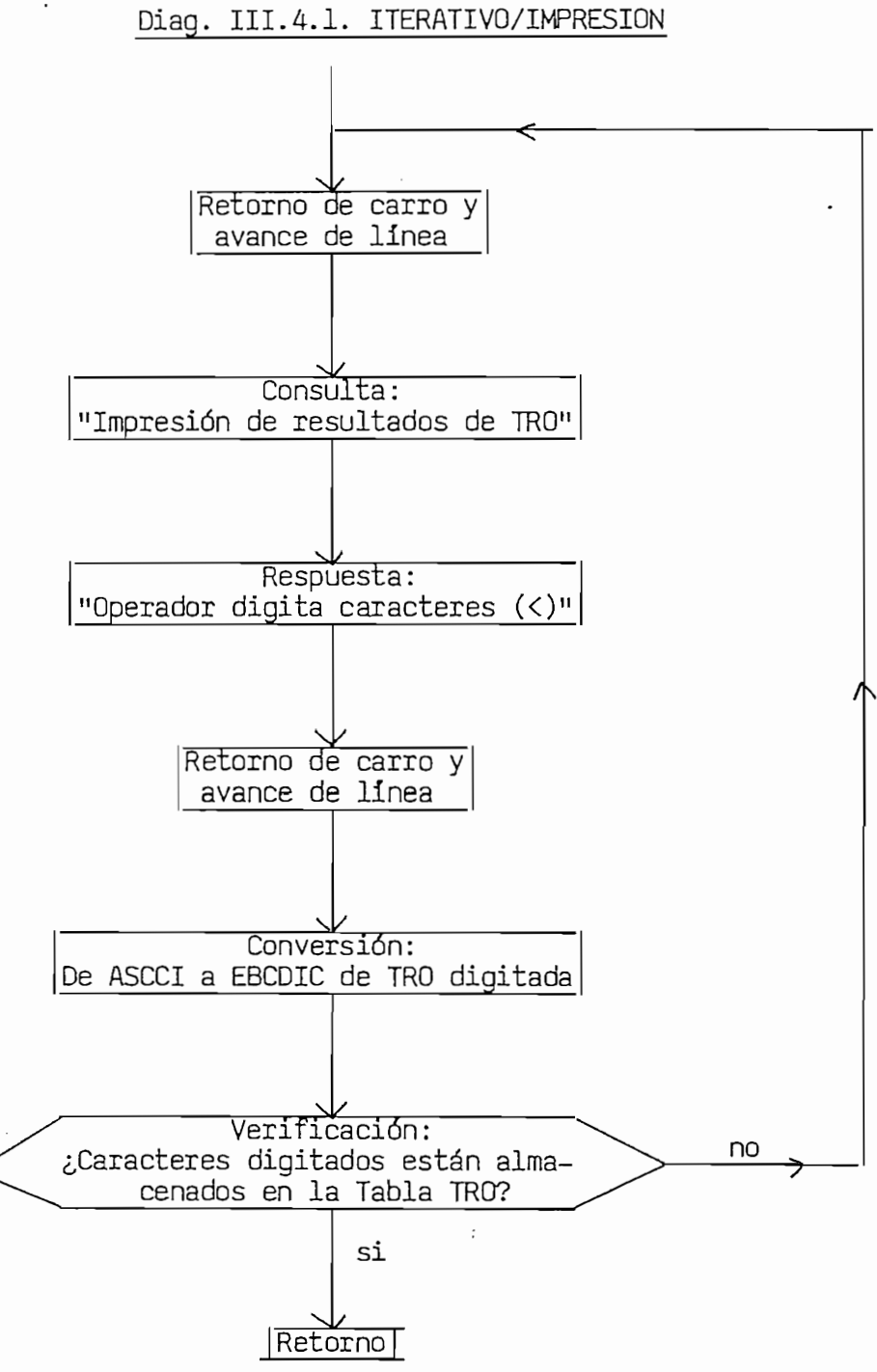

nistración, según la codificación que se indica en el cuadro de la pági nistración, según la codificación que se indica en el cuadro de la pági<br>na 5 Cap I. Lo anterior está explicado en el punto III.2.3.2. (Respuesta).

Leyendas:

CONTROL DEL SERVICIO TELEX INTERNACIONAL Elaborado por: Marco Díaz L. Administración: Ietel/Quito — Ecuador<br>Tráfico de salida de Ietel con destino a....

#### 111.4.4. Impresión - Cálculos - Impresión III.4.4. Impresión - Cálculos - Impresión

Constituye la parte central del algoritmo y que lo analizaremos más adelante. Básicamente se desarrollará, con cada una de las líneas, lo expuesto en el ejemplo para la línea 3. En consecuencia con este proceso se finaliza la edición del Cuadro de la Troncal digitada (Administración).<br>III.4.5. Iterativo de desición  $\overline{C}$ 

para las responsos troncales (Administraciones), o repetit la especialidad de la especialidad de la especialid para las restantes troncales (Administraciones), o repetir la edición<br>de un Cuadro para una troncal (Administración) anteriormente digitada.

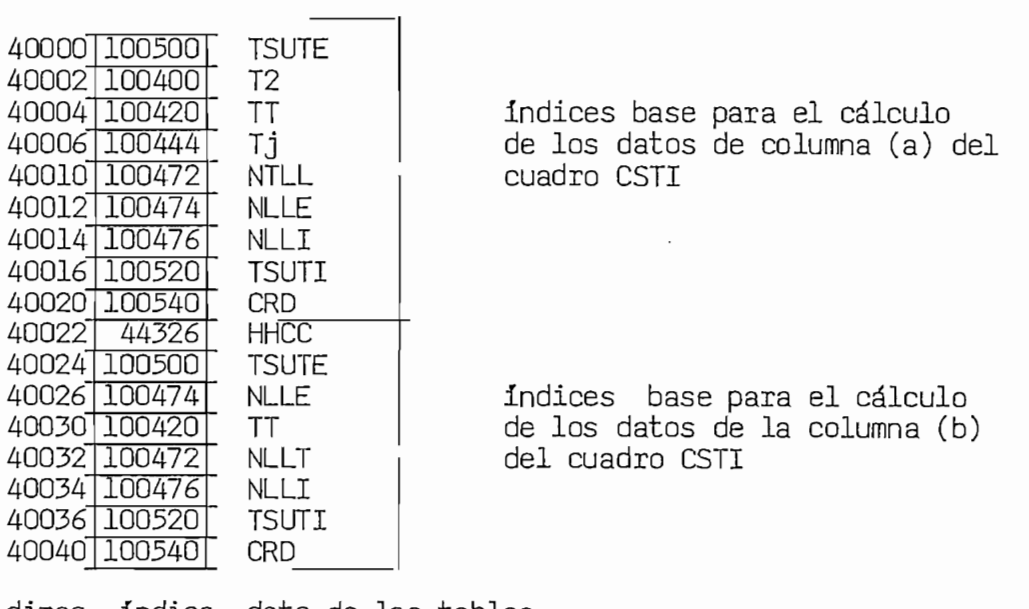

direc 1ndice dato de las tablas<br>de totales,TRO y HHCC

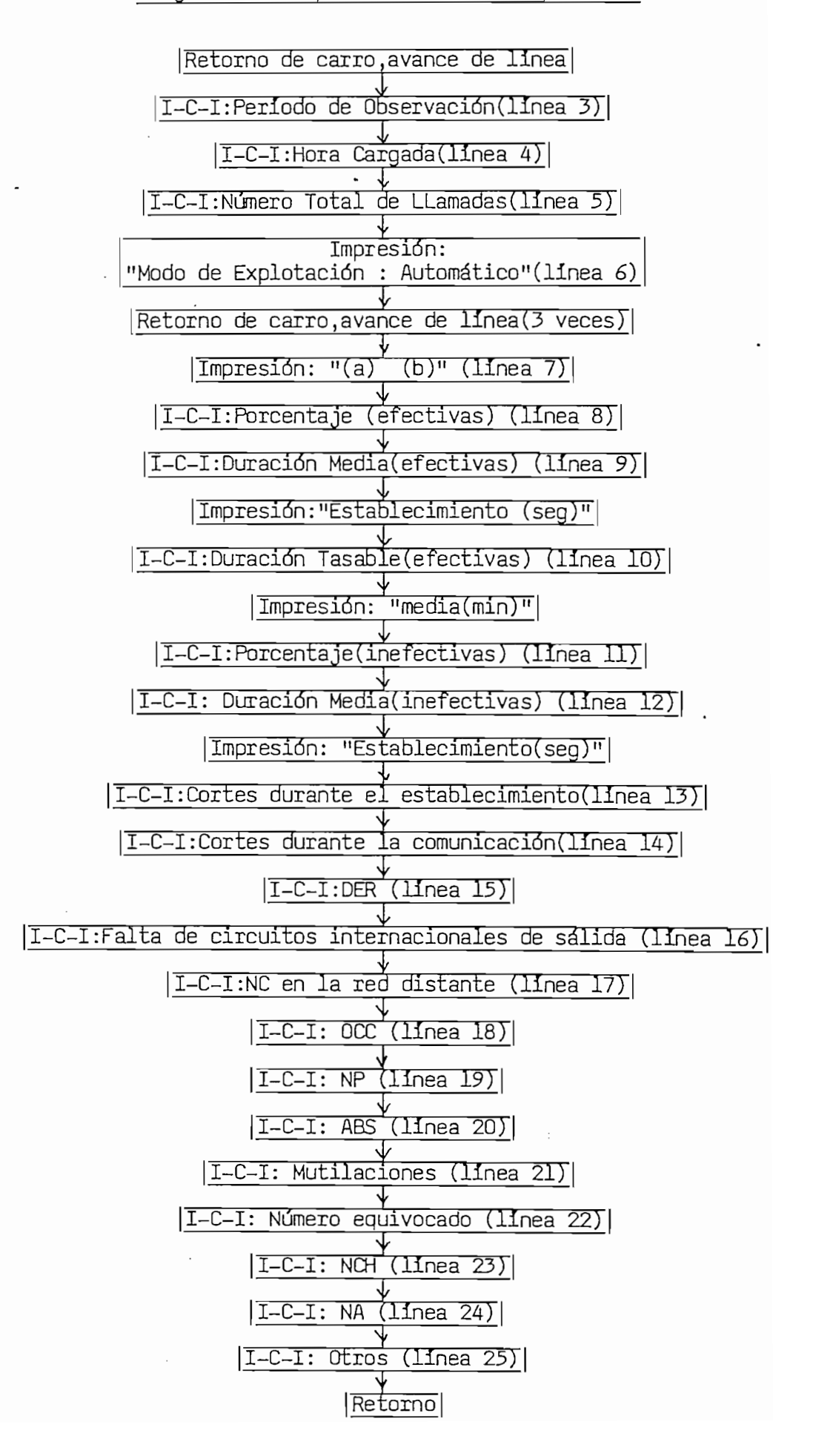

III.4.4. Impresión - Cálculos - Impresión.- Tal como se indica en el Diag. III.4.4, es necesario desarrollar los siguientes algoritmos:

- 1). Hora Internacional (GMT).
- 2). Decremento en una hora
- 3). Conversión del Código Binario a ASCCI
- 4) Porcentaje.
- 5) Duración media.
- 6) Análisis de las llamadas inefectivas.
- Los dos primeros necesarios para la obtención del periodo de observa

Los dos primeros necesarios para la obtención del período de observa ción y la Hora Cargada (líneas 3 y 4). El tercero utilizado princi $$ palmente en la obtención del Número Total de llamadas (línea 5). El cuarto, en determinar el porcentaje de las llamadas efectivas (línea 8). inefectivas (línea 11) y utilizado en conjunción con el sexto en de terminar el porcentaje en el análisis de las llamadas inefectivas (líneas 13 a 25). El quinto en el calculo de la duración media de establecimiento de las llamadas efectivas e inefectivas (líneas 9 y 12) y además en el cálculo de la duración tasable media de las llamadas efectivas (línea 10).

Estos algoritmos corresponden a las etapas - Cálculos - Impresión; la primera etapa es la impresión de las leyendas de la parte izquierda de la línea en edición del antedicho Cuadro..

III.4.4.1. Hora Internacional (GMT). – A los datos almacenados en una sección de memoria (Ej. FII ó FFI) y que representan la fecha en hora local (mes, día, año, hora, y minuto), se los suma (EBCDIC) cinco horas para obtener, en el área de memoria FCHC, el equivalente en la hora internacional. El resultado en código EBCDIC se lo convierte a código ASCCI (Conversión) y se lo distribuye en la disposición indicada en el área de memoria HGMT ( Fig. III.3.9 pág 99).

#### Diag.III.4.4.1. Hora Internacional (GMT)

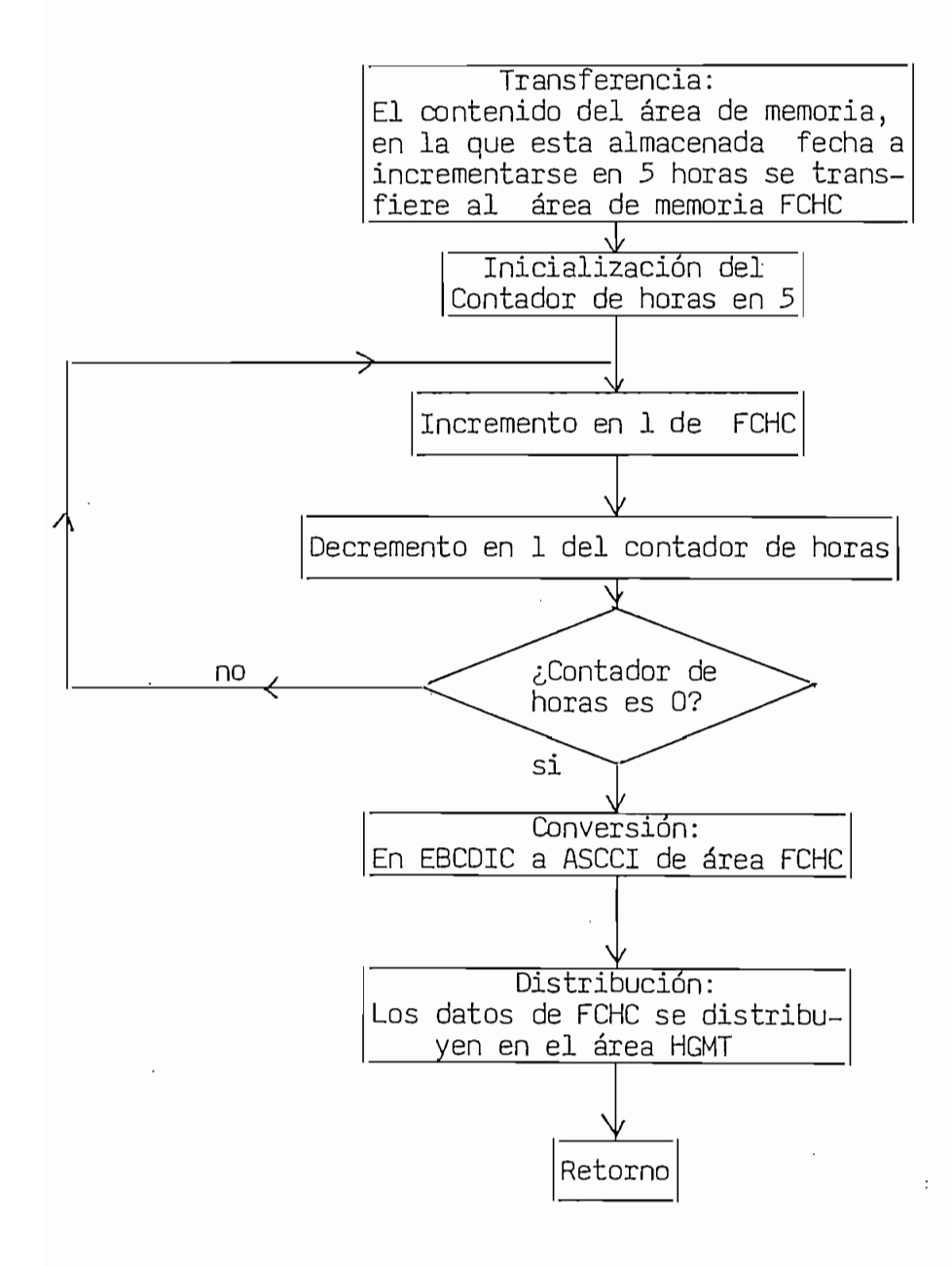

En la misma que están además almacenados los caracteres ASCII quión, blanco,  $G, M, T, y$  a

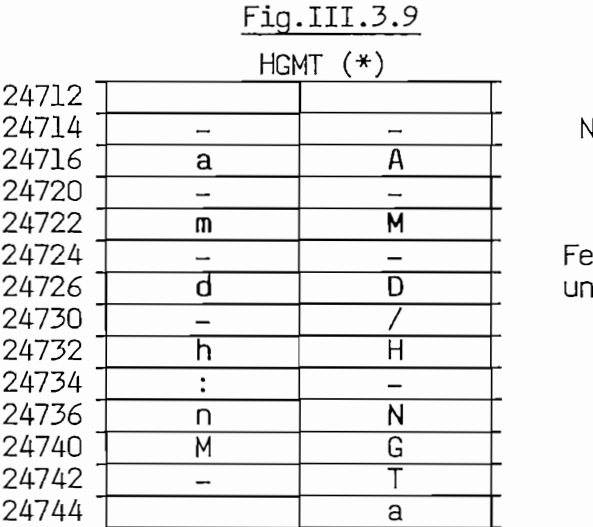

Notación: - ,./, :, G, M, T, a - , /, :, G, M, T, a caracteres codificados en ASCCI. cha, cada letra simboliza n carácter númérico ASCCI aA año  $m$ <sup></sup> mes dD dia hH hora nN minutos.

 $*$  : Caracteres en ASCII, cada uno almacenado en 1 localidad de 8 bits Letras mayúsculas representan el dígito más significativo y<br>minúsculas el dígito menos significativo de la fecha Internacional.

11.4.4.4.4. Porcentaje.- En el algoritmo de la Brazilia.<br>Internacional III.4.4.2. Porcentaje. – En el algorítmo del Diag.III.4.4.2. (pág 102) N y Nt representan dos números en código binario, los mismos que deben estar almacenados en la memoria en la forma como se indican en las Tablas de Troncal. El resultado (Porcentaje) se imprime con dos dígi—<br>tos para la parte entera y dos para la fraccionaria.

1.4.4.2. Duracion media. – en general, en el calculo de las diverentes "Duraciones" se divide el valor que representa el tiempo (T), para el número de llamadas (N). Así, en particular para obtener la Duración Tasable Media se divide el tiempo tasable para el número de llamadas<br>efectivas.

Al final del proceso de Acumulación se obtuvo N representada en códi go binario y T en código BCD. N almacenado en una localidad de 16 bits  $y$  T en ll localidades secuenciales de memoria ( Cap III página 73). este último valor expresado con una exactitud de centésimas de minuto.

En el cálculo de la Duración Media de Establecimiento es necesario representar el tiempo T en segundos y por lo cual se efectúa el produc to del área de memoria que representa dicho valor por seis y el resultado se almacena en el área BD (III.4.4.3.1.). Además se desarrollará un algoritmo que nos permite multiplicar un número de 16 bits en có digo binario por una potencia entera de 10 y obtener el resultado en  $$ código BCD almacenado en el área de memoria Bd (III.4.4.3.2.) . Una  $$ vez que el tiempo y el número de llamadas están almacenados, respectiva mente en las área BD y Bd se procede a dividir estos dos valores (III. 4.4.4.); cabe anotar que para la obtención de la Duración Tasable no se aplica el proceso referenciado con III.4.4.3.1.

III.4.4.4.1. División en BED. - Con el ensamblaje secuencial de los algorit mos representados en los diagramas III.4.4.4.1., III.4.4.4.2.y III.4.4.4.3 (páginas 107, 108, 109), se efectúa la división de dos números almacena dos en las áreas de memoria BD (Dividendo) y Bd (Divisor). Dichos núme ros deben estar representados en código BCD en el orden indicado en la Fig.III.3.10 (pág 101). El resultado se imprime con cinco dígitos para la parte entera y dos para la parte fraccionaria.

III: 4: 4: 5: - Análisis de las llamadas Inefectivas: - Antes de explicar el algoritmo utilizado es necesario anotar que :

En la tabla denominada CRD (pag.83), están almacenados los 83 códi gos que indican las razones por las cuales se ha interrumpido una comu nicación. (Anexo 2).

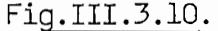

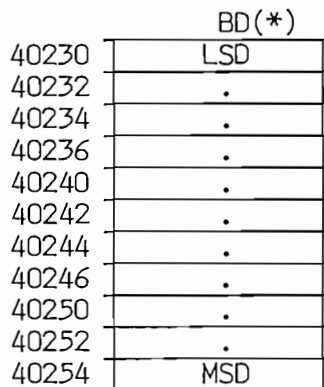

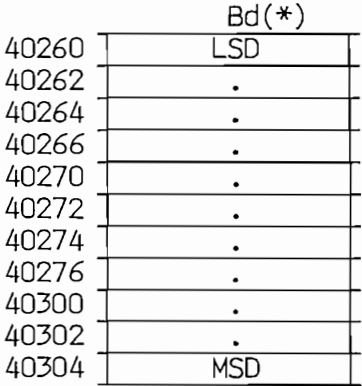

LSD: Dígito menos significativo

LSD: Dígito menos significativo

MSD: Dígito más significativo<br>\* : Cada dígito ocupa una palabra de 16 bits (dos localidades de memoria).

En el punto 4 del capítulo 1, se asocia a cada parámetro determinados códigos. Estos parámetros son los requeridos en el cuadro Control del Servicio Télex Internacional y referentes al análisis de las llamadas inefectivas (Cortes, DER, NC, OCC, NP, etc).

En las tablas de Troncal (pág 74)una área de memoria se destina a acu mular los valores que representa cada uno de dichos códigos. Es decir el número de veces de cada código durante el período de observación.

En consecuencia, para obtener un parámetro, se deben sumar los valores acumulados que representan el antedicho parámetro, lo cual se al canza con el algoritmo del Diag. III.4.4.5 (pág lll), y que es válido para obtener los valores de la columna (a) y (b) del mencionado Cuadro.
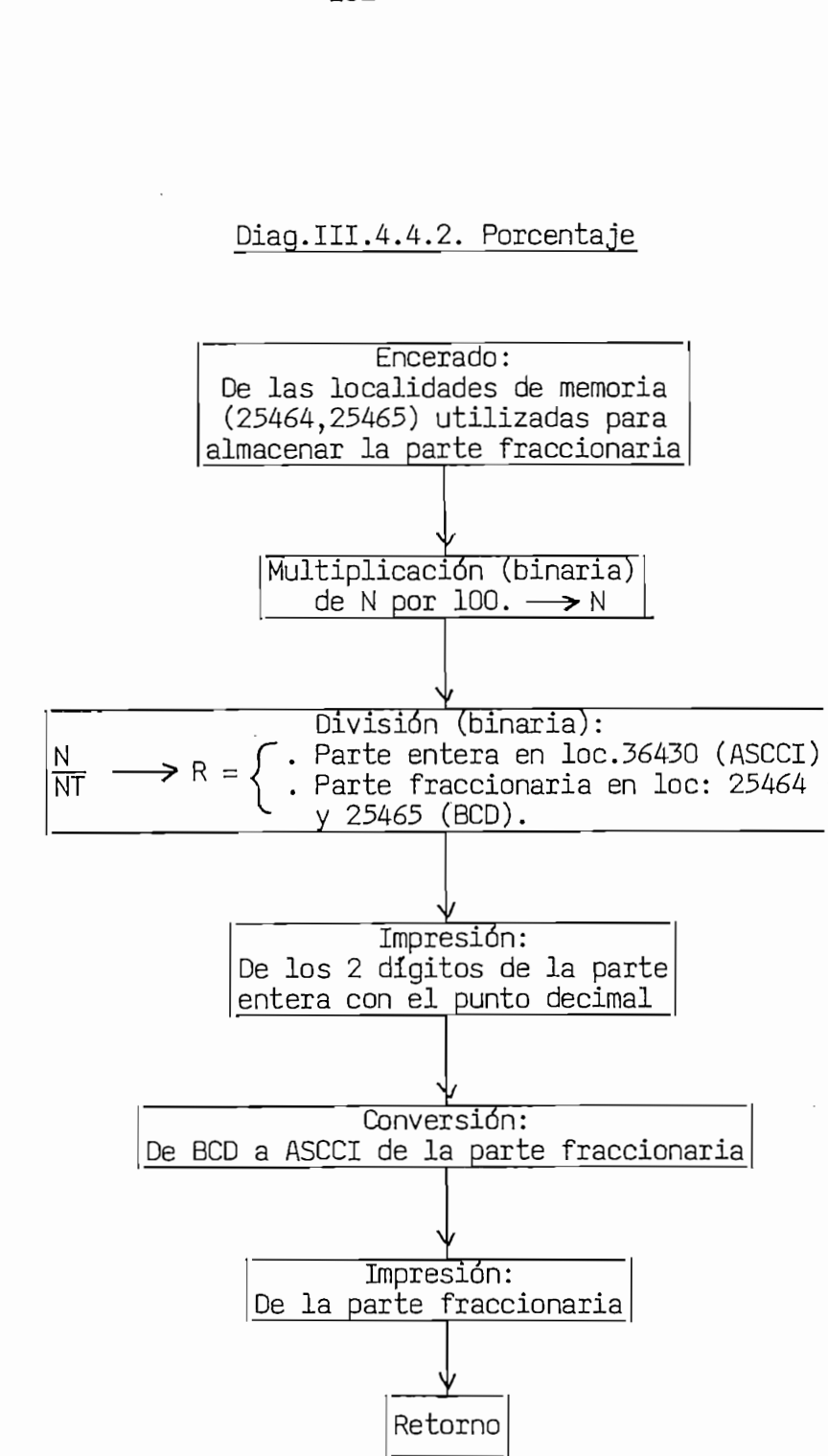

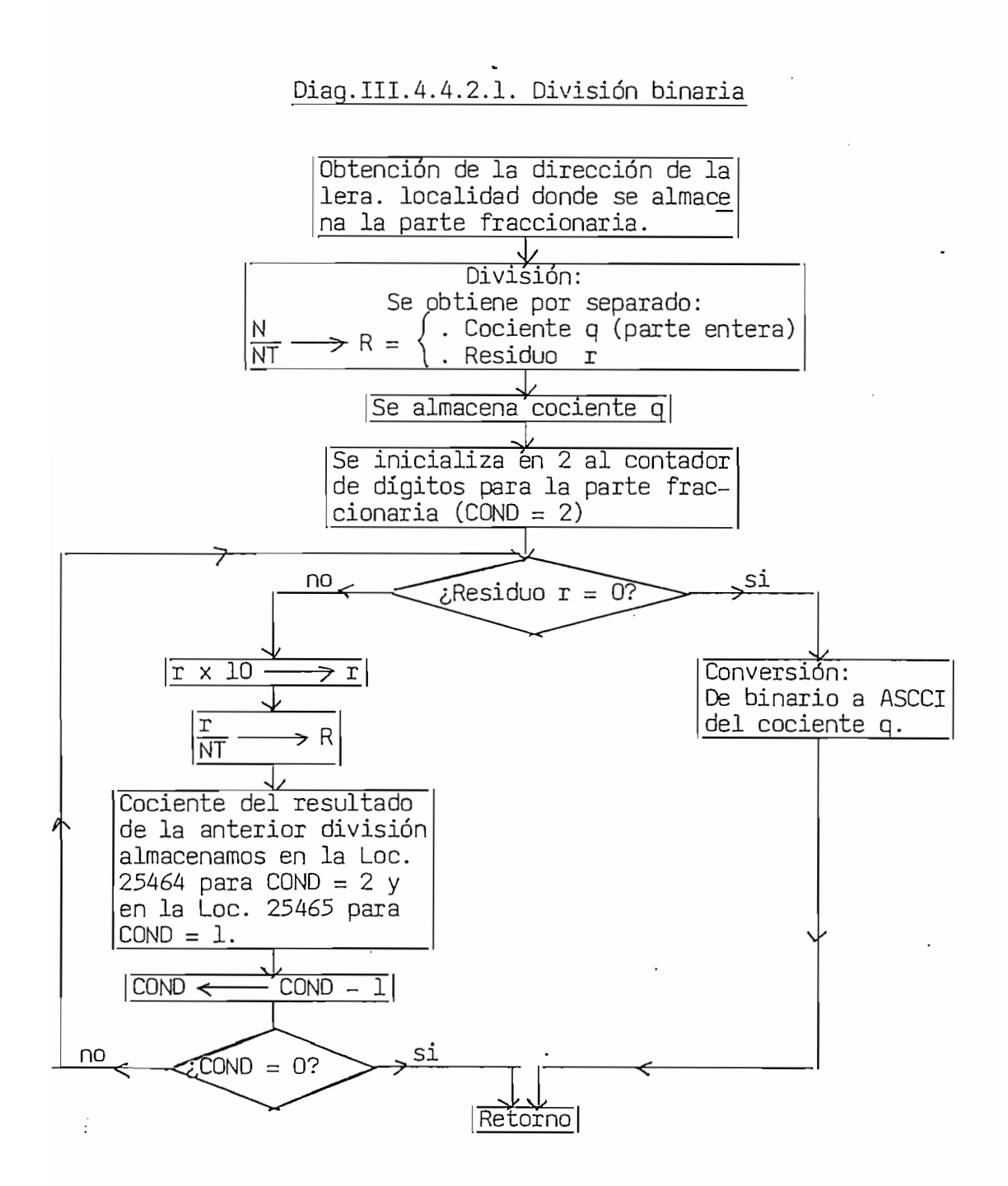

Diag.III.4.4.3.a.Duración Media(seg)

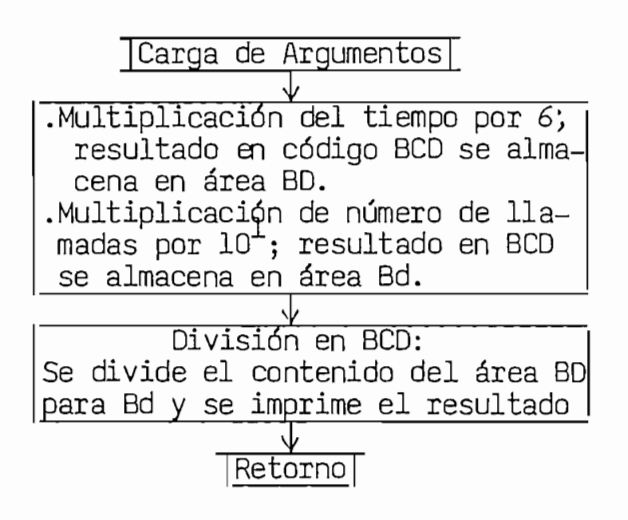

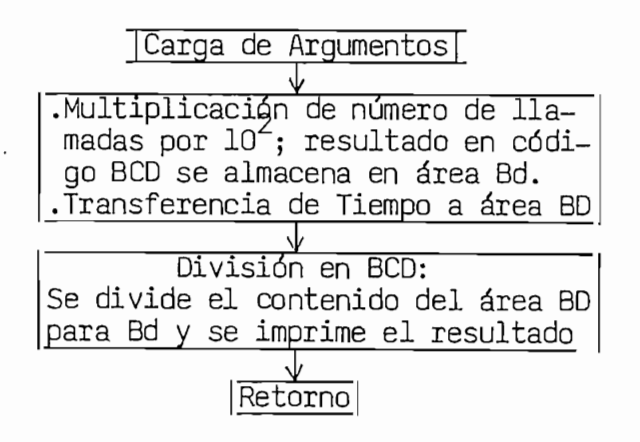

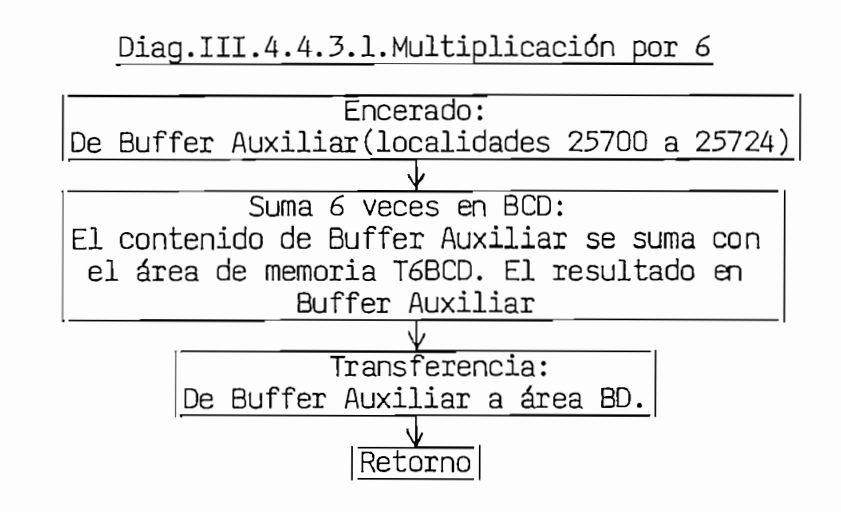

Diag.III.4.4.3.2. Multiplicación por potencias enteras de 10

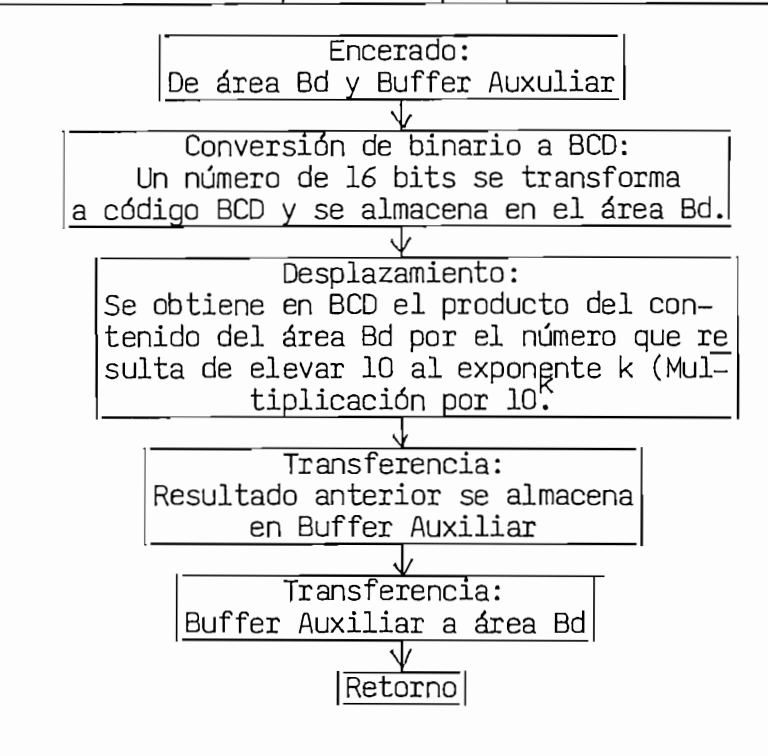

III.4.4.3.1. Multiplicación por seis. - El algoritmo se presenta en el Diag. III.4.4.3.1. y el cual se fundamenta en sumar en BCD seis veces el área de memoria en la que se encuentra almacenado el tiempo (T6BCD), más el contenido del Buffer Auxiliar.

III.4.4.3.2. Multiplicación por potencias enteras de diez.- El algo ritmo se muestra en el Diag. III. $4.4.3.2$ . y en el cual los bloques : " Conversión de Binario a BCD" y "Desplazamiento ", los analizamos a -<br>continuación: III.4.4.3.2.1.Conversión de Binario a BCD.- Este a su vez está formado

III.4.4.3.2.1. Conversión de Binario a BCD. - Este a su vez está formado por los siguientes procesos secuenciales:

- . Conversión del número N binario a ASCII y su almacenamiento en el -. Transferencia del contenido NUASCII a Buffer Auxiliar .
- . Transferencia del contenido NUASCII a Buffer Auxiliar .
- . Ordenamiento de los dígitos almacenados en NUASCII y ordenados desde el dígito menos significativo al más significativo.
- . Conversión del número almacenado en NUASCII a código BCD y almacena  $\overline{a}$  and  $\overline{a}$ .

III.4.4.3.2.2. Desplazamiento.- Al efectuar el producto del número N, almacenado en el área de memoria Bd cuyos dígitos están en BCD, por  $10<sup>K</sup>$  el puntero que señala la localidad en que se encuentra el dígito menos significativo de N, se desplaza el número de localidades (2 bytes) indicados por el exponente k. y dichas localidades son enceradas. En el ejemplo de la Fig.III.3.11 se efectúa la multiplicación de 564 por  $10^2$ (k=2)

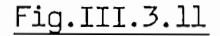

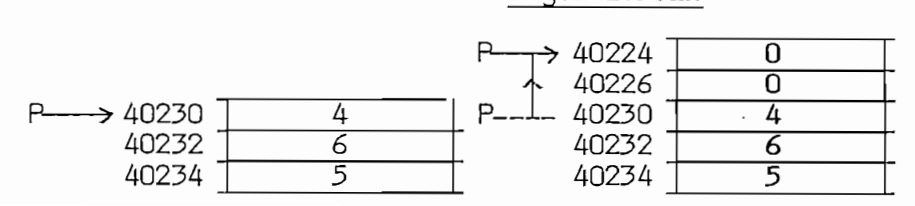

### Diaq.III.4.4.4.1. Evaluación del divisor y dividendo

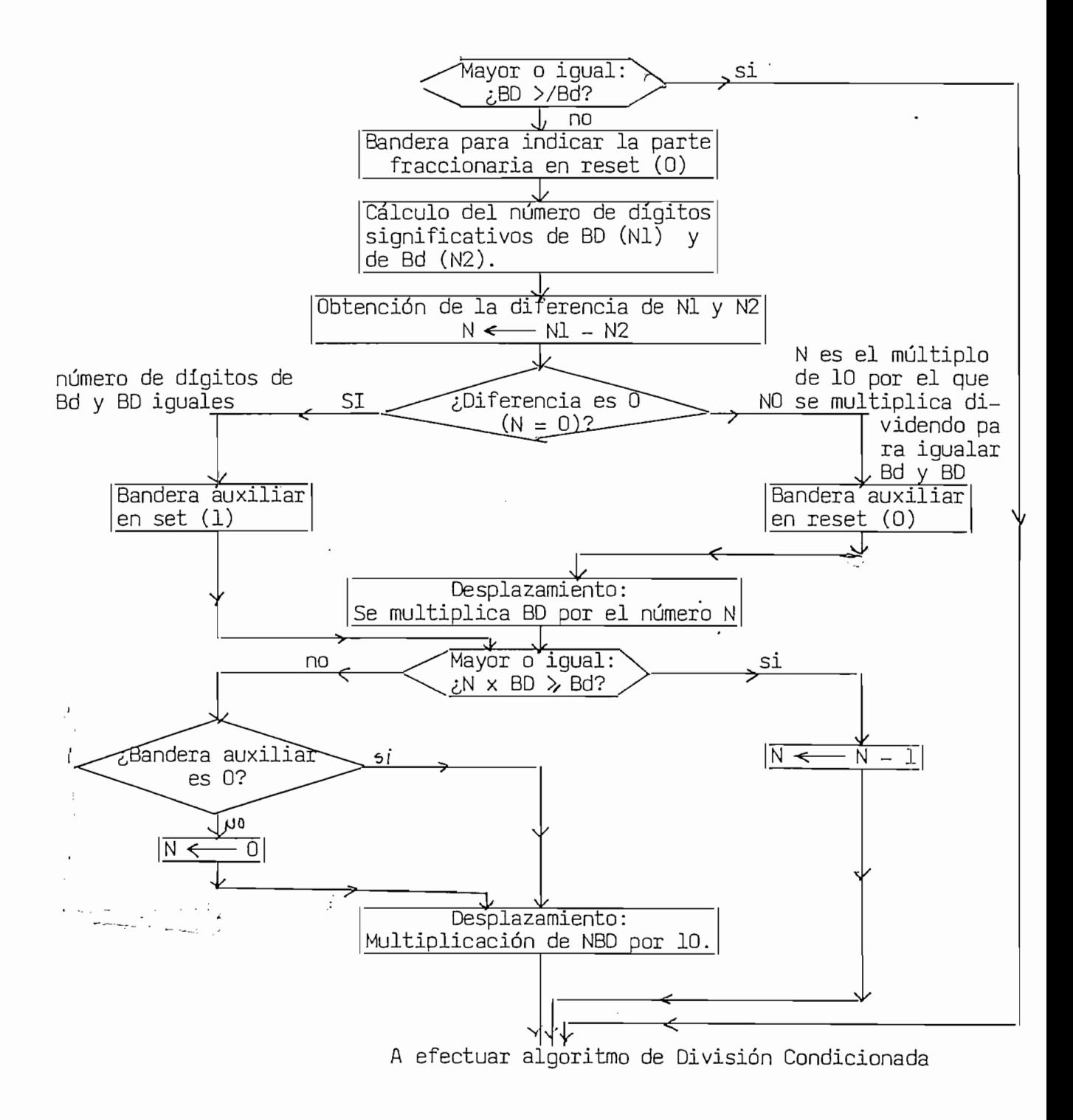

 $-107 -$ 

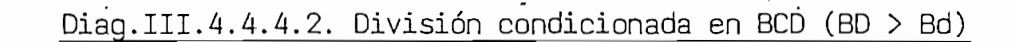

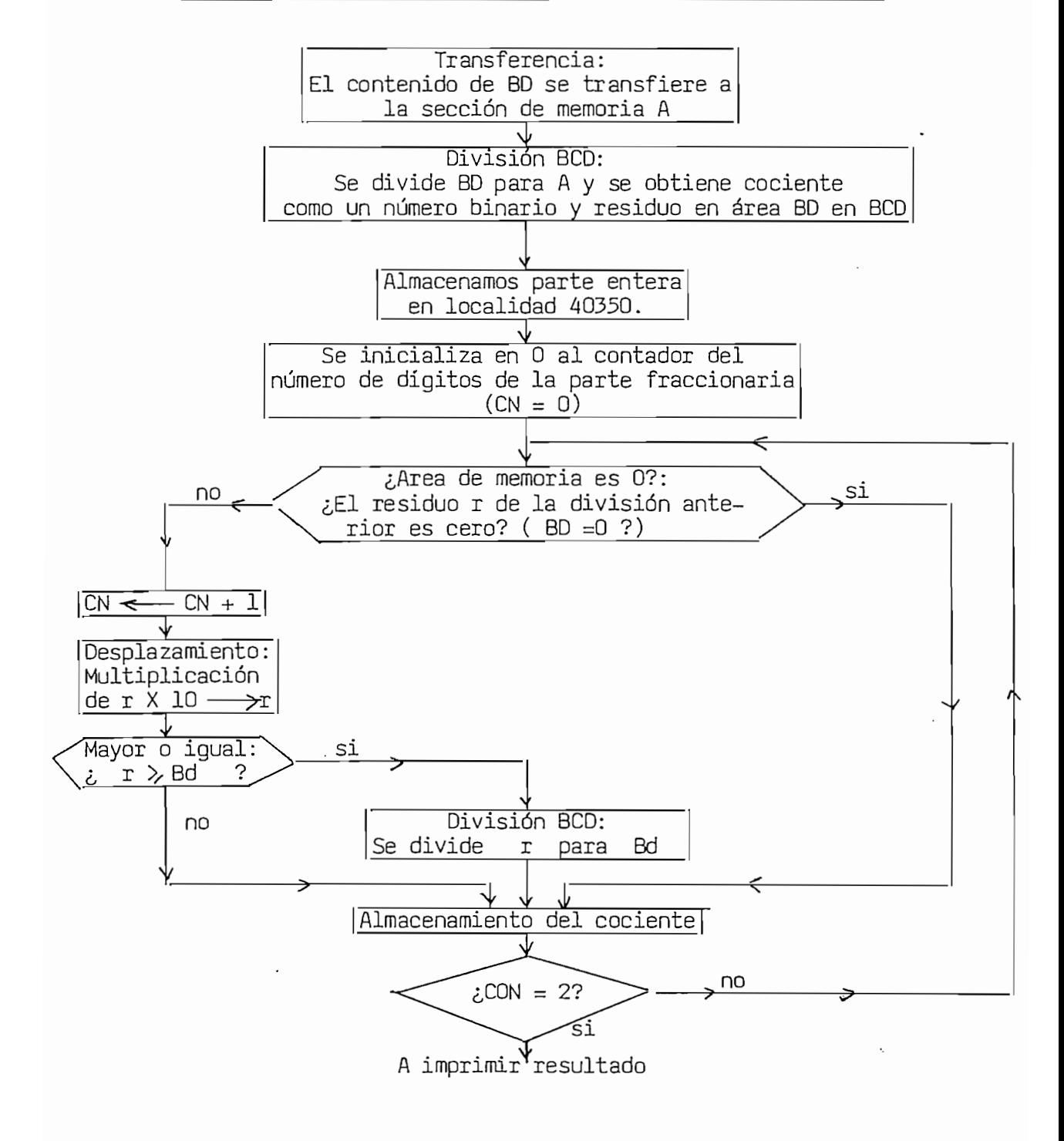

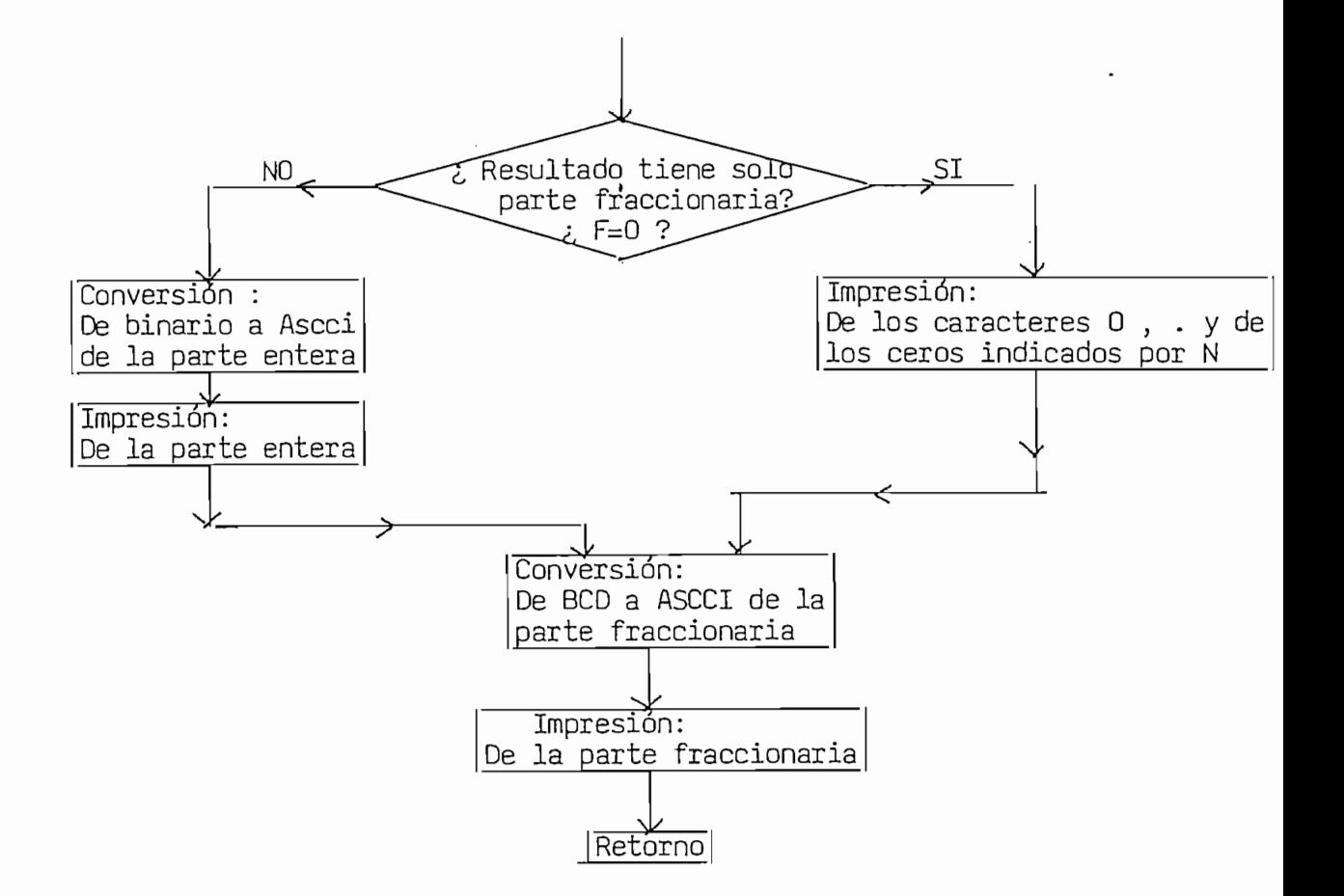

÷

III.4.4.4.1. Evaluación del Dividendo y Divisor. – Es necesario por – cuanto en el algoritmo III.4.4.4.2. se efectúa la división con la condición de que el divisor sea mayor o iqual que el dividendo. Si no se cumple, es decir que Bd es mayor que BD, entonces el presente algonítmo determina que el resultado de la división de BD para Bd es un número solo con parte fraccionaria, lo que se indica colocando en reset (0) la bandera F. Además efectúa las Multiplicaciones necesarios para cumplir la condición anotada (BD>Bd) a fin de efectuar el proceso de -División Condicionada. Por último en N se representa el número de ceros después del punto decimal, si el número Bd>BD (sólo parte fraccionaria) III.4.4.4.2. División Condicionada en BCD. - Se efectúa la división de BD para Bd, siendo necesario el número representado por BD sea mayor o iqual que Bd. El resultado de dicha operación se almacena en el área de memoria REDIV (Fig.III.3. 12) y cuyo contenido se interpreta de acuerdo al valor de la bandera F. Si F iqual a 1 el resultado es un número formado con parte entera (localidad 40350) y parte fraccionaria -(localidades 40352 y 40354). Si F es igual a 0 el resultado es un número sólo con la parte fraccionaria.

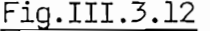

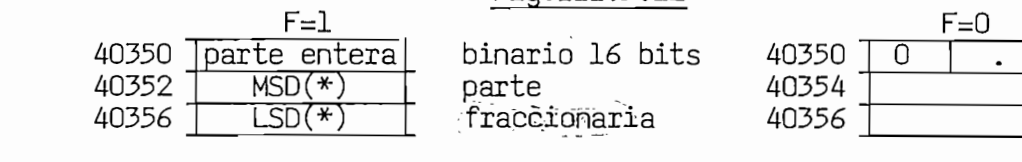

LSD: Dígito menos significativo.

MSD: Dígito más significativo.<br>\* : Un dígito BCD ocupa una palabra de 16 bits.

II.4.4.4.4.4.4. Impresión de División de División.- Una vez que se obtiene el resul-

III.4.4.4.3. Impresión de División. - Una vez que se obtiene el resultado de la anterior división en el área REDIV, se imprime el contenido de la misma siguiendo la secuencia indicada en el Diag. III.4.4.4.3. -(página 109).

### Diag.III.4.4.5

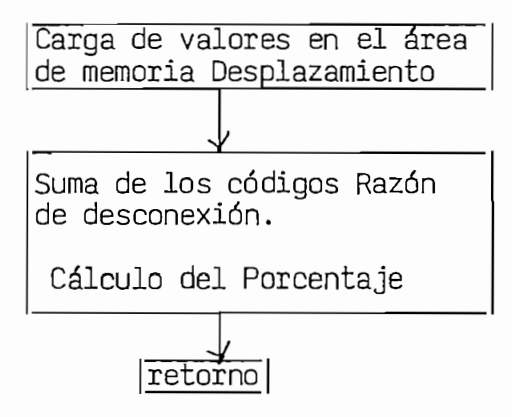

III.4.4.5.1. Carga Primero se " Carga" en el área de memoria "Desplazami, ento" el valor en octal que se obtiene al restar la dirección de la localidad de memoria en que está almacenado el código, con la primera dirección (100000) de la tabla CRD. Esto se efectúa para con cada uno de los códigos que conforman un parámetro; finalizando con la carga del valor cero. En la Fig.III.3.13 (pág 113) se indican los valores que deben ser almacenados para cada uno de los parámetros. III.4.4.5.2.- Suma de los Códigos razón de desconexión.- Seguidamente se localizan, con los anteriores desplazamientos, cada uno de los valores que representa los códigos razón de desconexión que se encuentran almacenados en las tablas de totales y de Troncal; se los suma y se obtiene el valor del parámetro sujeto a proceso.

Finalmente se aplica el proceso $\zeta_{\rm S}$ descrito en el punto III.4.4.2 a  $\zeta$ fin de imprimir el porcentaje del valor anterior calculado con respecto al número total de llamadas.

### Fiq.III.3.13

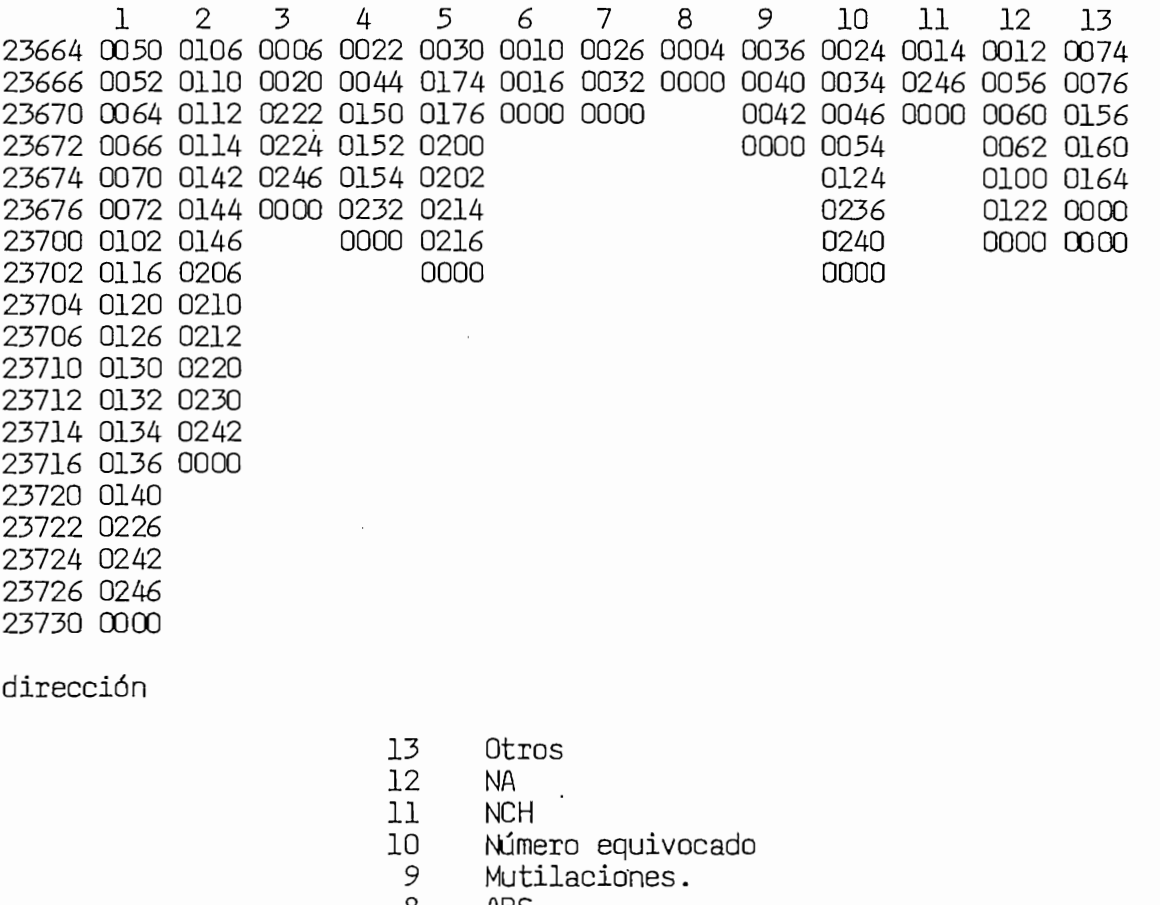

- ABS
- $\frac{8}{7}$
- NP<br>OCC  $OCC$ 
	- NC en la red distante
	- Falta
- **DER** Cortes durante la Cortes durante la Cortes durante la Cortes durante la Cortes durante la Cortes durante la Co
- Cortes durante la Comunicación<br>Cortes durante el establecimiento  $\mathbf{1}$ 
	-

### **CAPITULO IV.- ESCRITURA DEL PROGRAMA**

 $\sim 40^{\circ}$ 

página

 $\ddot{\phantom{0}}$ 

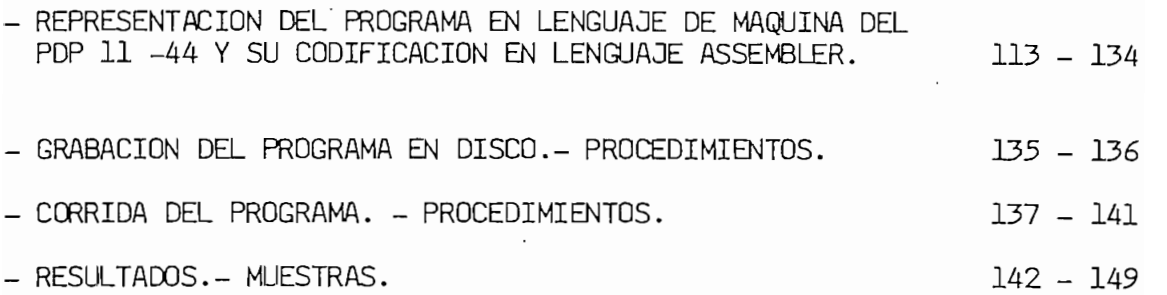

 $\epsilon$ 

 $\sim 10^{-10}$ 

 $\mathcal{L}^{\text{max}}$ 

 $\ddot{\phantom{0}}$ 

## IV.1. – REPRESENTACIÓN DEL PROGRAMA EN LENGUAJE DE MAQUINA DEL PDP 11-44<br>Y SU CODIFICACIÓN EN LENGUAJE ASSEMBLER.

Los diagramas III.2, III.3.1, III.3.5 y III.4, mostrados en las páginas 63,70,75,y 92 del capitulo anterior, constituyen la estructura general del programa. Cada bloque de los diagramas representa una sub—<br>rutina .

Los algoritmos que se representan en los diagramas se los ejecuta por la traducción de éstos, en una serie de instrucciones del lenguaje de máquina del Procesador PDP 11-44. Al conjunto de instrucciones que se ejecutan en el orden establecido en los diagramas III.2, III.3.1, III.3.5 y III.4 le hemos denominado programa REC.BIN, el cual se presenta en las paģinas 115 a 134 . Además, las diferentes Subrutinas utilizadas en<br>el desarrollo del programa se presentan en el Anexo 5.

La información que se extrae o ingresa, a través de la unidad de  $E/S$ desde o hacia la Memoria del sistema Procesador esta representada en código octal. Razón por la cual y a fin de interpretar las instrucciones del programa REC.BIN y de la subrutinas (Anexo  $5$ ) se presenta esta información no sólo en código octal, sino también en su equivalente en lenquaje mnemotécnico, empleando los símbolos utilizados por el fabri cante para representar cada una de las instrucciones y los diferentes<br>tipos de direccionamiento.

En esta forma de escribir el programa y las subrutinas se identifican claramente seis (6) campos, cada uno localizado en una columna. Los dos primeros campos constituyen el programa tal como se presenta en la memo ria del sistema y los restantes su interpretación en lenguaje nemotécn<u>i</u><br>co. El primer campo son las direcciones (octal) de las localidades de la

memoria; el segundo son las instruciones en código octalj el tercero son las etiquetas utilizadas al escribir en len escribir el programa guaje motécnico quinto que control campos son despectivamente, la concho miemocérize, ex educes y de necessamples esti, cooperacionale, con códigos de operación y de direccionamiento (operandos) de la instrucción; el sexto campo se utiliza para los comentarios y siempre debe iniciar con el símbolo punto y coma  $($ ;  $).$ 

;INGRESO ITERATIVO DE ARGUMENTOS

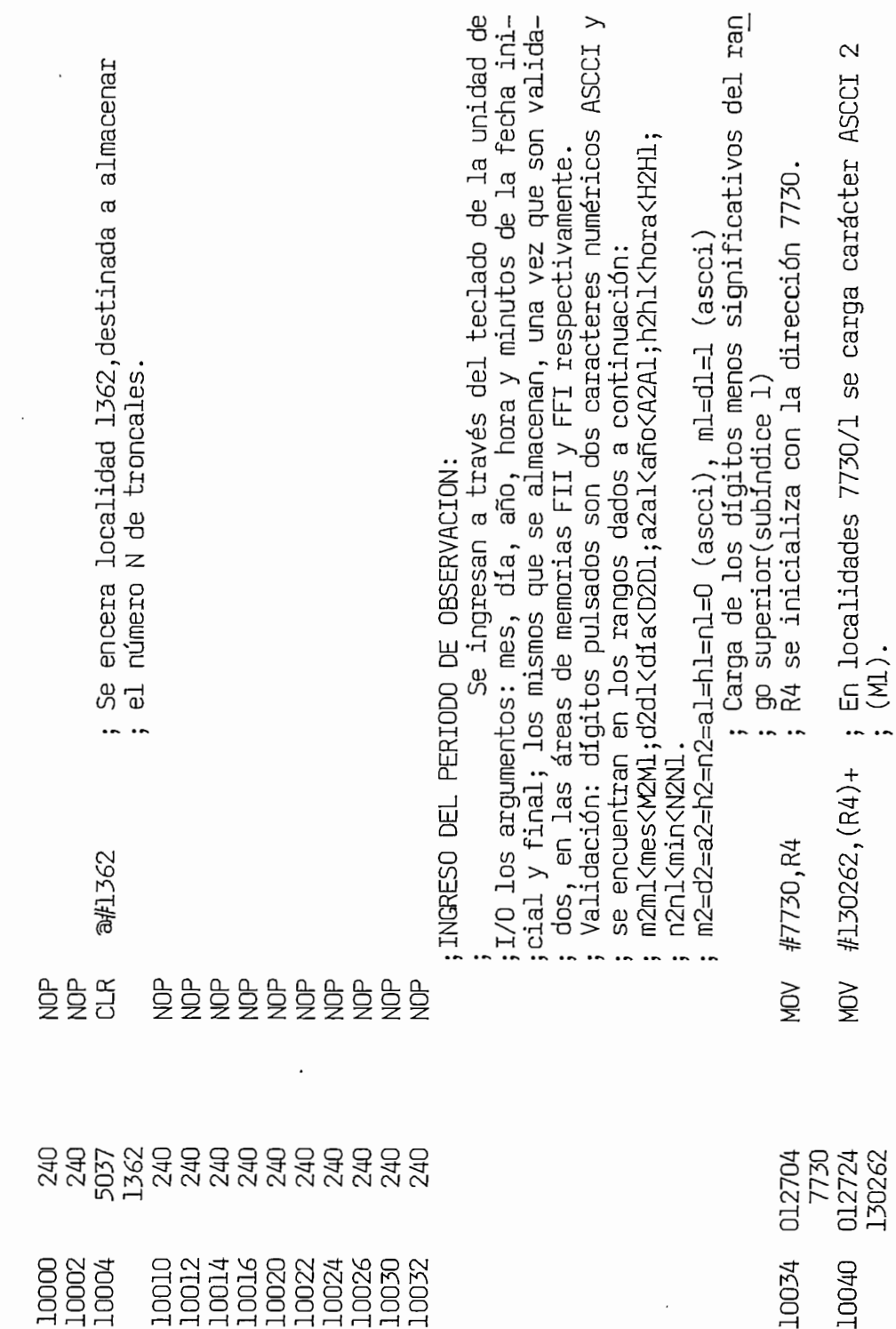

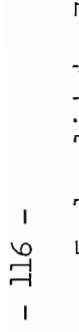

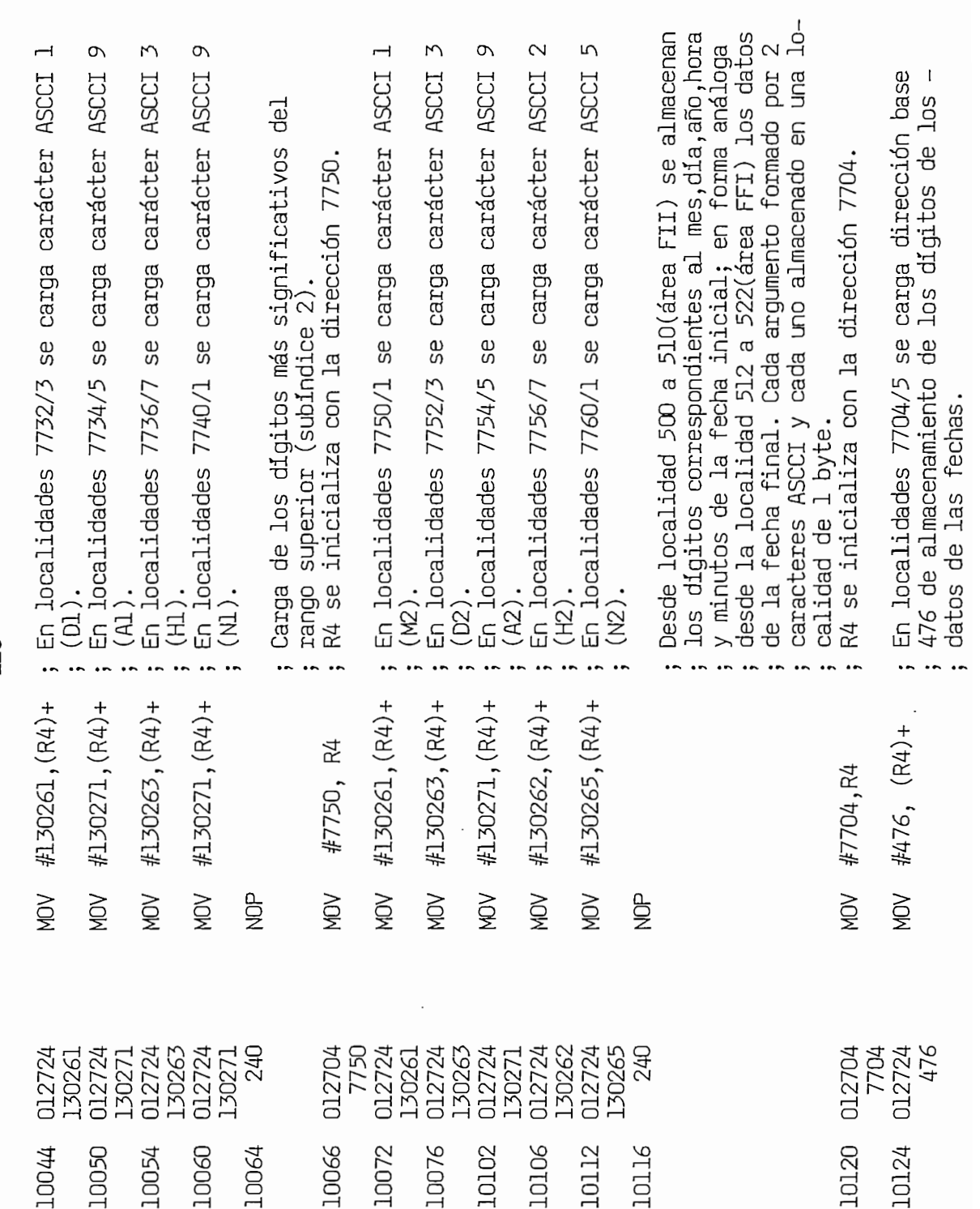

 $\frac{1}{2}$ 

 $\ddot{\phantom{0}}$ 

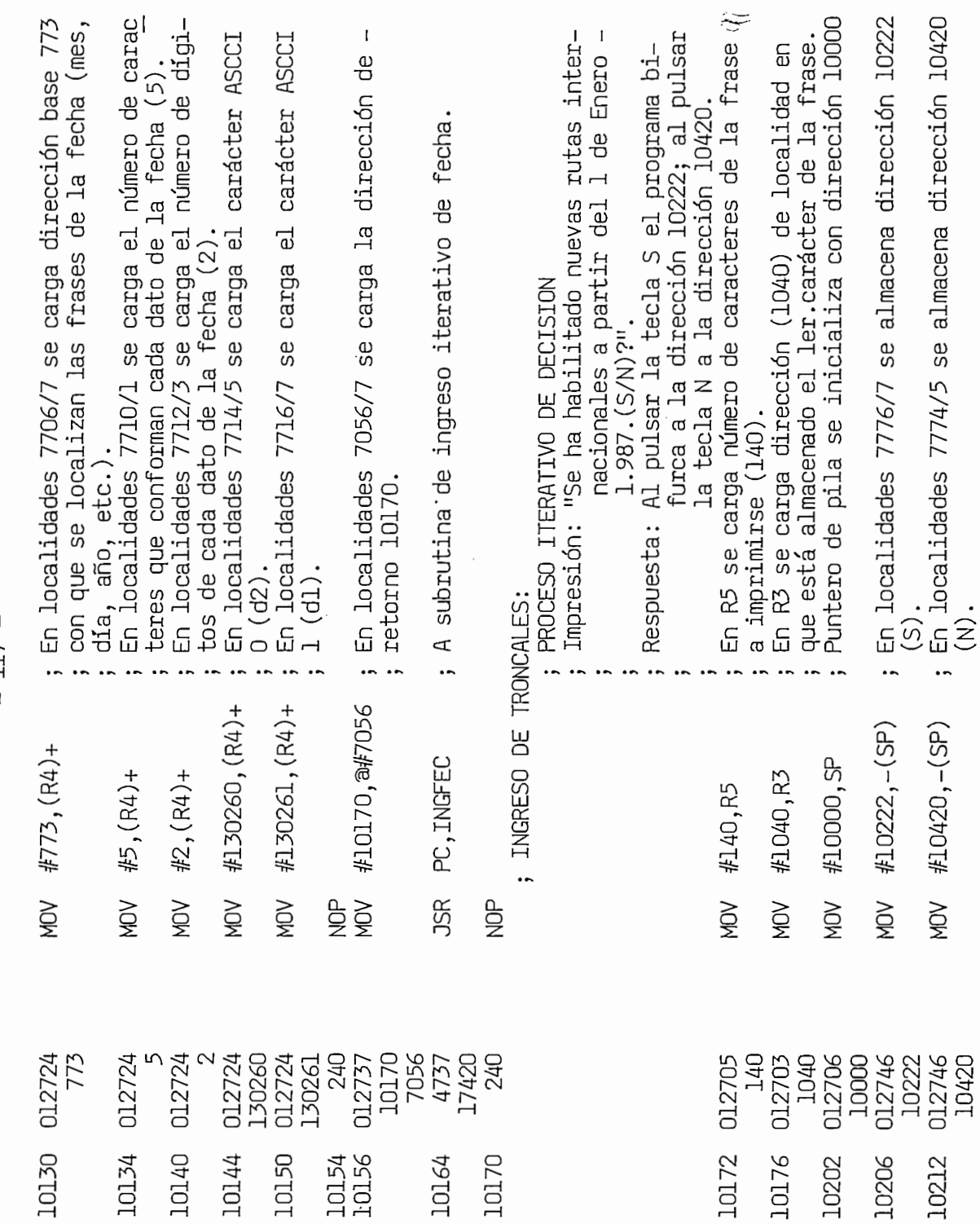

 $-117-$ 

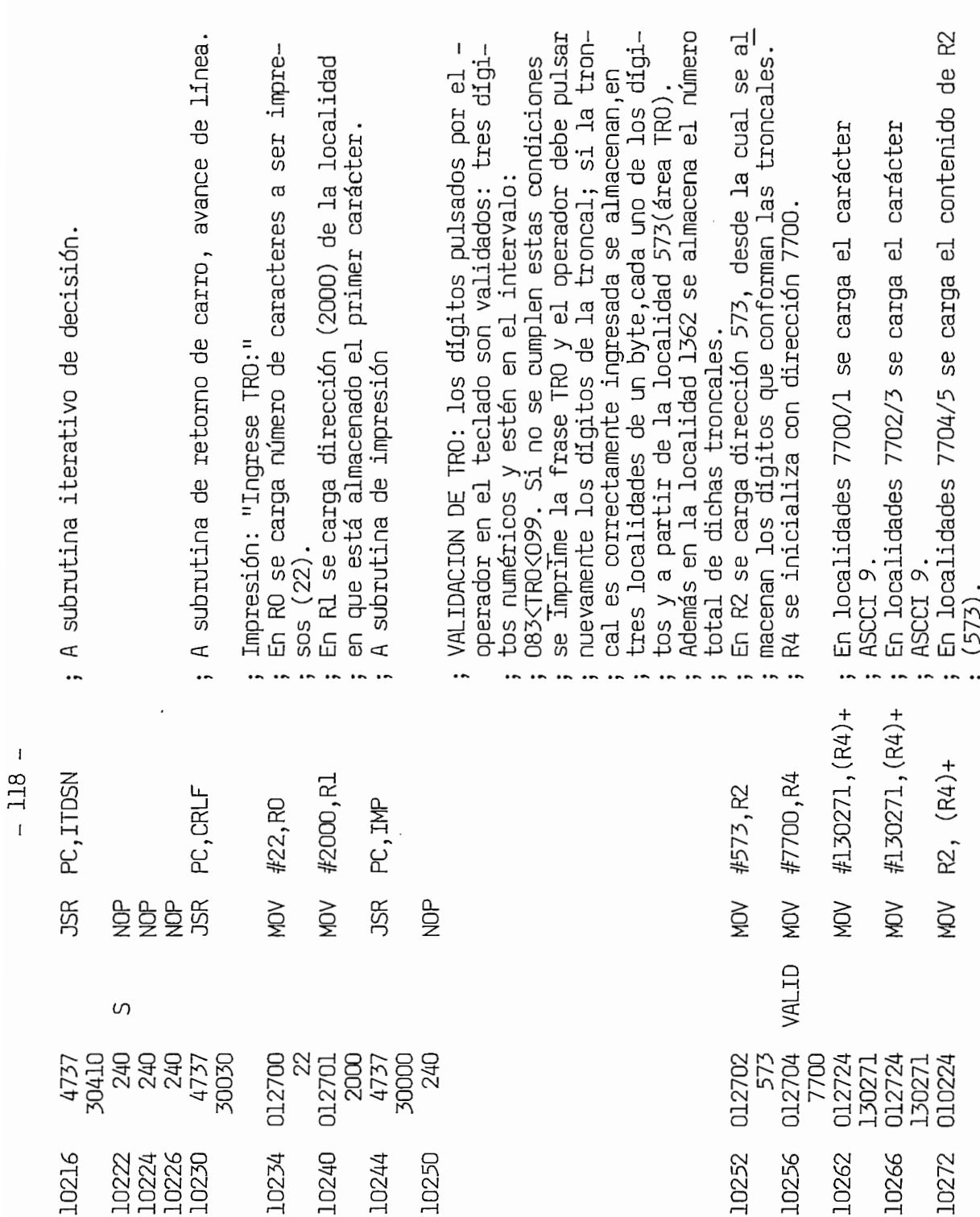

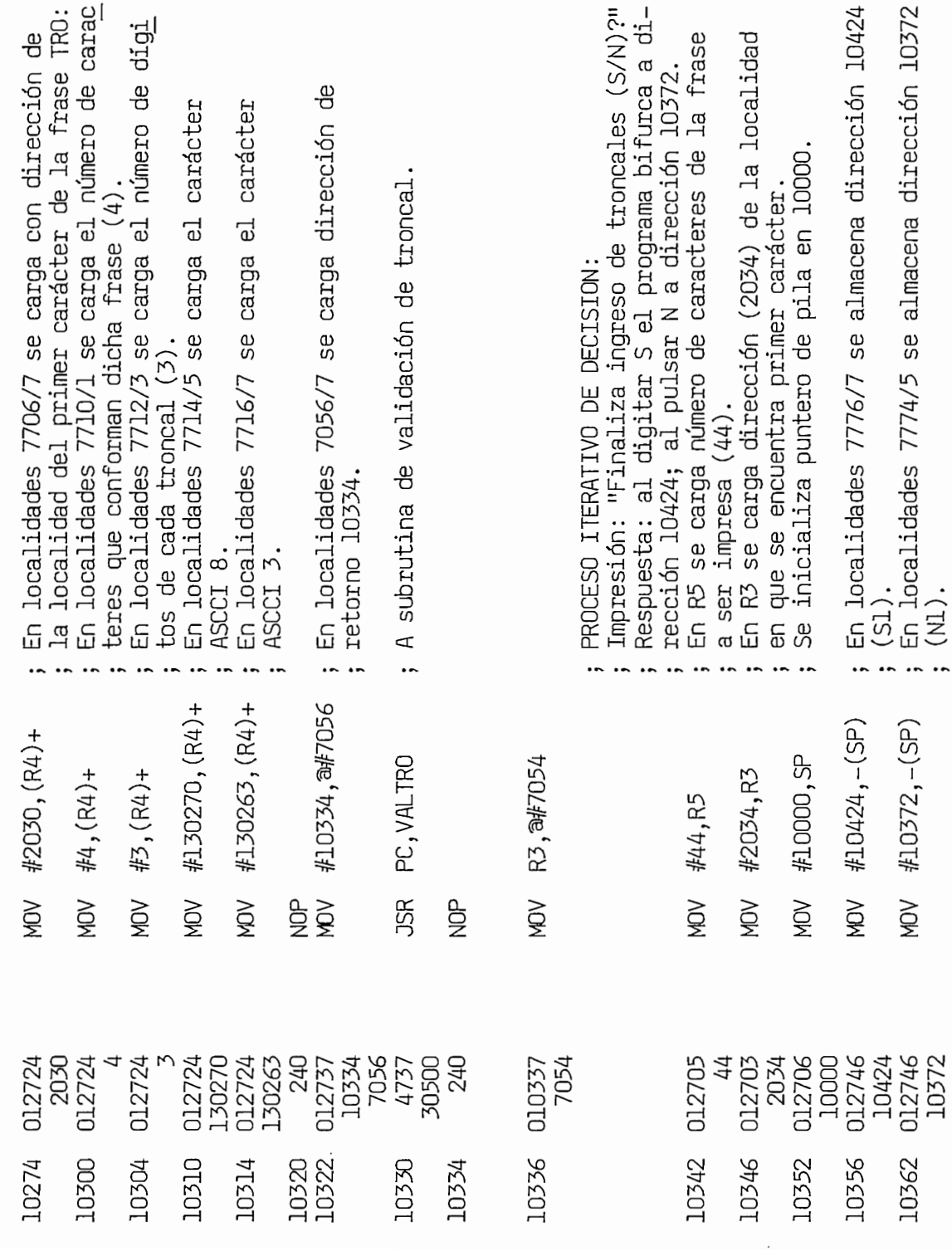

 $-119$  -

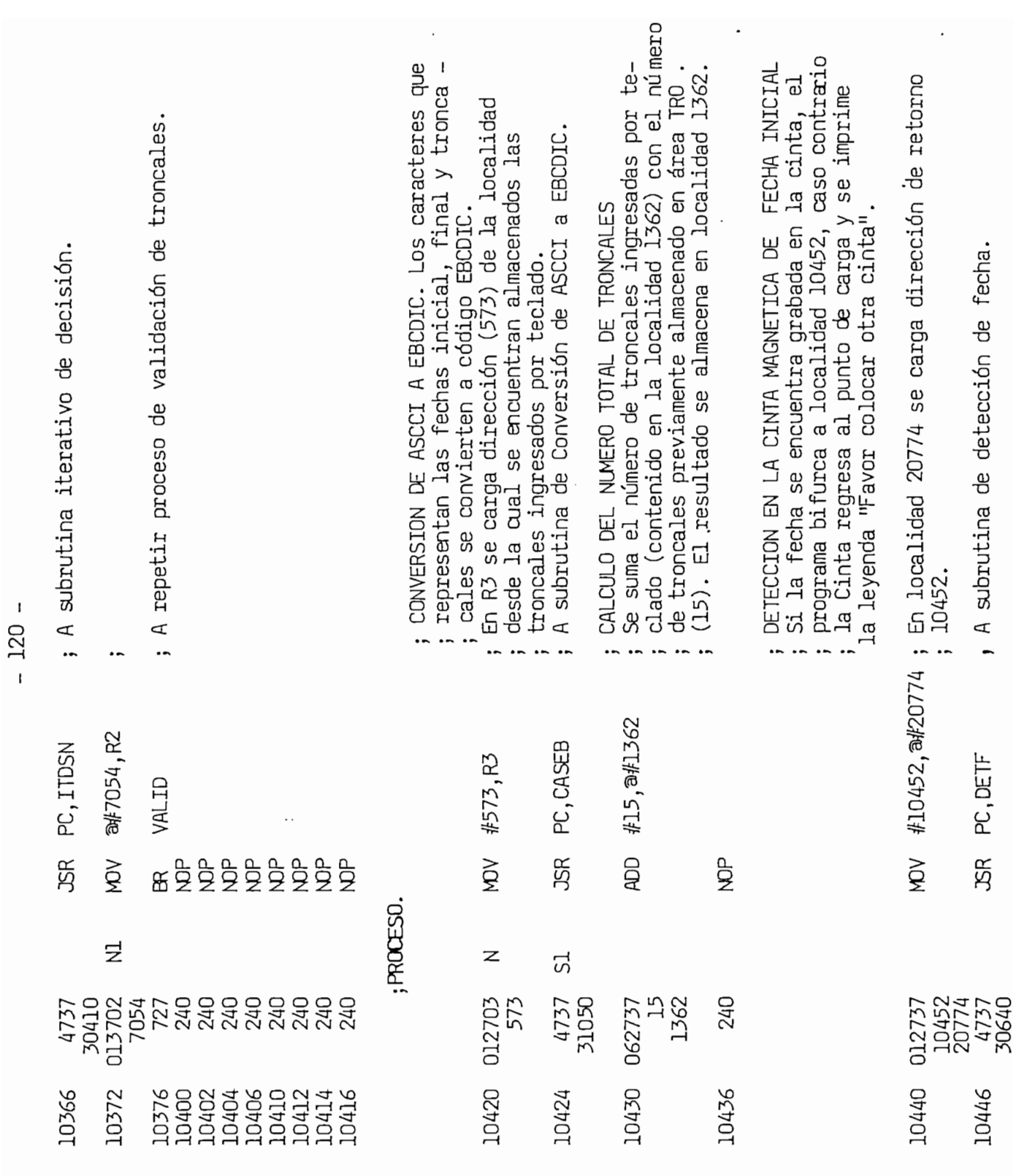

 $\epsilon$ 

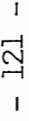

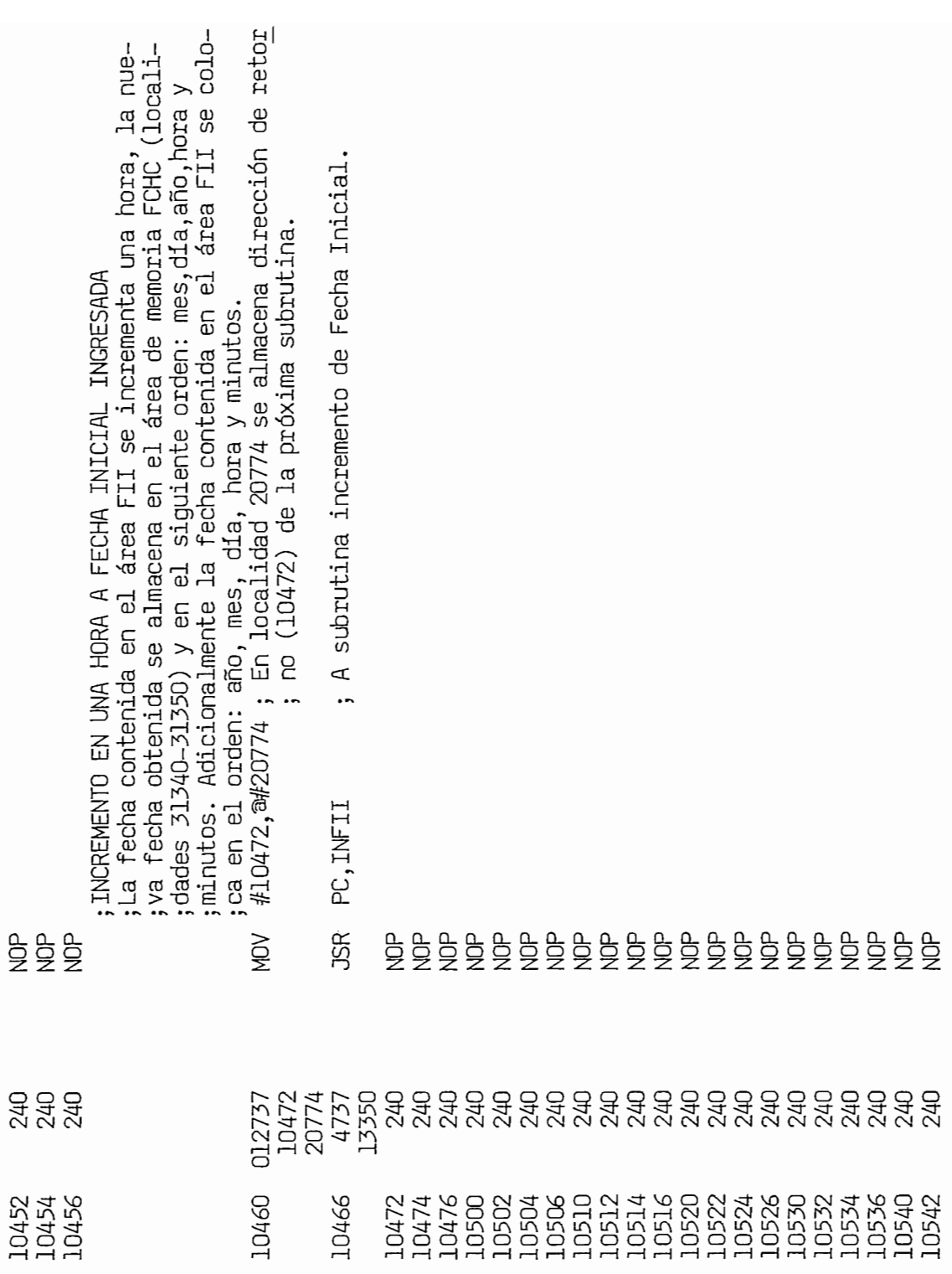

 $- 122 -$ 

# ; PROCESAMIENTO DE LA INFORMACION.

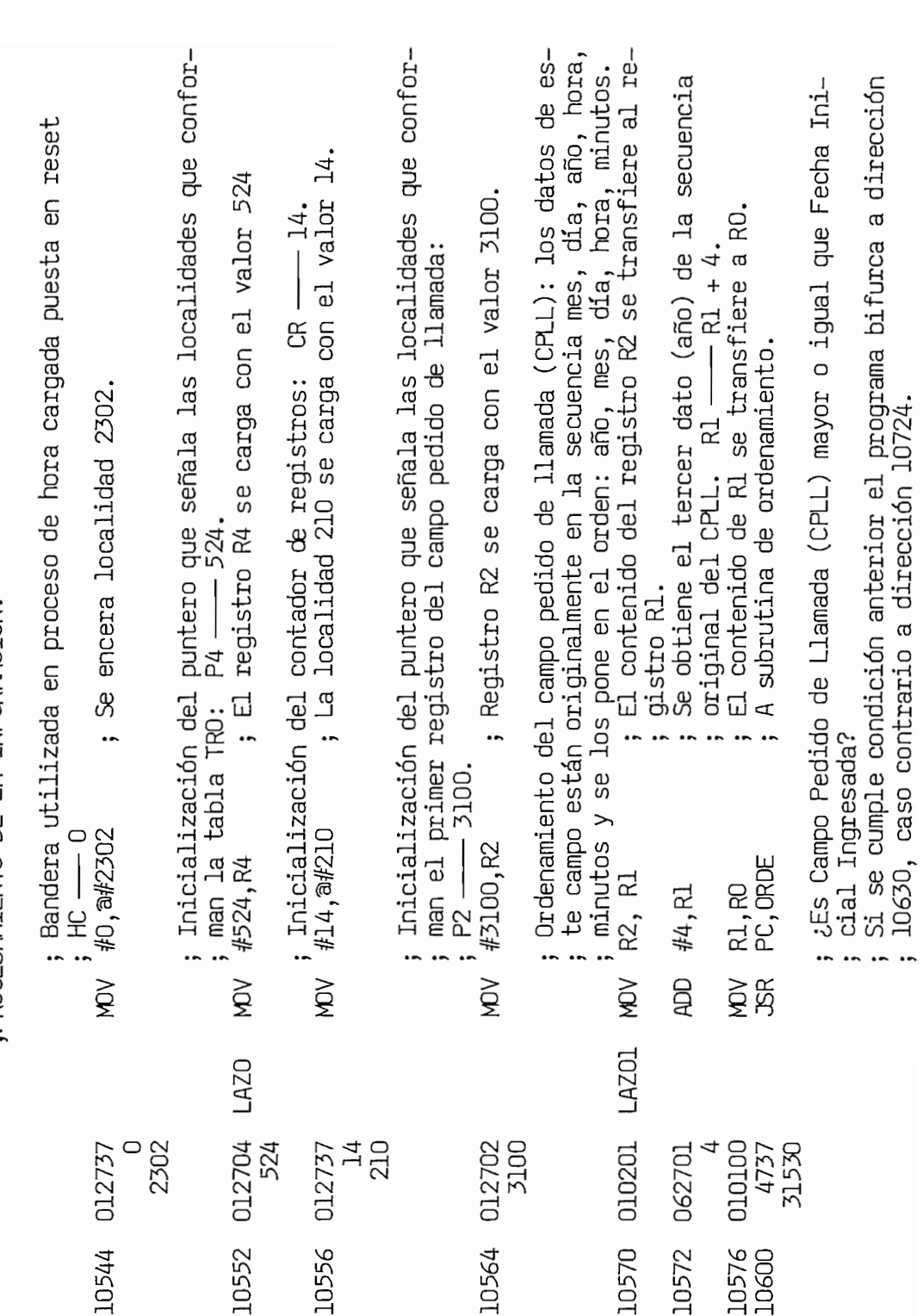

 $.0630$ . caso contrario a dirección  $.0724$ .

; 10630, caso contrario a dirección 10724.

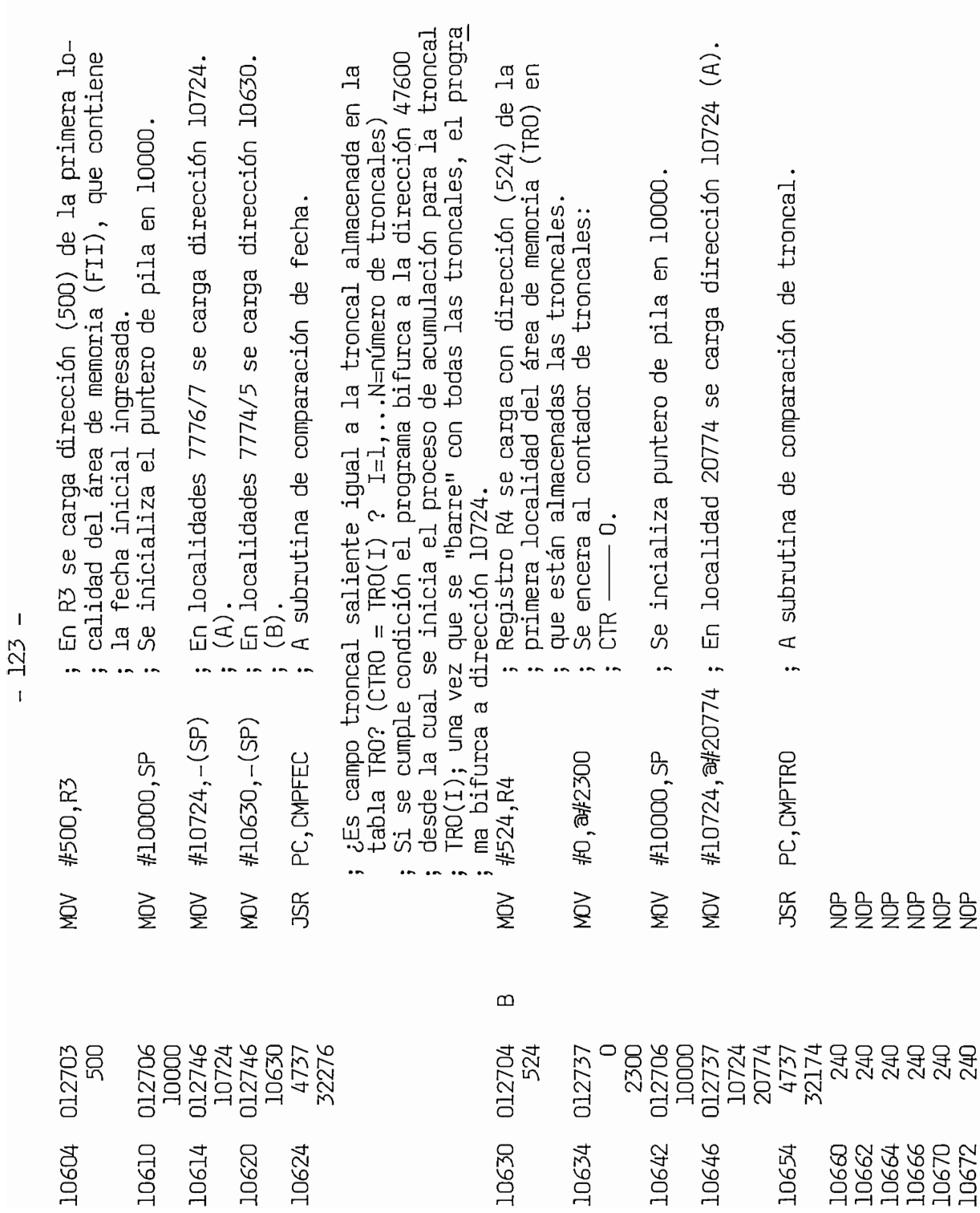

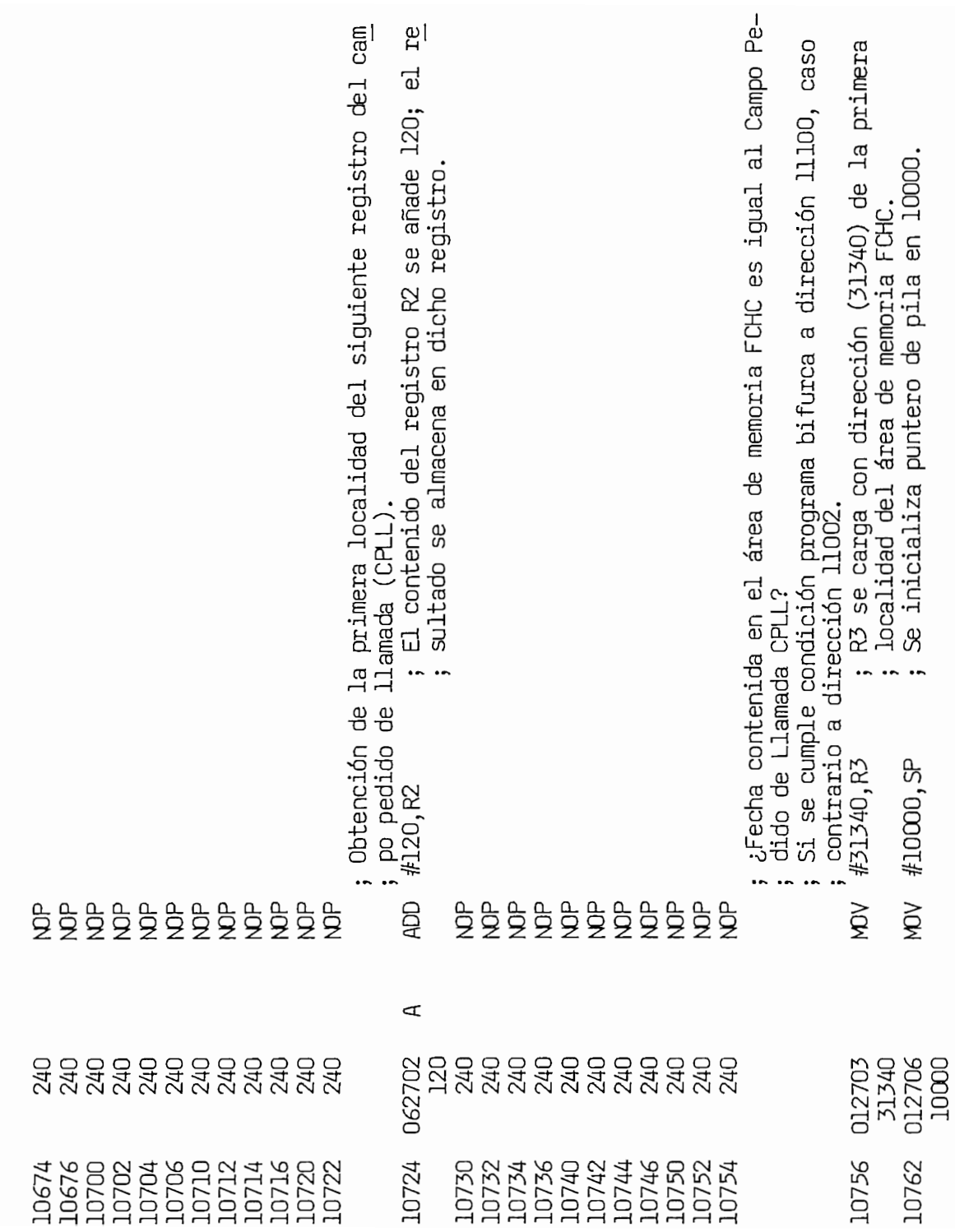

; R3 se con dirección de memoria FFT.  $i$ dades  $3000$  a  $5000$ . ; R3 se carga con dirección (512) de la primera lo-<br>; R3 se carga con dirección (512) de la primera lo-<br>; calidad del área de memoria FFI. la cinta magnética (1024 bytes) hacia la memoria principal, loca-; Si se cumple condición programa bifurca a dirección 11030.<br>Antrario a dirección 11030. la cinta magnética (1024 bytes) hacia la memoria orincipal. loca-; ¿Es fecha final ingresada, contenida en el área de memoria FFI  $\mathbf{S}$ igual al Campo Pedido de Llamada CPLL?.<br>Si se cumple condición programa bifurca a dirección 11120, caso Lectura de bloque: se transfiere la información de un bloque de  $\frac{1030}{1030}$  (F) Se decrementa el contenido de la localidad 210 ¿Es fecha final ingresada, contenida en el área de memoria FFI  $1120$  (F).  $\sum_{i=1}^{n}$ En localidades 7774/5 se carga con dirección de la carga con dirección de la carga con dirección de la carga con dirección de la carga con dirección de la carga con dirección de la carga con dirección de la carga con direc En localidades 7776/7 se carga con dirección En localidades 7774/5 se carga con dirección<br>11100 (D). En localidades 7776/7 se carga con dirección En localidades 7774/5 se carga con dirección ; Se inicializa puntero de pila en 10000.<br>Se inicializa puntero de pila en 10000. ; No, continiía en la próxima instrucción. No, continua en la próxima instrucción. Se inicializa puntero de pila en 10000. ; caliza de niem de mila en l A subrutina de detección de fecha. A subrutina de detección de fecha. ;<br>;; se rumnle condición programa bifurca a ; continua en la pr ;  $\frac{1}{2}$ ,  $\frac{1}{2}$ , ; Caramenta a  $-$  CR  $-$  1  $\begin{array}{ccc} \cdot & \cdot & \cdot & \cdot \\ \cdot & \cdot & \cdot & \cdot \\ \cdot & \cdot & \cdot & \cdot \end{array}$ contrario a dirección de la contra<br>O dirección de la contra de ;  $255$  último registro? (CR = 0) contrario a dirección llo30. Si bifurca  $\sim$  1003 $\Gamma$ A submutina 1<sub>002</sub> (د<br>1002 أ 1100 م 11120 (F). 11002 (C). 11030 (E). en 1.  $\frac{1}{1}$ lidades 3000 a 5000.  $\mathcal{M}$  $\mathcal{M}$  $\mathcal{L}$  $\mathcal{M}$  $#11002, -(SP)$ #11100,-(SP) #11030,-(SP) #11120,-(SP) MOV #1000<br>Movement<br>SP JSR PC,DEFEC JSR PC,DEFEC #10000, SP  $\frac{1}{2}$ PC, DEFEC PC, DEFEC #512, R3 a#210 LAZ01  $\ddot{\phantom{a}}$ NOV  $\widetilde{Q}$  $\widetilde{g}$ )<br>XH 98  $\widetilde{\mathbb{R}}$ λØ  $\widetilde{R}$  $\widetilde{g}$ **RC**  $\frac{1}{2}$  $\frac{p}{2}$  $\cup$ Ш  $1077$  $-517$ 1000<sup>1</sup> 1170**0** 1210<br>21210  $1007$ 1100<br>21100 110**70** 31210 11120 11100 012746 31210 5337 240 11002<br>012746 512<br>512706 10000 11030 4737 1254 4737 012703 112746 10766 10772 10776 11002 11004 11010 11014 11020 11024 11030 11040

 $-125 -$ 

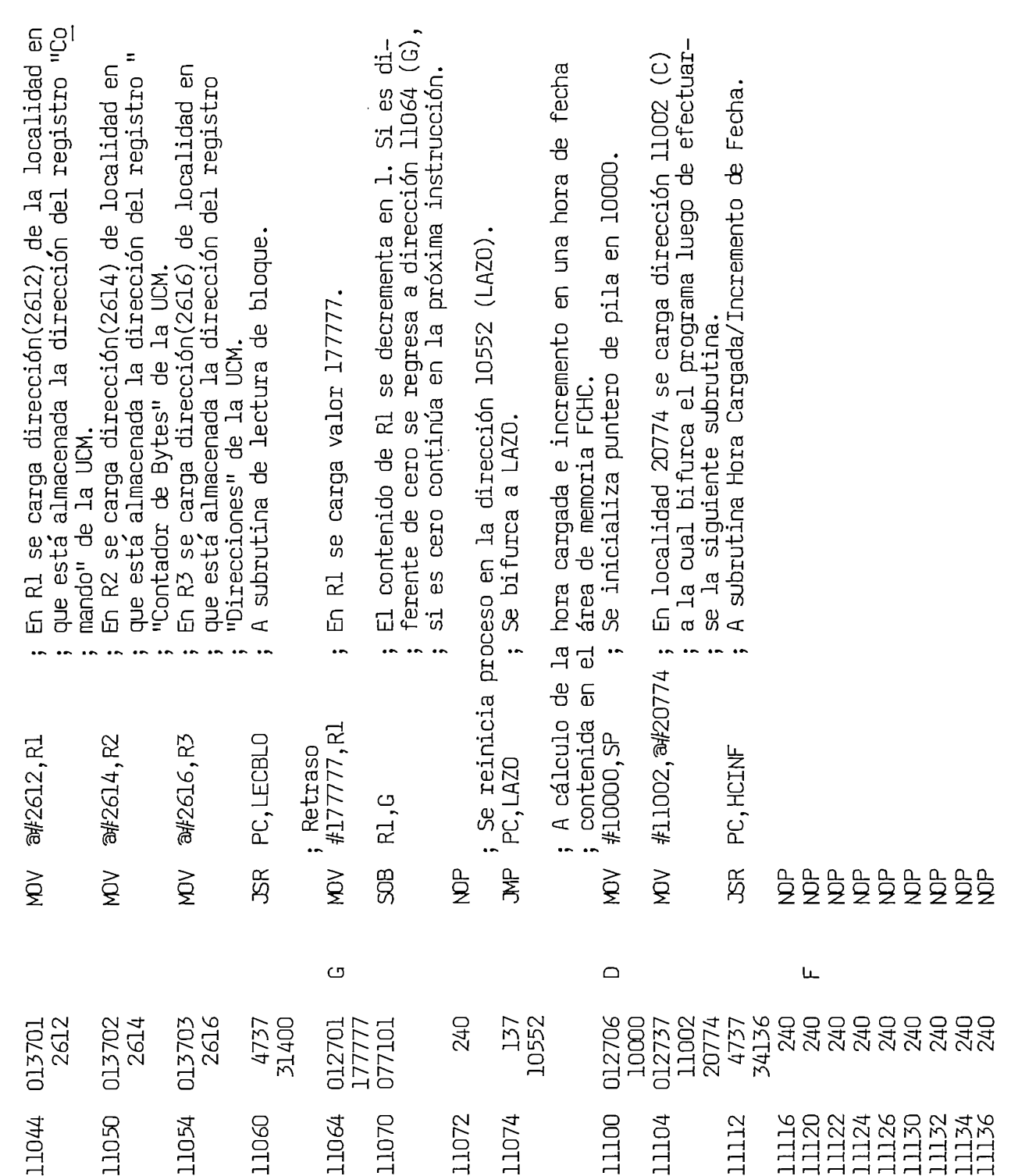

ł,

 $-126-$ 

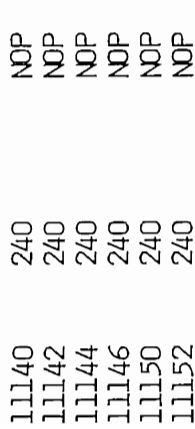

## ; EDICION E IMPRESION

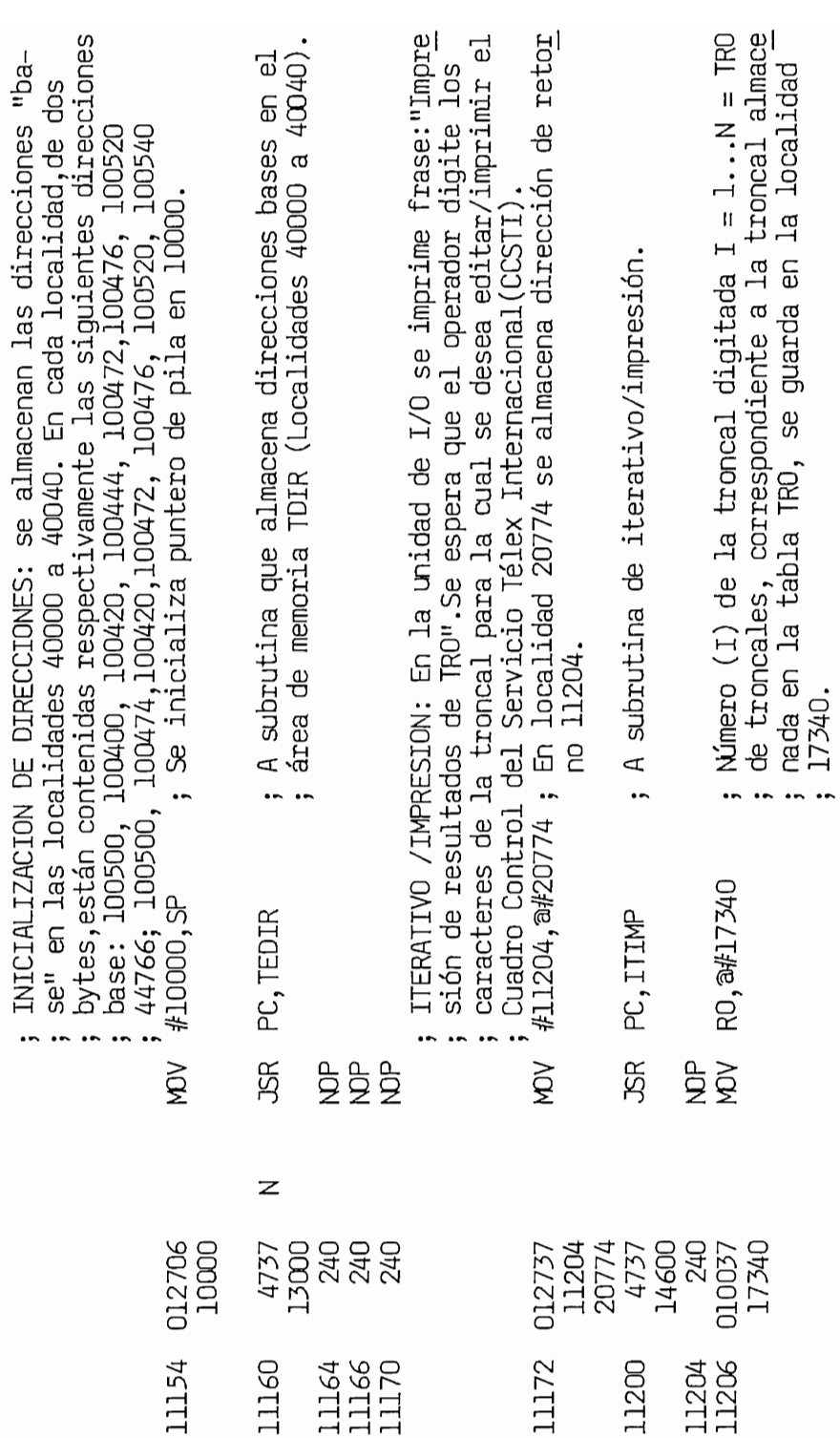

 $\hat{\boldsymbol{\cdot}$ 

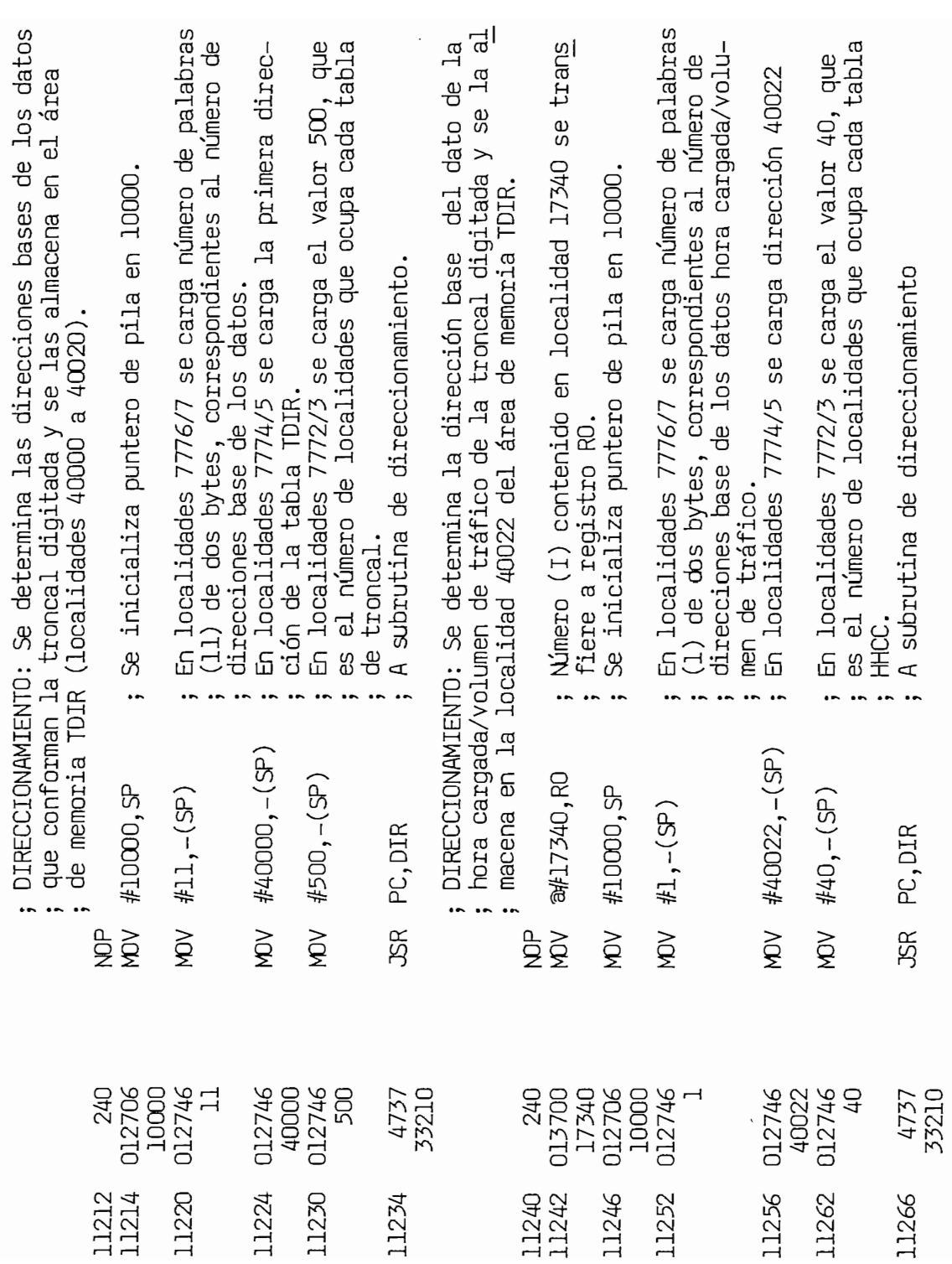

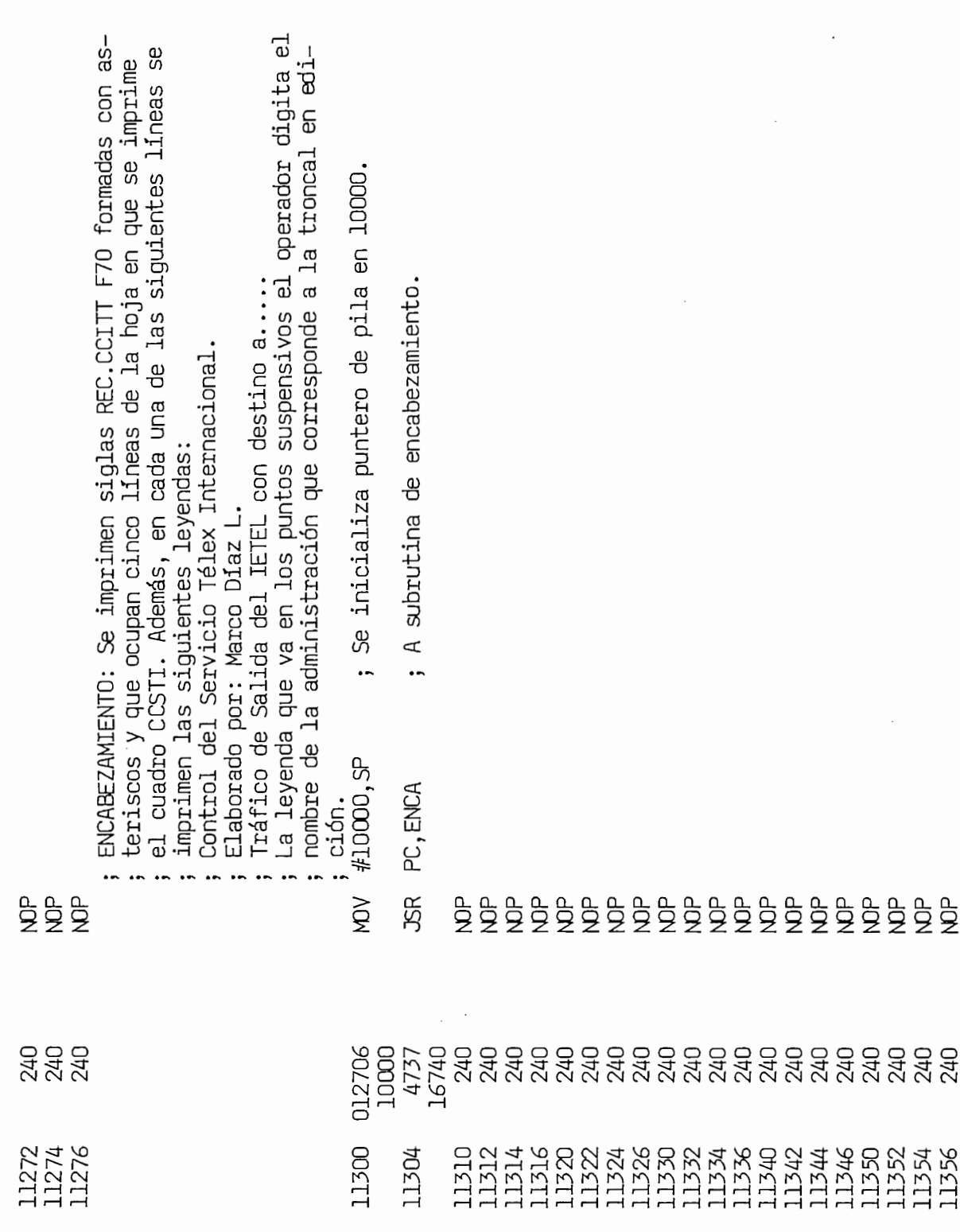

 $\label{eq:2} \frac{1}{\sqrt{2}}\left(\frac{1}{\sqrt{2}}\right)^{2} \left(\frac{1}{\sqrt{2}}\right)^{2} \left(\frac{1}{\sqrt{2}}\right)^{2} \left(\frac{1}{\sqrt{2}}\right)^{2} \left(\frac{1}{\sqrt{2}}\right)^{2} \left(\frac{1}{\sqrt{2}}\right)^{2} \left(\frac{1}{\sqrt{2}}\right)^{2} \left(\frac{1}{\sqrt{2}}\right)^{2} \left(\frac{1}{\sqrt{2}}\right)^{2} \left(\frac{1}{\sqrt{2}}\right)^{2} \left(\frac{1}{\sqrt{2}}\right)^{2} \left(\frac{$ 

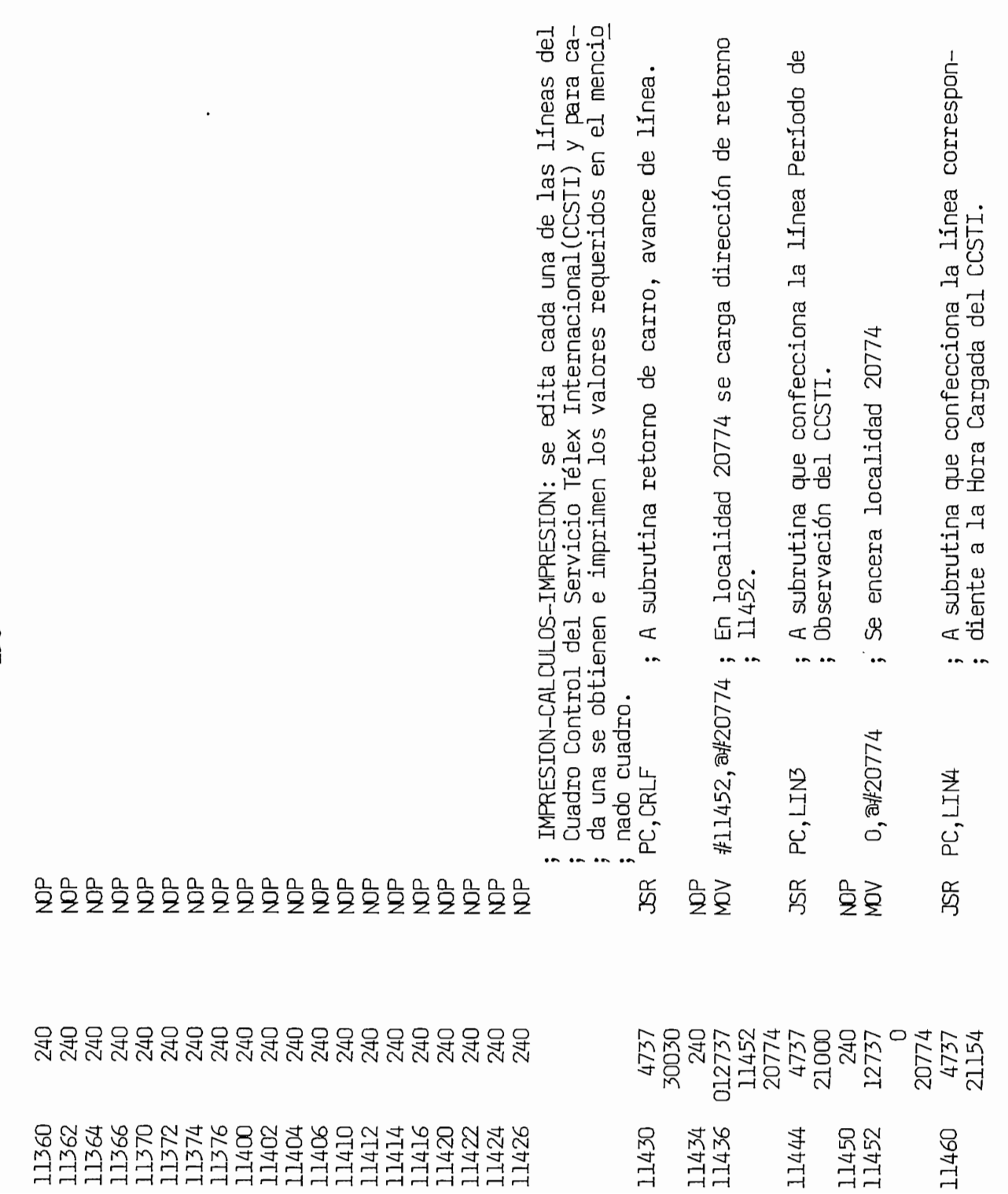

 $\cdot$ 

ł,

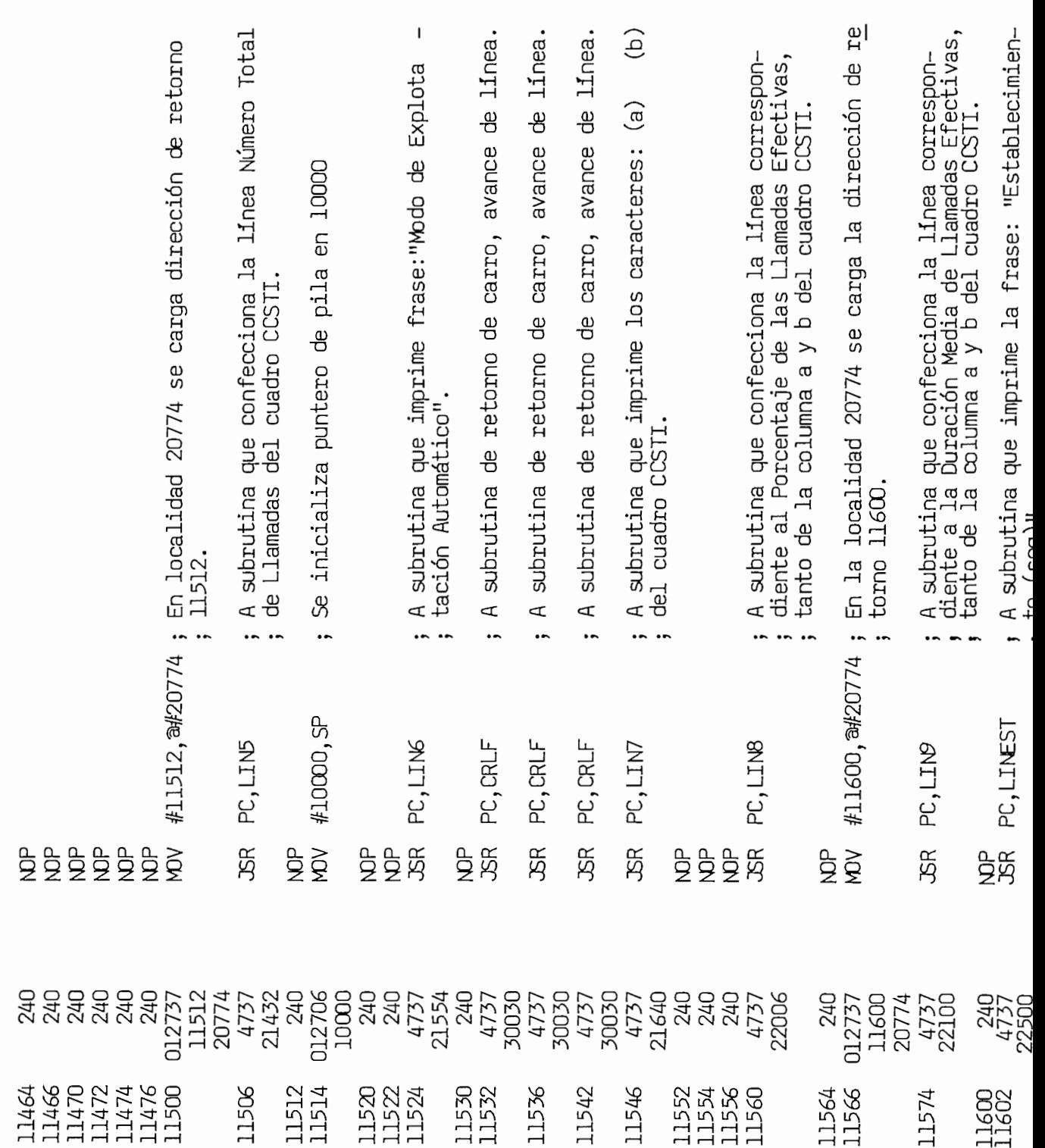

 $-131 -$ 

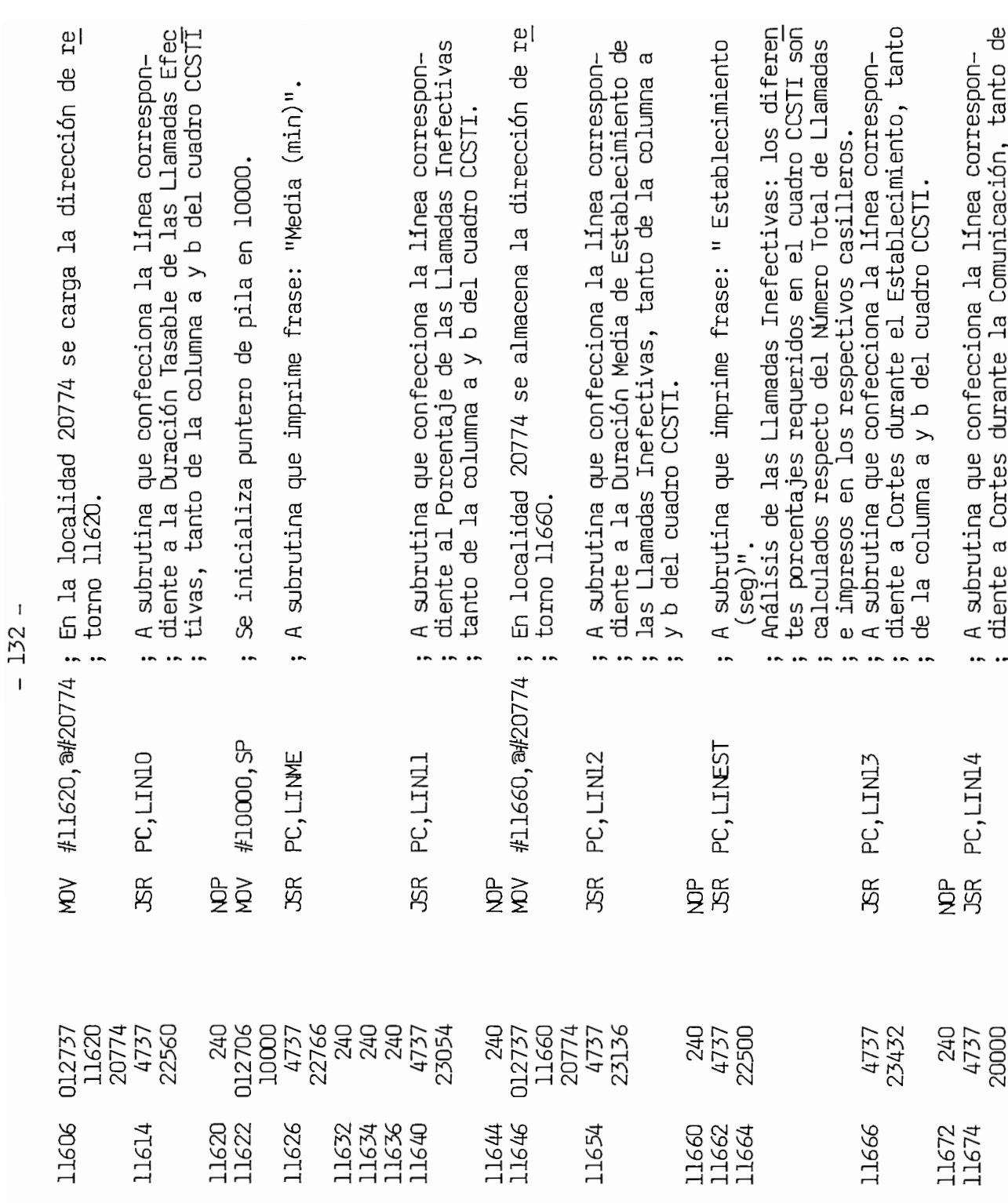

702

4737 **15000** 

 $\propto$ 

dient

La COlumn

.<br>ರ<br>ರ

y b del cuad

a l

ccsti.

mna a  $\vee$  b

del cua

a a y b del cuadro de cuadro de cuadro de cuadro de cuadro de cuadro de cuadro de cuadro de cuadro de cuadro d<br>Cuadro de cuadro de cuadro de cuadro de cuadro de cuadro de cuadro de cuadro de cuadro de cuadro de cuadro de<br>C

e<br>B

costi.

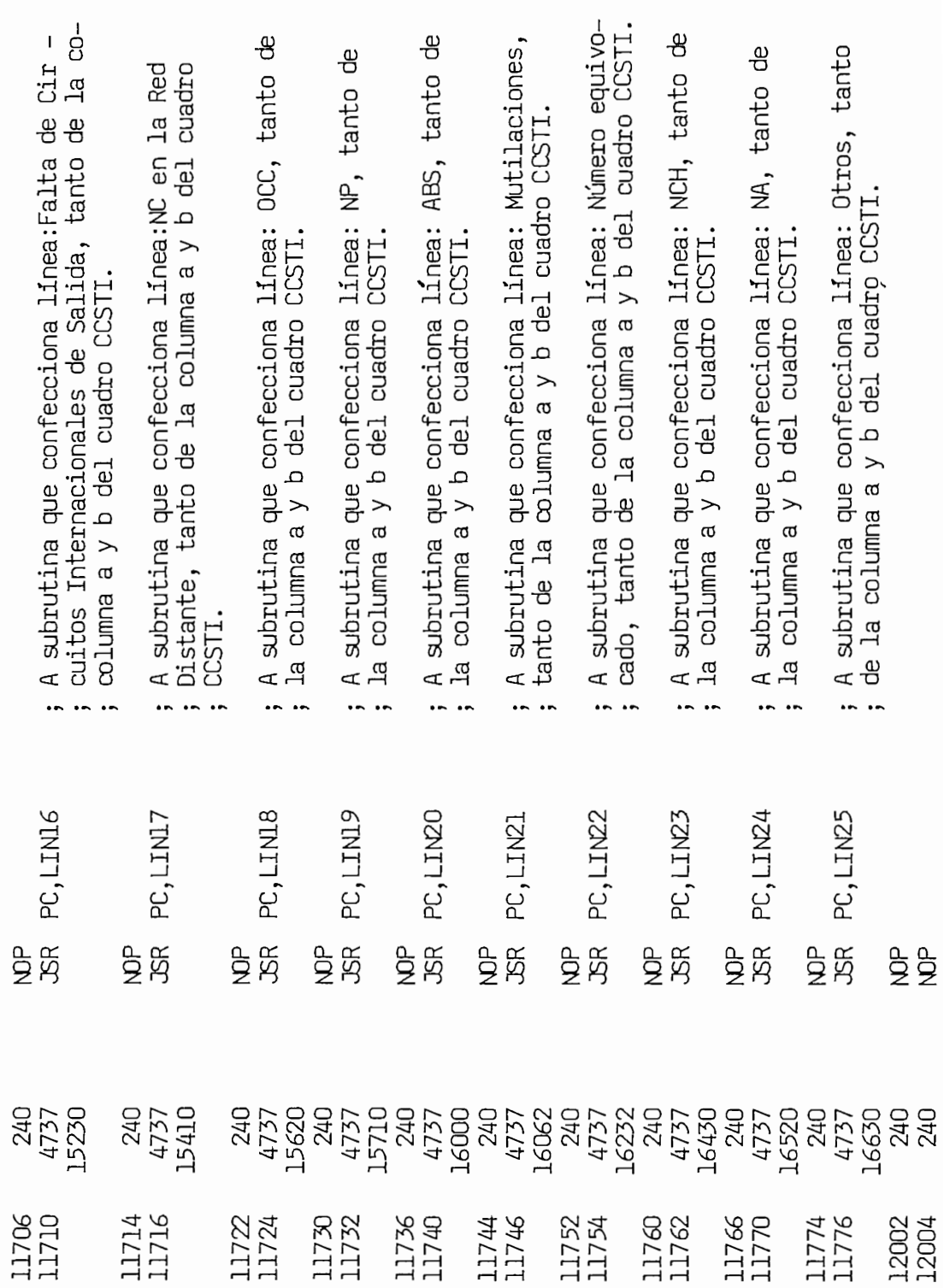

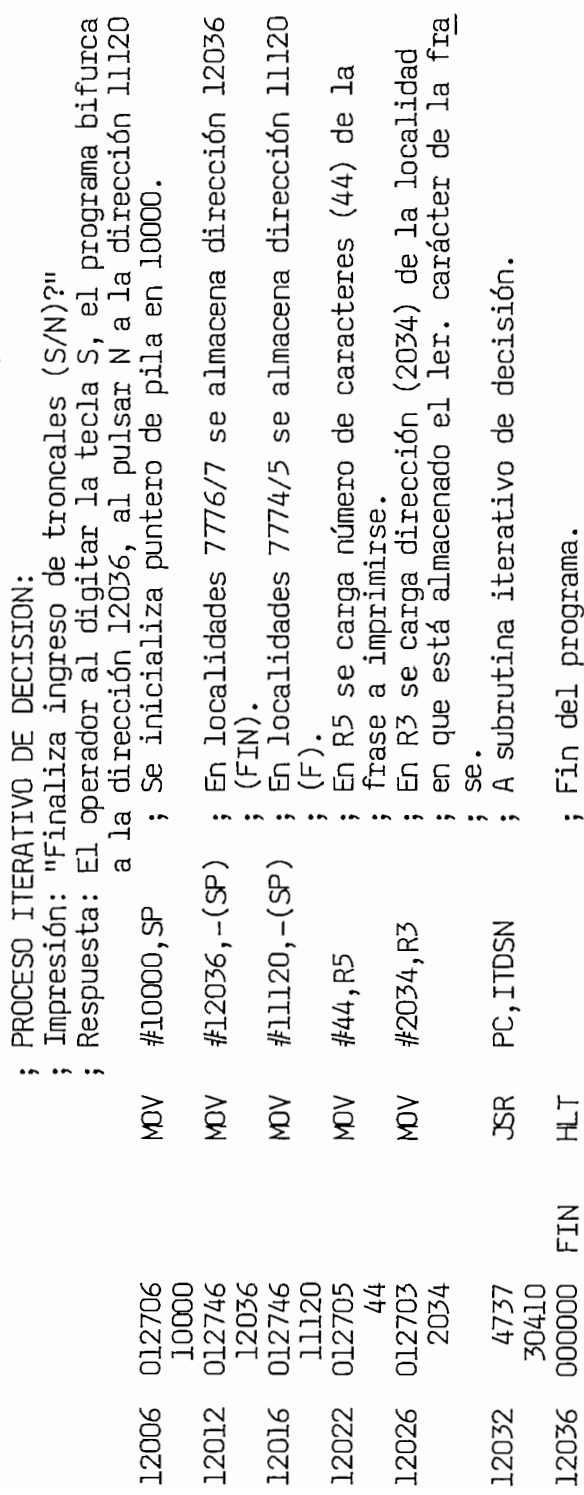

; Fin del programa.

 $H_{-1}$ 

FIN

ŀ

### IV.2.- GRABACION DEL PROGRAMA. - PROCEDIMIENTOS.

Al presente programa escrito en lenguaje de máquina (código octal) lo hemos denominado REC. BIN. Conforme se desarrolló el mismo, es decir en cada subrutina o segmento de éste, en primer término se almacenaron las instrucciones y datos en la Memoria Principal, utilizando los Coman dos del Monitor (Anexo  $3$ ); y, una vez que se "corrieron" y comprobaron se los grabo en Disco, para lo cual se utilizó el programa "utilitario" SUPD2 que es parte de un paquete de programas empleados en el diagnós-<br>tico del hardware del procesador PDP 11/44 y sus Periféricos.

La secuencia y los comandos del SUPD2 utilizados para almacenar en el Disco el programa REC. BIN (u otro identificado por un nombre), es el siguiente:

- 1) En la unidad de Disco colocar el Disco que contiene los utilitarios.
- 

2) Acceder a la unidad de Disco:<br>
>>> S 1**73010** (<)  $\gg$ > S 173010 CLEARING MEMORY SIEMENS HMSKAO XXDP+ DK MONITOR 28K ENTER VIA UNIT O<br>ENTER DATE (DD-MMM-YY): (<) ENTER DATE (DD-MMM-YY): RESTART ADDR: 153726  $HZ$ ? N Type "H" OR "H/L" FOR DETAILS 3) Correr el programa:<br>**. R SUPD2** (<)

4) Cargar el programa:

- a)  $*$  LOAD REC. BIN  $\langle \langle \rangle$
- b) Grabar las instrucciones y/o datos con el comando MOD, el que permite acceder a cualquier localidad de memoria. **\* MOD 10000 «)**
	- \* 10000 **4737 «)**
	- \* 10000 4737  $(\langle \rangle)$
	- $*10002$  25000
- 5) Transferencia del programa a Disco:
	- \* DUMP REC.BIN  $(\langle \rangle)$
- 6) Finalización:

 $*$  EXIT  $(\langle \rangle)$ 

Nota: Las frases en alto relieve son las que el operador debe digitar.  $(\langle \rangle)$  significa pulsar la tecla retorno de carro.
En forma similar a lo descrito en el punto anterior se expondrá a continuación los pasos a seguirse para "correr" el Programa REC.BIN. Las variables se ingresan, por intermedio de la unidad de E/S, en un modo Iterativo; se imprime la frase de consulta y el operador debe res ponder digitando las variables. El ingreso de cada variable se finaliza  $1$  con la pulsación de la tecla retorno de carro  $\langle \zeta \rangle$ .

- 1) Colocar en la unidad de Cinta Magnética, la Cinta en que está la in formación registrada por la Central Télex y la cual se procesará con  $2$ ) comprehenses en la unidad respectiva, el Disco que contiene el programa el programa el programa el programa el programa el programa el programa el programa el programa el programa el programa el programa el programa e
- 2) Colocar en la unidad respectiva, el Disco que contiene el programa REC.BIN.
- 3) Acceder a la Unidad de Disco:<br>
>>> S 17**3010** (<)

 $>> S$  173010  $S = S$ SIEMENS HMSKAO XXDP+ KD MONITOR 28K BOOTED VIA UNIT O<br>ENTER DATE (DD-MM-YY): (<) ENTER DATE (DD-MM-YY): RESTART ADDR: 153726<br>50 HZ? N TYPE "HE'S A HYPOTAGE" "HE'S A HYPOTAGE "HE'S A HYPOTAGE "HE'S A HYPOTAGE "HE'S A HYPOTAGE "HE'S A HYPOTAGE "H<br>The contract of the contract of the contract of the contract of the contract of the contract of the contract of TYPE "H" OR "H/L" FOR DETAILS (<)<br>...

 $\sim$   $\frac{1}{2}$   $\frac{1}{2}$   $\frac{1}{$ 

5) Ingreso del período de observación:

El operador debe digitar los caracteres numéricos de las variables: Mes, Día, Año, Hora y Minutos, tanto de la fecha inicial y final del período de observación.

6) Ingreso de troncales:

Se digitan los códigos de las troncales que corresponden a las admimistraciones con las que el IETEL mantiene rutas directas a partir del

lro de enero de 1987 (Cap I - pág 5), los restantes códigos (O7O a 082) están almacenados en la Memoria Principal. En el desarrollo del presente trabajo el IETEL estableció rutas directas con Japón y Alemania, códigos 083 y 085; en el año 1988 se tiene previsto la ruta Ecuador - Inglaterra, código O86.

- 7) Impresión del Quadro Control del Servicio Télex Internacional: El operador debe digitar en la unidad de E/S el código de la troncal para la cual se desea imprimir el formato del cuadro con sus respectivos valores y digitar el nombre de la Administración.
- $Lida$ :

Luego que el procesador imprime el cuadro el operador tiene la opción de imprimir el cuadro de otra administración (o la anterior) o finalizar el proceso.

Es necesario anotar que si el operador digita caracteres numéricos que no estén dentro de los intervalos mostrados a continuación, el pro grama efectuará la impresión de la frase en que se digitó incorrecta $mente:$ 

> $01 <$  Dia  $<$  31  $01 <$  Año  $<$  99  $00 <$  Hora  $<$  23 00 < Minuto < 59 099 < TRO < 083

En forma similar en frases que finalizan con signo de interrogación (?), el operador debe digitar los caracteres S o N, caso contrario se repetirá la impresión de la frase(consulta).

En el punto 7, el operador debe digitar el código de una de las tron cales que están sujetas al proceso: códigos que ha sido previamanente almacenados (072 a 082) o los que se ingresaron en el punto 6.

Por último, en las páginas 140 y 141 se muestra un ejemplo de lo expuesto en párrafos anteriores:

En la página 140:

La forma de accceder al programa REC.BIN.

El ingreso de cada una de las variables, en este caso:

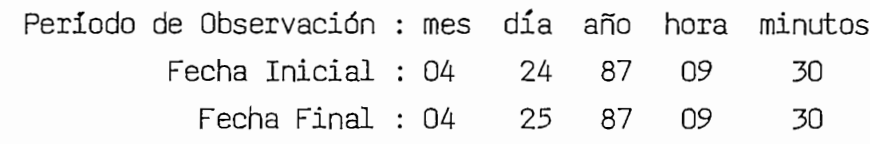

En la página 141 se expone:

El resultado del programa, la impresión de los valores del Cuadro Control del Servicio Télex Internacional para la Administración de Venezue la, código de troncal O71. Es posible imprimir los resultados de las restantes Administraciones digitando los códigos respectivos.

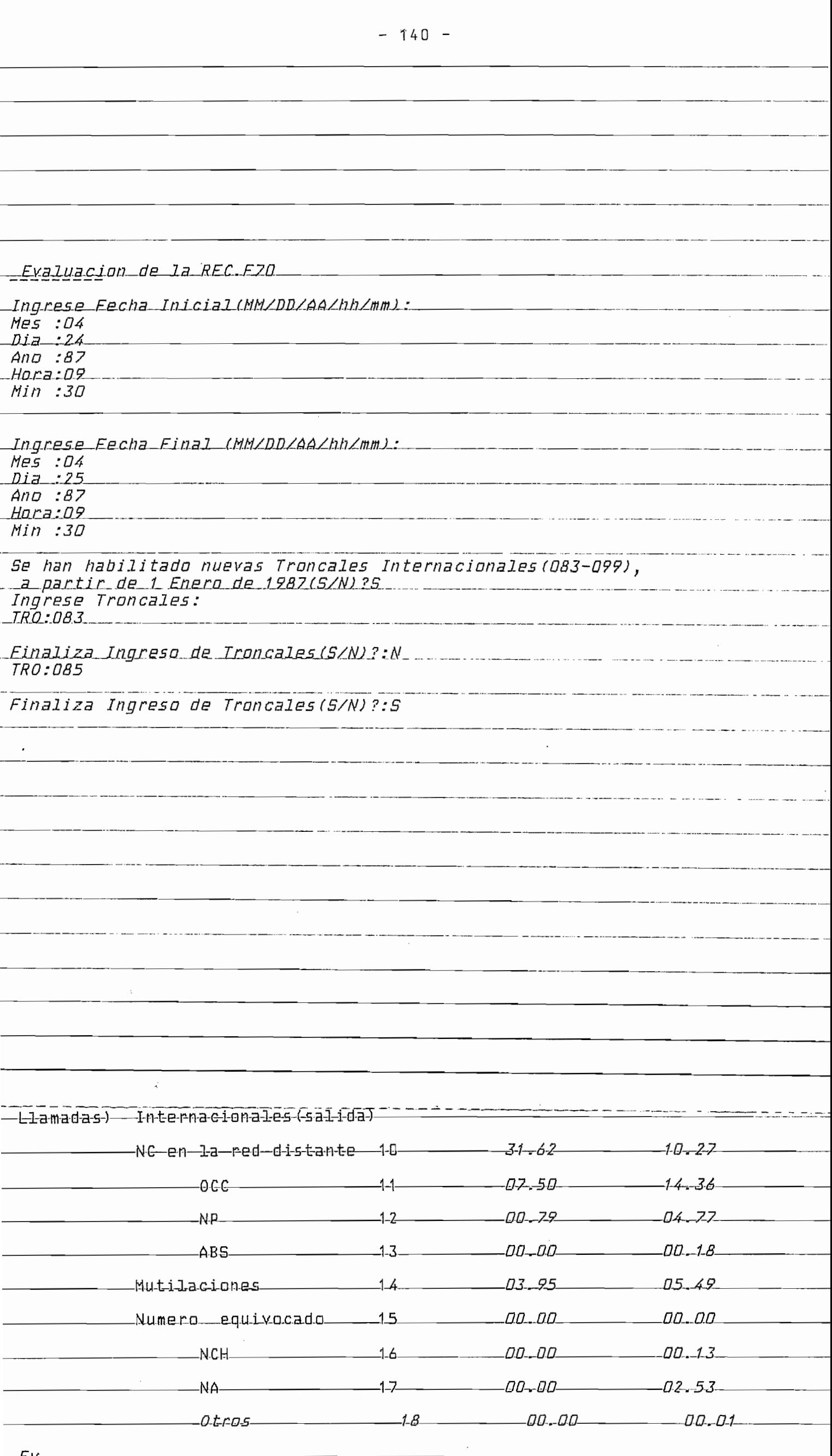

# IL-OCHADOS : ROCONTECT

### IV.1- COMPROBACION DEL PROGRAMA.

Es obvio que en el desarrollo del programa REC.BIN, se comprobó ca-<br>da segmento de éste y cada una de las subrutinas que lo conforman.

Para verificar el producto final del referido programa, es decir, Para verificar el producto final del referido programa, es decir, el formato del Cuadro Control del Servicio Télex Internacional (CCSTI), y sobre todo de la impresión de los valores en él requeridos, se utili zó el programa utilitario "K"; cuya función es imprimir en la unidad de E/S, uno por uno todos los bloques (12 registros de llamada) que se encuentran grabados en las Cintas Magnéticas que la Central de Télex<br>procesa.

En el Anexo 6 se presenta la información impresa al aplicar el prp\_ En el Anexo 6 se presenta la información impresa al aplicar el pro grama "K" a la Cinta Magnética en que están almacenados los registros<br>de llamada correspondientes al periodo: 24-IV-87/09:30 a 25-IV-87/09:30.

Con estos datos se elaboraron, en forma "manual" (no automatizado), los Cuadros 1 y 2 (páginas 143 y 144) y contentra 144 y 144 y 144 y 144 y 144 y contentra de la confección de<br>Contra constitución de la contentra de la confección de la confección de la confección de la contentra de la c los Cuadros 1 y 2 (páginas 143 y 144) y con los mismos se confeccionó<br>la columna (1) del Cuadro № 3 mostrado en la página 145.

Ingresando, el anterior periodo y los códigos de las Troncales 083 y 085 se "corrió" el programa REC.BIN y se obtuvo el cuadro CCSTI del y 085 se "corrió" el programa REC.BIN y se obtuvo el cuadro CCSTI del<br>ejemplo anterior(pág 141 ) para la Administración de Venezuela. Verifi cándose mediante el Cuadro Nº3 que los valores obtenidos con los dos procedimientos son prácticamente iguales; en el procedimiento automático comme el dígito de la se imprime el dígito de las milesimas, és dígito de la construcción de la completa de co no se imprime el dígito de las milésimas, ésto se debe a que en las<br>operaciones aritméticas que se utilizaron al efectuar el cálculo de los

\* La Confección del Cuadro se indica en el Capitulo I Pag.

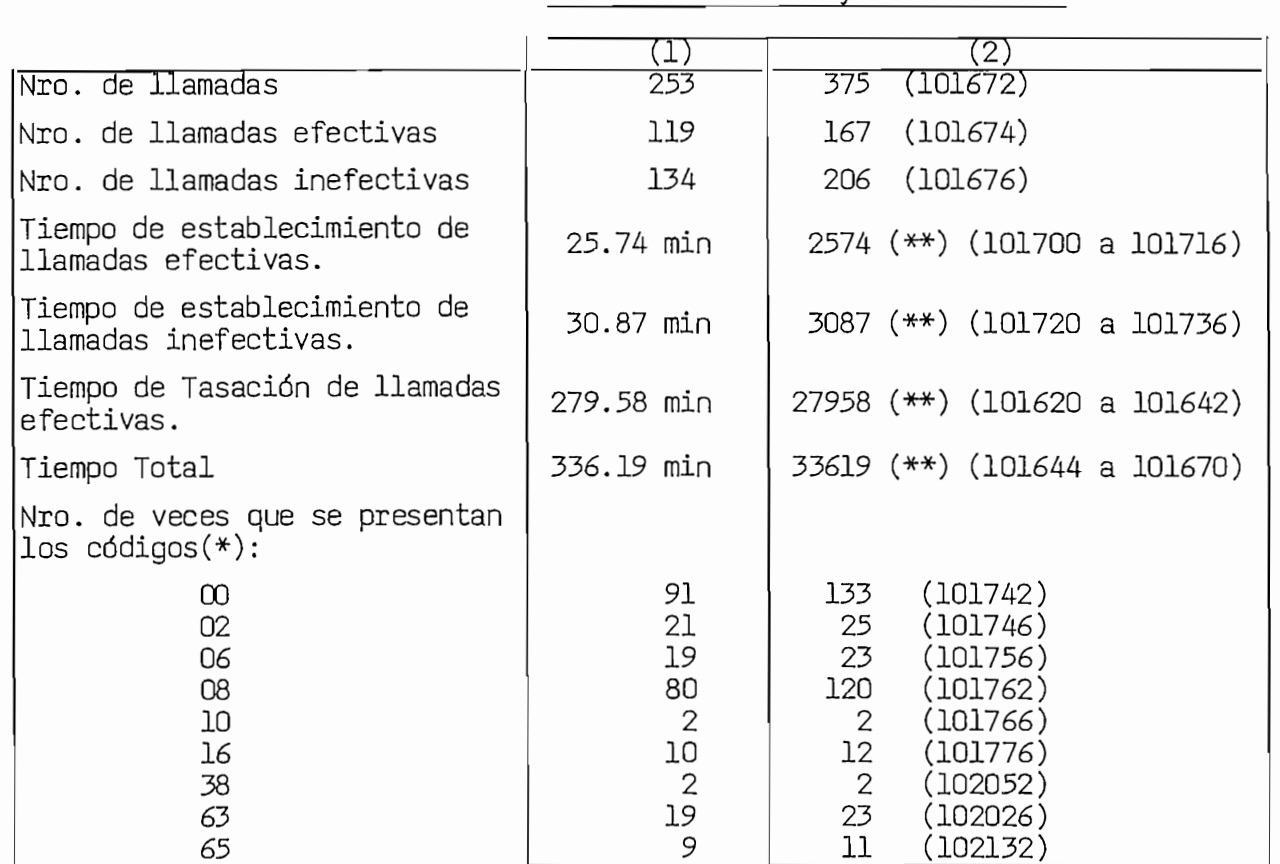

Cuadro Nº 1. Resúmen de los datos obtenidos

(1) Los valores de esta columna son el resultado de clasificar y sumar los datos que se obtiene al imprimir cada uno de los bloques de la Cinta Magnética, durante el período : 24-IV-87/09:30 a 25-IV-87/09:30.  $(\text{P(XO} \mid \bullet))$ 

(2) Los valores de esta columna son los extraídos de la memoria princi pal, de la tabla de la troncal O71 (Venezuela), una vez que se corrió el programa REC.BIN para el período anterior. Dichos valores están en código octal a excepción de los marcados con  $(**)$  en que cada digito esta en codigo BCD y los dos últimos representan centésimas del valor  $(*)$ Los códigos 01,03 a 05, 07,09, 11 a 14, 17 a 37, 39 a 62, 64 y 66 a A0 no aparecierón con el primer procedimiento de cálculo ( impresión de los bloques) y en el segundo método el contenido de las localidades de memoria destinadas a almacenar el número de veces que se presentan cada uno de dichos códigos tienen el valor 0.

- 144 -  $C = \frac{1}{2}$  volumen de tráfico calculado en forma do tráfico calculado en forma de tráfico calculado en forma do tra

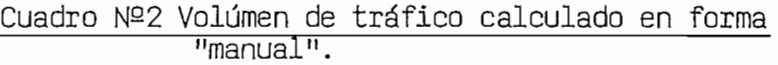

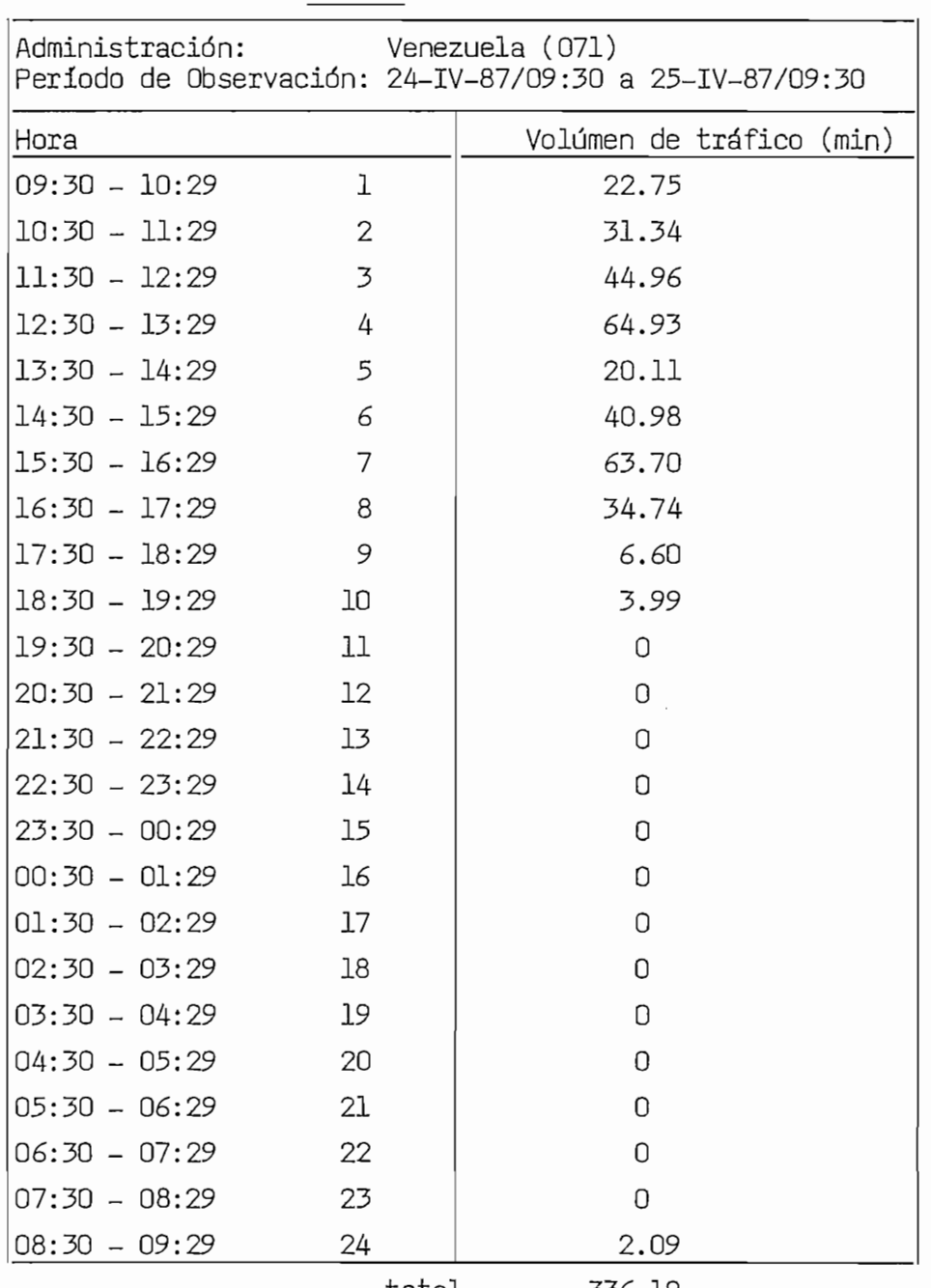

Datos de memoria principal de área tablas HH.CC.( troncal 071)

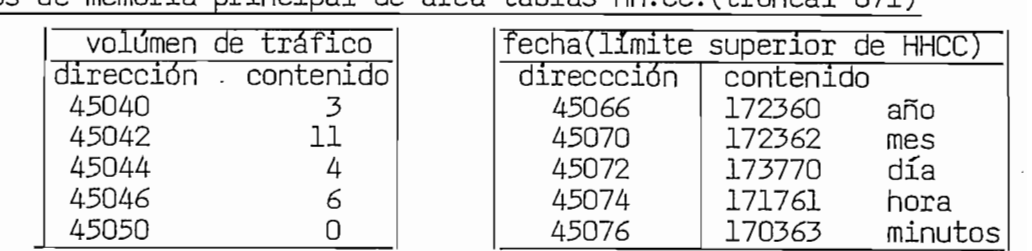

Interpretación: volumen de tráficos de tráficos de tráficos de tráficos de tráficos de tráficos de tráficos de<br>En 1930, en 1930, en 1930, en 1930, en 1930, en 1930, en 1930, en 1930, en 1930, en 1930, en 1930, en 1930, en lumen de tráfico:6<sub>:</sub> límite superior de

hora cargada : 84-04-24-13-30

En consecuencia la hora cargada es : 12:30 a 13 :30 del<br>día 24.

## CUADRO N2 3 "CONTROL DEL SERVICIO TELEX INTERNACIONAL

**dministración:** Instituto Ecuatoriano de Telecomunicaciones Tráfico de Salida de: IETEL con destino a: Venezuela 14:30 GMT a 14:30 GMT  $14:30$  GMT a  $14:30$  GMT  $18:30$  GMT Hora Cargada en esta Relación(Tráfico de Salida): 17:30 GMT 18:30 GMT<br>Número Total de Llamadas Observadas: 253 Número Total de Llamadas Observadas: Modo de Explotación de la Relación: Automático

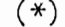

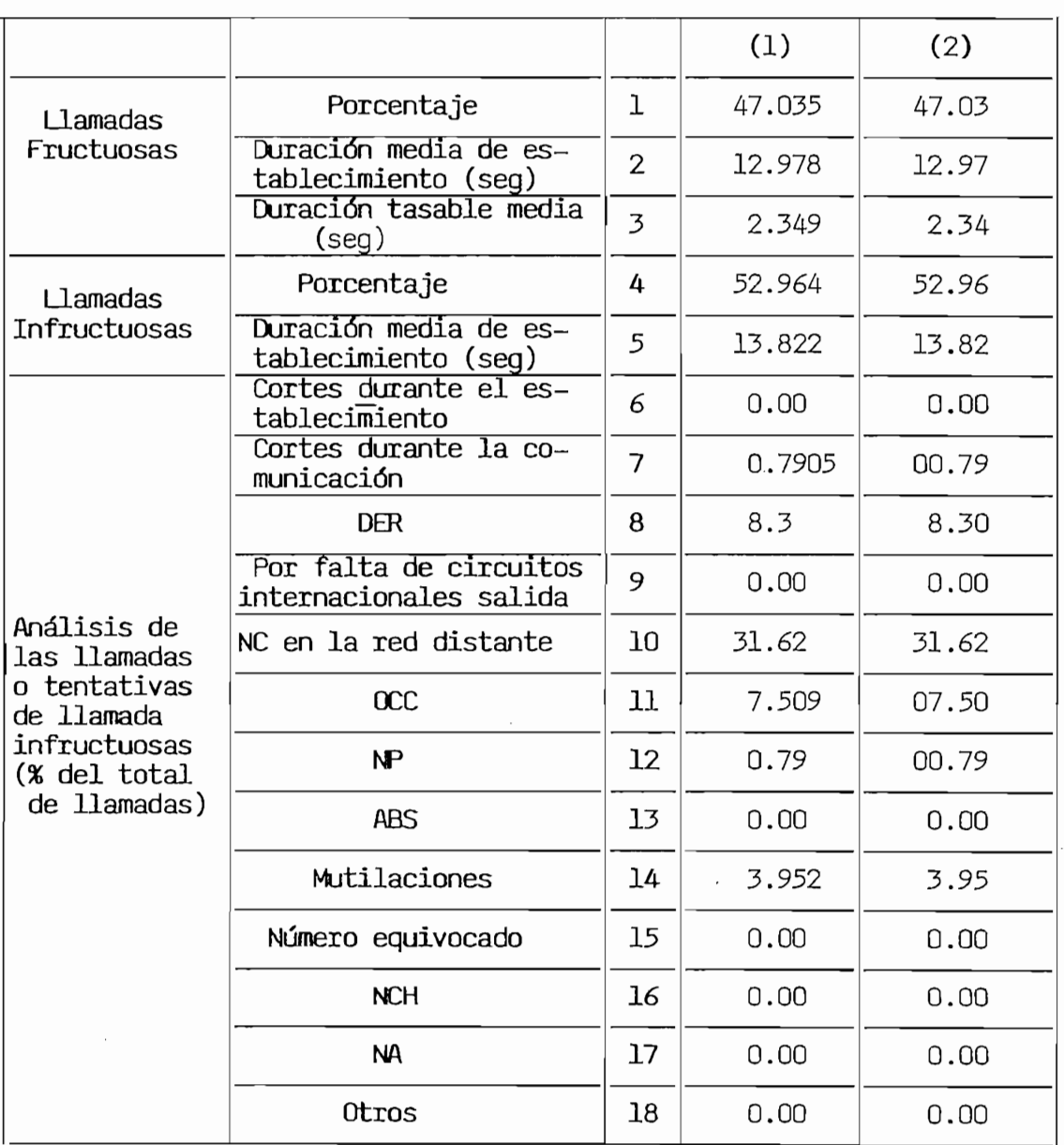

(1) Valores obtenidos en forma "manual. (2) Valores obtenidos en forma "automática".

(2) Valores obtenidos en forma "automática".<br>(\*) Valores correspondientes a la columna (a) del Cuadro CCSTI.

Porcentajes y Duraciones Medias, en la parte del programa denominada Impresión - Cálculos - Impresión, se utilizaron dos dígitos en la impresión de la parte fraccionaria de los resultados . También se comprue ba de los Cuadros 1 y 2 (pág 143 y 144) que los datos calculados en forma manual como los obtenidos mediante el programa REC.BIN son iguales. En el Anexo 7 se presenta la información de la memoria

III.4.2. MUESTRAS.-

El programa REC.BIN se "corrió" sobre Cintas Magnéticas que contienen los registros de llamada correspondientes a dos períodos de observación distintos y para las troncales 070 a 083 y 085:

1) 15-IV-87/10:00 a 16-IV-87/10:00

2) 16-XII-87/10:00 a 16-XII-87/10:00

El resultado del programa, la impresión de los datos requeridos en el Cuadro Control del Servicio Télex Internacional (CCSTI), para los dos períodos y para cada una de las Administraciones, se adjuntan en el Anexo 8. Estos datos nos permiten evaluar la Calidad del Servicio de acuerdo a la Recomendación CCITT F.70, para un período determinado. A fin de establecer el comportamiento de cada Administración en los dos períodos se elaboró los Cuadros Nº 4a y 4b (pág 147 y 148) en que están agrupados los datos de la columna (a) de los cuadros CCSTI y, para establecer el comportamiento global se agrupan en el Cuadro N°5 (pág 149) los datos de la columna (b) de dichos Cuadros.

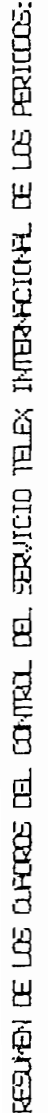

**Peru** X Italia נ5-זע-97/10:00—16-זע-97/10:00 y נ5-אדנ+97/10:00—16-אדנ−787/10:00 ministracion Colorbia 70 Verezuela 71 · UER/TRT 72 · UER/GCR 73 · UER/TTT 74 · UER/NUT 75 · ICR/TT 74 · UER/NUT

 $\parallel$ 

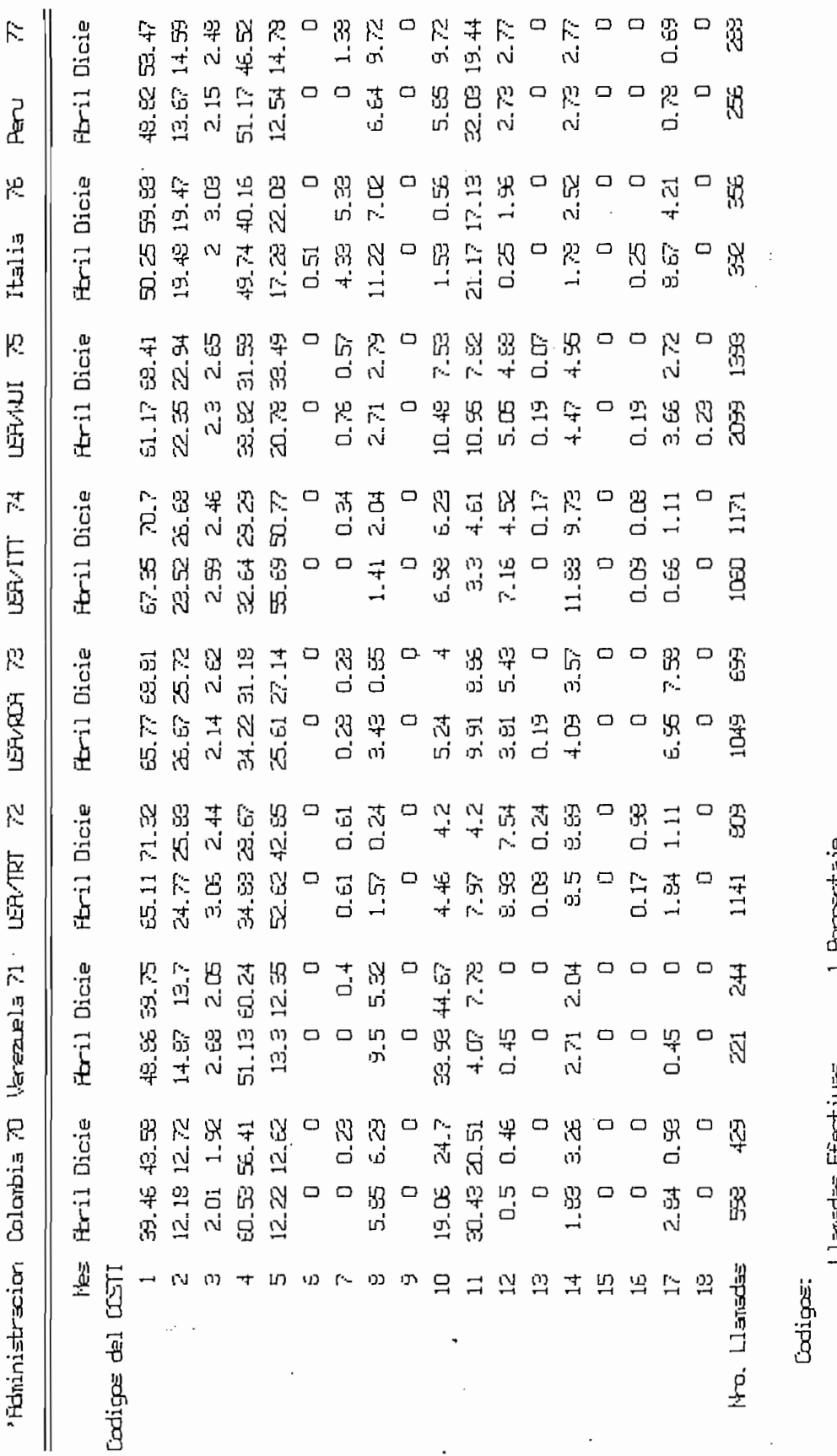

15 Nurero equivicado 14 Mutilaciones 13 FES 16 KH  $12 \, \text{NP}$  $17 M$ 9 Falta de circuitos Internacionales 5 Duracion media de establecimiento 6 Cortes dirente el establecimiento 2 Duracion media de estabecimiento 7 Cortes en la commicación 3 Durascio Tasable Nedia l Poroantaje 4 Parcentaje මූ<br>ශ Llanadas Irefectivas LIBNED EFECTIVE

10 Nm

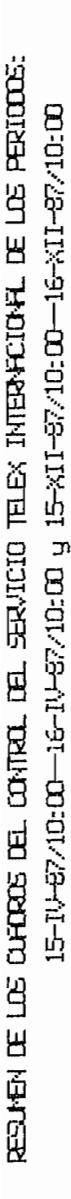

83 **Alenaria** 85 Japan Fracia & uran ya<br>Esperia 81  $\mathfrak{B}$ "Rhinistracion Brasil 78 Progentina 79 Canada

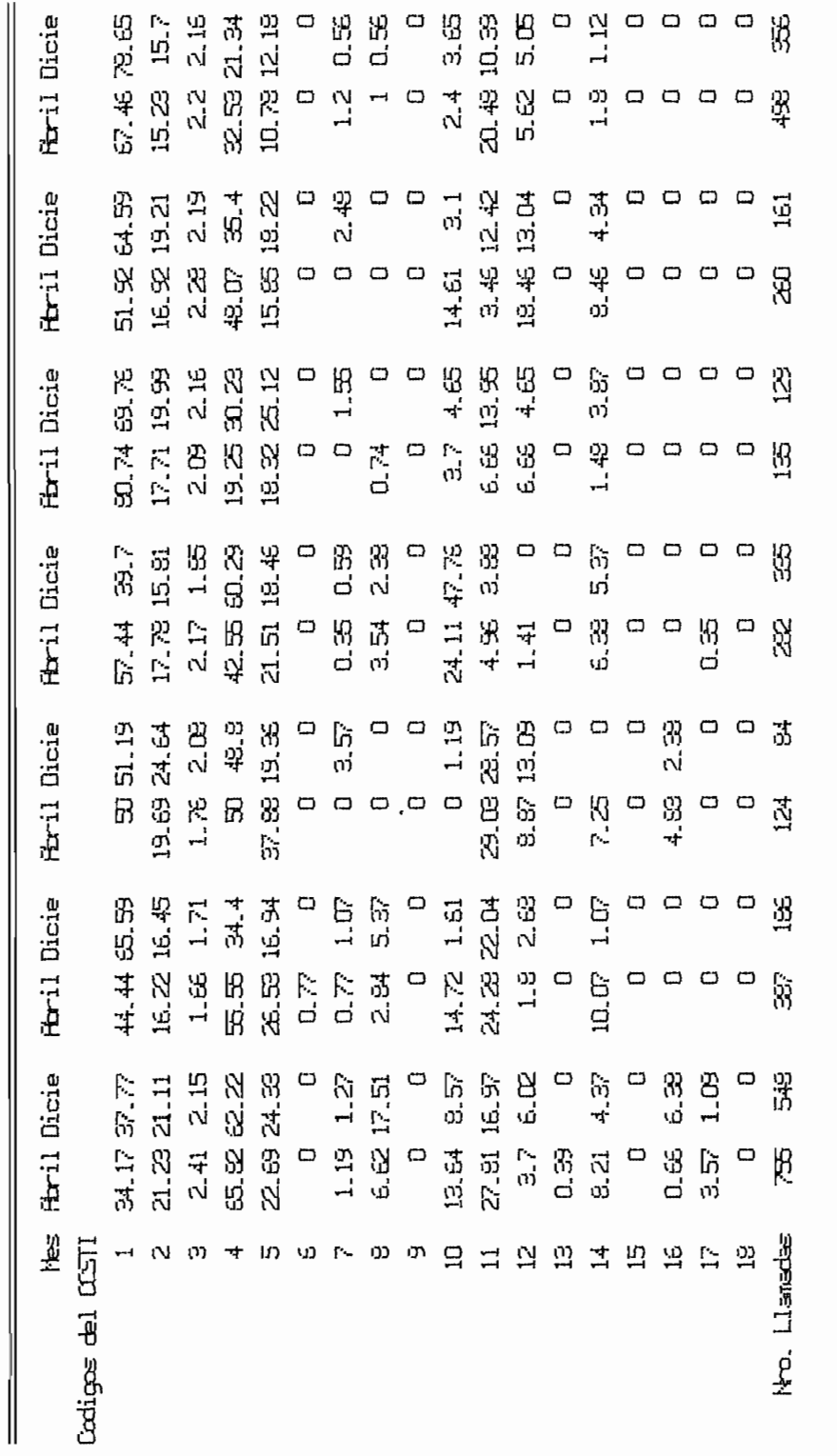

Cadigas:

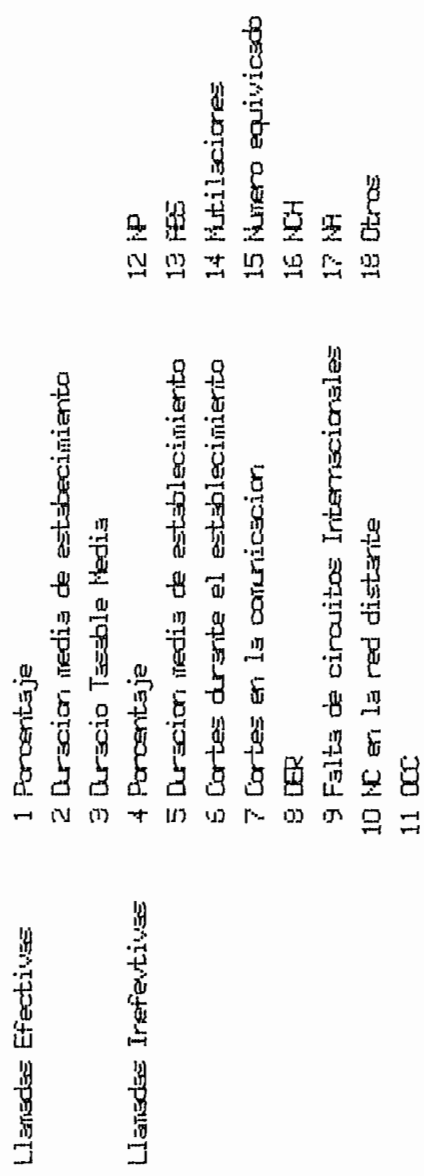

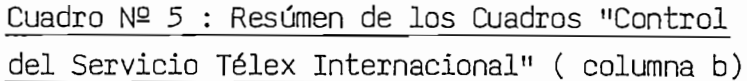

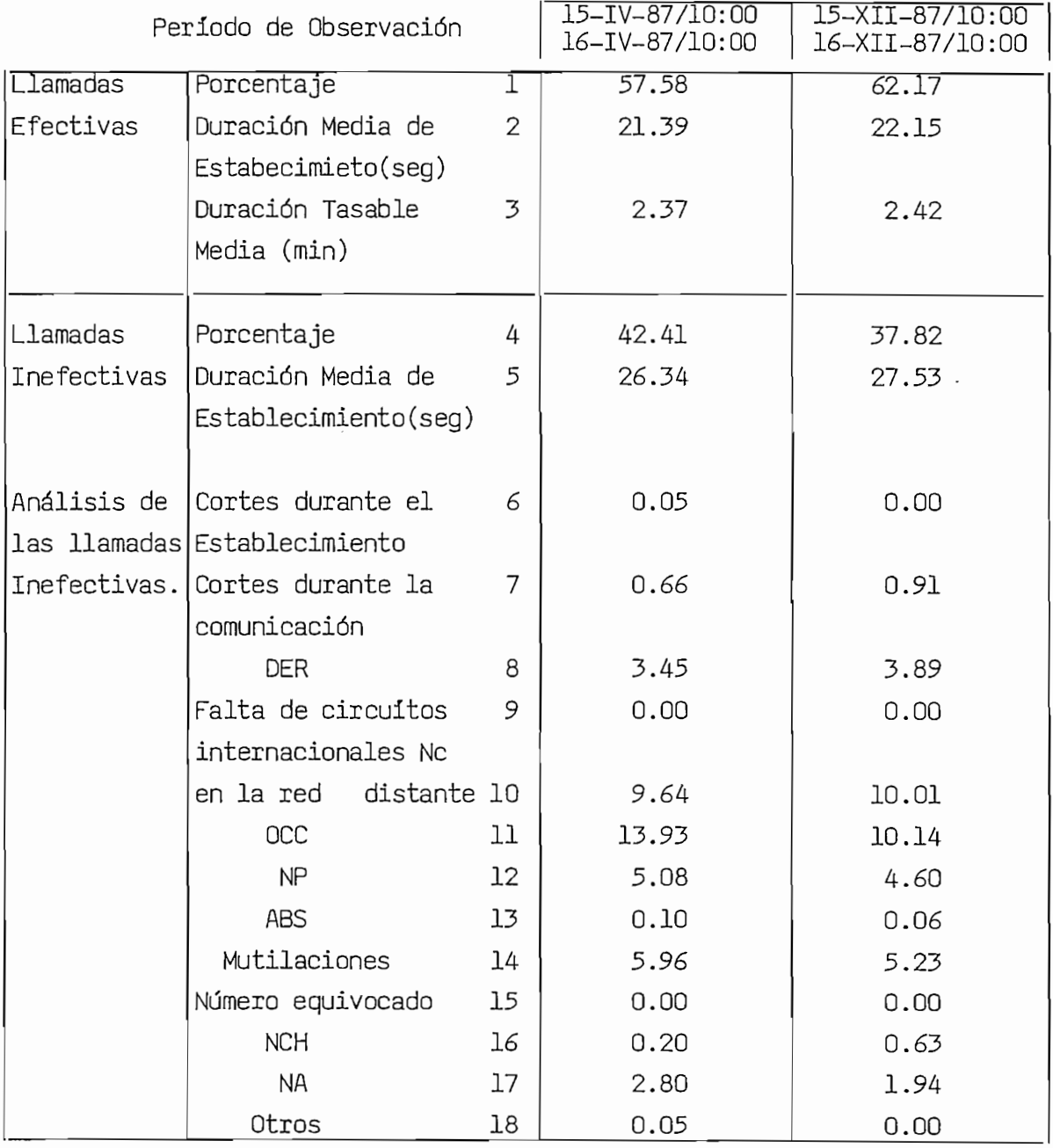

 $\mathcal{O}(\mathcal{O}_\mathcal{O})$ 

## CAPITULO V.- COMENTARIOS Y CONCLUSIONES

 $\mathcal{L}^{\text{max}}_{\text{max}}$ 

 $\label{eq:2.1} \frac{1}{\sqrt{2}}\int_{0}^{\infty}\frac{1}{\sqrt{2\pi}}\left(\frac{1}{\sqrt{2\pi}}\right)^{2\alpha} \frac{1}{\sqrt{2\pi}}\int_{0}^{\infty}\frac{1}{\sqrt{2\pi}}\frac{1}{\sqrt{2\pi}}\frac{1}{\sqrt{2\pi}}\frac{1}{\sqrt{2\pi}}\frac{1}{\sqrt{2\pi}}\frac{1}{\sqrt{2\pi}}\frac{1}{\sqrt{2\pi}}\frac{1}{\sqrt{2\pi}}\frac{1}{\sqrt{2\pi}}\frac{1}{\sqrt{2\pi}}\frac{1}{\sqrt{2\pi}}\frac{1}{$ 

 $\ddot{\phantom{a}}$ 

 $\label{eq:2} \frac{1}{\sqrt{2}}\left(\frac{1}{\sqrt{2}}\right)^{2} \left(\frac{1}{\sqrt{2}}\right)^{2} \left(\frac{1}{\sqrt{2}}\right)^{2} \left(\frac{1}{\sqrt{2}}\right)^{2} \left(\frac{1}{\sqrt{2}}\right)^{2} \left(\frac{1}{\sqrt{2}}\right)^{2} \left(\frac{1}{\sqrt{2}}\right)^{2} \left(\frac{1}{\sqrt{2}}\right)^{2} \left(\frac{1}{\sqrt{2}}\right)^{2} \left(\frac{1}{\sqrt{2}}\right)^{2} \left(\frac{1}{\sqrt{2}}\right)^{2} \left(\frac{$ 

 $\sim 10^{-11}$ 

 $\mathcal{L}(\mathcal{L})$  .

página<br>150 – 162

' El programa REC.BIN nos permite evaluar la "Calidad" de la "Calidad de Servicio" de la "Calidad de Servicio T La programa de acuerdo permite exampar la parrogo del servicio de lex Internacional de acuerdo a la REC.CCITT F.70 y como se mencionó en Capítulos anteriores es válido para toda información grabada en Cintas<br>Magnéticas que presenten la estructura indicada en el Cap.I.4..

Esta forma de registrar la información de las comunicaciones – télex las efectúa la Central de Télex y una vez que ha sido completamente "grabadas" en las Cintas, estamos en condiciones de procesarlas con el programa REC.BIN y el Sistema Computador cuya arquitectura básica se<br>indica en Cap.II.l..

Las diferentes subrutinas desarrolladas para el programa REC.BIN y Las diferentes subrutinas desarrolladas para el programa REC.BIN y que se presentan en el Anexo 5 siquen la misma estructura que lo expuespuesto en el punto IV.I del anterior capitulo y constituyen una verdadera 'biblioteca", para aquellas personas que deseen escribir progra —<br>mas en lenguaje de máquina(código octal) del Procesador PDP 11/44.

circuito de salida necesarios en cada troncal; el procedimiento es el promoto es circuítos de salida necesarios en cada troncal; el procedimiento es el<br>siguiente:  $1$ <sup>1</sup> Correction  $\mathcal{L}$ 

- ción de programa las tentos en persoas decermanado de obderlada. ción (T) y para las troncales con que se mantienen rutas directas.
- 2) Con los datos de la Hora Cargada y el volumen (V) de tráfico conte nidos en la Memoria Principal y disponibles para cada una de las troncales se calcula el tráfico cursado (Erlangs) con la siguiente<br>fórmula:

 $\lambda = \frac{1}{2} \sum_{i=1}^{n} t_i = \frac{V}{2}$  (minutos)

3) Aplicar las tablas de Erlangs para una pérdida de tráfico B, menor

que el 4% y con el valor Ac determinar el número de circuitos de sa lida N y para accesibilidad completa  $\sqrt{2}$ .

La Calidad del Servicio se evalúa por medio del valor que represen ta el porcentaje de llamadas efectivas y que es igual a la siguiente relación:

 $\sqrt{g}$   $\sim$  Nro. Llamadas Efectivas  $\sim$  100

Nro. Llamadas Observadas = Nro. Llamadas Efectivas + Nro. Llamadas Inefectivas

Si el antedicho valor es igual a 100, significa que todas las llamadas se han cursado a su destino; es obvio que mientras se aproxime a 100 es mejor la Calidad del Servicio y que si este valor disminuye aumenta el Porcentaje de Llamadas Inefectivas. En este último punto en el Cuadro Control de Calidad del Servicio Télex Internacional se anali zan, (códigos 6 a 18), cuantitativamente y mediante porcentajes, las causas por lo que se han originado las Llamadas Inefectivas.

Los valores del Cuadro "Control del Servicio Télex Internacional de la REC CCITT F70, obtenidos al "correr" el programa REC.BIN son posibles de comprobarlos en forma "manual" gracias al utilitario "K", tal como se muestra en el capítulo anterior (IV.3). La elaboración del Cuadro con este utilitario es muy laboriosa, por cuanto para determinar los diferentes valores hay que clasificar y sumar los datos obtenidos con el utilitario "K".. Con esta forma de cálculo se está sujeto a equivocaciones, sobretodo por el volúmen de registros de<br>llamadas que se imprimen. Con el programa REC.BIN se automatizan di -

chos cálculos pues es el Procesador se encarga de clasificar y acumular los diferentes valores requeridos en el Cuadro.

Para tener una idea más objetiva de la Calidad de Servicio y de los datos indicados en los Cuadros Nº 4a/lb y Nº 5, en las páginas 154, 155, 156, 157, 158, se presentan las Figuras 1, 2, 3, 4 y 5 respectivamente; las mismas que se elaboraron con ayuda de la Hoja Electrónica<br>de Cálculo.

Para tener una idea más objetiva de la Calidad de Servicio y de los

Tanto para el primero y segundo períodos de observación, se muestra: En la Fig. 1 el número de llamadas y en la Fig. 5 el Porcentaje de Llamadas Efectivas cursadas por los circuitos internacionales de salida de cada Troncal (Administración). En la Fig. 2 la Calidad del Servicio del Tráfico Télex Internacional saliente correspondiente a todas las<br>Administraciones.

En la Fig. 3 se muestran los Porcentajes de Llamadas Efectivas que cursó cada administración en el primer período y en la Fig.4 el Por-<br>centaje en el segundo período de Observación.

En los siguientes párrafos se analiza la información presente en las en 100 angulo

De la Fig. 1. se desprende, que en los dos períodos, Abril y Diciembre

De la Fig. 1. se desprende, que en los dos períodos, Abril y Diciembre de 1987, el mayor número de llamadas observadas son enrutadas al exterior a través de la administración USA/WUI con 2099 y 1393 llamadas respectivamente. El menor número es a través de Canadá con 124 y 84 llamadas. Además, en Diciembre de 1987 las administraciones de Venezue<br>la, Perú y España aumentan el número de llamadas respecto a Abril de 1987; en las restantes administraciones existe una disminución de di—<br>cha cantidad.

De la Fig. 2. se desprende que el porcentaje de llamadas efectivas del total del tráfico internacional saliente es del 57.58 % en Abril de 1987; lo cual significa una calidad del servicio télex regular pues to que diez intentos de llamada, aproximadamente cuatro no llegan a su destino y seis establecerán las comunicaciones télex. En Diciembre de 1987 el porcentaje de llamadas efectivas aumenta al 62.17 % y por ende la calidad del servicio mejora. En los dos períodos de observación, el mayor porcentaje de llamadas inefectivas son producidas por la falta de circuitos internacionales en la red distante y debido a que el abonado llamado (B) está ocupado, lo que se manifiesta como señales de<br>servicio NC y OCC respectivamente.

En la Fig. 3., primer periodo de observación (Abril/87), se observa  $\frac{1}{2}$  administración por servicio de secondad de servicio es  $\frac{1}{2}$ que la administración que ofrece una mejor calidad de servicio es Fran cia con el 80.74 % de llamadas efectivas y el más bajo servicio, Brasil con el 34. 17 %. En la Fig. 4, segundo período (Dic/87), el mejor servi cio es a través de Alemania con el 78.65 % y el más pésimo servicio,<br>Brasil con el 37.77 % de llamadas efectivas.

En la Fig. 5, se aprecia durante los dos períodos, el comportamien\_  $t_{\text{max}}$  in  $t_{\text{max}}$  is defined and the service  $t_{\text{max}}$  of  $t_{\text{max}}$  of  $t_{\text{max}}$ to del servicio télex internacional que ofrecen cada una de las adminis traciones; así tenemos que Venezuela, España y Francia, la calidad del<br>servicio en Diciembre de 1987 se decrementa con respecto a Abril d

Figura 1.

 $-154$  -

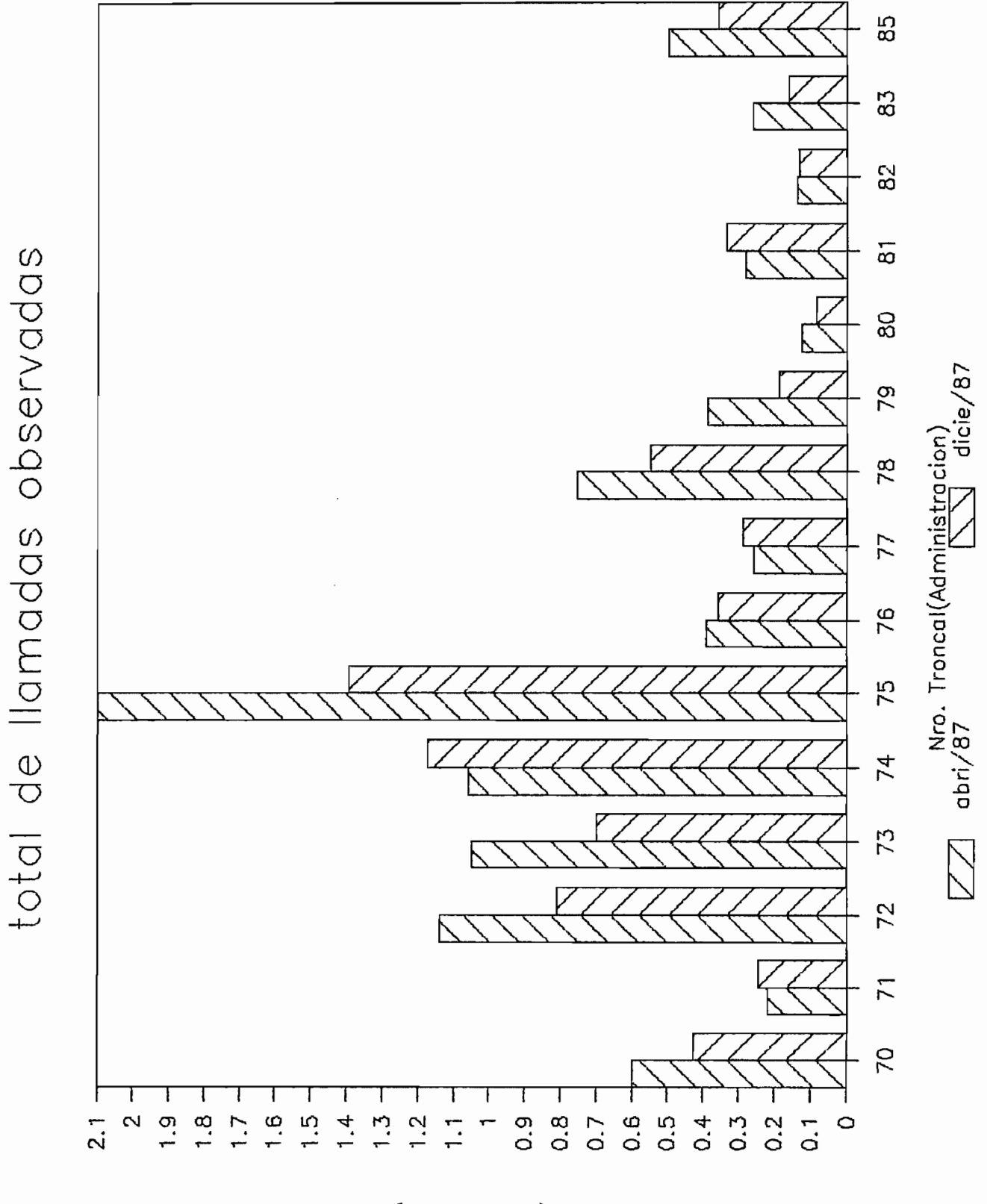

(spupsnoy<sub>1</sub>) Nro. liamadas

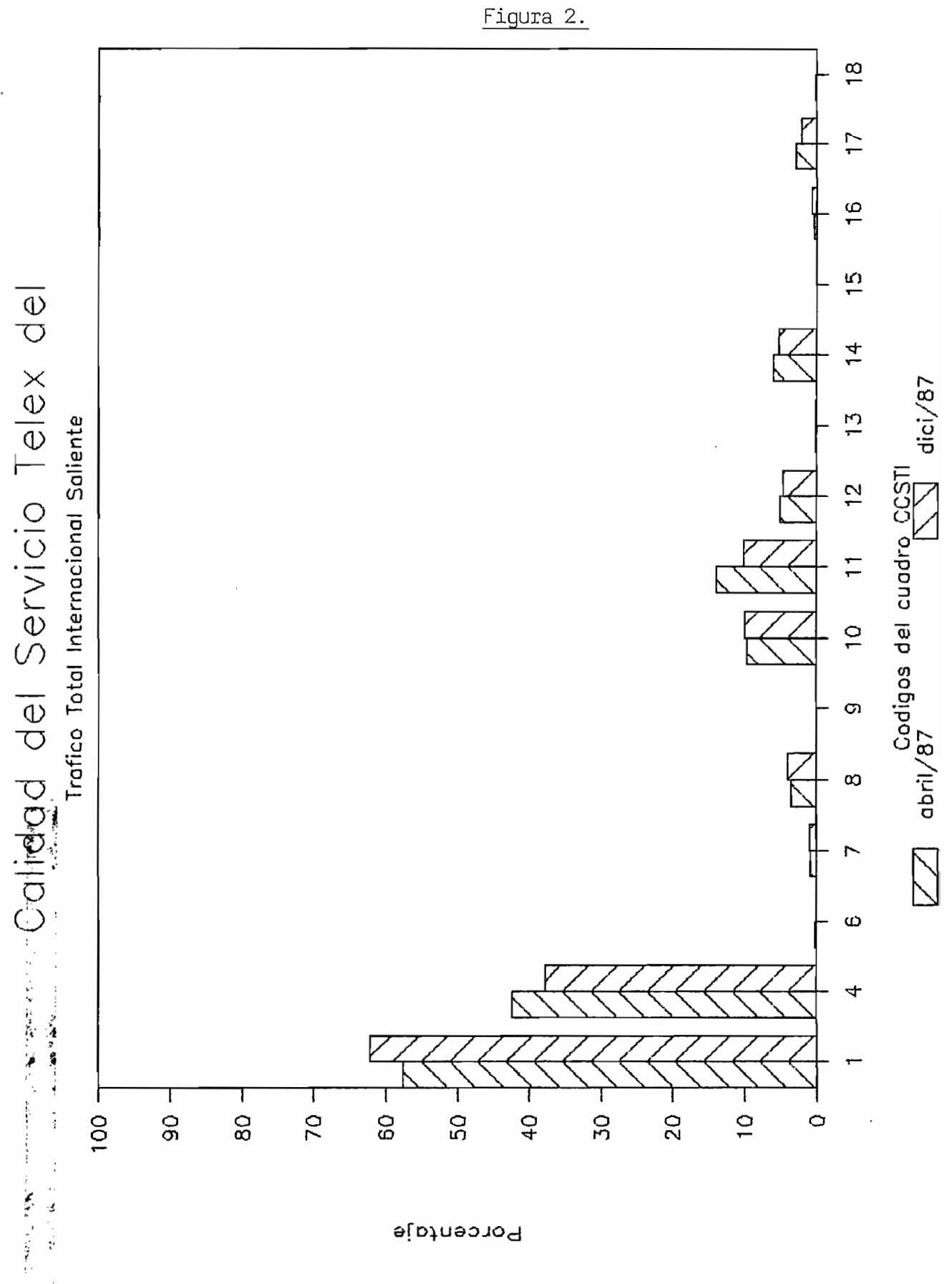

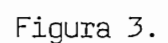

 $-156-$ 

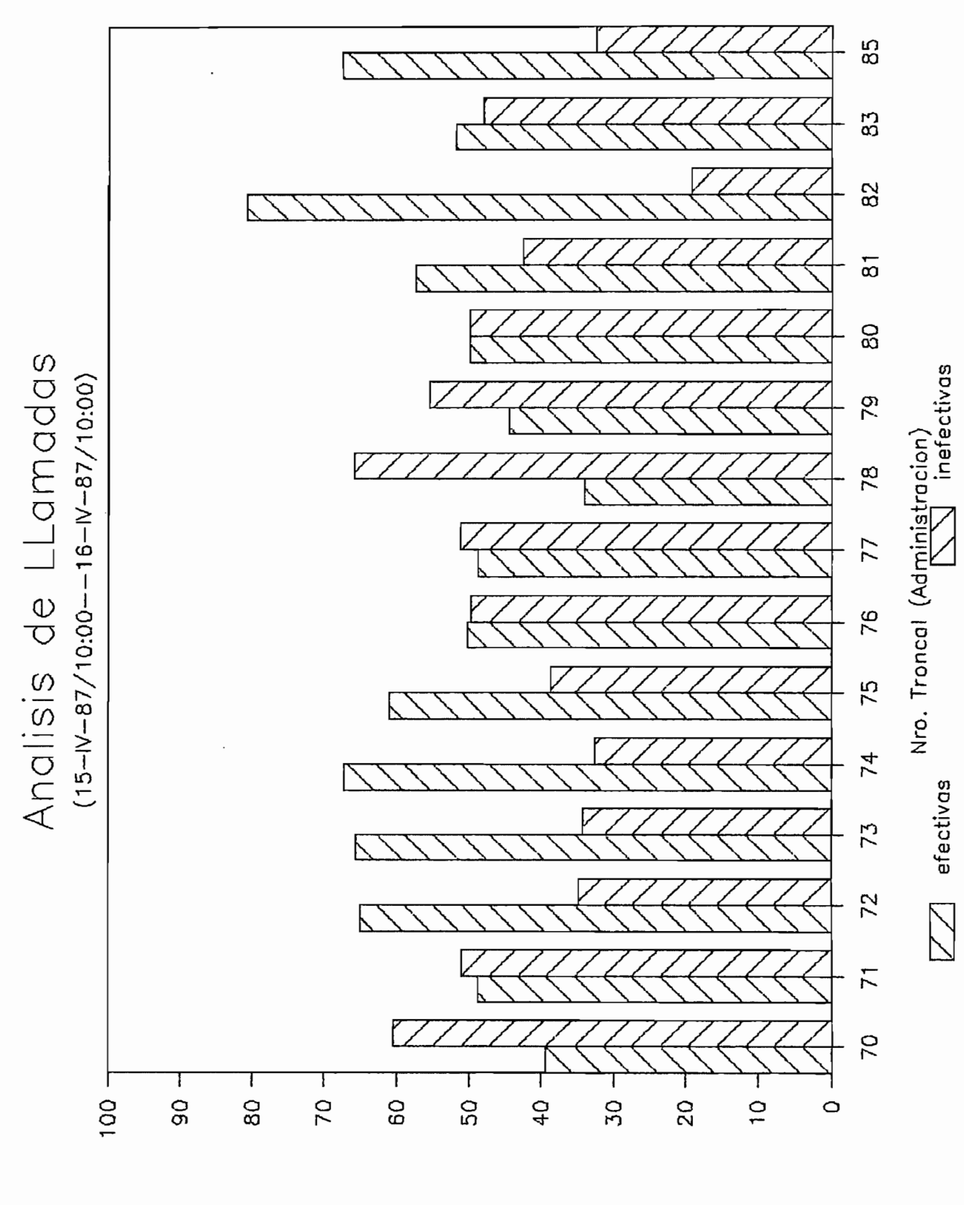

Porcentaje

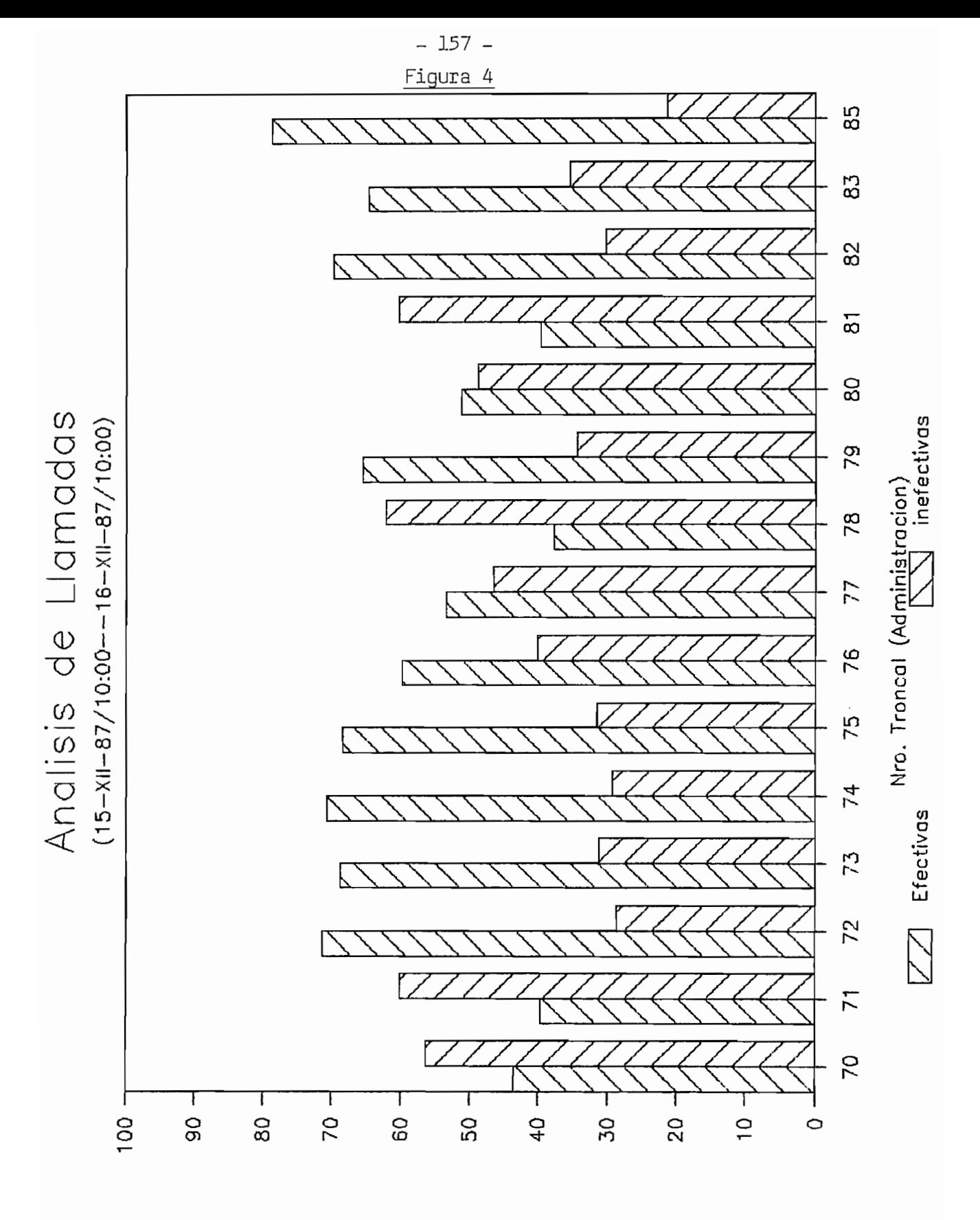

Porceutaje

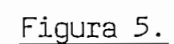

 $-158-$ 

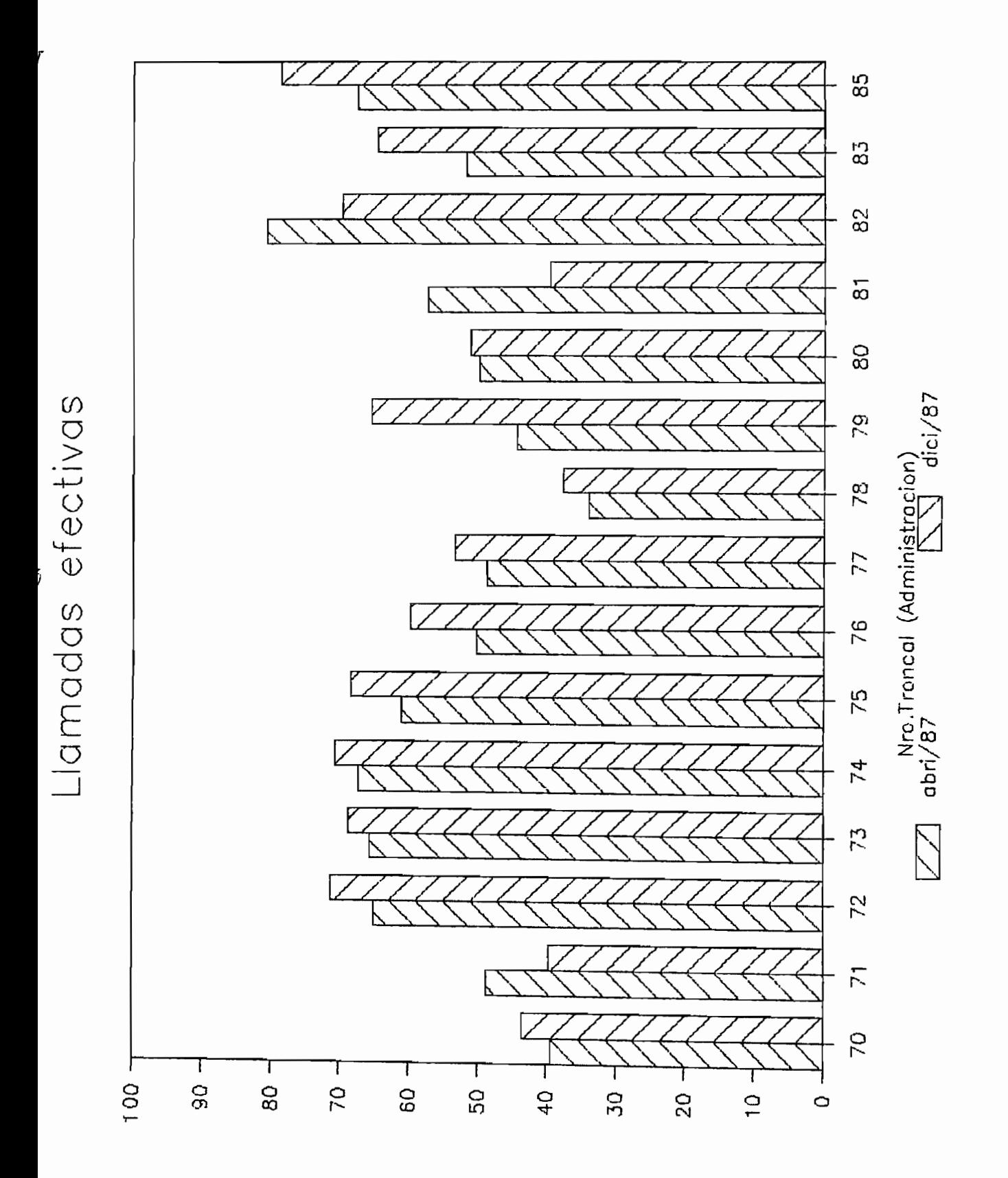

Porceutaje

Las lineas referenciadas con los códigos 6 a 18 en el Cuadro "Control del Servicio Télex Internacional", son las señales de servicio y restantes condiciones que se indican las causas por las cuales las comunicaciones télex no se ha logrado establecer. Estos parámetros están cuantificados mediante porcentajes y calculados en relación al número de llamadas observadas. Con los datos de los cuadros Nro. 4 a  $/$  b se elabora el Cuadro No. 6 en que se presentan, por cada administración, 3 códigos que mayor porcentaje tienen para que las llamadas sean inefectivas y con estos datos en el cuadro Nro. 7 (pág.161) se indica la "frecuencia" es decir, el número de veces que se presentan dichos códi gos durante los dos períodos, estableciéndose en una escala de mayor a menor el siquiente orden:

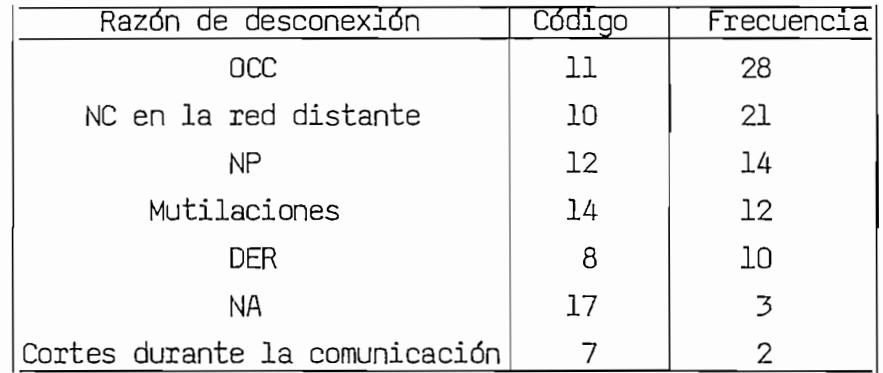

Además en los cuadros Nro. 4 a/b el valor del porcentaje correspondiente a "Falta de Circuitos Internacionales" (Código 9), en cada una de las administraciones, es 0; lo cual indica que el IETEL dispone de la suficiente cantidad de circuitos para cursar el tráfico internacional saliente por cada una de las troncales.

Con los datos de volumen de tráfico de la hora pico almacenados en la memoria principal correspondientes al primer período de observación<br>(abril 87), se calcula la intensidad de tráfico. Estos valores se pre-

sentan en el cuadro Nro. 8 (pág.162) y además en la última columna el número de circuitos en servicio habilitados por el IETEL (Diciembre<br>de 1987) para cursar el tráfico internacional.

sentan en el cuadro Nfo. 8 (pág.162) y además en la última columna el

El valor en erlang, nos proporciona el promedio de circuitos de sali-

El valor en erlang, nos proporciona el promedio de circuitos de salida que se encuentran ocupados simultáneamente; por ejemplo en la Administración USA/TRT (072) tenemos aproximadamente 7 circuitos ocupados simultáneamente en el período  $15-04-87/15:00$  a  $16:00$ , se observa que la capacidad disponible es de 38 circuitos, quedando por lo tanto, en<br>promedio, 81.57 % circuitos libres.

Es necesario anotar que los circuitos utilizados por el IETEL cursan el tráfico internacional saliente o entrante (circuitos bidireccionales) y, operan en modo semidúplex; es decir que el tráfico se cursa en una dirección en un determinado instante, pero no en ambas direcciones<br>simultáneamente.

SUGERENCIAS.- De acuerdo a las "observaciones" del tráfico internacional saliente, de los dos periodos de entre en algunas de entre en algunas Adcional saliente, de los dos períodos, se establece que en algunas Administraciones el porcentaje de llamadas inefectivas es un valor alto. Por lo que el Ietel deberá exigir a cada una de estas Administraciones se mejore la Calidad del Servicio, en caso de que en futuras "observaciones" se presente esté caso; exigiendo que se disminuya el porcentaje de las causas que producen que las comunicaciones sean infectivas. Así por ejemplo a la Administración de Brasil, en el período Abril/87, el Ietel debio sugerir a esta, que comunique a las Redes con las que establece sus comunicaciones dimensionen correctamente sus circuitos de enlace, por cuanto de nuestras "Observaciones" se desprende que los motivos por los que los que se produce un alto porcentaje de llamadas<br>inefectivas son la ocupación y la falta de circuitos en la red distante.

Г

ř

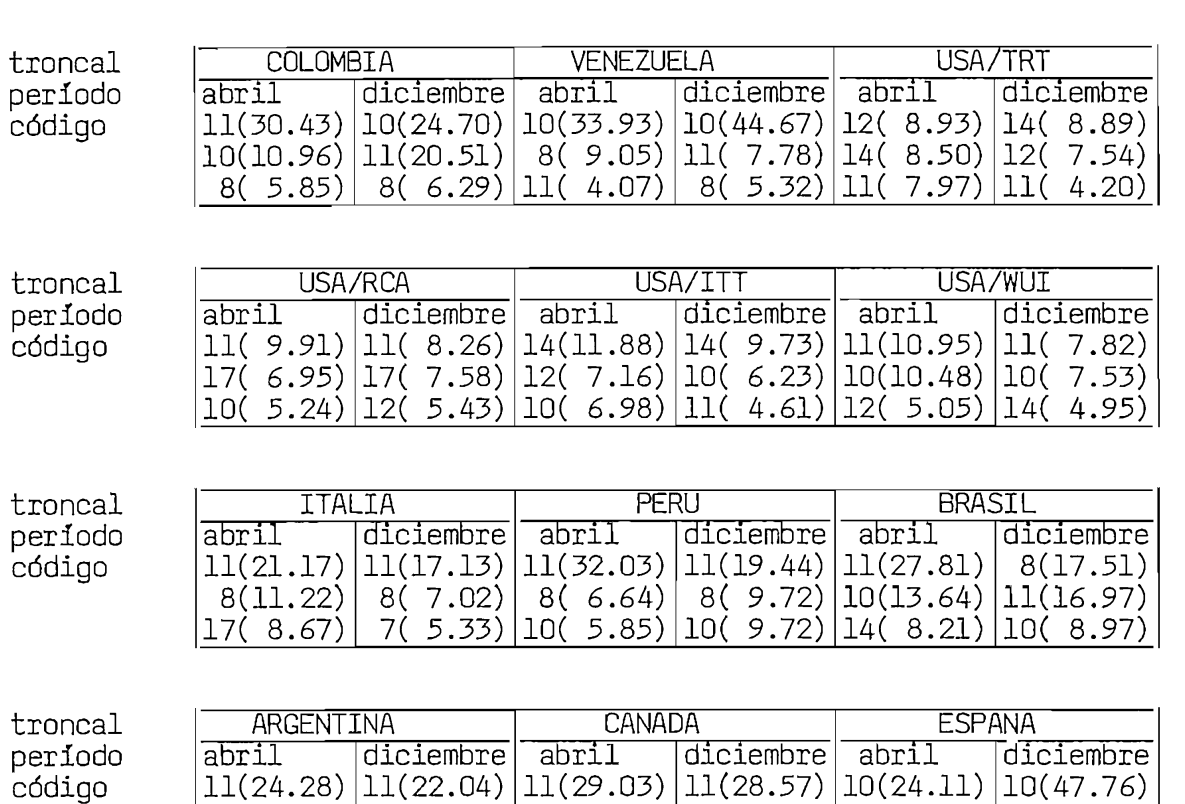

CUADRO Códigos con mayor porcentaje en idigos con mayor porcentaje en

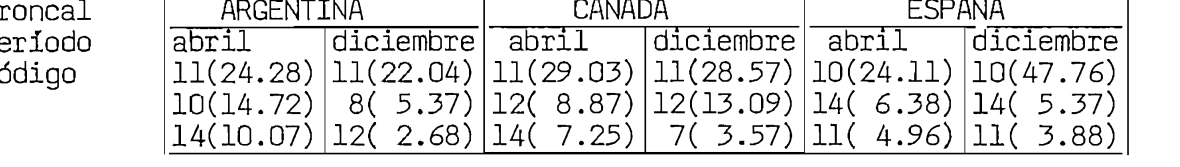

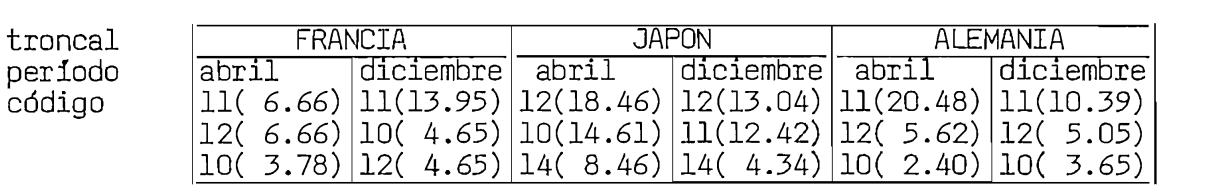

( ) porcentaje

11 10 12 14 8 17 7

CUADRO NS 7 Frecuencia de Códigos

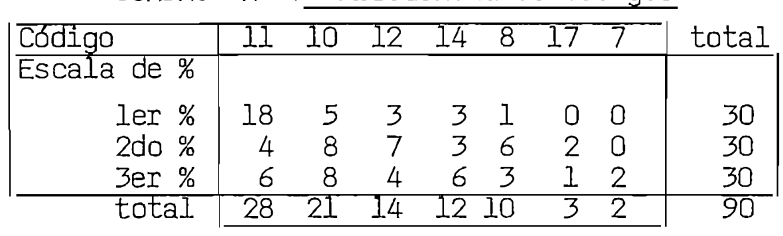

 $\epsilon$ 

CUADRO N^

| Administración<br>(troncal) | Periodo<br>$(*)$ | Volumen<br>(min) | Intensidad<br>(erlang) | Nro. de circuitos<br>del Ietel(Dic 87) |
|-----------------------------|------------------|------------------|------------------------|----------------------------------------|
| Colombia                    | 15:00-16:00      | 88.29            | 1.47                   | 15                                     |
| Venezuela                   | $11:00 - 12:00$  | 61.35            | 1.02                   | 8                                      |
| USA/TRT                     | $15:00 - 16:00$  | 408.87           | 6.81                   | 38                                     |
| USA/RCA                     | 16:00-17:00      | 258.62           | 4.31                   | 42                                     |
| USA/ITT                     | 16:00-17:00      | 391.82           | 6.53                   | 49                                     |
| USA/WUI                     | 16:00-17:00      | 492.04           | 8.20                   | 34                                     |
| Italia                      | $16:00 - 17:00$  | 73.50            | 1.22                   | 21                                     |
| Perú                        | 11:00-12:00      | 51.32            | . 0.85                 | 9                                      |
| Brasil                      | 14:00-15:00      | 135.31           | 2.25                   | 8                                      |
| Argentina                   | $15:00 - 16:00$  | 65.78            | 1.09                   | 8                                      |
| Canadá                      | 16:00-17:00      | 39.40            | 0.65                   | 8                                      |
| España                      | $17:00 - 18:00$  | 71.53            | 1.19                   | 8                                      |
| Francia                     | $11:00 - 12:00$  | 32.50            | 0.54                   | 8                                      |
| Japón                       | 18:00-19:00      | 56.62            | 0.94                   | 8                                      |
| Alemania                    | $16:00 - 17:00$  | 123.90           | 2.06                   | 12                                     |

 $(*)$  El período corresponde al día 15 del mes 04, año 87; hora local.

 $\vec{z}$ 

### BIBLIOGRAFIA

BIBLIOGRAFÍA

lidad de servicio. TTOMO AC POTATOTO. CCITT Libro Rojo Tomo VII - Fascículo VII.1 Transmisión Telegráfica - CCITT Libro Rojo Tomo VII - Fascículo VII.1 Transmisión Telegráfica -Equipos terminales para los servicios telegráficos. PDPll Processor Handbook, Digital, 1981.

EDX Maintenance Utility Programs Manual, Siemens, 1981.

EDX CPE Part 2: Manual Volume 3, Siemens, 1981.<br>EDX Call Record Journalling Reference Manual, Siemens, 1981.